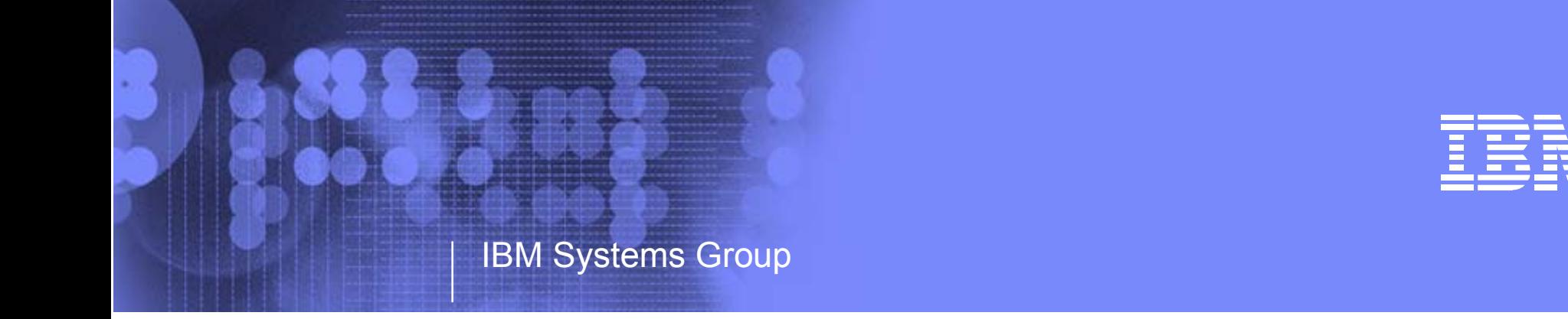

### ITSO 2005 - z9 109 - 2094 - Hardware Workshop

Hardware Day 2 - the Blue Day

## IBM System z9 - 2094 - Hardware / System

Kenneth (Ken) Trowell zSeries Channel Development IBM Poughkeepsie September 28 2005

#### Agenda - Hardware day 2 - the BLUE day

- Changing I/O dynamics
- z9 Physical I/O structure Support
- z9 and zSeries Channel Subsystem Characteristics
- Introduction to zSeries and z9 I/O subchannel support
- 2094 Channel Subsystem Subchannel Sets Support
- 2094 Subchannel Sets Alias Device Number Support
- z/OS 1.7 HCD 2094 Configuration Definition
- z/os 1.7 HCD Alias I/O Device Definition Demonstration
- z9 109 2094 Setup Sequence
- z/OS 1.7 and z/OS 1.6 IPL Support
- z9 109 2094 IOCP and OSCONFIG Definition Statements
- z/OS 1.7 and z9 109 UCB to UCW device Number Mapping
- z/OS System Commands usage with z9 109 2094
- z/OS 1.7 and z9 109 2094 I/O Problem Definition Support
- z9 109 2094 MIDAW Support
- z9 109 2094 Alternate eSTI connection
- z9 and zSeries CHPID Mapping Tool (CMT)
- Dynamic I/O reconfiguration

Ken Trowell

Page 2

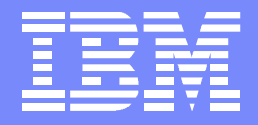

#### IBM Systems Group

## IBM System z9 - zSeries and z/Architecture The changing I/O Dynamics

Information contained in this document/presentation is still going through IBM review. Updates will be made to this document. Contact the owner when you require to have the latest version of this document/presentation.

> Kenneth (Ken) Trowell zSeries Channel Development IBM Poughkeepsie September 28 2005

- I/O Growth, Performance and Availability
	- $-79109 2094$
	- Multiple subchannel sets (MSS)
	- Doubles the # of addressable devices (Base and Alias DASD)
	- MIDAW facility
	- FICON Channels (Hydra 3) FICON-Express2
	- 64 open exchanges
	- Dynamic I/O bus (eSTI I/O domain switching)
- **Consolidation** 
	- $z990 2084$
	- Multiple Channel Subsystems (MCSS)
	- Spanning Channels
- **Performance** 
	- $-7900 064$ 
		- $CP$
		- FICON channels

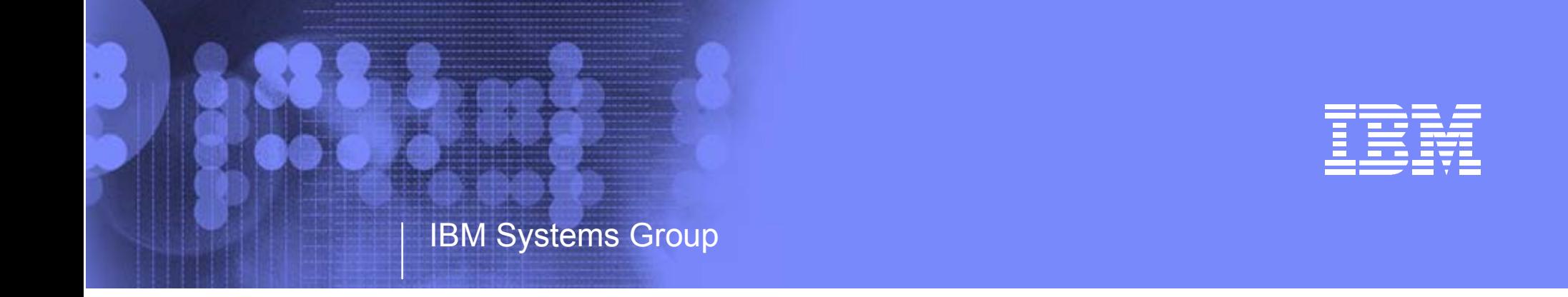

# IBM System z9 109 - 2094 I/O Physical Structure

Kenneth (Ken) Trowell zSeries Channel Development IBM Poughkeepsie September 28 2005

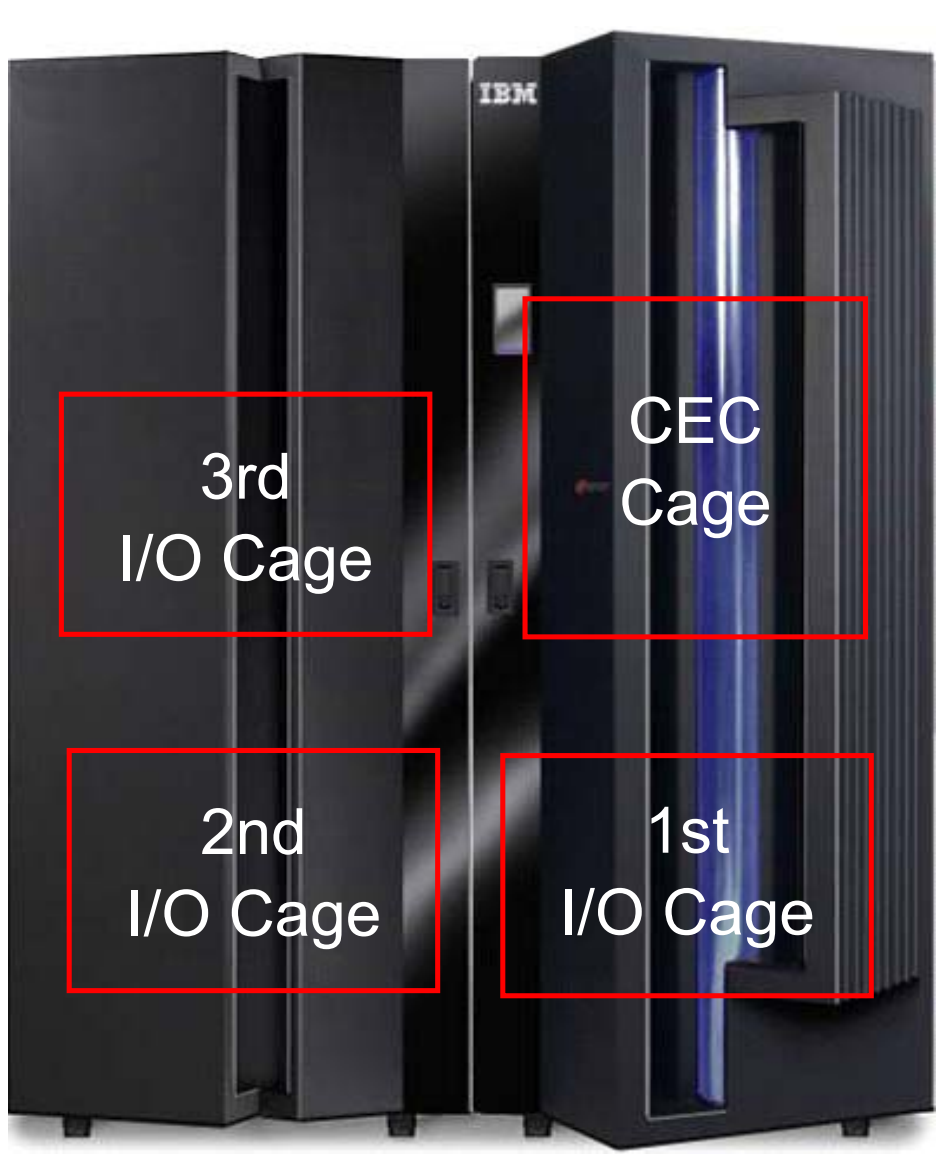

z9 109 - 2094

- z9 109 2094 (CPC)
- Fames (A and Z)
	- CEC Location
	- I/O cage location

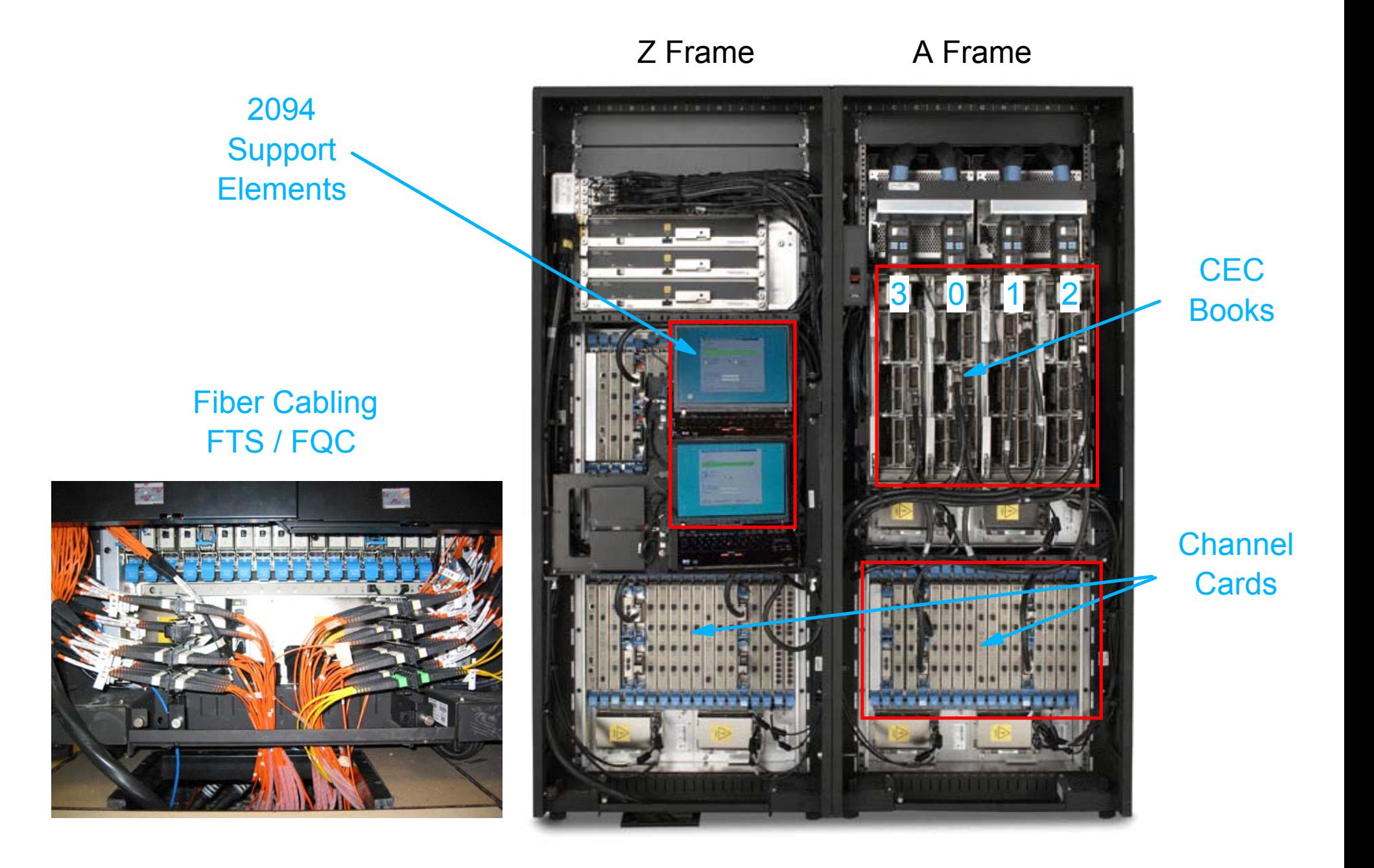

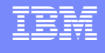

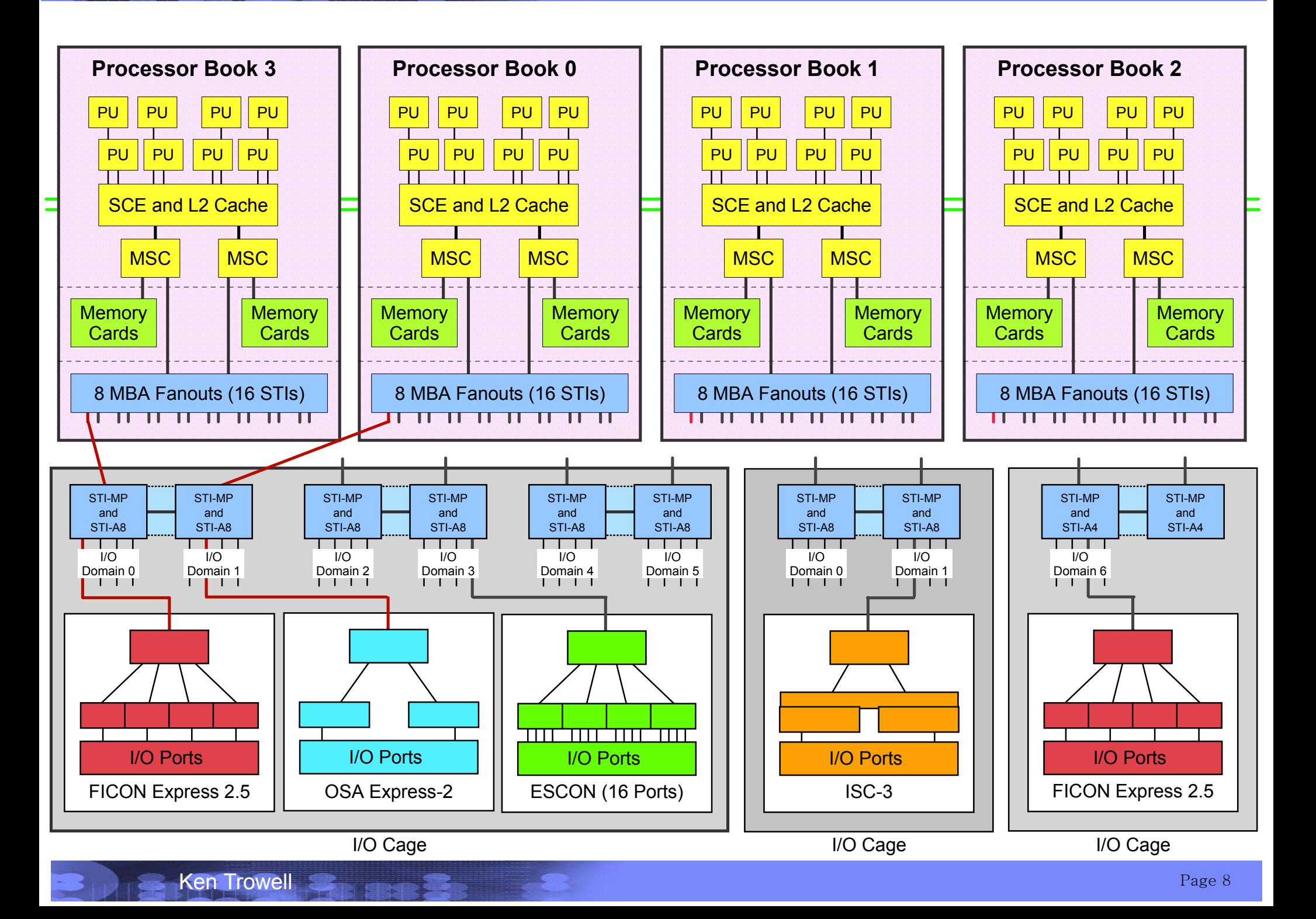

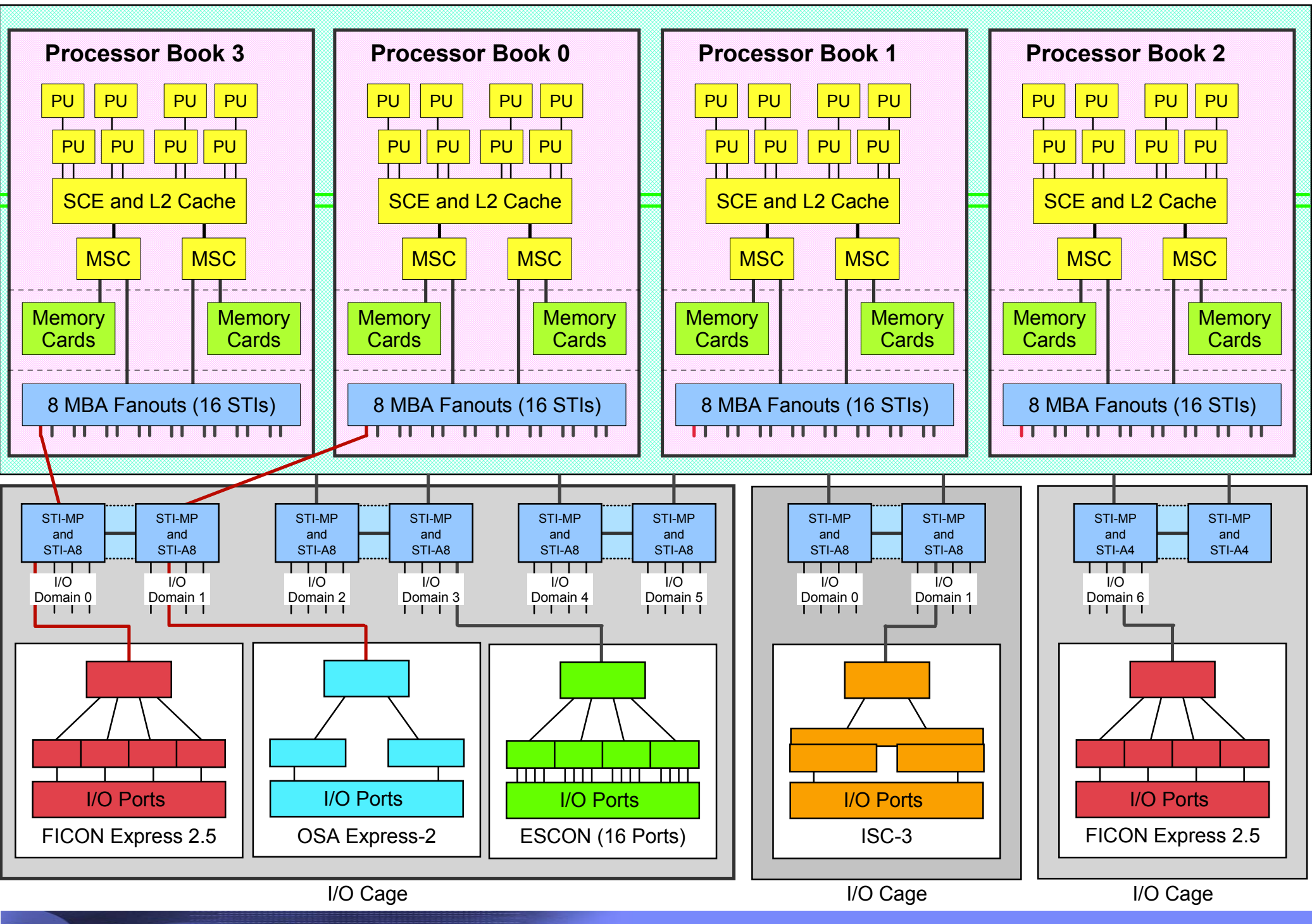

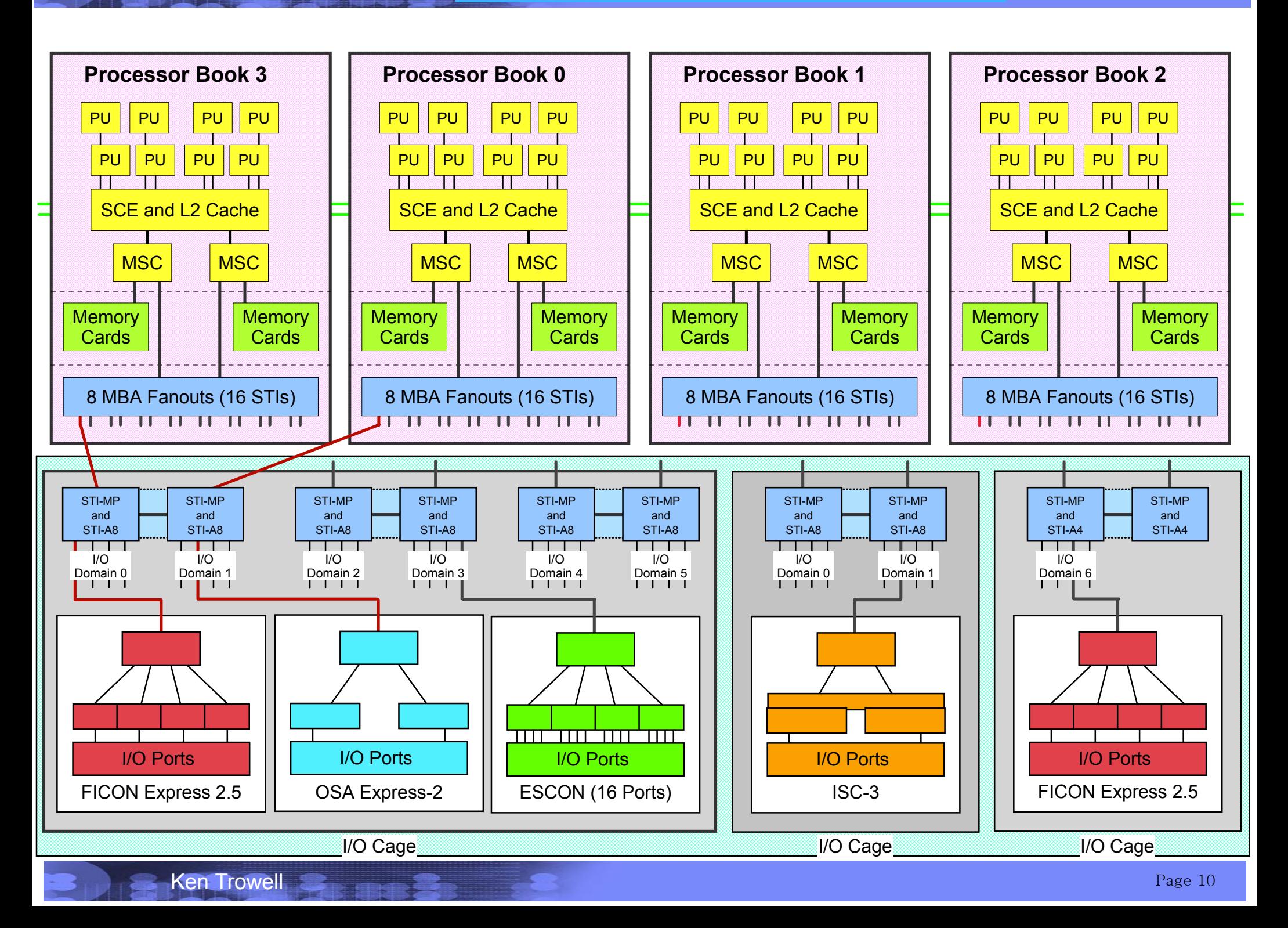

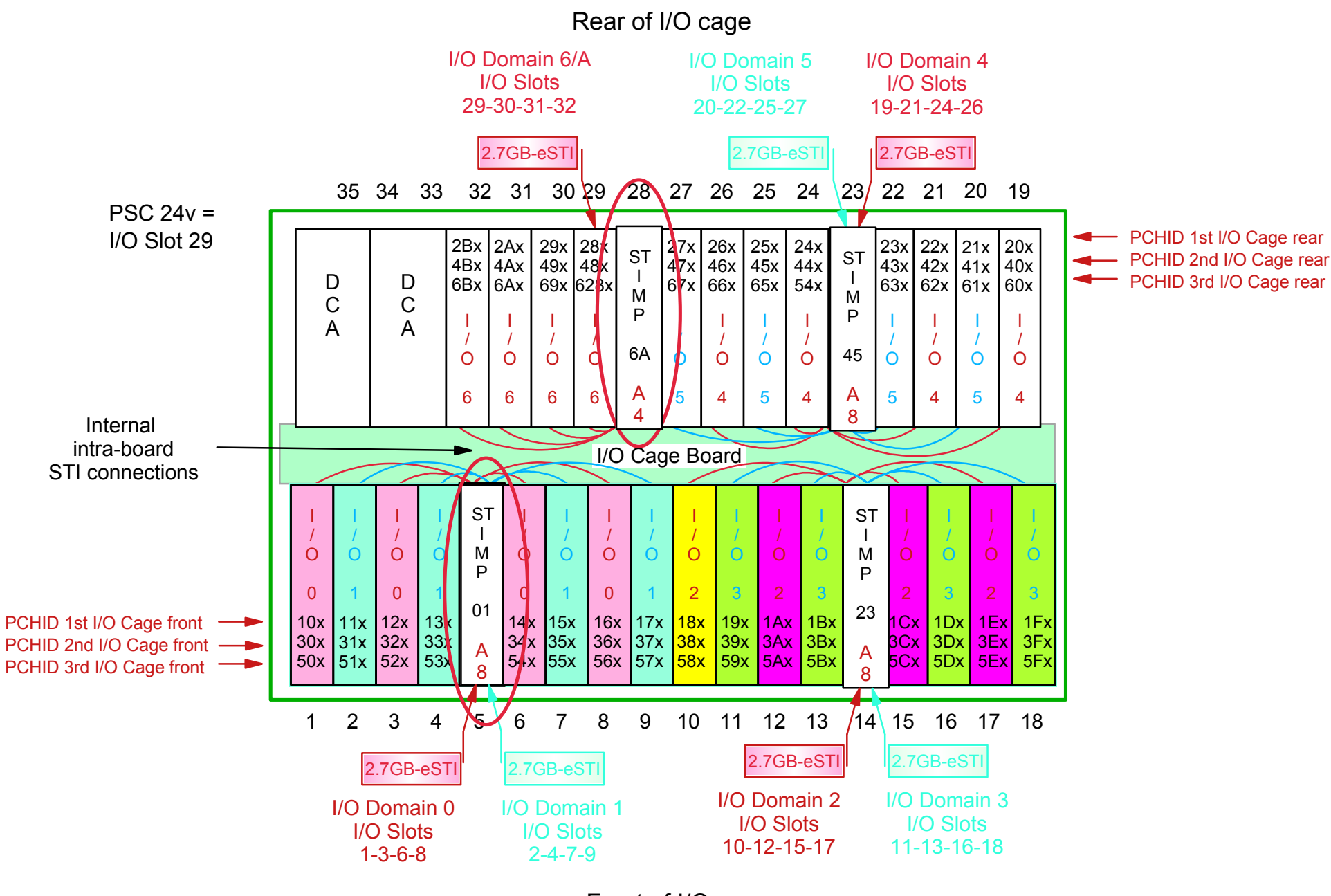

Front of I/O cage

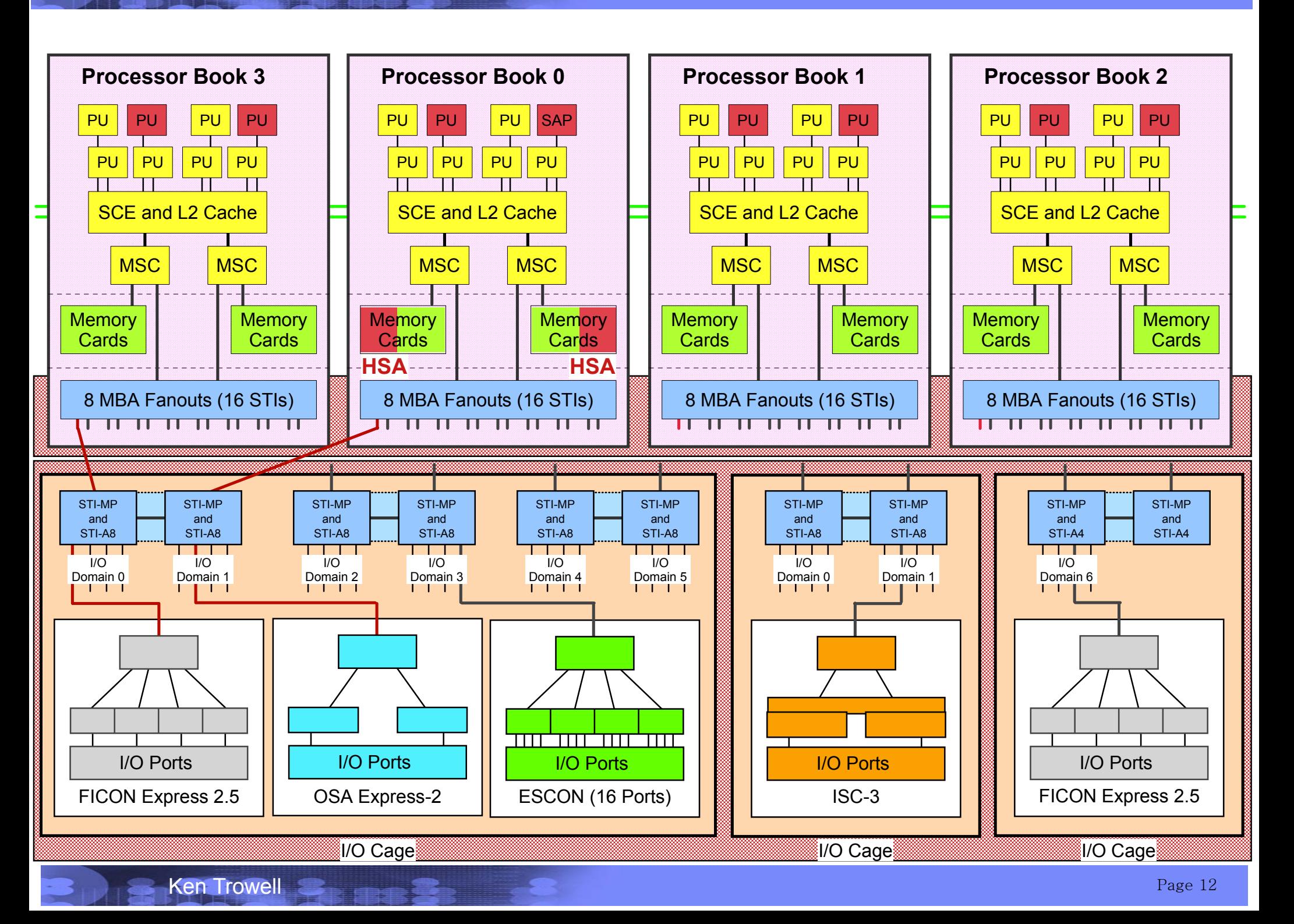

### IBM System z9 - Channel Subsystem Components

- CP I/O intruction set (e.g. SSCH TSCH MSCH etc)
- SAPs (System Assist Processors IOPs)
- HSA $\bullet$ 
	- Subchannels (UCWs)
	- CSS queues
- MBAs $\bullet$ 
	- MBA fanouts
- $\bullet$  eSTI connections
- I/O cages
	- I/O domains Up to 7 I/O domains per I/O cage
		- **eSTI A4 / A8 for each I/O domain**
		- **eSTI MP for each I/O domain**
		- **Channel Cards Up o 28 Channel Cards per I/O cage**
			- **All 28 I/O channel card slots can be Hyda types (e.g. FICON)**
		- **Channel queues**
		- **Channel controls**
			- **FICON open exchanges**
			- **FICON IUs**
			- **Fibre Channel buffer to buffer credits**

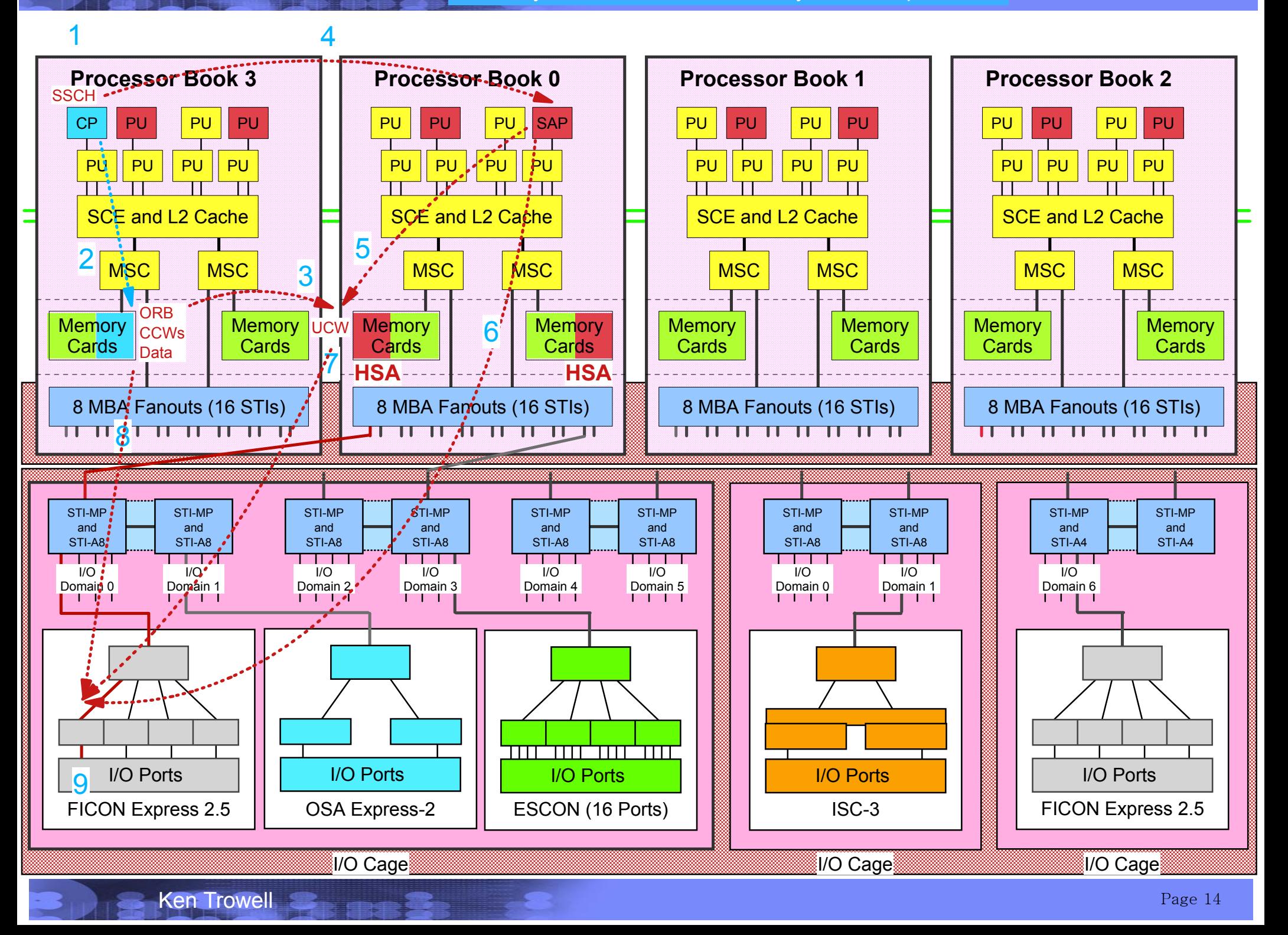

### z9 Channel Subsystem I/O Operation Sequence

- 1. z/OS SCP executes an SSCH instruction
- 2.Operands of the SSCH instruction are an SID (Subchannel ID) and ORB
- 3.Contents of the ORB are placed in the UCW pointed to by the SID
- 4.The next SAP to use is informed there is work to do
- 5. SAP fetches the UCW (Subchannel) subchannels are for the CSS.ID + MIF.ID
- 6.The SAP selects and passes the start request to a channel defined to access the device
- 7.Channel fetches the subchannel
- 8.Channel fetches the Channel Program (CCW chain), pointed to by the CPA in the ORB
- 9.Channel initiates an CCW I/O operation to the CU / Device via the I/O interface (FICON)

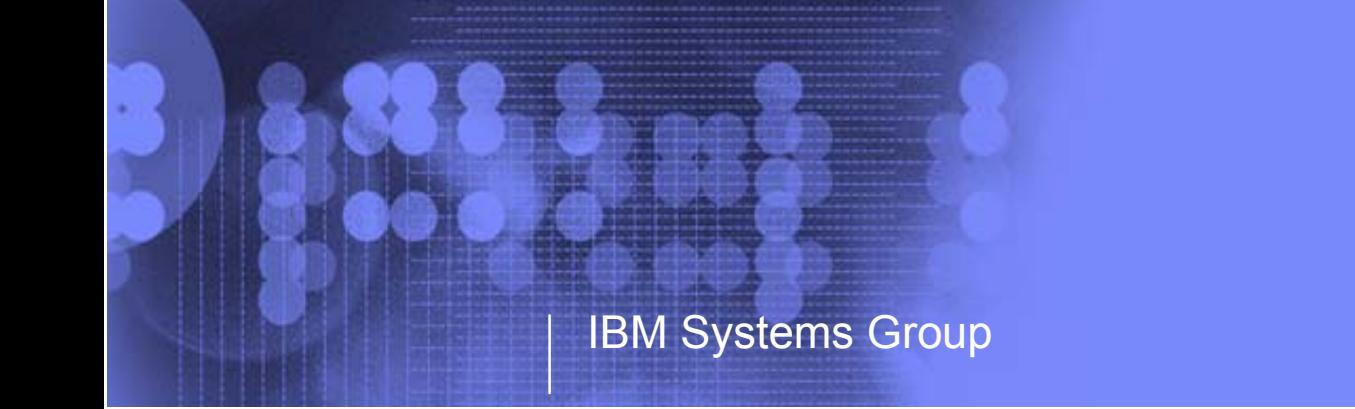

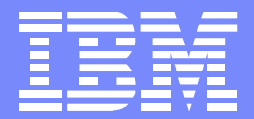

## IBM Ssystem z9 and zSeries I/O Channel Subsystem Characteristics

Kenneth (Ken) Trowell zSeries Channel Development IBM Poughkeepsie September 28 2005

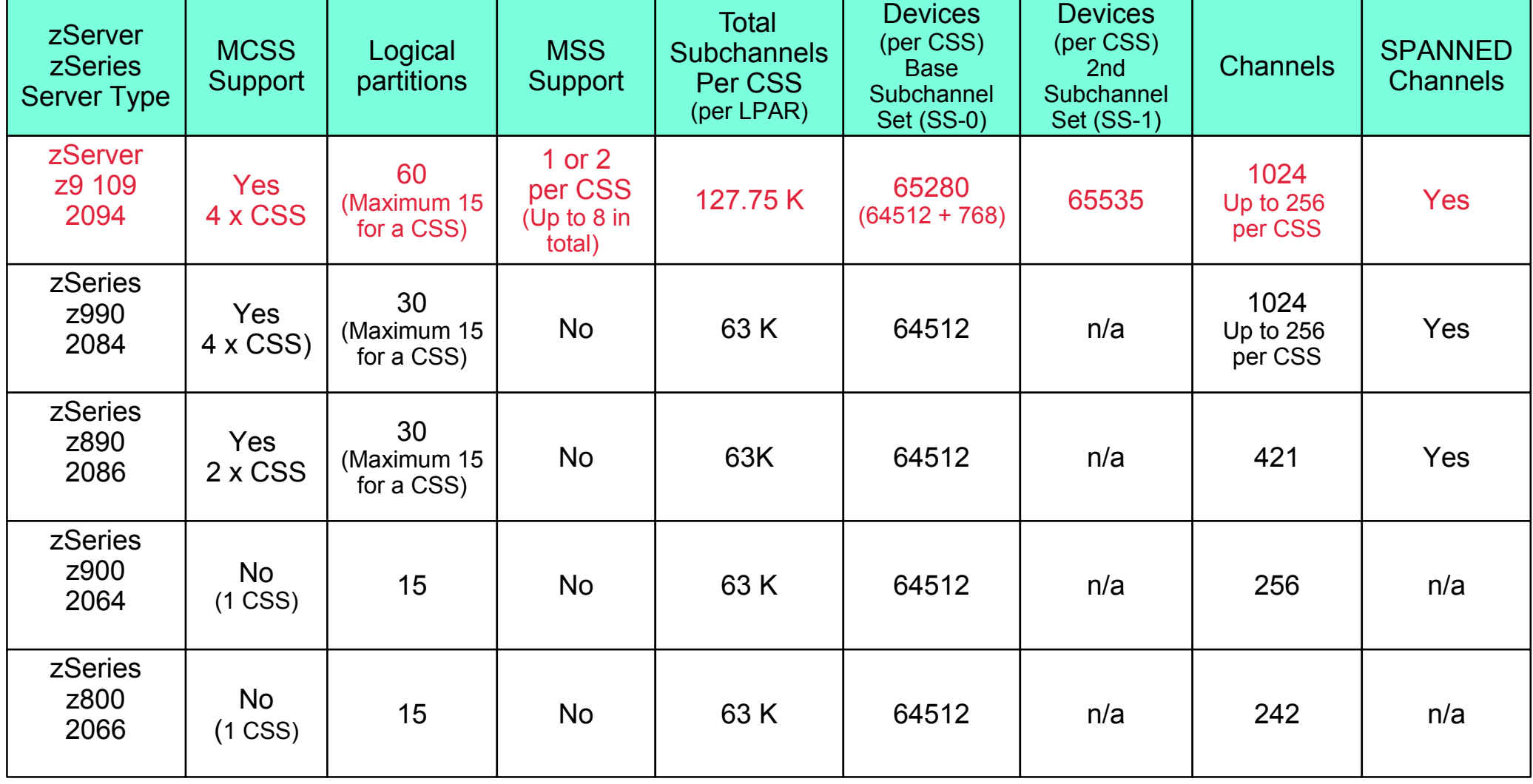

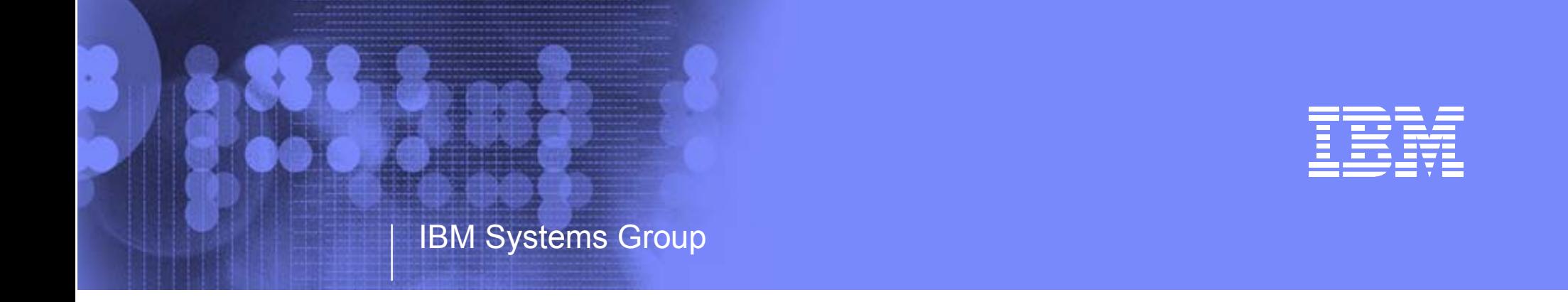

## IBM System z9 - zSeries and z/Architecture I/O Configuration Design Subchannel Sets Introduction

Kenneth (Ken) Trowell zSeries Channel Development IBM Poughkeepsie September 28 2005

zSeries 2084 Channel Subsystem **64K Subchannels**

> Base Base BaseBaseBase BaseAliasAliasAlias AliasAlias AliasAlias63K

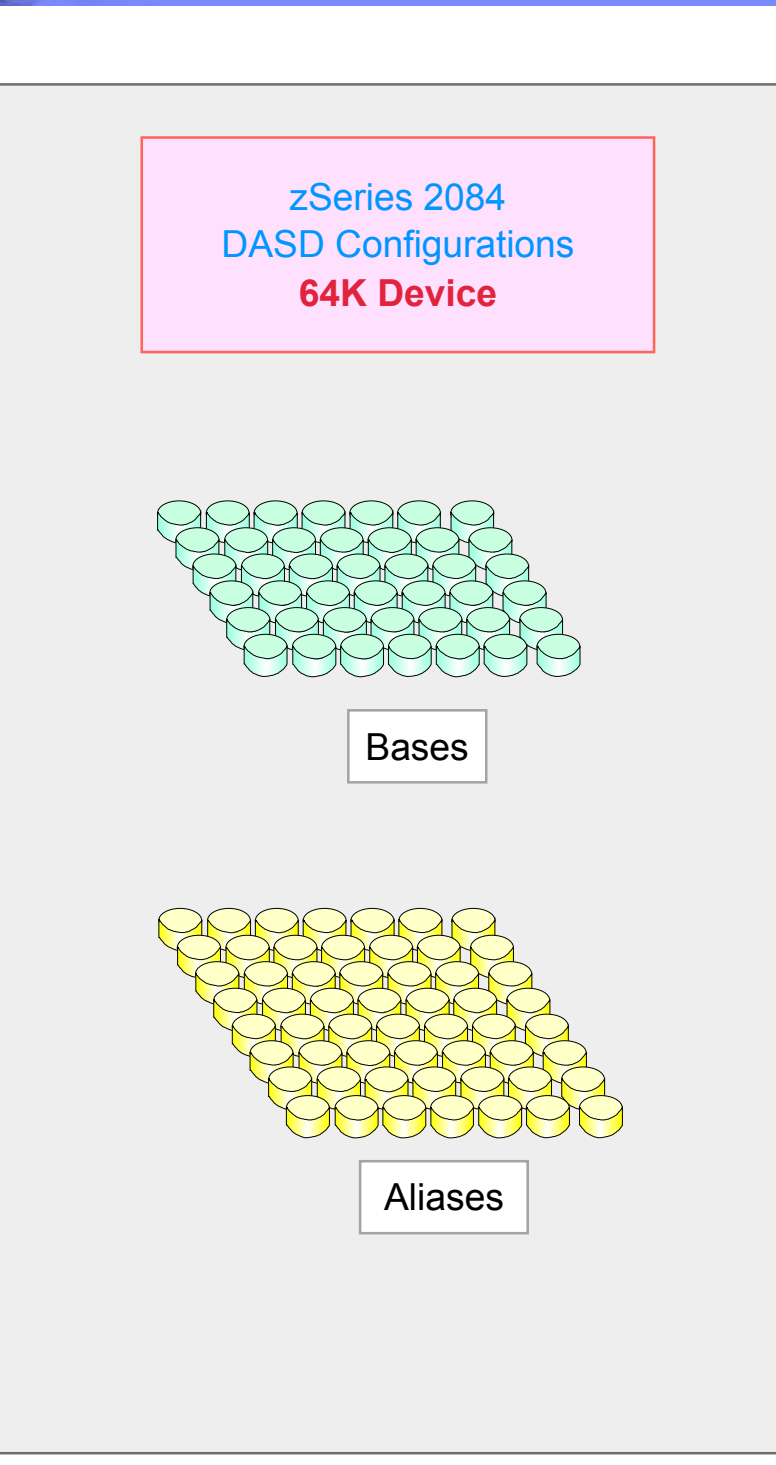

### A 2084 Channel Subsystem has one set of Subchannels

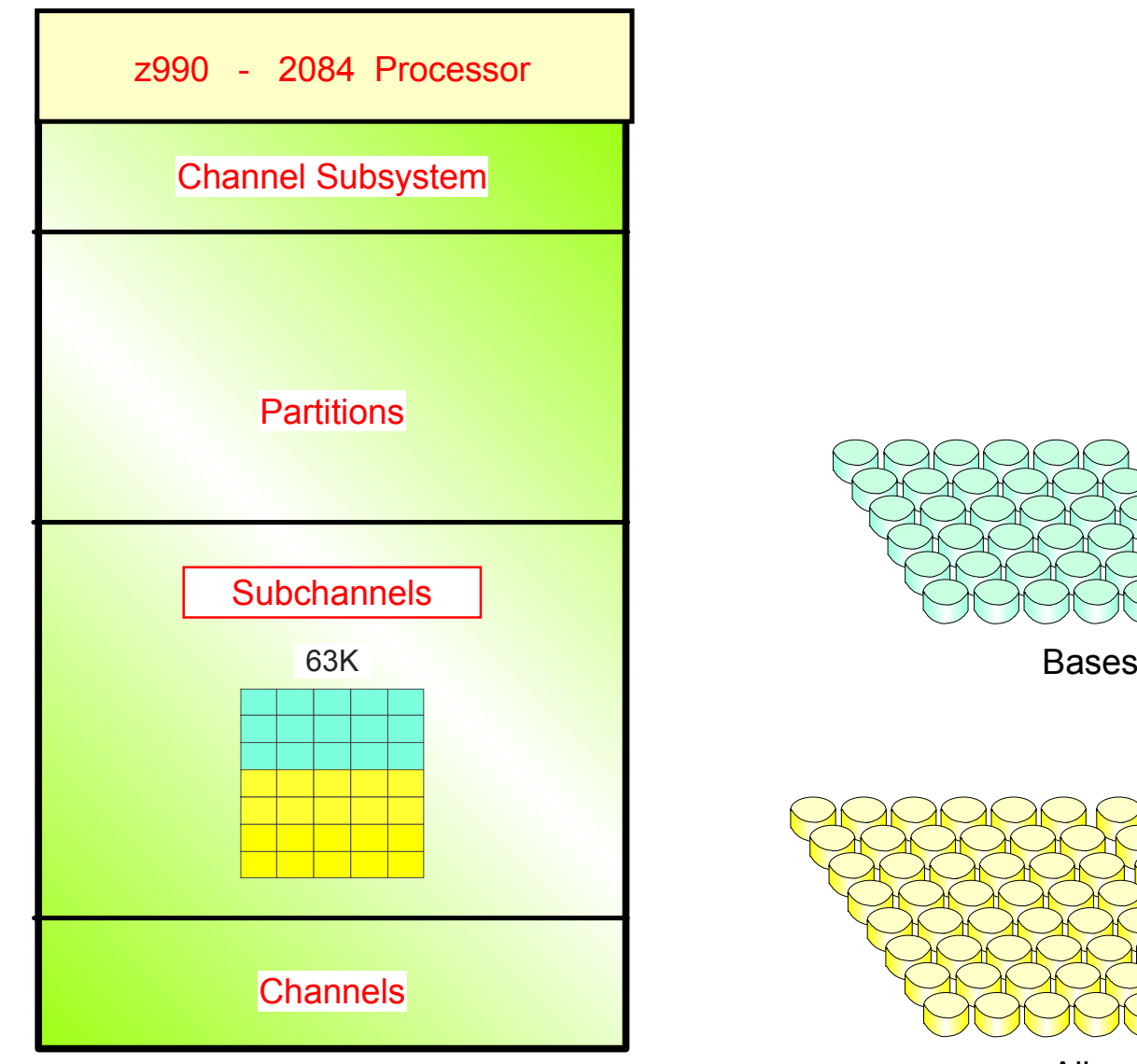

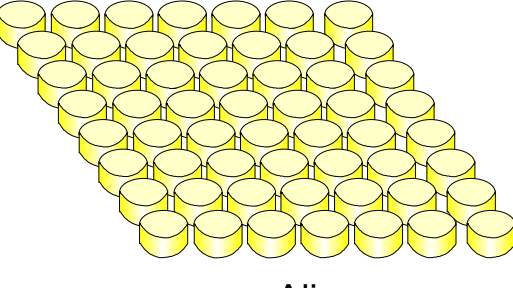

Aliases

 $63K = 64512$ 

### 2084 can have multiple Channel Subsystems and each 2084 Channel Subsystem has a set of Subchannels

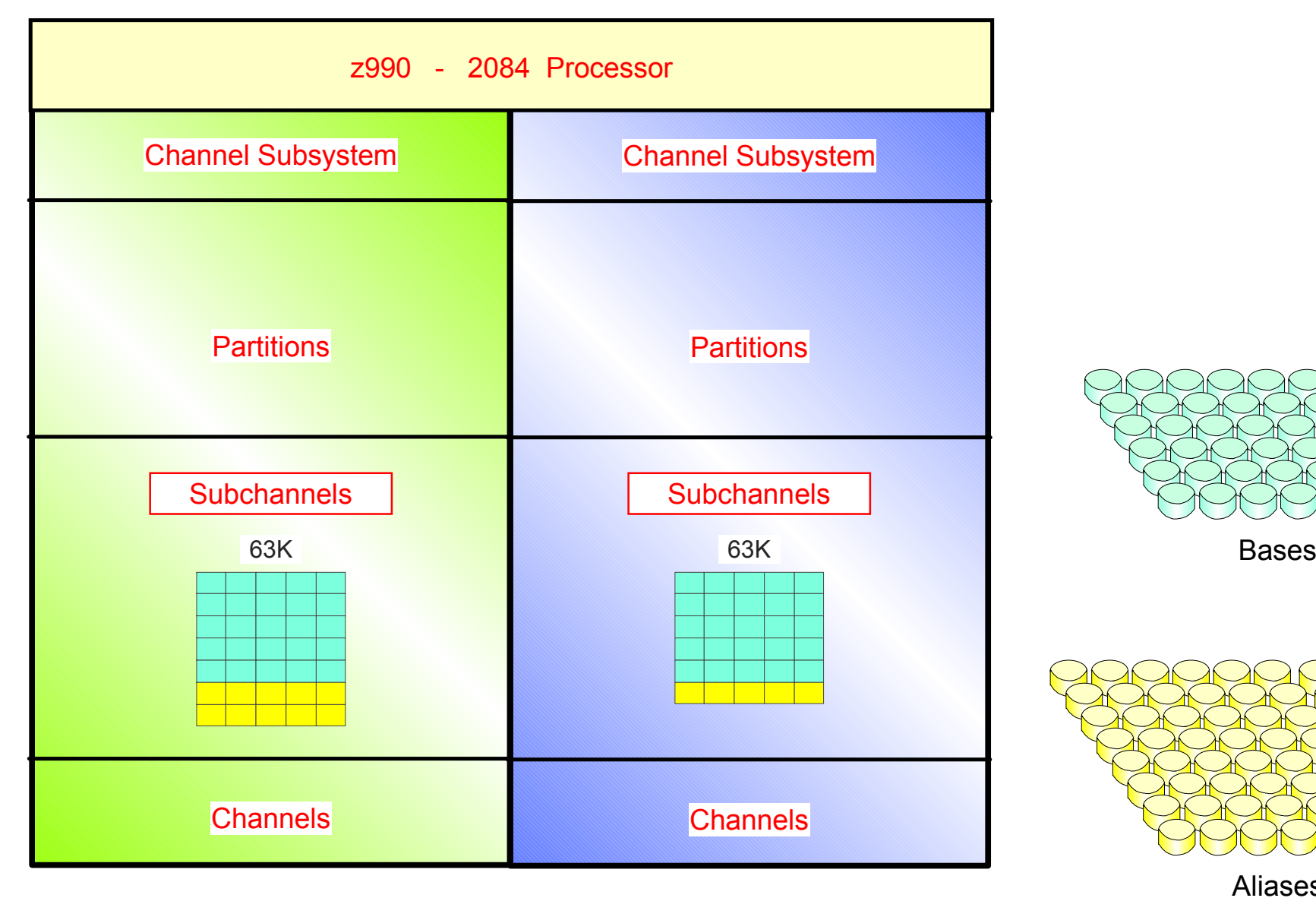

Note:There really is up to 15 single sets subchannels per CSS, one for each LPAR

Ken Trowell

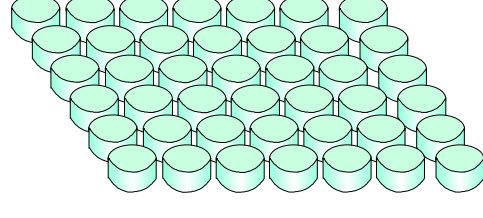

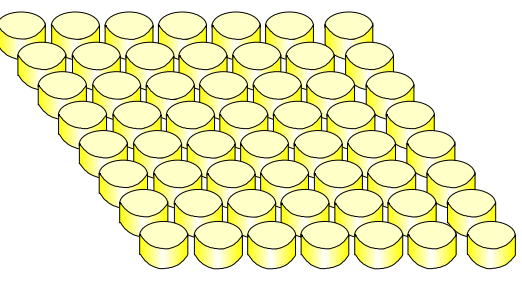

Aliases

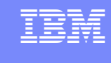

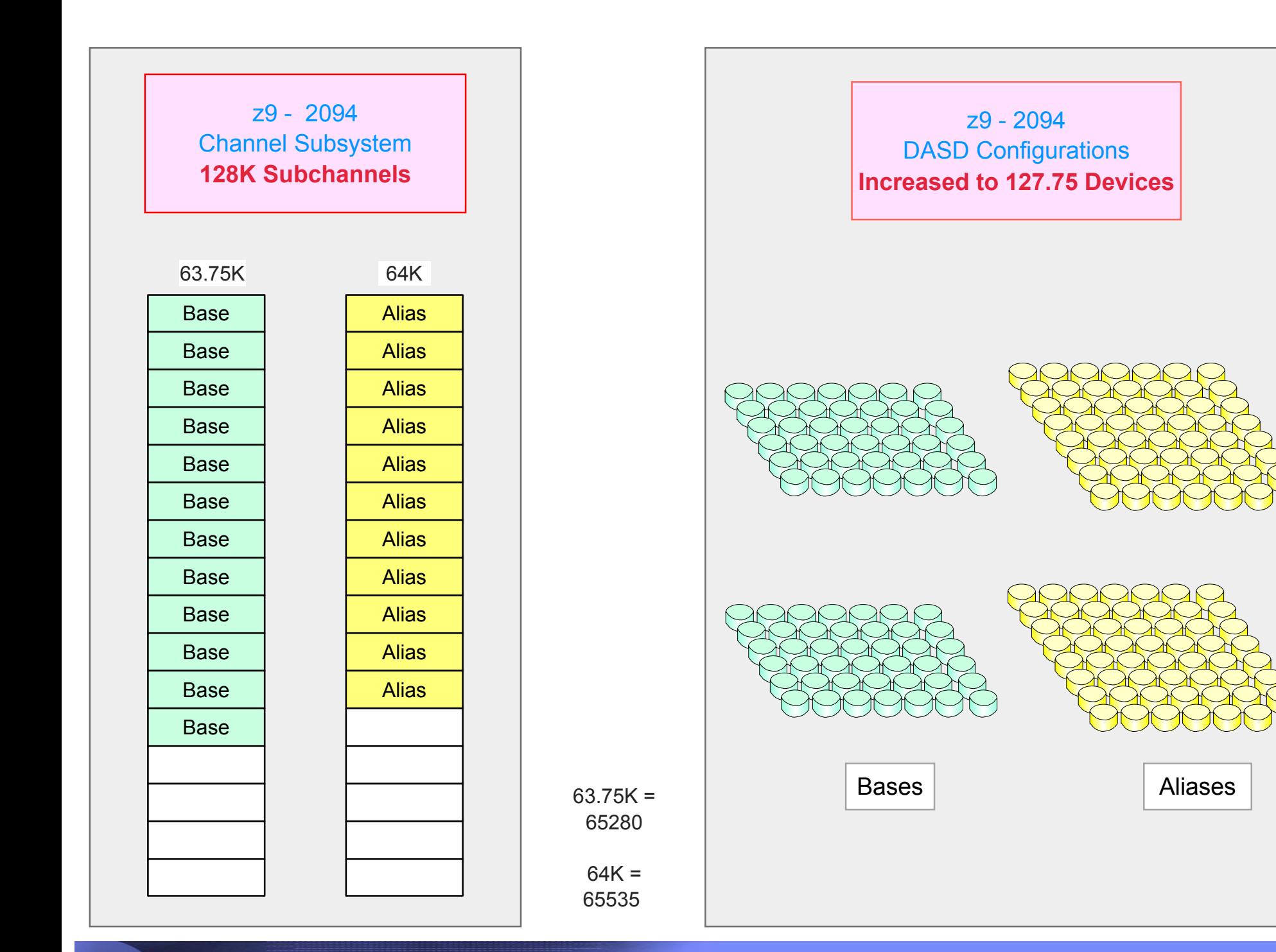

#### A 2094 Channel Subsystem can have two sets of Subchannels

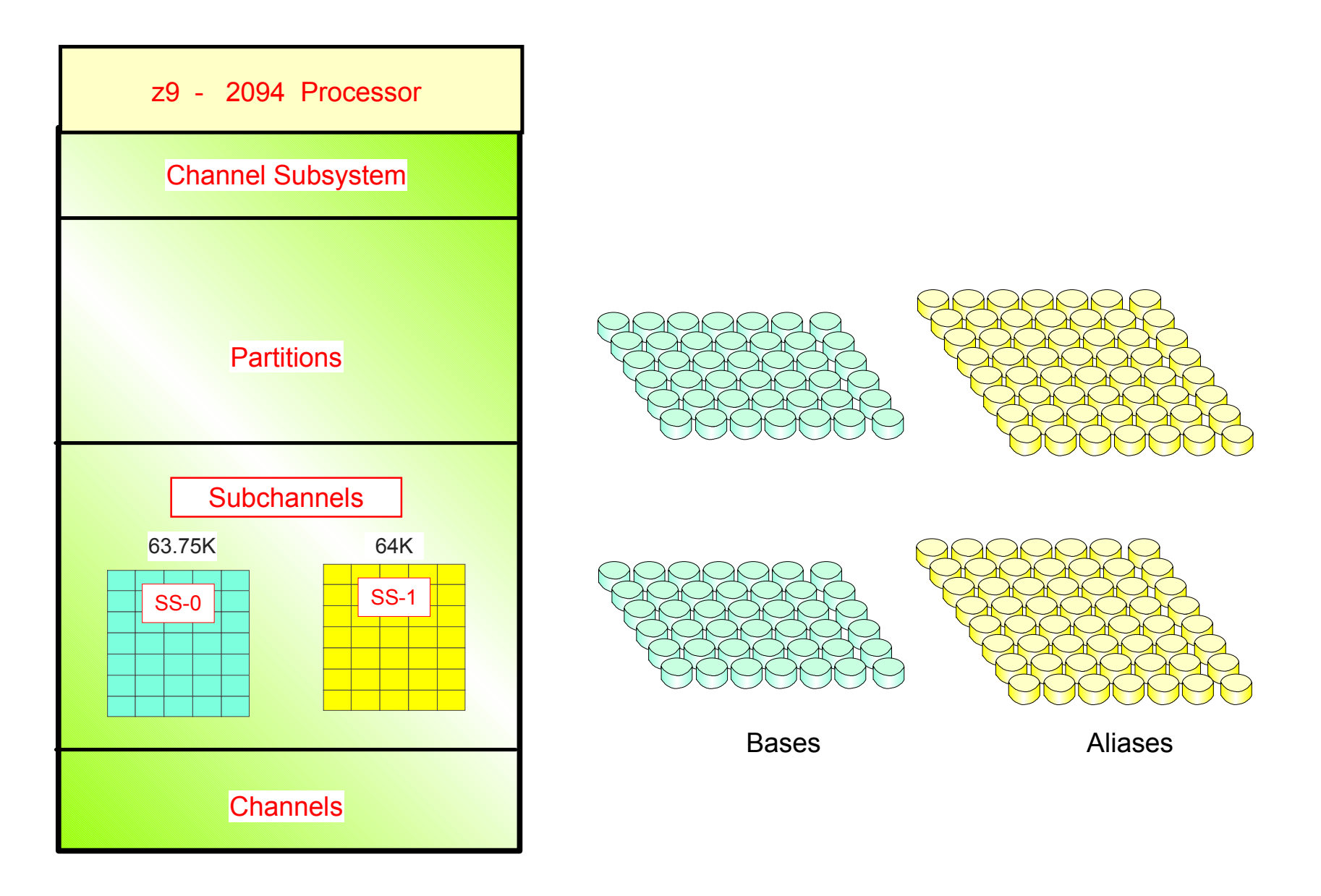

### Each 2094 Channel Subsystem can have two sets of Subchannels

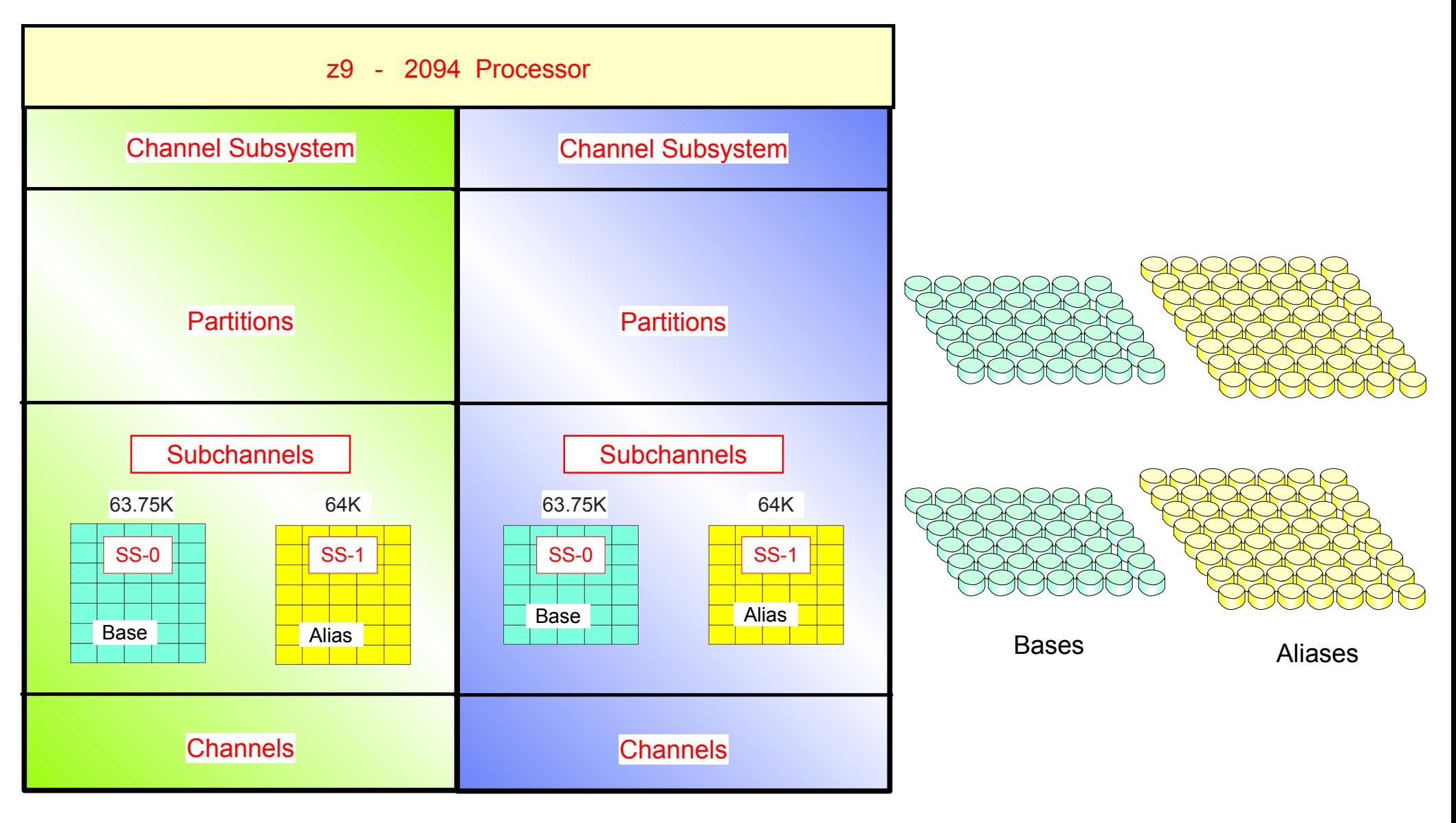

Note:There really is up to 15 - 2x sets subchannels per CSS, one for each LPAR

- Large zSeries z/Architecture I/O Configurations
	- Design, Support, Operations, Monitoring, Logical and Physical Maintenance, is COMPLEX
- It requires knowledge of
	- I/O Configuration Design
	- I/O Configuration Definition support and usage of the definition tools
	- Characteristics, specification, addressing, usage performance information and working knowledge, of the zSeries
		- Processor
		- Channel subsystems
		- Logical partitions
		- Subchannels
		- Channels
		- Internal I/O flow and operation within the processor complex
		- I/O network topologies
		- I/O network addressing
		- *I/O* Control Units and Devices

#### KNOWLEDGE AND EXPERIENCE IS THE KEY TO A SUCCESSFUL INSTALL

- Note:
- The previous page was an advice to you that this is an in-depth technical presentation on the end user EXTERNALS of I/O configuration definition support for the IBM zSeries processors, and problem determination for Alias not-operational conditions.

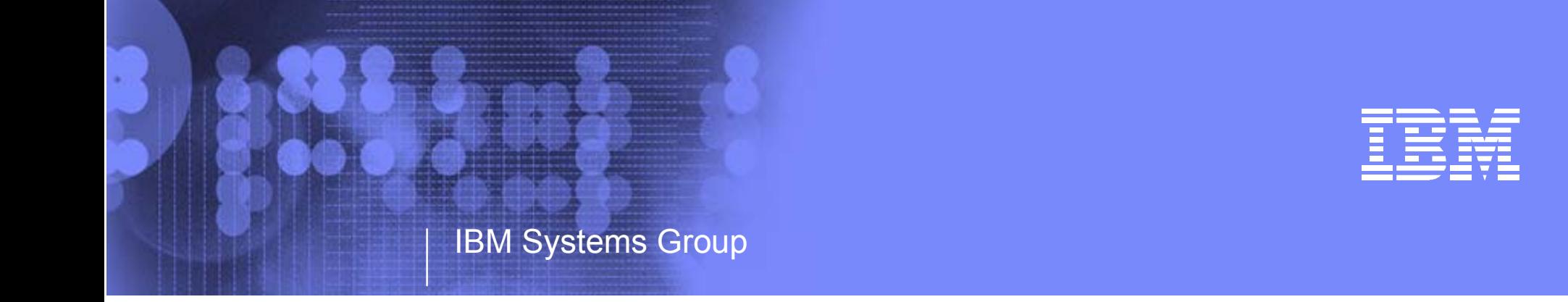

## IBM System z9 109 - 2094 Subchannel Sets - Agenda

Kenneth (Ken) Trowell zSeries Channel Development IBM Poughkeepsie September 28 2005

- Agenda
	- zSeries Channel Subsystem introduction
	- What are subchannel Sets
	- How best to use Subchannel Sets
	- Definition
	- Migration
	- $-HCD$
	- IOCP

Ken Trowell

- -z/OS system setup
- IODF and IPL
- Problem Determination

Page 28

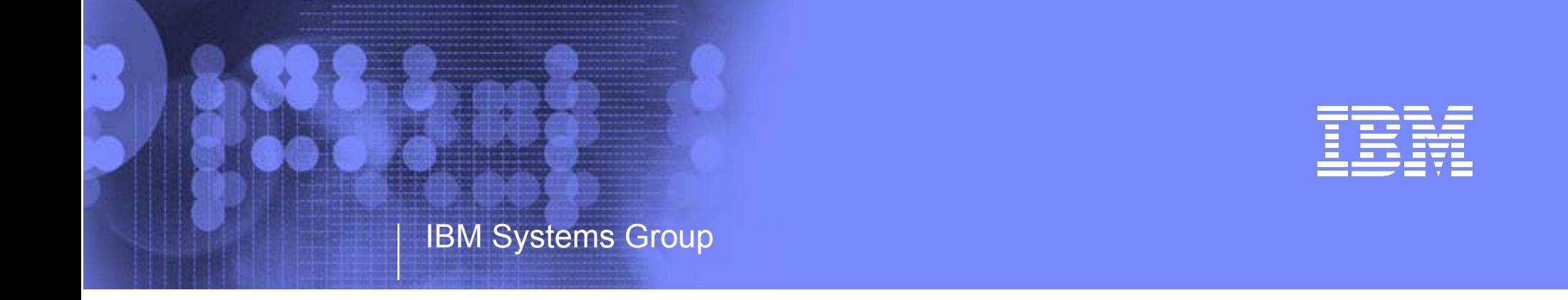

## IBM System z9 109 - 2094 2094 I/O Channel Subsystem Characteristics and Support of Subchannel Sets

Kenneth (Ken) Trowell zSeries Channel Development IBM Poughkeepsie September 28 2005

- 2094 supports Multiple Channel Subsystems (MCSS)
	- 1 to 4 Channel Subsystems (CSS)
	- $-$  Each CSS has a CSS.ID: 0, 1, 2, or 3
- 2094 supports Multiple Subchannel Sets (MSS)
	- 1 or 2 subchannel Sets per CSS
	- The two Subchannel Sets are referred to as SS0 and SS1 or SS-0 and SS-1
- Up to 15 Logical Partitions supported by each CSS
	- This includes the place holder logical partitions (LPname  $=$  \*)
		- Place holder logical partitions (\*) cannot be zXXX activated
	- Each zXXX activated logical partition has a:
		- MIF.ID a unique value of x'1' though x'F' within a CSS
		- LP NAME must be unique across all logical partition in the zXXX (see the IOCP documentation)
		- PARTITION.ID a unique value of x'00' to x'3F' across all the zXXX logical partitions
- Each Logical Partition only uses I/O (Subchannels/Devices) defined to its host CSS / LP
	- Each CSS has its own sets of subchannels for each of its LPARs
		- From 1 up to 65280 subchannels for SS-0 (cannot dynamically change this value)
		- From 0 to 65535 subchannels for SS-1 (cannot dynamically increase / change)
- Each CSS supports up to 256 channels 256 CHPIDs (x'00' to x'FF')
	- CHPID numbers cannot be duplicated within an CSS

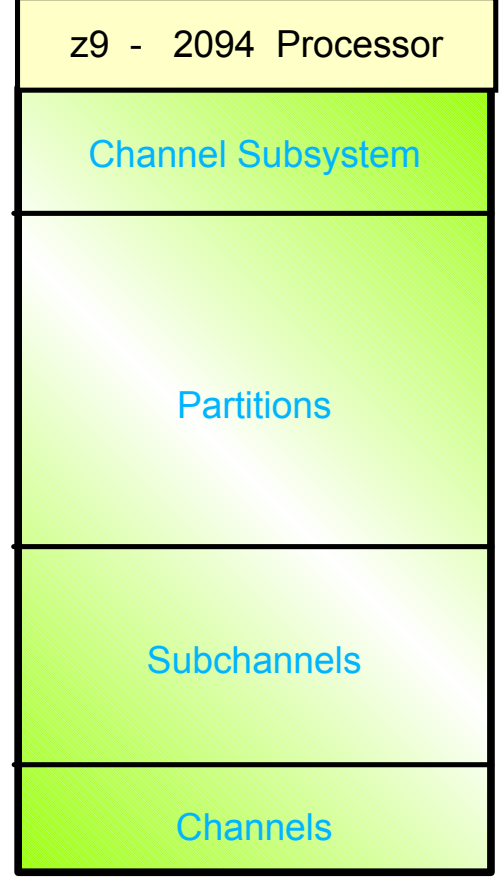

- I/O support on a z9 2094 Processor requires
	- Channel Subsystem
		- Controls queuing, de-queuing and priority management, and I/O identification of all I/O operations performed by any logical partitions in a CSS
	- **•** Partition
		- Supports the running of a System Control Program, such as z/OS, and provides logical CPs, memory, Subchannels, and access to channels
	- Subchannels
		- A subchannel represents an I/O device to the hardware, is used by the SCP to pass an I/O request from the SCP to the channel subsystem
	- Channels
		- The communication path from the channel subsystem to the I/O network and the connected control units / devices

#### BM System z9 109 - 2094 - I/O System Structure - Channel Subsystems (CSS)

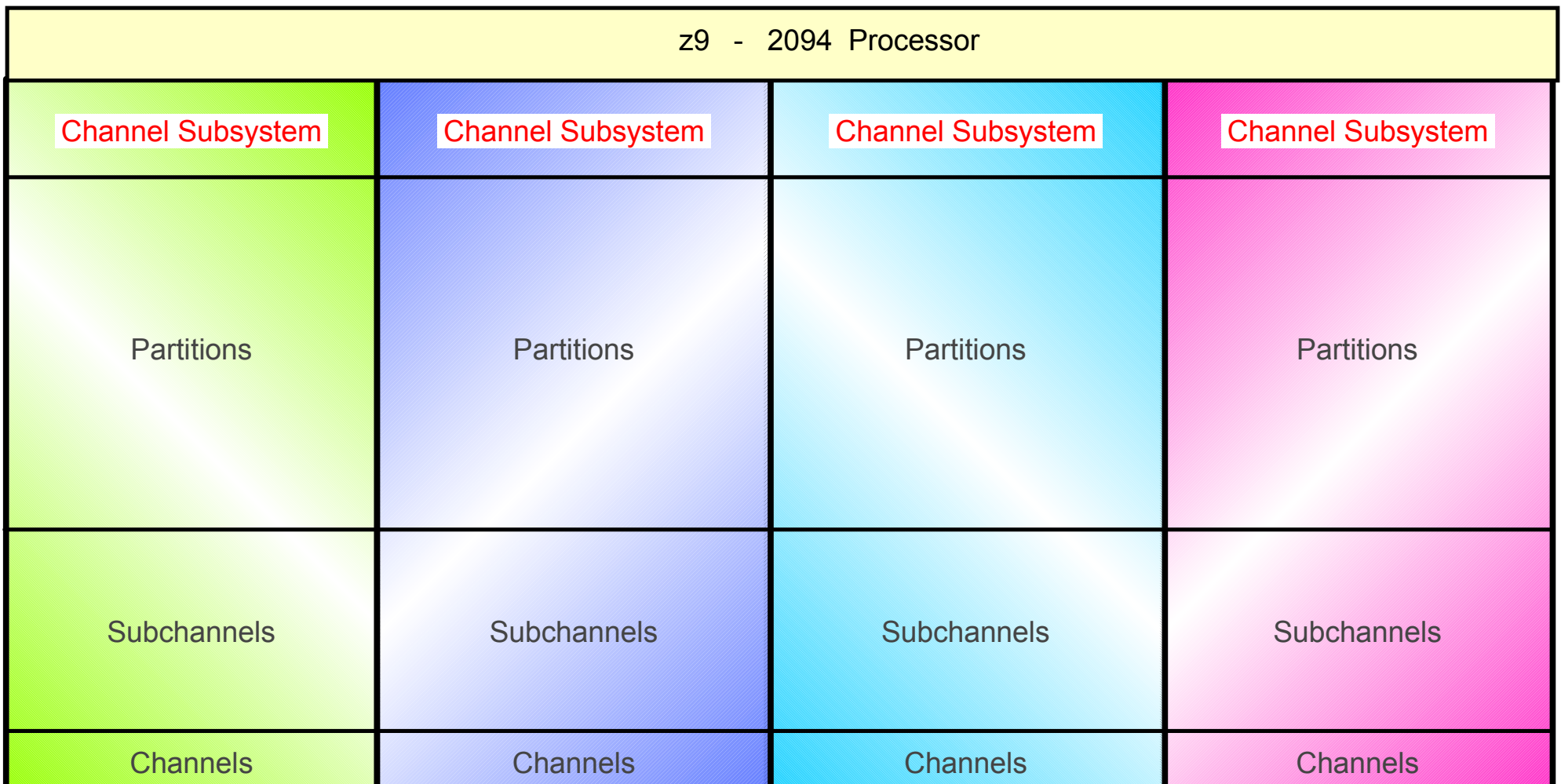

The z9 - 2094 Processor supports 1 to 4 Channel Subsystems (CSS)

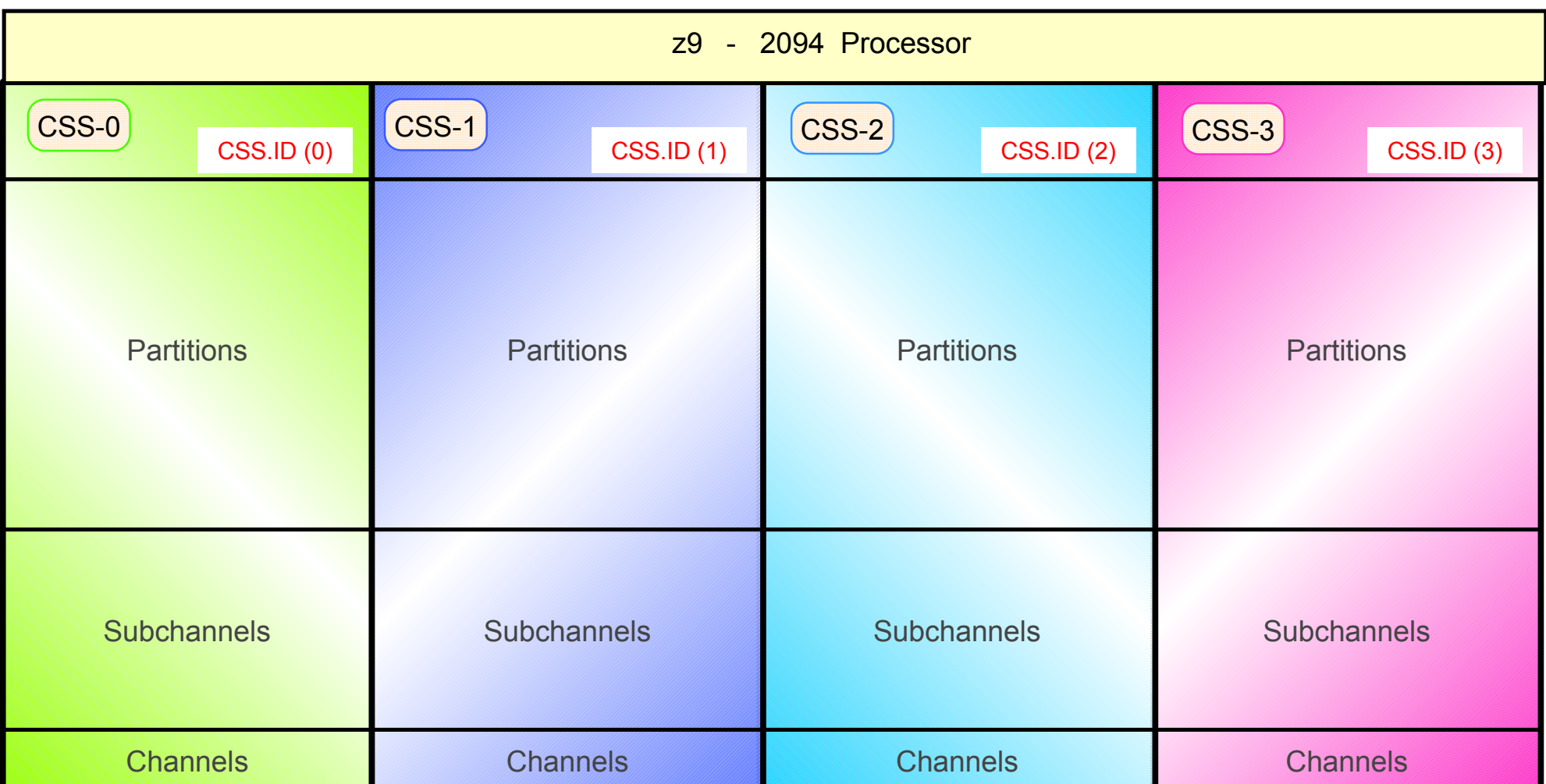

The z9 - 2094 Processor supports 1 to 4 Channel Subsystems (CSS)

Each CSS has its own CSS.ID

BM System z9 109 - 2094 - I/O system structure - Subchannels and Subchannel Sets

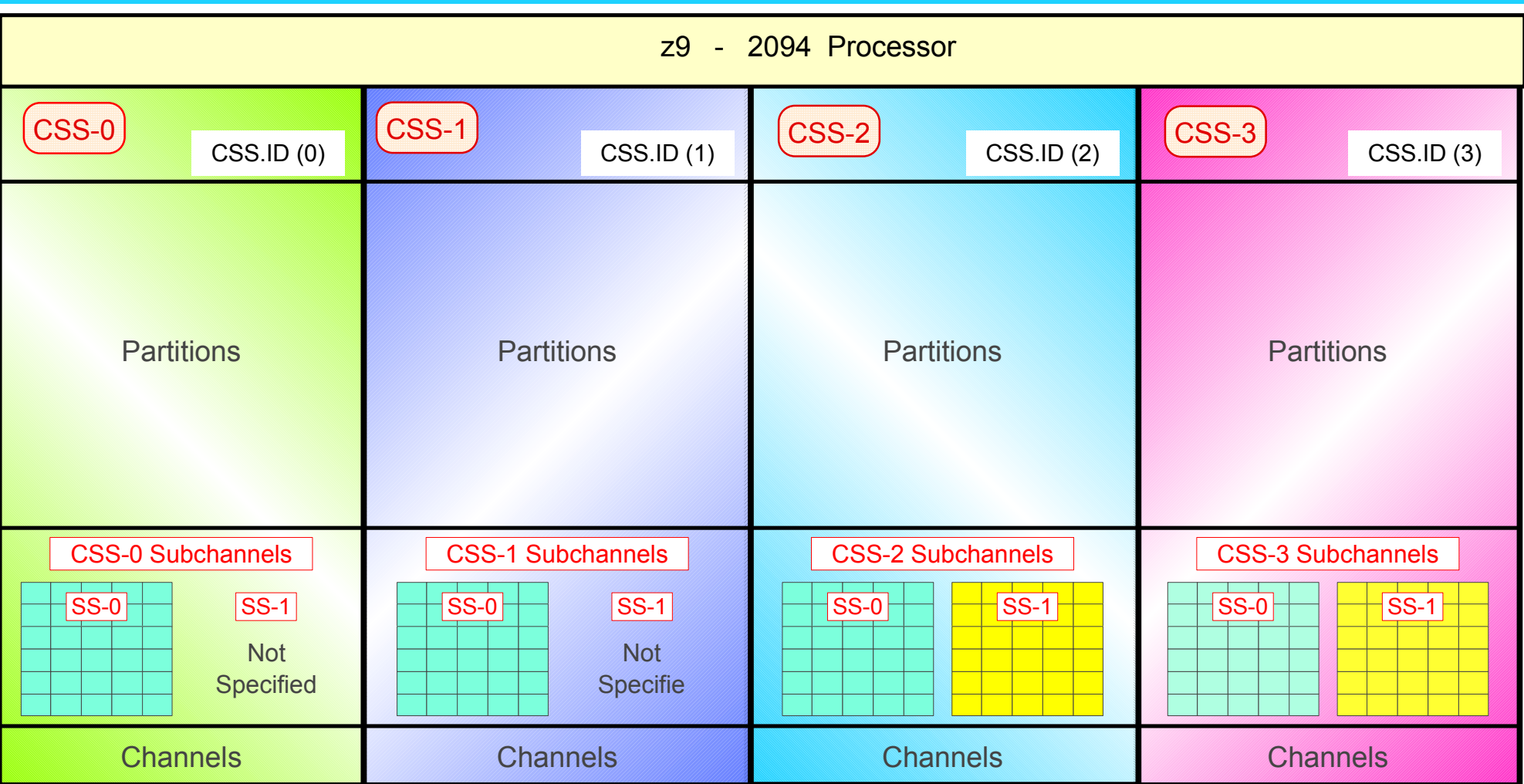

- The z9 supports 1 to 4 Channel Subsystems (CSS)
	- Each CSS has its own CSS.ID
	- Each CSS has its own set of SS0 subchannels and may have optionally specified SS1 subchannels for its CSS Logical Partitions. Adding SS1 subchannels at a later stage is disruptive (i.e. requires a Reset Profile Activation)
	- Each logical partition only uses I/O (Subchannels/Devices) defined to its host CSS

BM System z9 109 - 2094 - I/O system structure - Logical Partitions

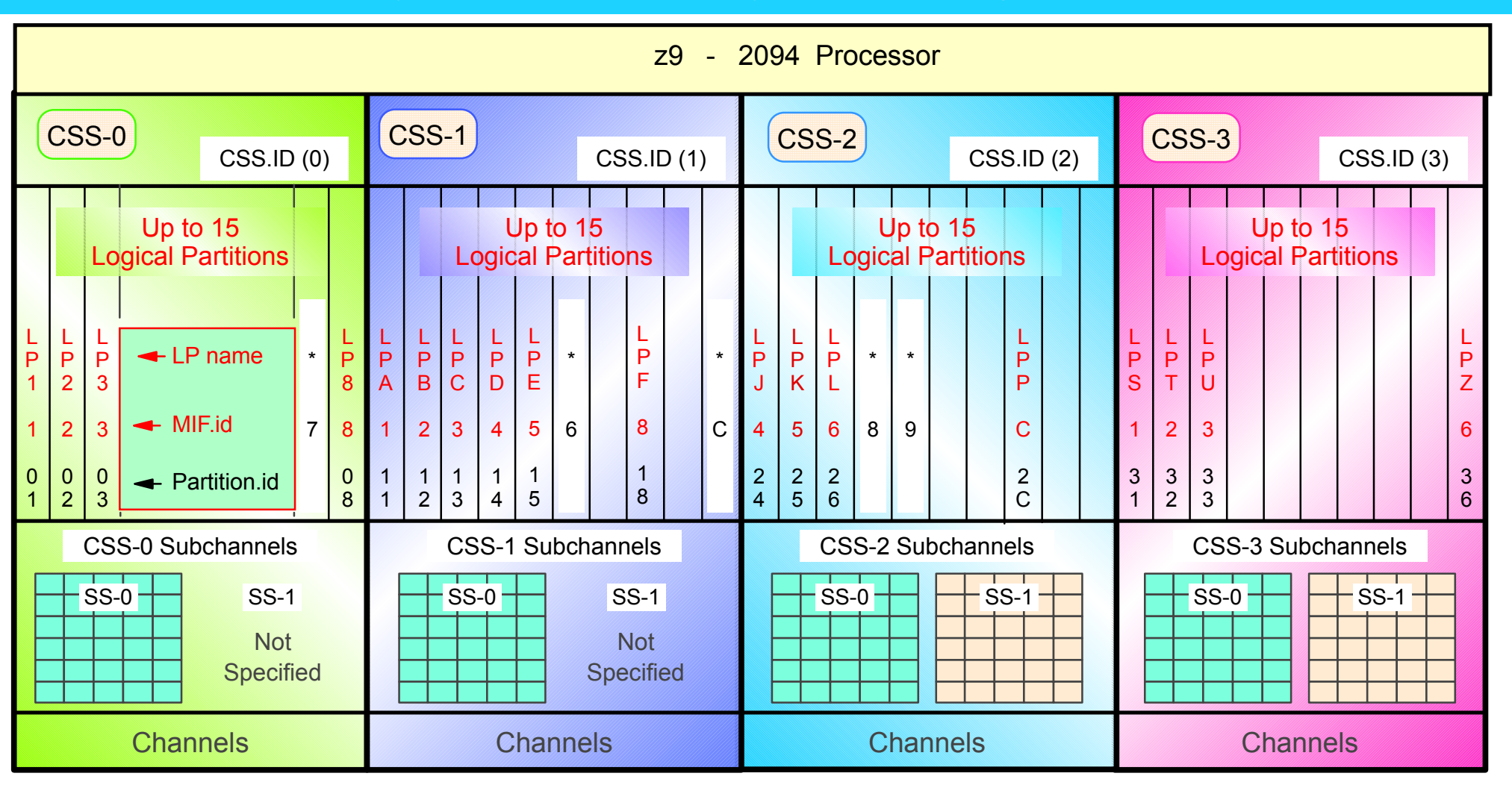

- The z9 supports 1 to 4 Channel Subsystems (CSS)
	- Each CSS has its own CSS.ID
	- Up to 15 Logical Partitions for a CSS with 60 LPARs maximum for the zXXX
	- This includes the place holder (reserved) logical partitions (\*)
	- Each z9 activated logical partition has:
		- LP NAME MIF.ID PARTITION.ID (suggestion make the Partition.id the same as CSS.id + MIF.id)
		- Place holder (reserved) partitions (\*) cannot be z9 activated
	- Each CSS has its own set of SS0 subchannels and optional SS1 subchannels for its Logical Partitions
	- Each logical partition only uses I/O (Subchannels/Devices) defined to its host CSS

#### BM System z9 109 - 2094 - I/O system structure - Channels

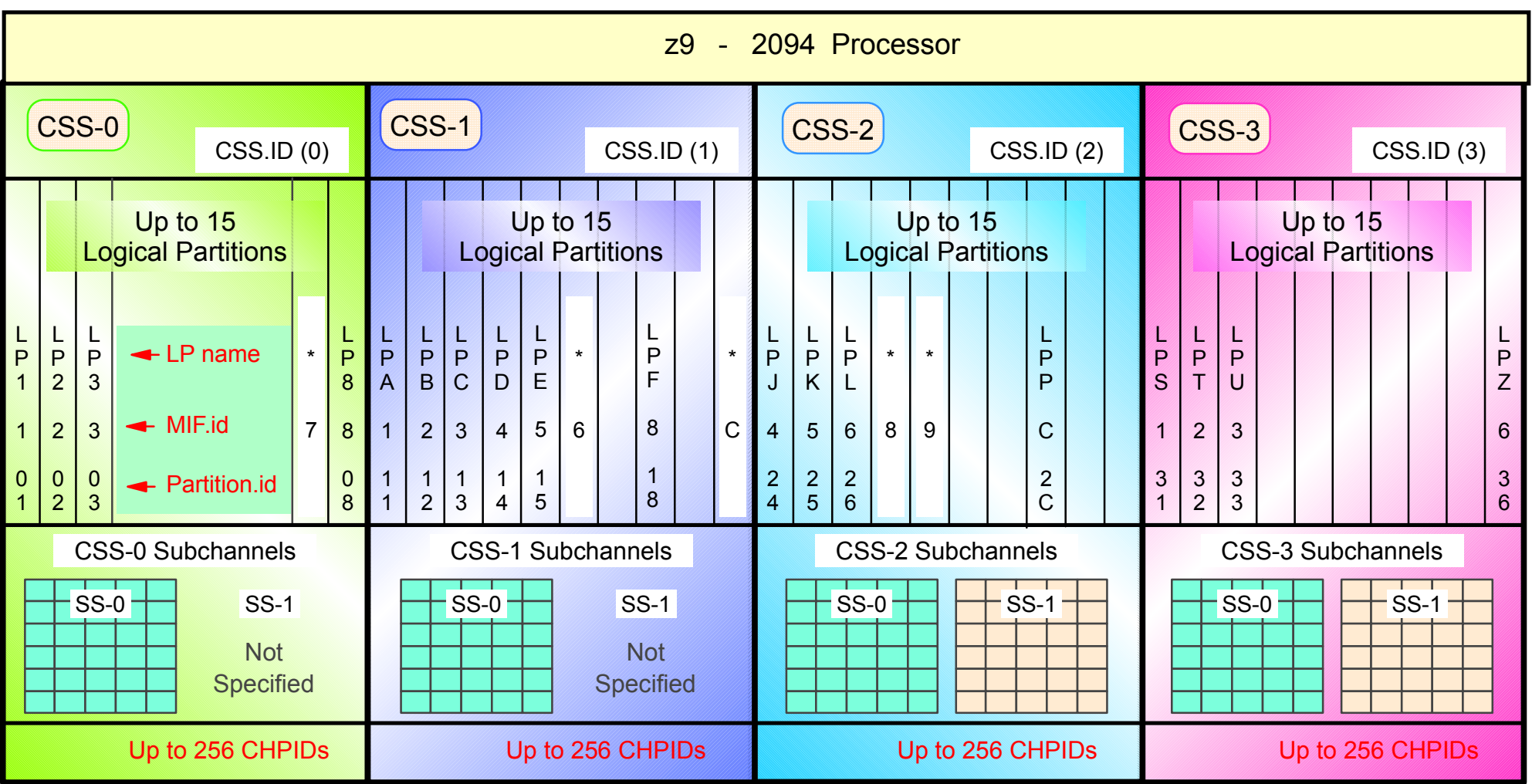

- The z9 supports 1 to 4 Channel Subsystems (CSS)
	- Fach CSS has its own CSS.ID
	- Up to 15 Logical Partitions for a CSS with 60 LPARs maximum for the z9
	- $-$  This includes the new place holder logical partitions  $(*)$
	- Each activated logical partition has:
		- LP NAME MIF.ID PARTITION.ID
		- Place holder partitions (\*) cannot be z9 activated
	- Each CSS has its own set of SS0 subchannels and optional SS1 subchannels for its Logical Partitions
	- Each logical partition only uses I/O (Subchannels/Devices) defined to its host CSS
- Up to a maximum of 256 CHPIDs per CSS
- Up to 1024 channels in total for a z9
BM System z9 109 - 2094 - I/O system structure - Channel Definitions

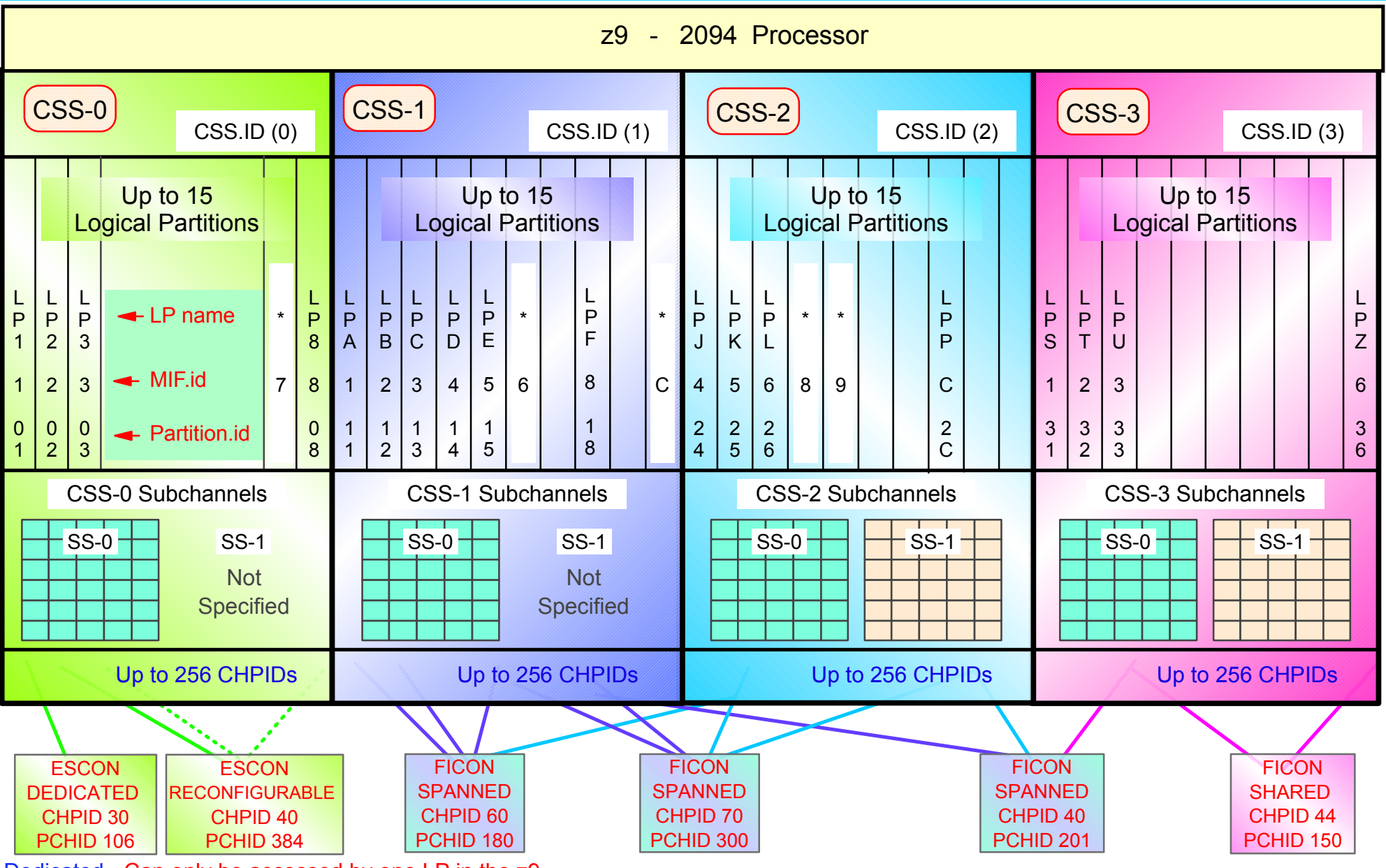

• Dedicated - Can only be accessed by one LP in the z9

Reconfigurable - Accessed by one LP in the CSS, can be configured Offline to the LP, and then Online to another LP in the same CSS

Shared - Can be accessed (be online) by one or more accessing LPs at the same time, all LPs must be in the same CSS

Spanned - Can be accessed (be online) by one or more accessing LPs at the same time, the LPs can be in different CSSs

• Note - 1. Duplication of CHPID numbers in the same CSS (LCSS) is not allowed

Note - 2: Place holder logical partitions (\*) cannot be specified in a CHPID Access or Candidate list

Note - 3. CHPID 40 in CSS 0 and CHPID 40 in CSS 1/2/3 are not the same channel, they have different PCHIDs - 384 and 201

Note - 4. CHPID 70 in CSS 1 and CSS 2, are a the same channel, it is a spanned channel, with one PCHID value of 300

BM System z9 109 - 2094 - I/O system structure - Logical Path addressing

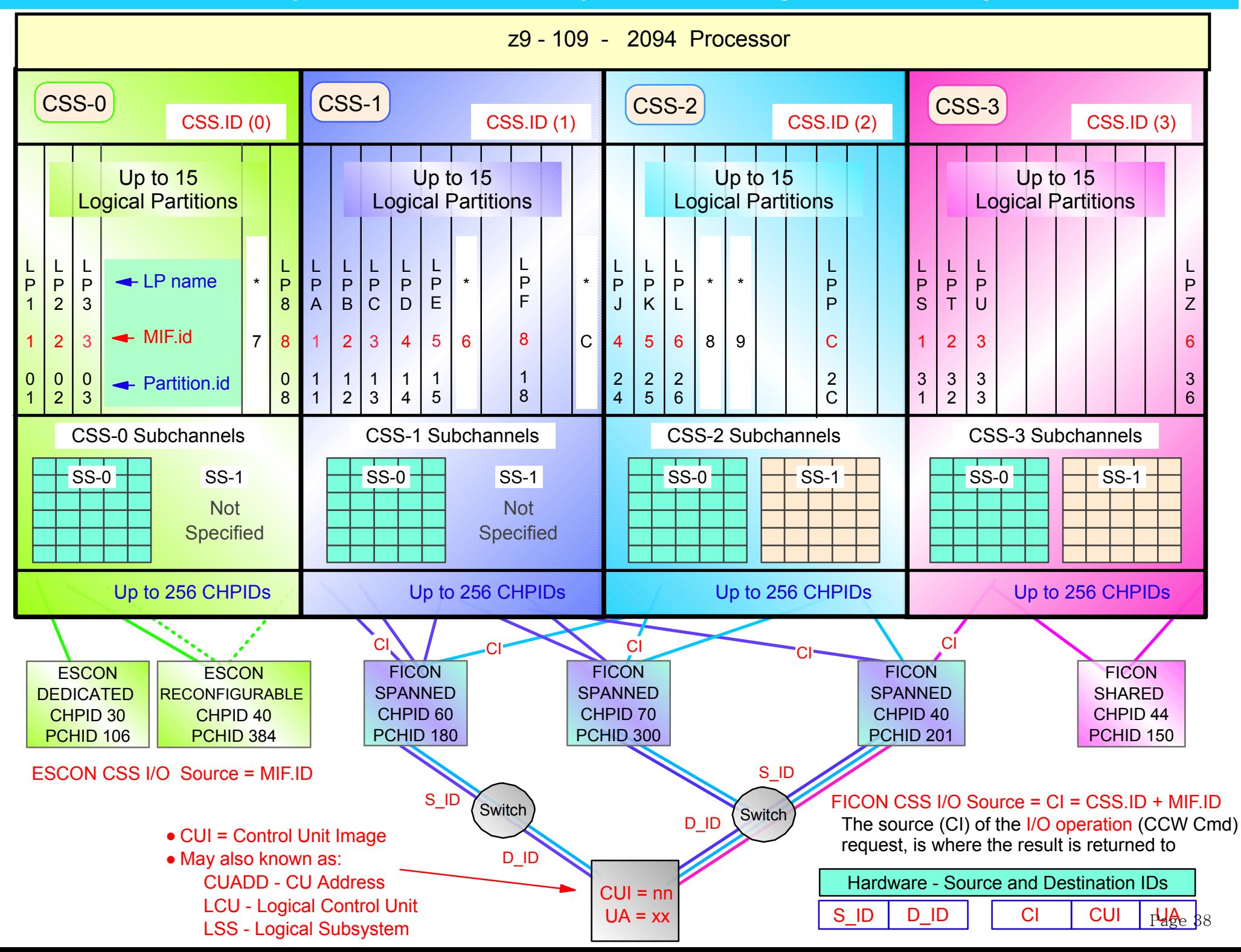

BM System z9 109 - 2094 - I/O system structure - Alias Devices

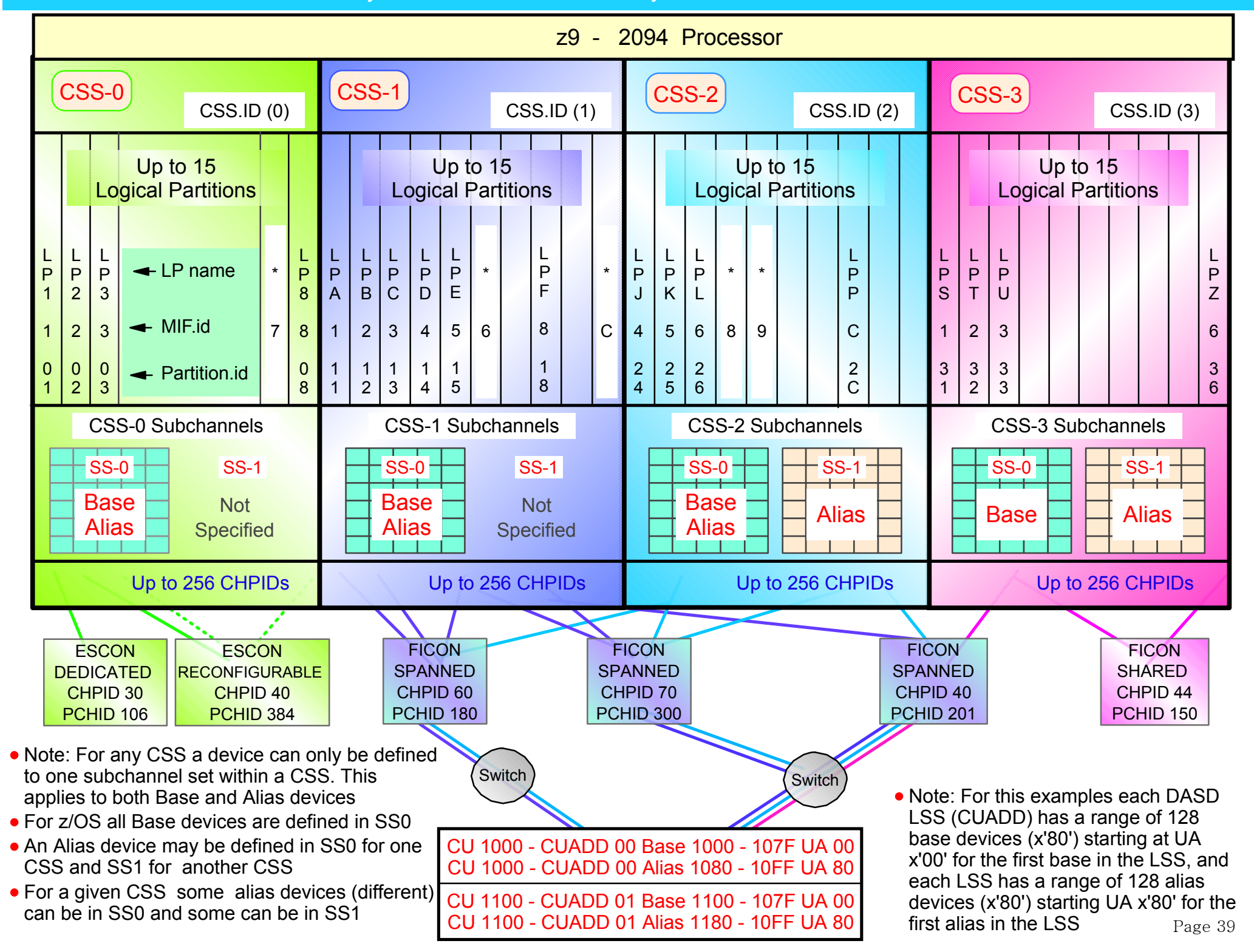

BM System z9 109 - 2094 - I/O system structure - z/OS pre 1.7 and z/OS 1.7

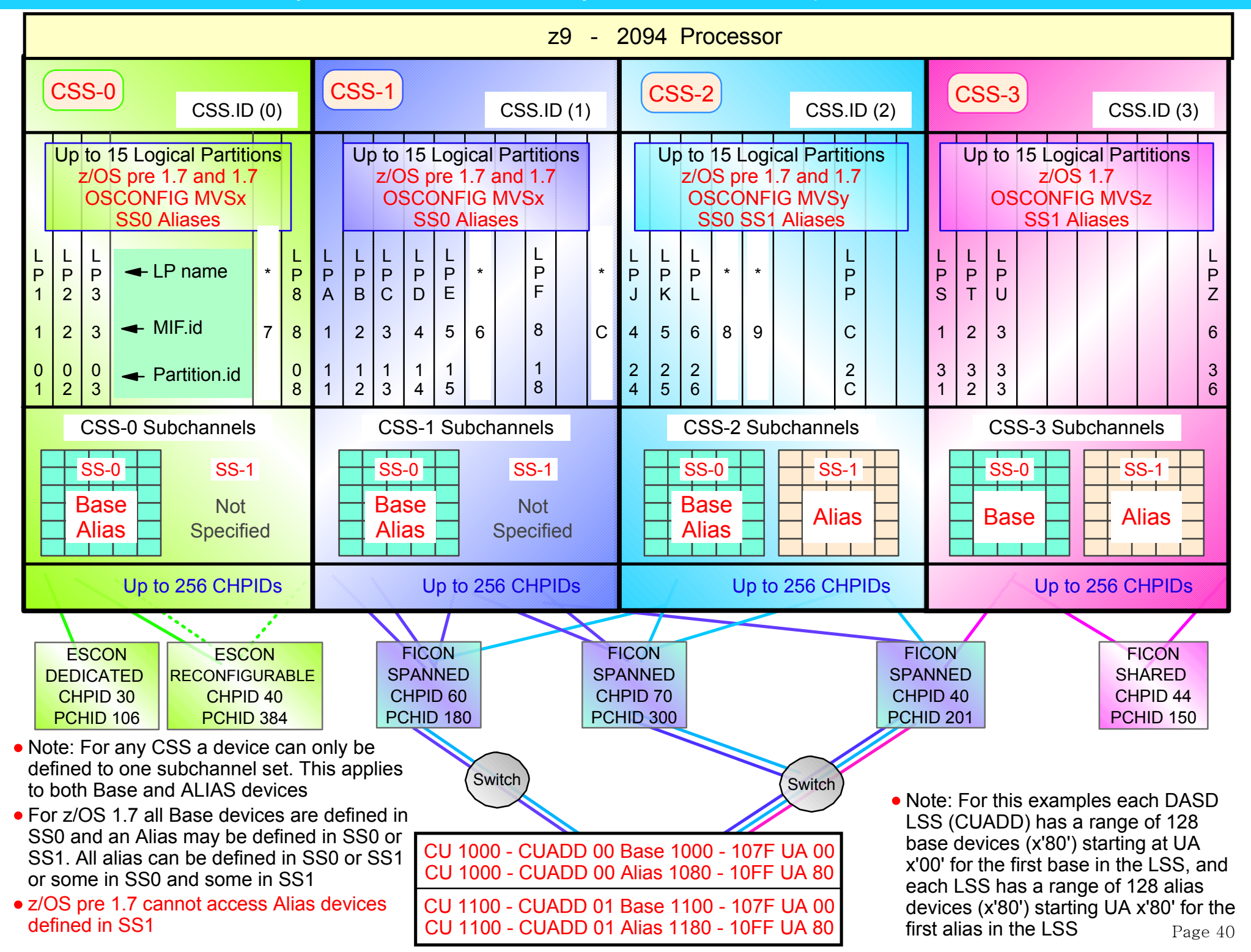

BM System z9 109 - 2094 - I/O system structure - Sysplex Environment

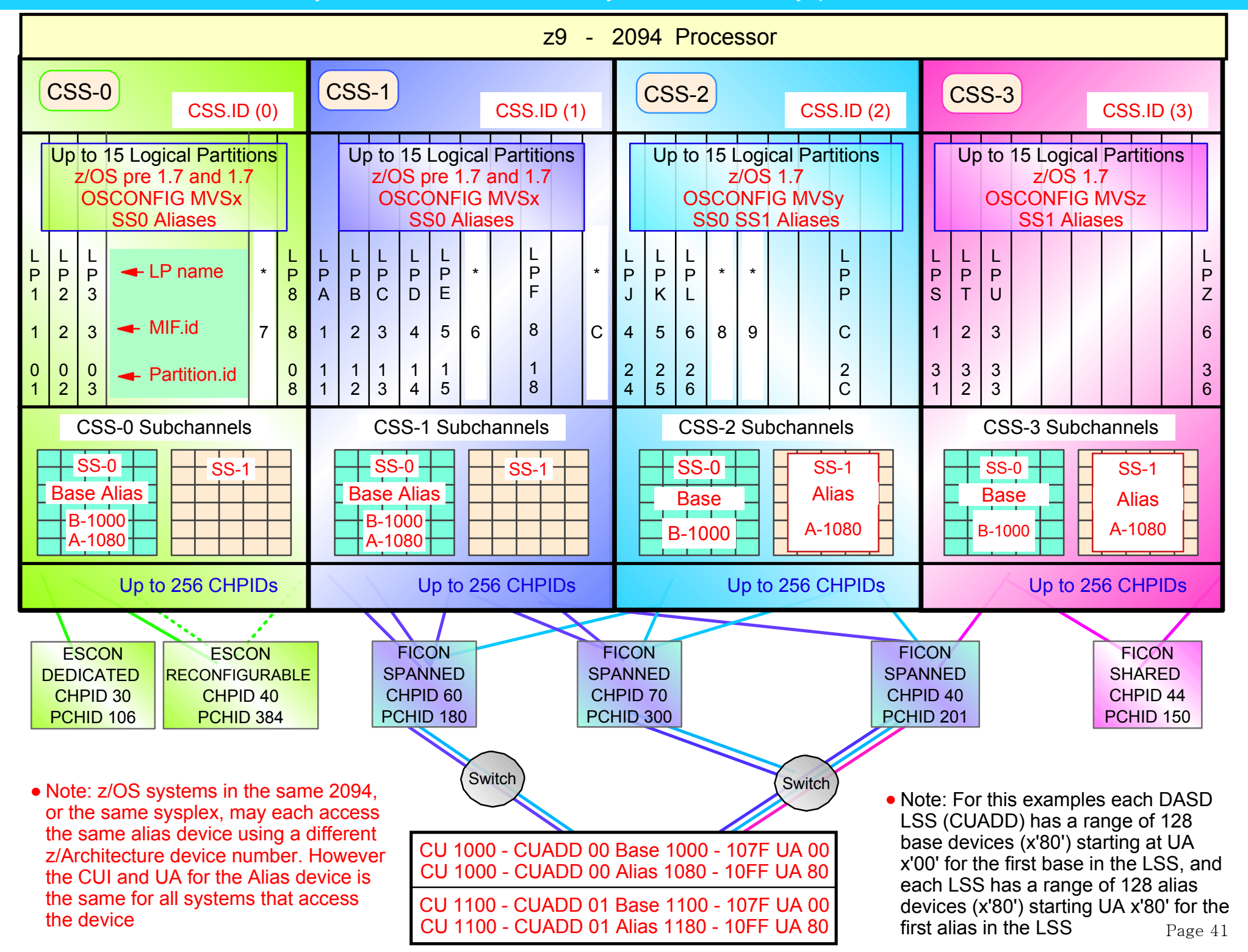

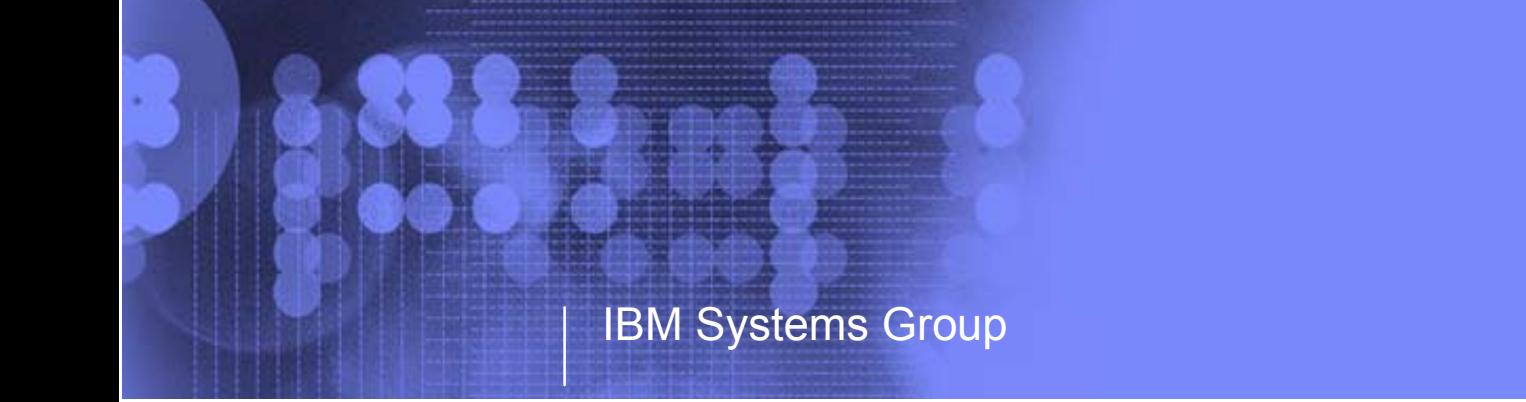

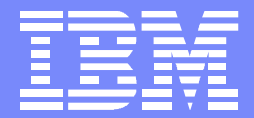

IBM System z9 109 - 2094 I/O Configuration Support Subchannel Sets Alias Device Support

> Kenneth (Ken) Trowell zSeries Channel Development IBM Poughkeepsie September 28 2005

Ken Trowell

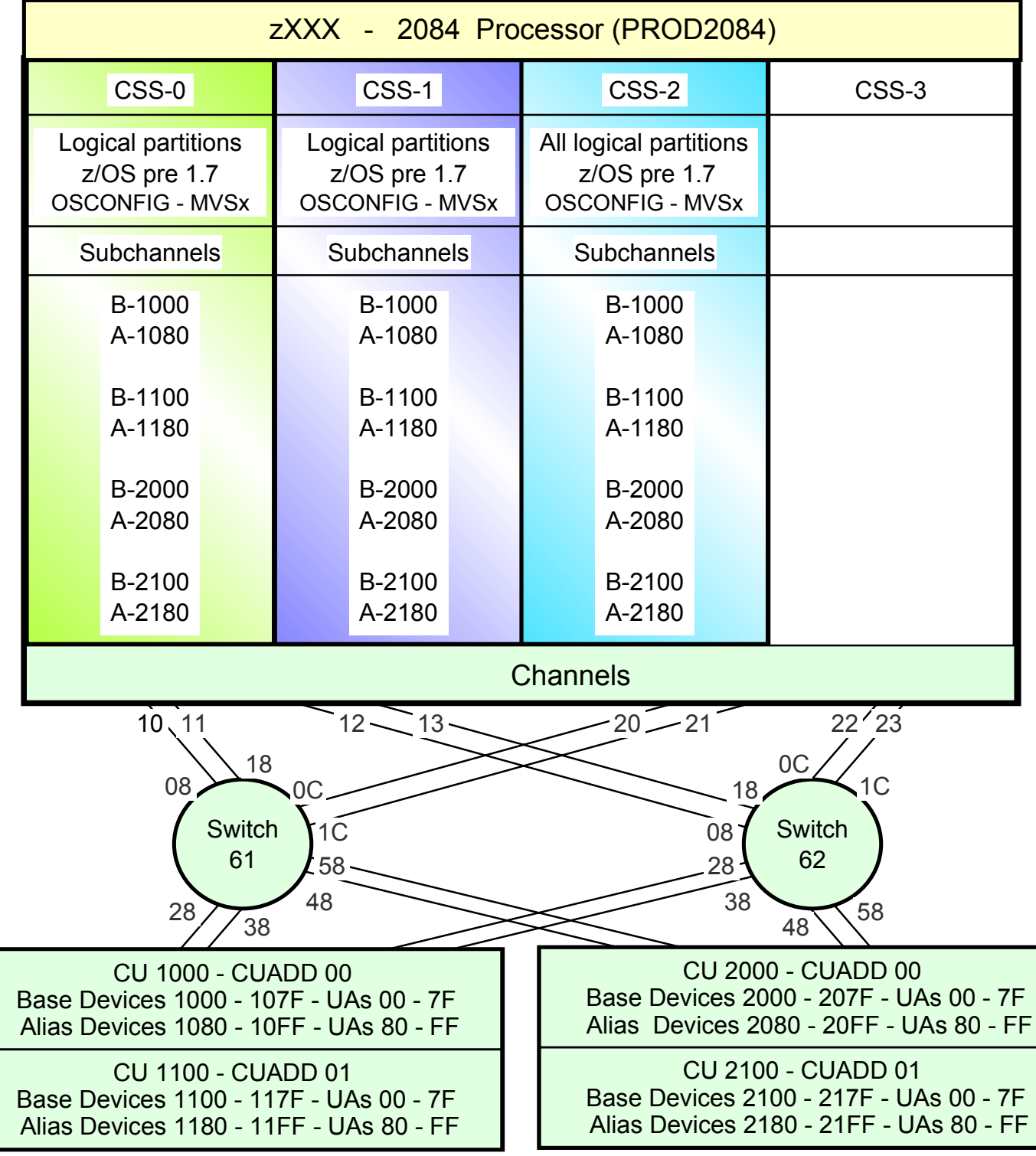

• All Bases are defined to CSS 0, 1, 2

- All Aliases are defined to CSS 0, 1, 2
- $z/OS$  1.7 has been installed and is running in at least one logical partition in any of the CSSs
- For this example either CSS3 is not defined in the 2084 or if defined a z/OS running in a CSS3 logical partitions will be ungraded to z/OS 1.7 prior to a 2084 to 2094 upgrade, or when the 2084 is MES upgraded to a 2094. This is to allow the z/OS 1.7 system to exploit the movement of Alias devices on the 2094 from SS0 to a SS1 in the 2094 CSS-3 and freeing up subchannels in the 2094 CCS-3 SS0 for the definition of additional Base devices in the 2094 CSS-3 SS0.
- Note: Once the Alias devices are defined in SS1 in a 2094 CSS all z/OSs running in logical partitions in that 2094 CSS must be at z/OS 1.7 or later to be able to access the Alias subchannels in that 2094 CSSs SS1 (covered later in this presentation).

• Only one OSCONFIG - MVSx

• Note: For this examples each DASD LSS (CUADD) has a range of 128 base devices (x'80') starting at UA <sup>x</sup>'00' for the first base in the LSS, and each LSS has a range of 128 alias devices (x'80') starting UA x'80' for the first alias in the LSS Page 43

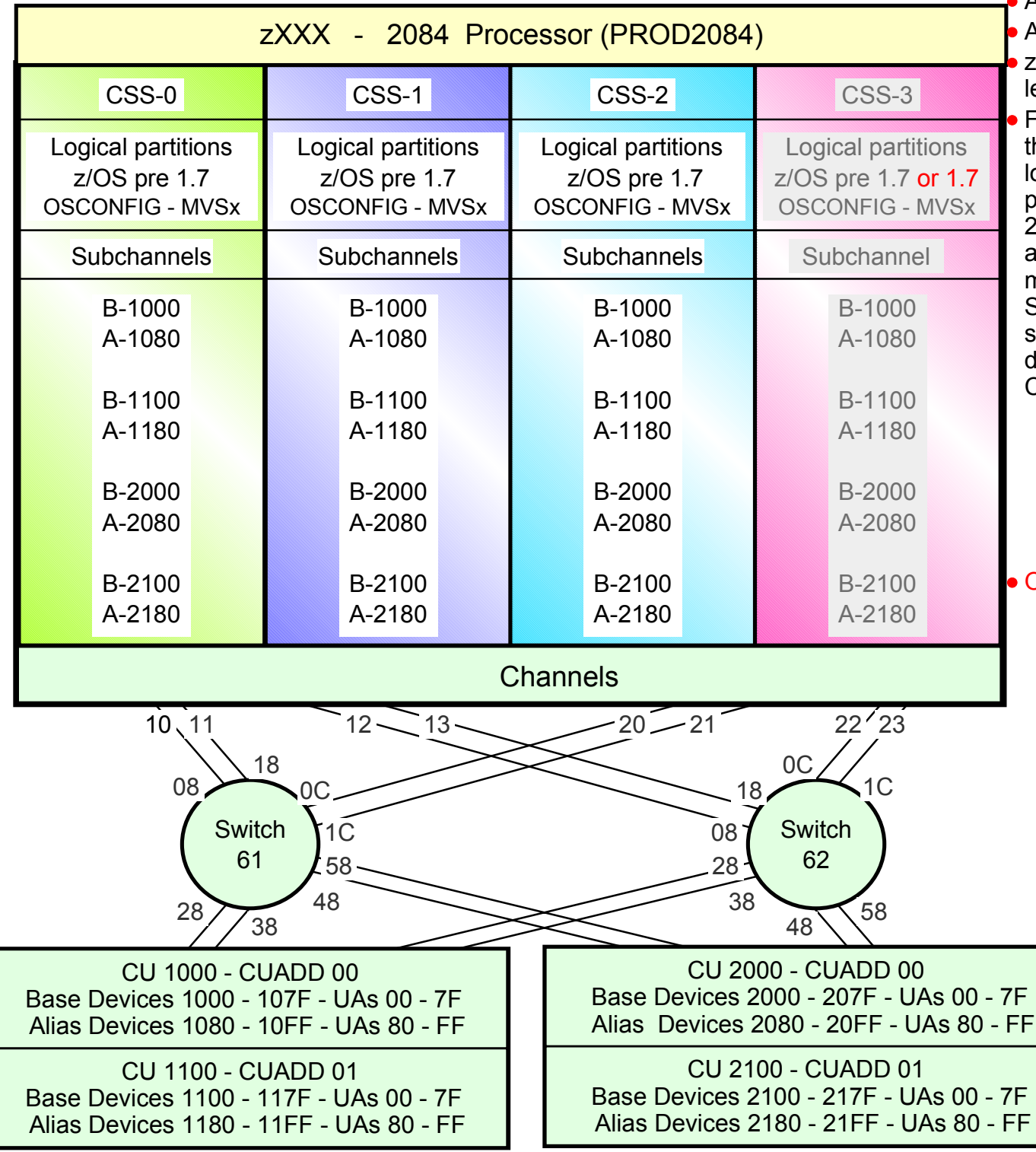

All Bases are defined to CSS 0, 1, 2 All Aliases are defined to CSS 0, 1, 2 z/OS 1.7 has been installed and is running in at least one logical partition in any of the CSSs For this example either CSS3 is not defined in the 2084 or if defined a z/OS running in a CSS3 logical partitions will be ungraded to z/OS 1.7 prior to a 2084 to 2094 upgrade, or when the 2084 is MES upgraded to a 2094. This is to allow the z/OS 1.7 system to exploit the movement of Alias devices on the 2094 from SS0 to a SS1 in the 2094 CSS-3 and freeing up subchannels in the 2094 CCS-3 SS0 for the definition of additional Base devices in the 2094 CSS-3 SS0.

- Note: Once the Alias devices are defined in SS1 in a 2094 CSS all z/OSs running in logical partitions in that 2094 CSS must be at z/OS 1.7 or later to be able to access the Alias subchannels in that 2094 CSSs SS1 (covered later in this presentation).
- Once z/OS 1.7 is installed.
	- Upgrade the 2084 definition to a 2094 or define from scratch the 2094 (include SS1)
	- $\bullet$  Proc.id = TEST2094
	- No change to OSCONFIG MVSx
	- Map 2094 PCHIDs to 2094 CHPIDs (CMT)
	- Build a new Production IODF
	- Write a 2094 IOCDS, to the 2084 or 2094
	- Customize a 2094 Reset Profile
	- Reset Profile Activate the 2094
	- IPL z/OS 1.7 in at least one 2094 Logical Partition. z/OS pre1.7 may be IPL'd in other logical partitions
		- Note: For this examples each DASD LSS (CUADD) has a range of 128 base devices (x'80') starting at UA x'00' for the first base in the LSS, and each LSS has a range of 128 alias devices (x'80') starting UA x'80' for the first alias in the LSS Page 44

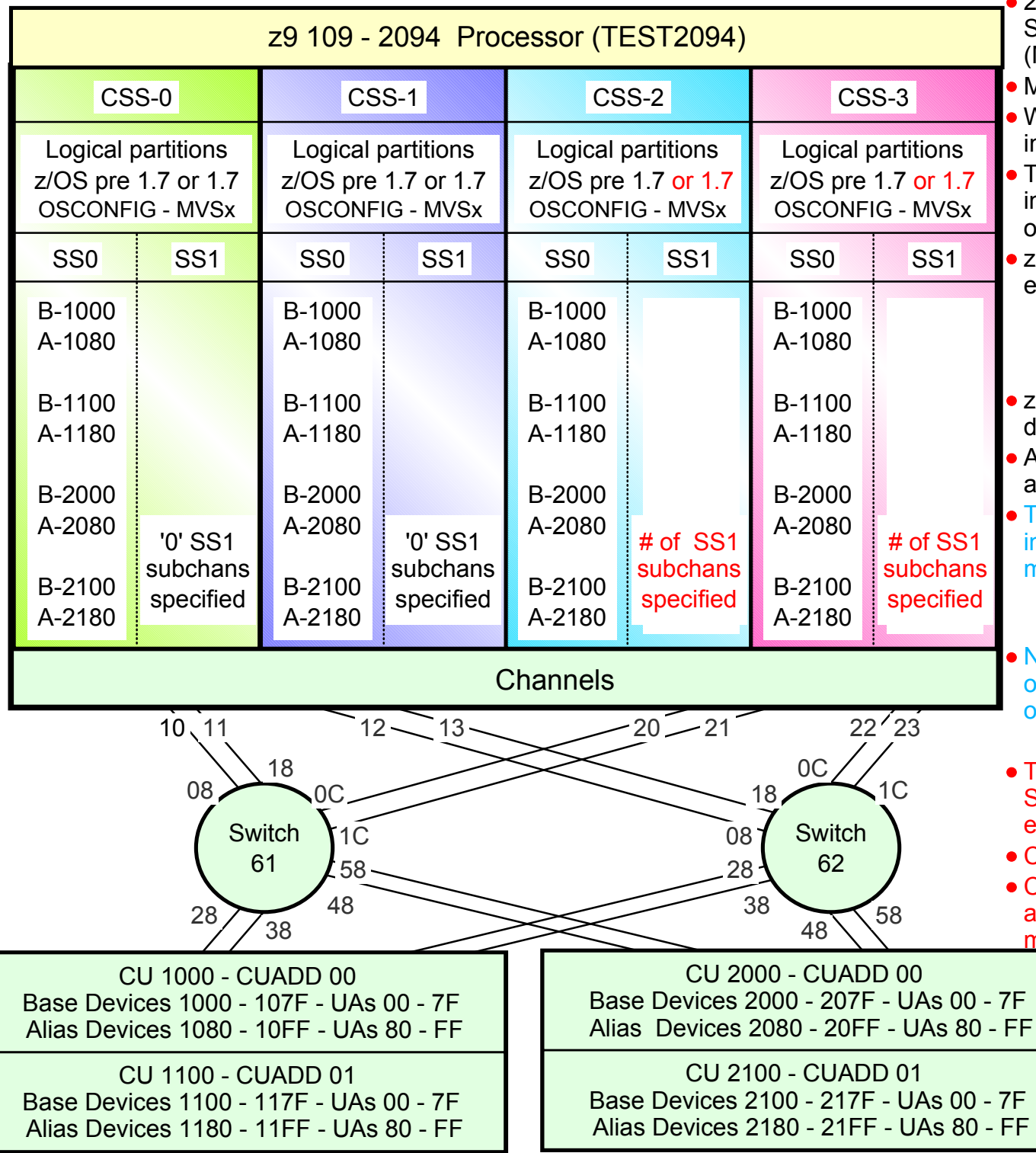

2094 configuration with MCSS (Multiple Channel Subsystems) and Multiple Subchannel Sets (MSS)

- MSS is new with the 2094 zSeries processor
- With z/OS 1.7 alias devices may be placed in SS1 instead of SS0 (see later)
- This allows all the subchannels in SS0 to be used in support of additional Base DASD devices and other devices (non-DASD)
- $z$ /OS 1.7 will support Alias devices defined in either SS0 or SS1
	- Note: a CSS alias device (CI - D\_ID - CUI - UA) can only be defined in one Subchannel set within a CSS
- $\overline{z}/\overline{OS}$  pre 1.7 only supports snd uses alias devices that are defined in SS0
- An Alias device can be defined in SS0 in one CSS and SS1 in a different CSS
- This example shows Alias devices defined in SS0 in all of the CSSs. Either z/OS pre 1.7 or z/OS 1.7 may be used in any partition in any CSS.
	- At least one 2094 partition MUST have z/OS 1.7 IPL'd for dynamic I/O changes
- Note: This MCSS/MSS configuration only requires one Processor definition (PROC.id) and equires only one OSCONFIG definition
	- OSCONFIG MVSx
- There is no Base device relief, in this example in SS0 as all Alias devices are still defined in SS0 in each of the CSSs
- CSS 0/1 have no SS1 subchannels defined
- CSS 2/3 have SS1 subchannels space defined, and therefore the alias devices in CSS2/3 SS0 may be dynamically moved to SS1
	- Note: For this example each DASD LSS (CUADD) has a range of 128 base devices (x'80') starting at UA x'00' for the first base in the LSS, and each LSS has a range of 128 alias devices (x'80') starting UA x'80' for the first alias in the LSS  $\,45$

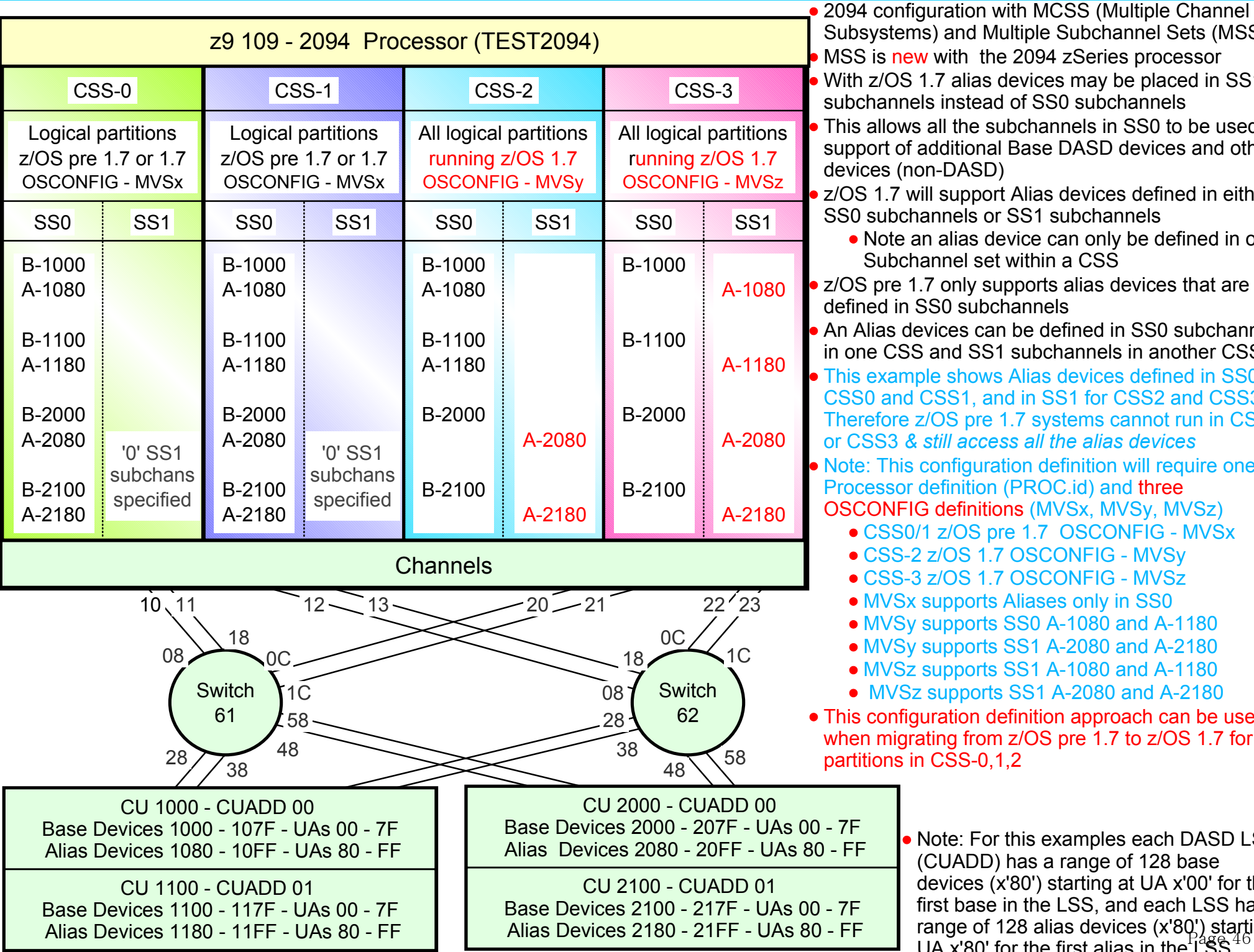

• Note: For this examples each DASD LSS (CUADD) has a range of 128 base Subsystems) and Multiple Subchannel Sets (MSS) **MSS is new with the 2094 zSeries processor** With z/OS 1.7 alias devices may be placed in SS1 subchannels instead of SS0 subchannels This allows all the subchannels in SS0 to be used in support of additional Base DASD devices and other devices (non-DASD) z/OS 1.7 will support Alias devices defined in either SS0 subchannels or SS1 subchannels• Note an alias device can only be defined in one Subchannel set within a CSS**z/OS** pre 1.7 only supports alias devices that are defined in SS0 subchannelsAn Alias devices can be defined in SS0 subchannels in one CSS and SS1 subchannels in another CSSThis example shows Alias devices defined in SS0 for CSS0 and CSS1, and in SS1 for CSS2 and CSS3. Therefore z/OS pre 1.7 systems cannot run in CSS2 or CSS3 *& still access all the alias devices* Note: This configuration definition will require one Processor definition (PROC.id) and three OSCONFIG definitions (MVSx, MVSy, MVSz) CSS0/1 z/OS pre 1.7 OSCONFIG - MVSx CSS-2 z/OS 1.7 OSCONFIG - MVSy CSS-3 z/OS 1.7 OSCONFIG - MVSzMVSx supports Aliases only in SS0 MVSy supports SS0 A-1080 and A-1180 MVSy supports SS1 A-2080 and A-2180 MVSz supports SS1 A-1080 and A-1180 MVSz supports SS1 A-2080 and A-2180 This configuration definition approach can be used when migrating from z/OS pre 1.7 to z/OS 1.7 for partitions in CSS-0,1,2

> devices (x'80') starting at UA x'00' for the first base in the LSS, and each LSS has a range of 128 alias devices (x'80') starting 6UA x'80' for the first alias in the  $188<sup>3</sup>$

zSeries BM System z9 109 - 2094 - Configuration Support - POR to provide SS1 Subchannels in CSS0 and CSS1

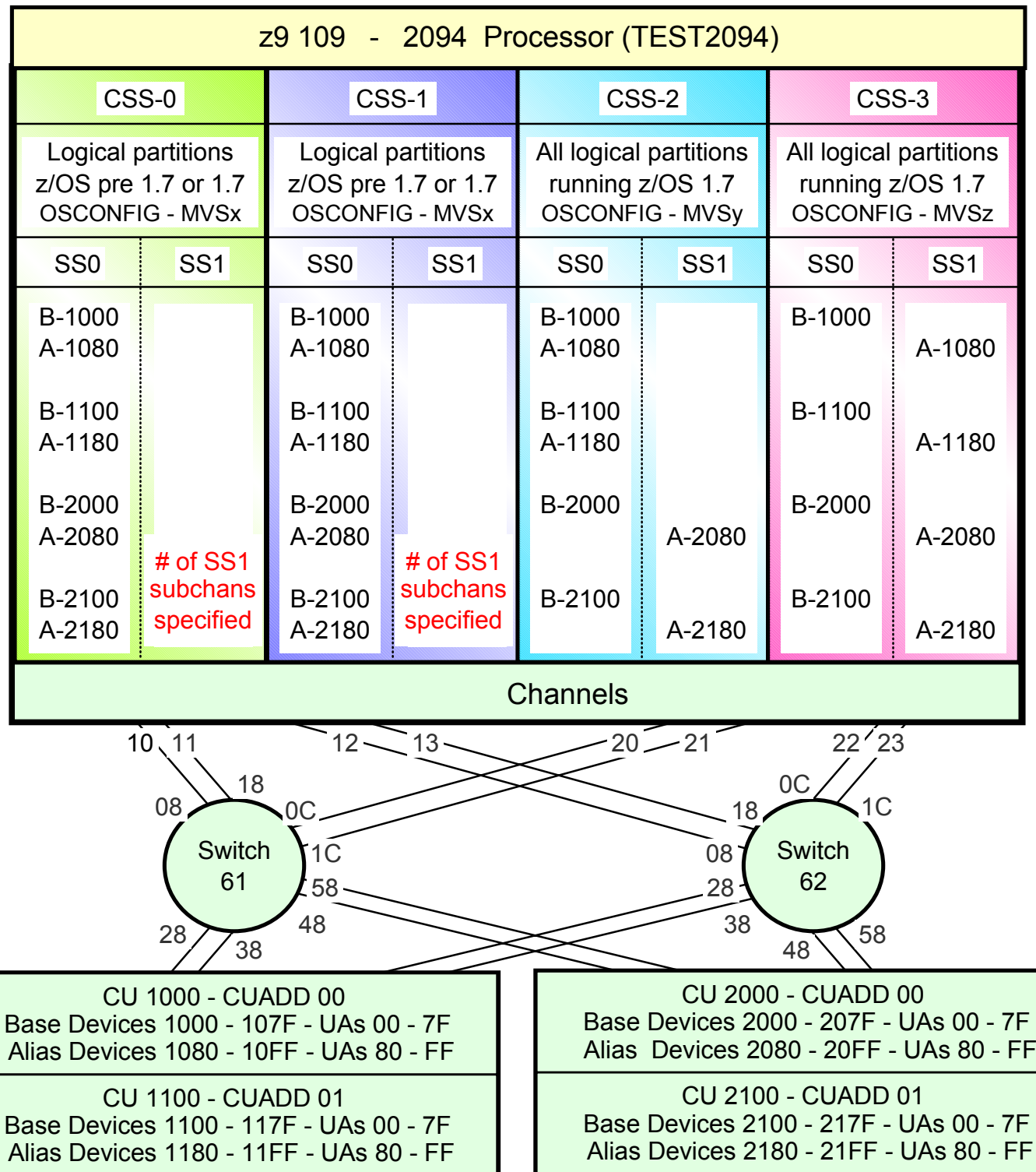

- 2094 configuration with MCSS (Multiple Channel Subsystems) and Multiple Subchannel Sets (MSS)
- MSS is new with the 2094 zSeries processor
- With z/OS 1.7 an alias device may be placed in SS0 or SS1, instead of only SS0
- This allows all the subchannels in SS0 to be used in support of additional Base DASD devices and other devices (non-DASD)
- $z$ /OS 1.7 will support Alias devices defined in either SS0 or SS1 Alias
	- Note an alias device can only be defined in one Subchannel set within a CSS
- z/OS pre 1.7 only supports alias devices that are defined in SS0
- An Alias devices can be defined in SS0 in one CSS and SS1 in another CSS
- This example shows that:
	- A quantity of SS1 subchannels have been specified in the work IODF for CSS0 and CSS1
	- A production IODF has been built
	- An IOCDS has been written
	- Activate the processor (Reset Profile Activation) using the new IOCDS
	- IPL all the required logical partitions

This configuration definition approach can be used prior to migrating from z/OS pre 1.7 to z/OS 1.7 for partitions in CSS-0,1,2

> • Note: For this examples each DASD LSS (CUADD) has a range of 128 base devices (x'80') starting at UA <sup>x</sup>'00' for the first base in the LSS, and each LSS has a range of 128 alias devices (x'80') starting UA x'80' for the first alias in the LSS  $_{\rm Page~47}$

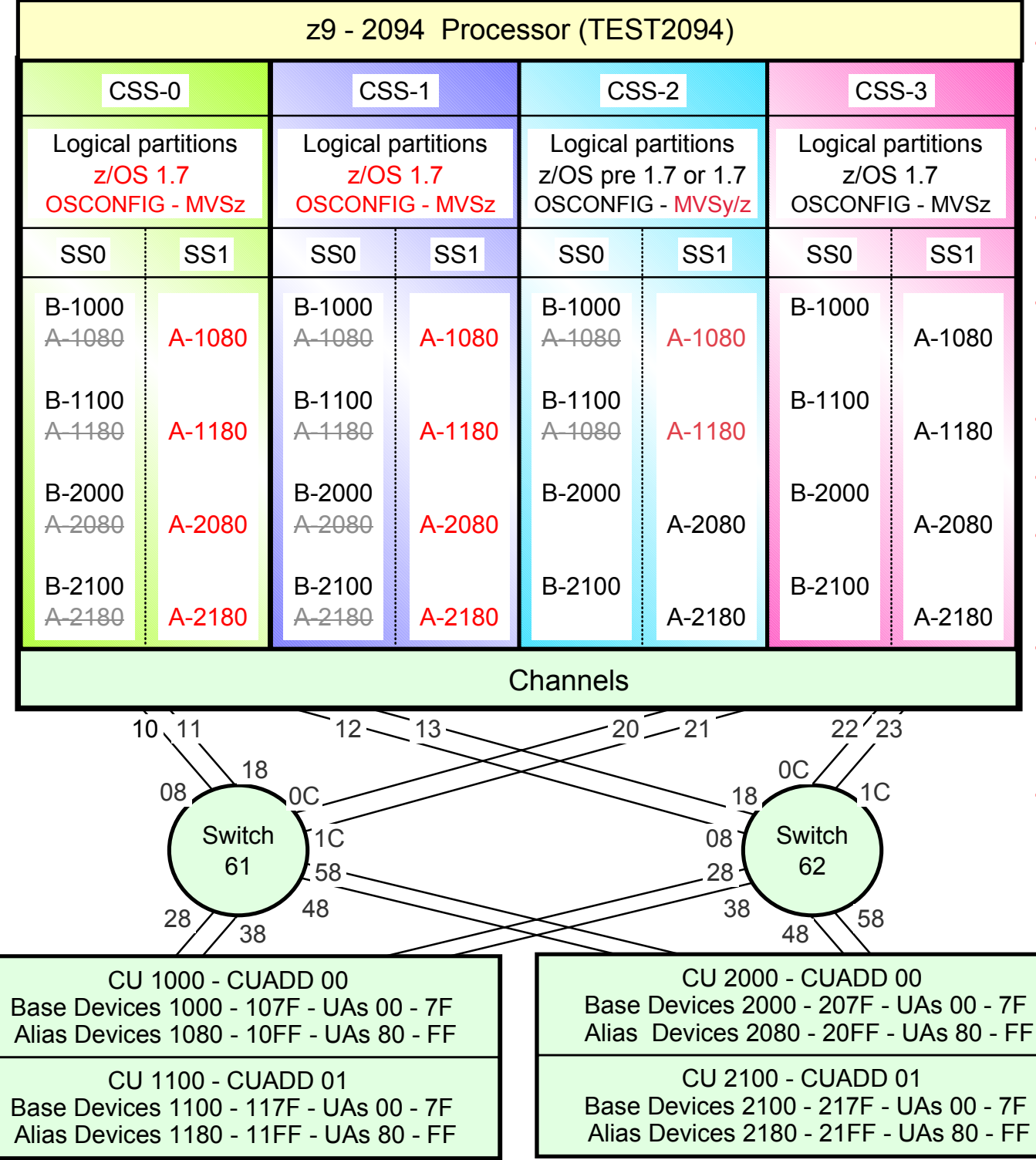

- 2094 configuration with MCSS (Multiple Channel Subsystems) and Multiple Subchannel Sets (MSS)
- MSS is new with the 2094 zSeries processor
- With z/OS 1.7 alias devices may be placed in SS1 instead of SS0
- This allows all the subchannels in SS0 to be used in support of additional Base DASD devices and other devices (non-DASD)
- $z$ /OS 1.7 will support Alias devices defined in either SS0 or SS1 Alias
	- Note an alias device can only be defined in one Subchannel set within a CSS
- z/OS pre 1.7 only supports alias devices that are defined in SS0
- An Alias devices can be defined in SS0 in one CSS and SS1 in another CSS
- This example shows some or all the Alias devices defined in SS1 for all the CSSs. Therefore only z/OS 1.7 systems can be used to access the alias devices
- Note: This configuration will require one Processor definition (PROC.id) and may require only one OSCONFIG definition
	- •z/OS 1.7
		- OSCONFIG MVSz
- The maximum opportunity of Base device relief in each CSS's SS0 occurs when all Alias devices are defined in SS1. **But it means that all z/OSs are at z/OS 1.7**.
	- Note: For this examples each DASD LSS (CUADD) has a range of 128 base devices (x'80') starting at UA <sup>x</sup>'00' for the first base in the LSS, and each LSS has a range of 128 alias devices (x'80') starting UA x'80' for the first alias in the LSS  $_{\rm Page~48}$

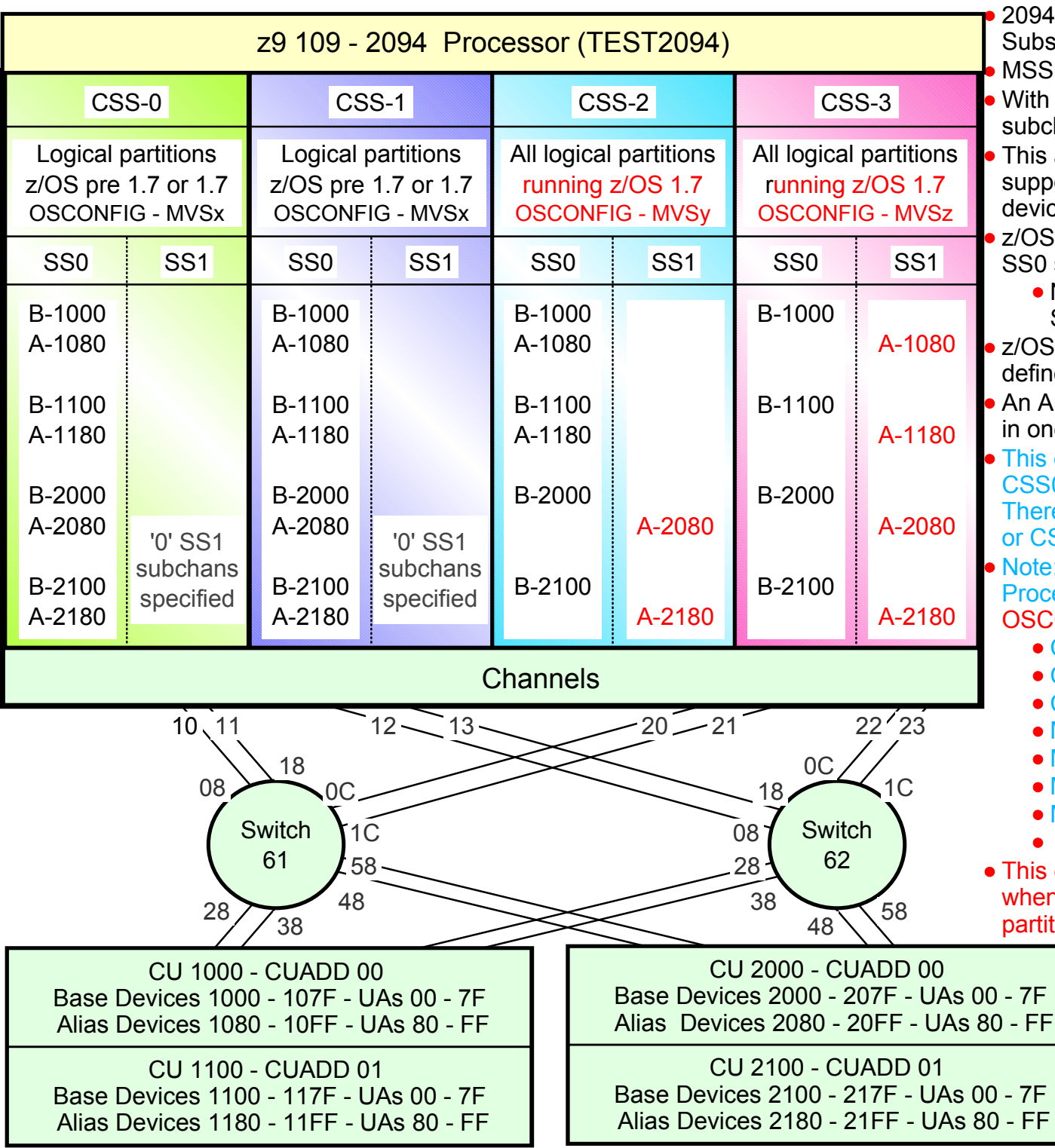

2094 configuration with MCSS (Multiple Channel Subsystems) and Multiple Subchannel Sets (MSS) MSS is new with the 2094 zSeries processor

- With z/OS 1.7 alias devices may be placed in SS1 subchannels instead of SS0 subchannels
- This allows all the subchannels in SS0 to be used in support of additional Base DASD devices and other devices (non-DASD)
- z/OS 1.7 will support Alias devices defined in either SS0 subchannels or SS1 subchannels
	- Note an alias device can only be defined in one Subchannel set within a CSS
- z/OS pre 1.7 only supports alias devices that are defined in SS0 subchannels

An Alias devices can be defined in SS0 subchannels in one CSS and SS1 subchannels in another CSS

- This example shows Alias devices defined in SS0 for CSS0 and CSS1, and in SS1 for CSS2 and CSS3. Therefore z/OS pre 1.7 systems cannot run in CSS2 or CSS3 *& still access all the alias devices*
- **Note: This configuration definition will require one** Processor definition (PROC.id) and three OSCONFIG definitions (MVSx, MVSy, MVSz)
	- CSS0/1 z/OS pre 1.7 OSCONFIG MVSx
	- CSS-2 z/OS 1.7 OSCONFIG MVSy
	- CSS-3 z/OS 1.7 OSCONFIG MVSz
	- MVSx supports Aliases only in SS0
	- MVSy supports SS0 A-1080 and A-1180
	- MVSy supports SS1 A-2080 and A-2180
	- MVSz supports SS1 A-1080 and A-1180
	- MVSz supports SS1 A-2080 and A-2180
- This configuration definition approach can be used when migrating from z/OS pre 1.7 to z/OS 1.7 for partitions in CSS-0,1,2
	- Note: For this examples each DASD LSS (CUADD) has a range of 128 base devices (x'80') starting at UA x'00' for the first base in the LSS, and each LSS has a range of 128 alias devices (x'80') starting 9UA x'80' for the first alias in the  $188<sup>3</sup>$

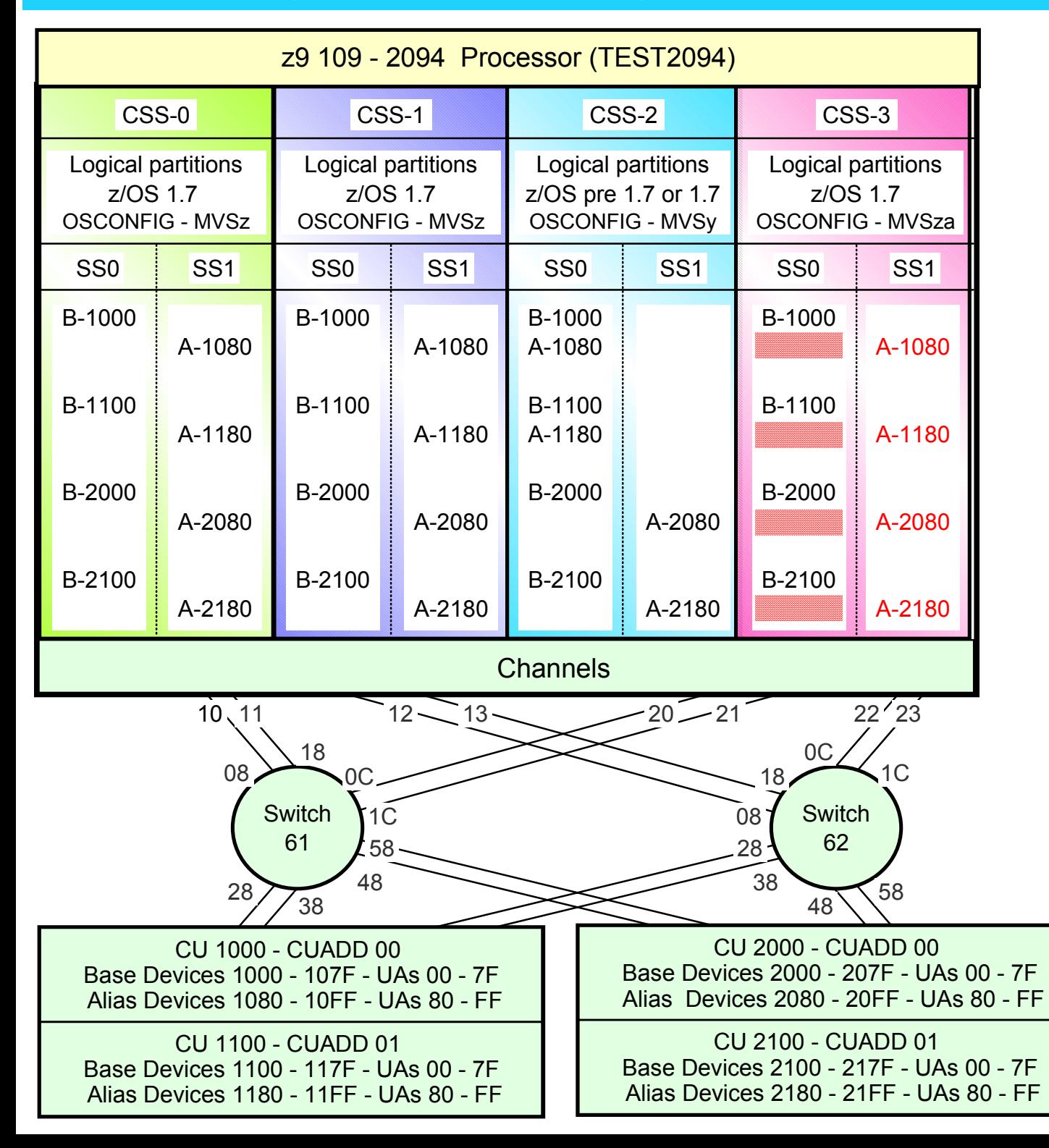

- The benefit of moving the alias device numbers out of SS0 into CSS1, is to 'free up' device number subchannels out of SS0 so that those device number subchannels can then be used to support the installation of additional DASD base device hardware
- At this time 4 device number 'spaces' or 'holes' has been created that can be used for the installation of additional devices
	- z/OS Base devices require base device number subchannels out of SS0
	- z/OS 1.7 Alias device number subchannels can reside in SS0 or SS1, or some may reside in SS0 and others may reside in SS1

• Note: For these examples each DASD LSS has a range of 128 base devices (x'80') starting at UA x'00' for the first base in the LSS, and each LSS has a range of 128 alias devices (x'80') starting UA x'80' for the first alias in the $\rm I$ aSS  $\rm ^{50}$ 

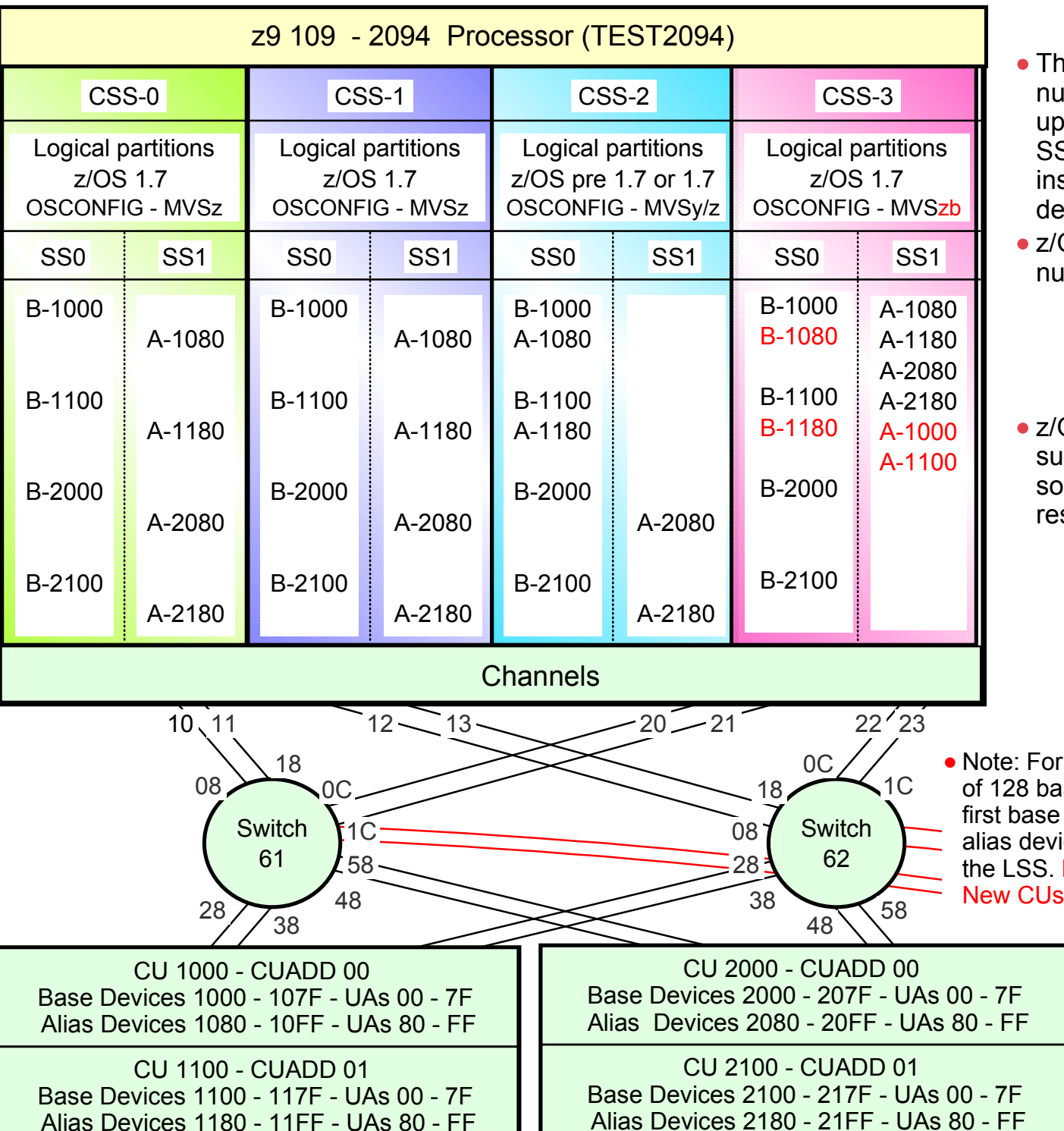

- The benefit of moving the alias device numbers out of SS0 into SS1, is to 'free up' device numbers (subchannels) out of SS0 that can than be used to support the installation of additional DASD base device hardware
- z/OS Base devices require device number subchannels out of SS0
	- Base device 'device numbers' in new CU numbers 1080 and 1180 are added to the new IODF in CSS-3 SS0 And in the new OSCONFIG MVSzb.
- z/OS 1.7 Alias device 'device number' subchannels can reside in SS0 or SS1, or some may reside in SS0 and others may reside in SS1
	- Alias device numbers in new CU numbers 1080, 1180, 2080 and 2180 are added to CSS-3 SS1 and in the new OSCONFIG as residing in SS1, as SS1 aliases device numbers, 1200, 1280, 1300, 1380

• Note: For these examples each DASD LSS has a range of 128 base devices (x'80') starting at UA x'00' for the first base in the LSS, and each LSS has a range of 128 alias devices (x'80') starting UA x'80' for the first alias in the LSS. New CUs 1080 and 1180 are shown below. New CUs 2080 and 2180 are not shown.

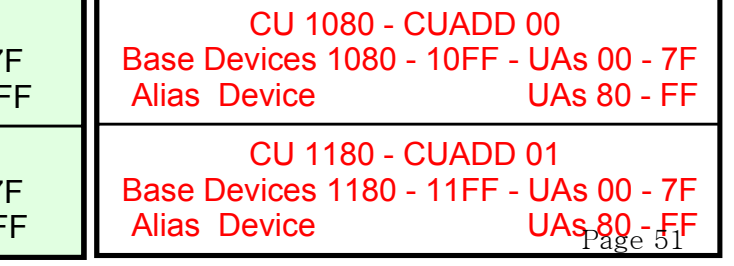

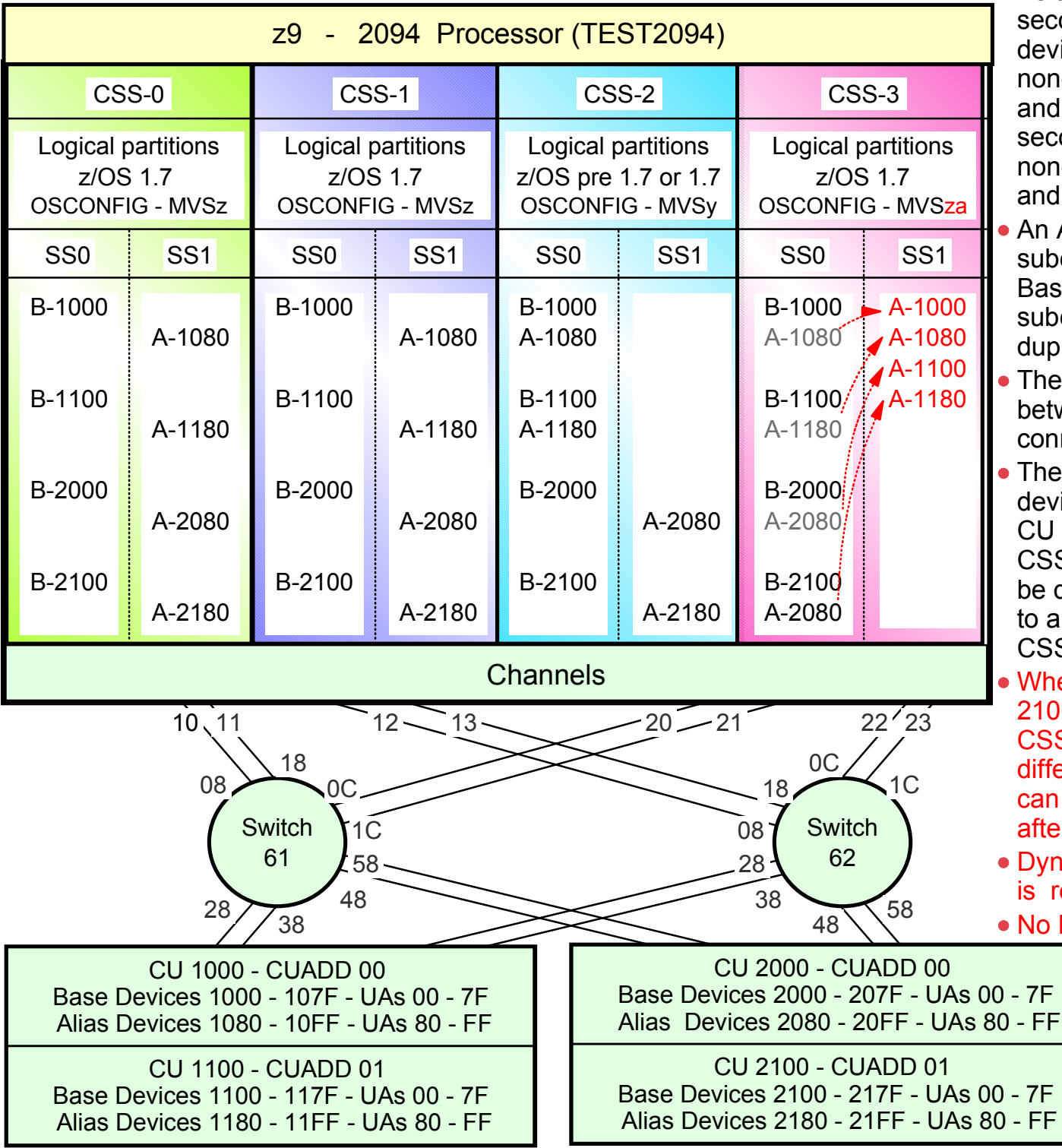

• As the second set of subchannels provides a second set of device numbers just like the Base devices numbers, which can be any non-duplicated device number between 0000 and FFFF, the Alias device numbers in the second subchannel set can also be any non-duplicated device number between 0000 and FFFF.

- An Alias device 'device number' in the second subchannel set that matches an Alias Device or Base device 'device number' in the first subchannel set is not considered as being a duplicate device number.
- There is no 'device number' connection between the two subchannel sets. The only connection can be the CU.
- The only condition is that a logical/physical device UA assigned to a device number in a CU definition cannot be used twice in the same CSS. That means, the CU/Device UA cannot be defined to a device number in SS0 then also to another device number in SS1 of the same **CSS**
- When Alias devices on CUs 1000, 1100, 2000, 2100 in CSS-3 SS0 were initially moved to CSS-3 SS1 they could have been assigned different device numbers at that time. Or they can be assigned different device numbers later, after they have been moved to CSS-3 SS1.
- Dynamic I/O software and hardware activation is required as previously stated.

No Reset Profile activation is required

• Note: For these examples each DASD LSS has a range of 128 base devices (x'80') starting at UA x'00' for the first base in the LSS, and each LSS has a range of 128 alias devices (x'80') starting UA x'80' for the first alias in the  $12$ SS  $52$ 

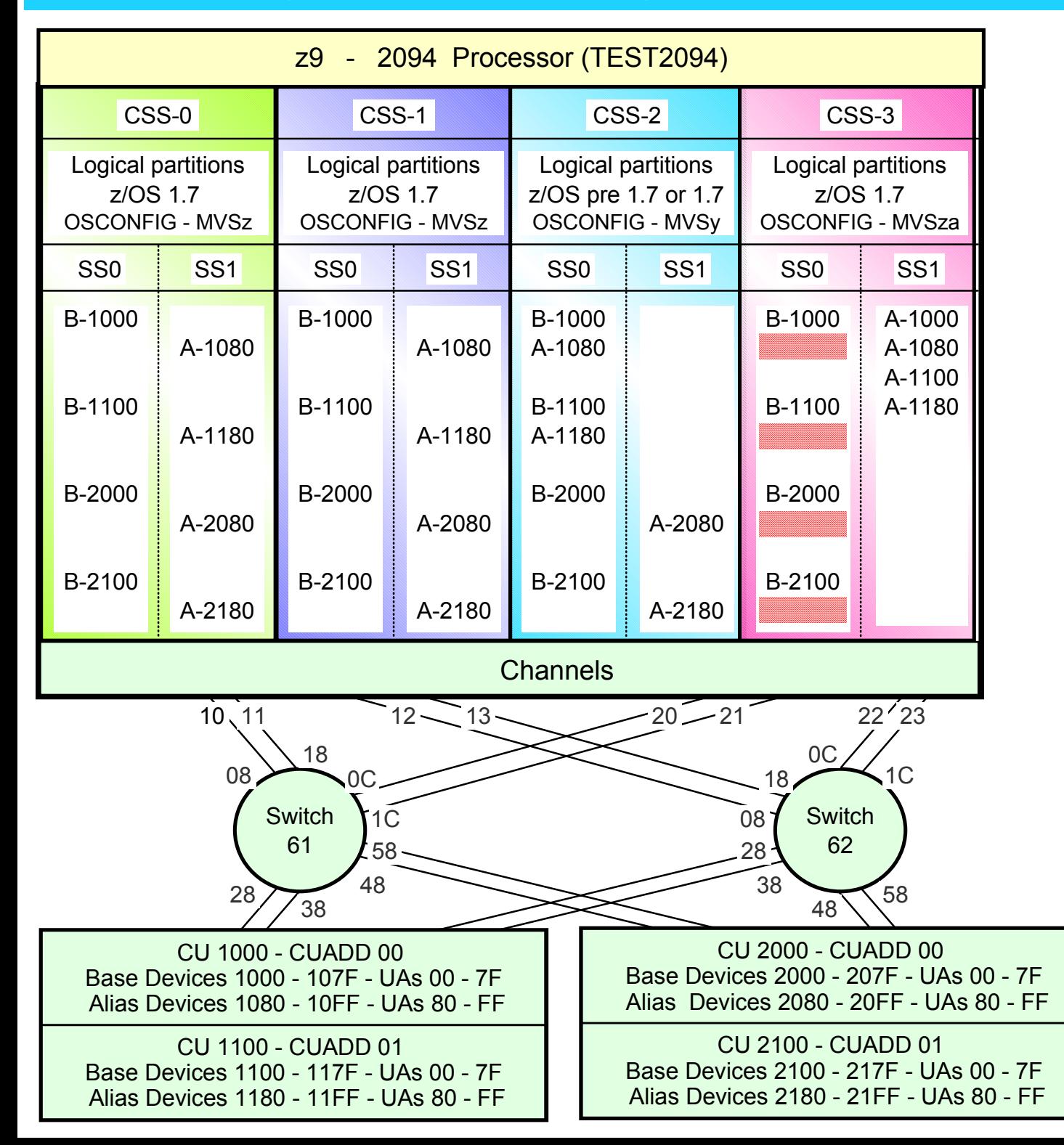

- The benefit of moving the alias device numbers out of SS0 into CSS1, is to 'free up' device number subchannels out of SS0 so that those device number subchannels can then be used to support the installation of additional DASD base device hardware
	- z/OS Base devices require base device number subchannels out of SS0
	- z/OS 1.7 Alias device number subchannels can reside in SS0 or SS1, or some may reside in SS0 and others may reside in SS1

• Note: For these examples each DASD LSS has a range of 128 base devices (x'80') starting at UA x'00' for the first base in the LSS, and each LSS has a range of 128 alias devices (x'80') starting UA x'80' for the first alias in the $\rm I$ aSS  $^{53}$ 

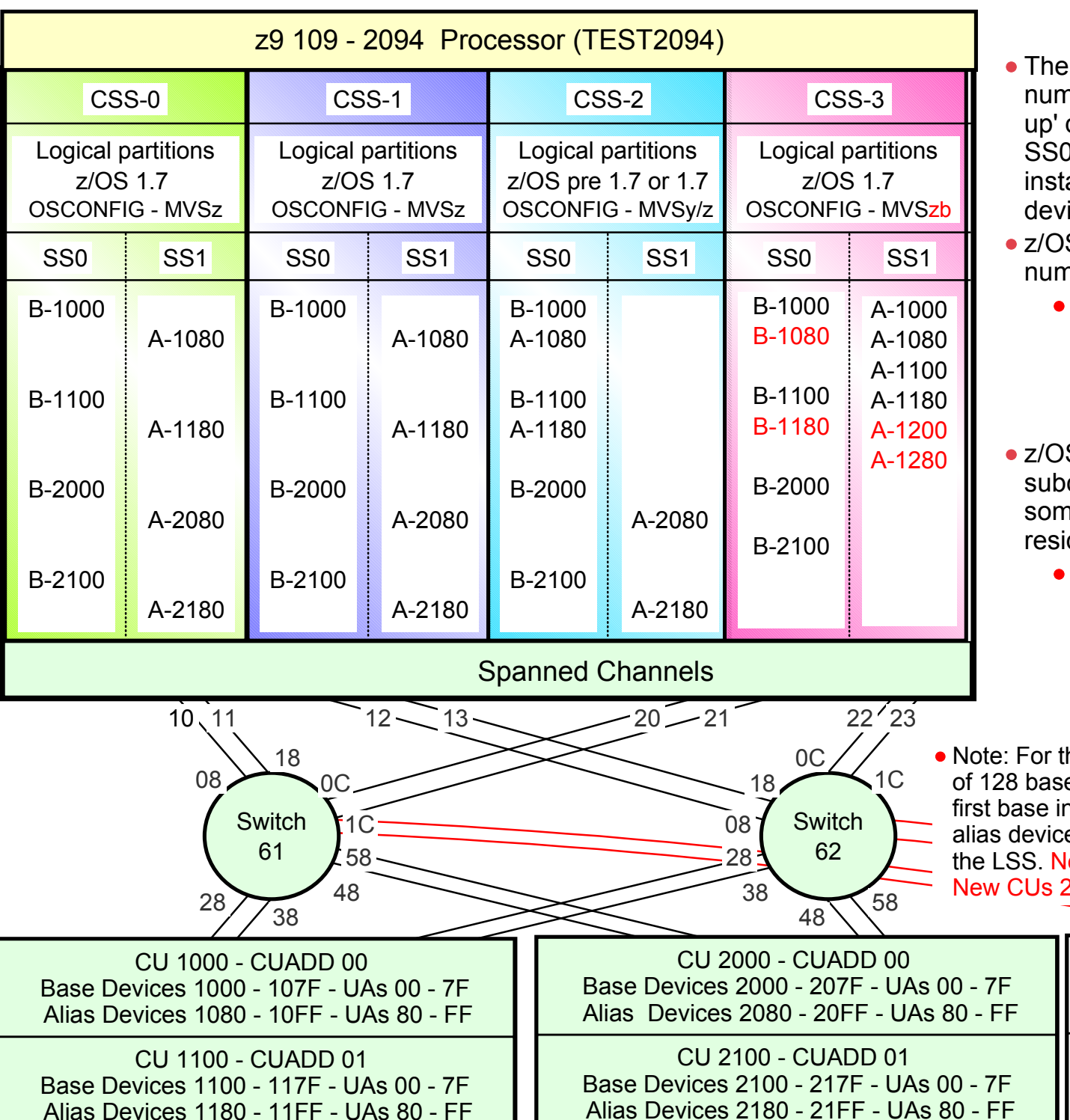

- The benefit of moving the alias device numbers out of SS0 into SS1, is to 'free up' device numbers (subchannels) out of SS0 that can than be used to support the installation of additional DASD base device hardware
- z/OS Base devices require device number subchannels out of SS0
	- Base device 'device numbers' in new CU numbers 1080,1180, 2080 and 2180, are added to the new IODF in CSS-3 SS0 And in the newOSCONFIG MVSzb.
- z/OS 1.7 Alias device 'device number' subchannels can reside in SS0 or SS1, or some may reside in SS0 and others may reside in SS1
	- Alias device numbers in new CU numbers 1080, 1180, 2080 and 2180 are added to CSS-3 SS1 and in the new OSCONFIG as residing in SS1, as SS1 aliases device numbers, 1200, 1280, 1300, 1380

• Note: For these examples each DASD LSS has a range of 128 base devices (x'80') starting at UA x'00' for the first base in the LSS, and each LSS has a range of 128 alias devices (x'80') starting UA x'80' for the first alias in the LSS. New CUs 1080 and 1180 are shown below. New CUs 2080 and 2180 are not shown.

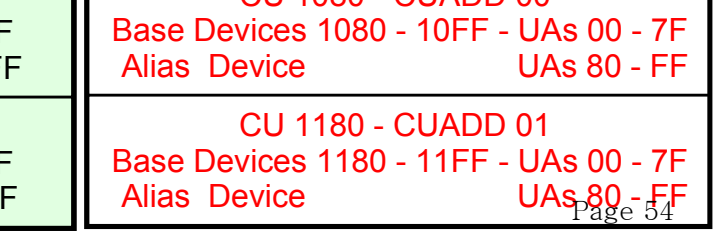

CU 1080 - CUADD 00

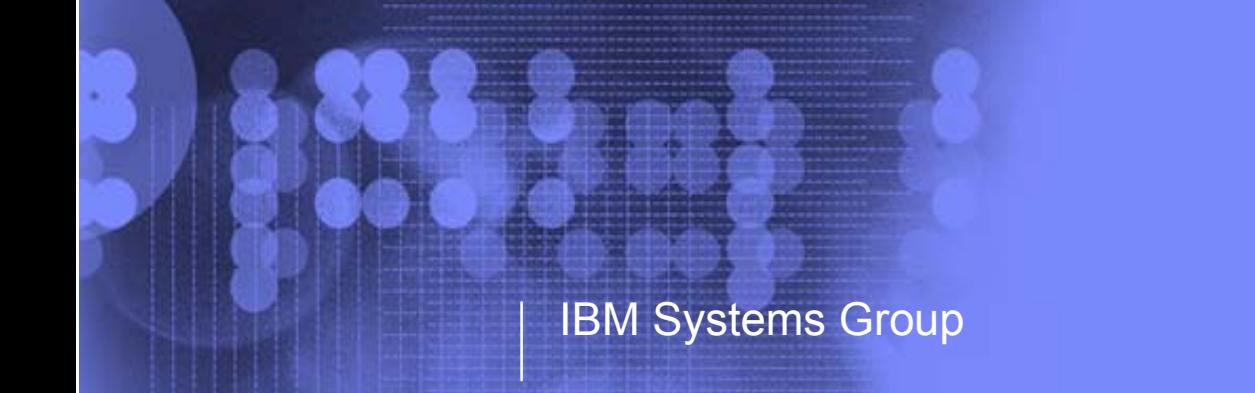

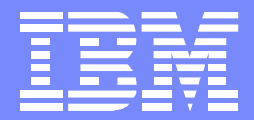

IBM System z9 109 - 2094 I/O Configuration Support Subchannel Sets Alias Device Support End of Presentation - Part 1

> Kenneth (Ken) Trowell zSeries Channel Development IBM Poughkeepsie September 28 2005

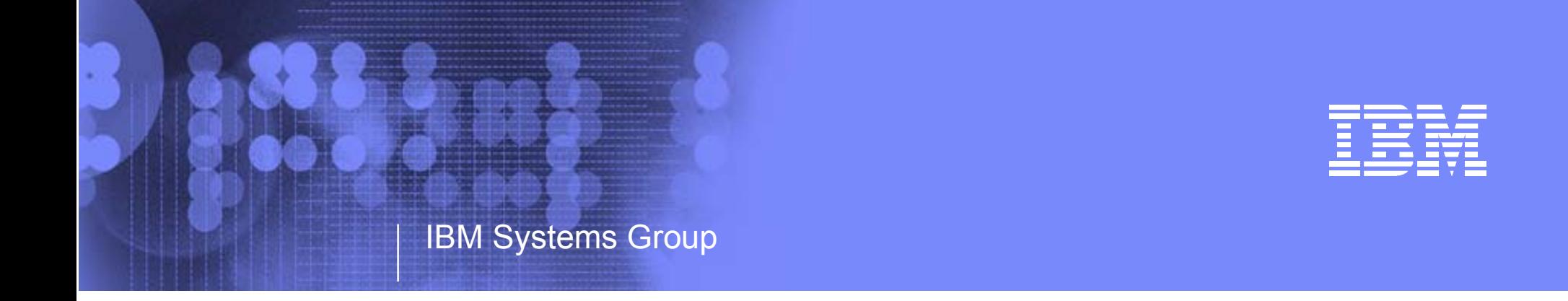

## IBM System z9 109 - 2094 I/O Configuration Definition Support HCD - IOCP - HCM CMT - Dynamic I/O Reconfiguration

Kenneth (Ken) Trowell zSeries Channel Development IBM Poughkeepsie September 28 2005

Ken Trowell

- HCD Hardware Configuration Dialog
	- IODF Processor and Operating System Support
		- Processor.id
		- OSCONFIG.id need OSCONFIG for groups of CSSs
- HCM- Hardware Configuration Manager
	- HCM file
	- $-$  HCR file
- IOCP Input Output Configuration Program
	- IOCDS processor files
- CMT CHPID Mapping Tool
	- Input files direct and indirect
		- CF Report (Order report)
		- **IOCP** validated file
	- Output files direct and indirect
		- **IOCP** (with PCHIDs)
		- Mapping Reports
- IBM Manufacturing CONFIG file CD
	- Renaming of CONFIG file for PCHID movement
		- 2084 to 2094 upgrade
- Dynamic I/O Reconfiguration
	- Activate commands / process

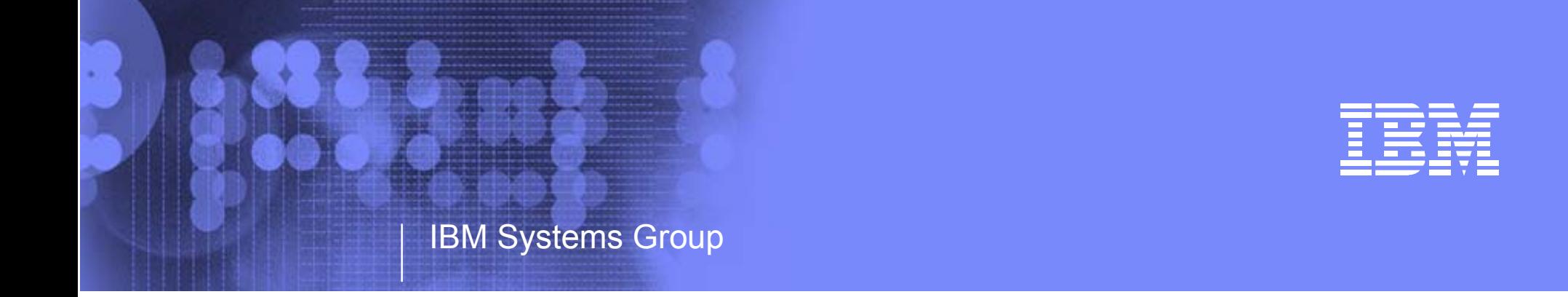

# IBM System z9 109 - 2094 I/O Configuration Definition Support I/O Configuration Definition Process

**HCD** - IOCP - HCM CMT - Dynamic I/O Reconfiguration

Kenneth (Ken) Trowell zSeries Channel Development IBM Poughkeepsie September 28 2005

Ken Trowell

- 2094 HCD Hardware Configuration Dialog Definition Sequence
	- Operating Systems
		- **Multiple OSCONFIG.id may be required**
		- Esoterics
		- Devices (includes consoles)
	- Switches
	- Processor
		- Type, Model, Mode
		- Channel Subsystems
			- **Number of subchannels in a subchannel set for each defined CSS**
			- $\blacktriangleright$  Partitions
			- Channels -Type, Mode, Access (to partitions), Connection Topology, PCHID
	- Control Units
		- Connection to channels (to processor and CSS)
	- $-$  I/O device
		- Device number and Unit Address
		- Connection to CU
		- **Subchannel Set location**
		- Partition Access
		- CSS Access
		- OSCONFIG MVSx definition
			- $\blacktriangleright$  Subchannel set location
		- OSCONFIG MVSy definition
			- $\blacktriangleright$  Alias device subchannel set location
		- OSCONFIG MVSz definition
			- $\blacktriangleright$  Alias device subchannel set location
- The definition sequence shown here Is the sequence that is used in the following foils in this part of the presentation
	- -Black definition to be done
	- Red definition being performed
	- Blue definition complete

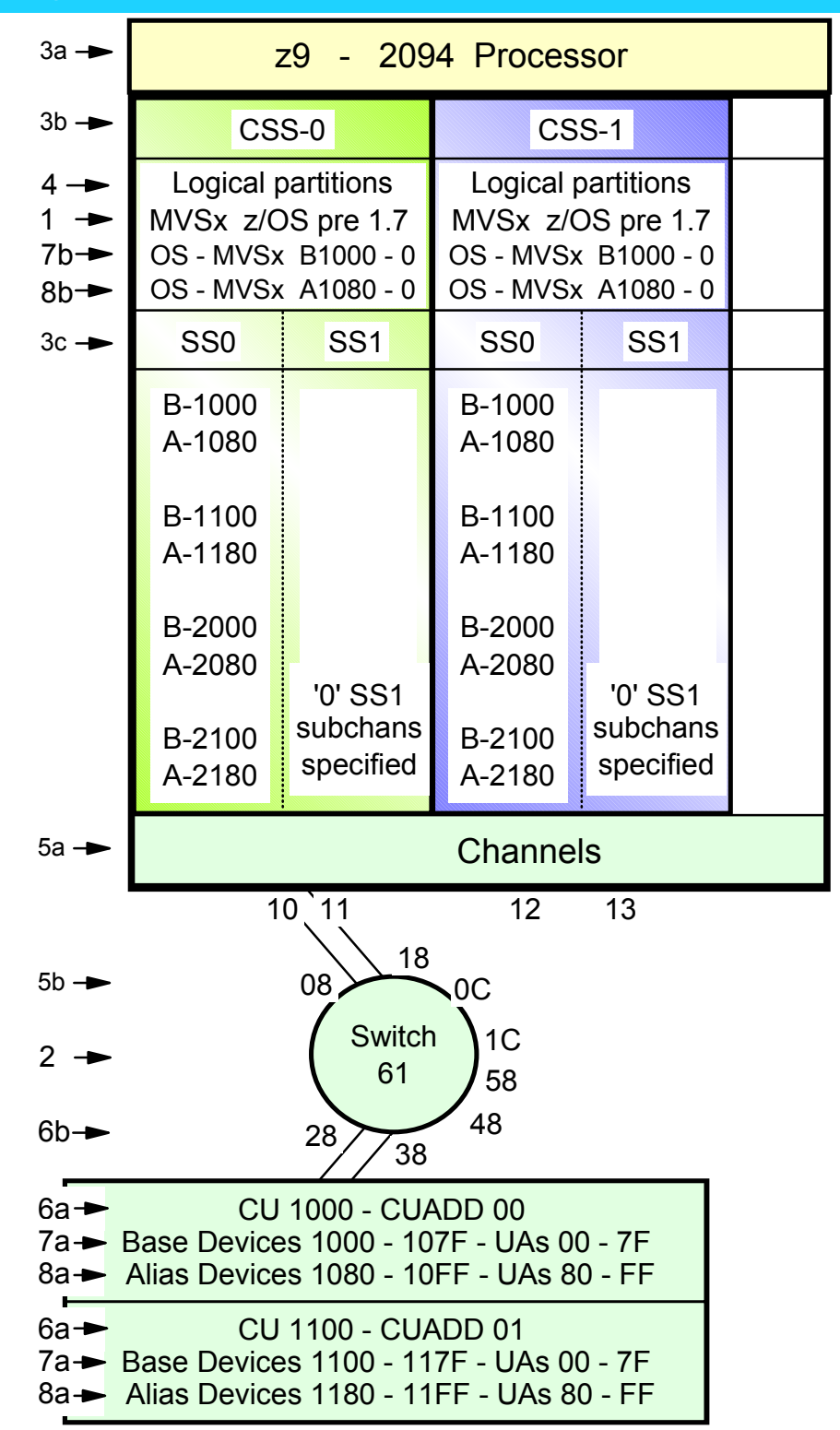

#### IBM System z9 109 - 2094 - Configuration Definition Support - No items defined - Open an IODF

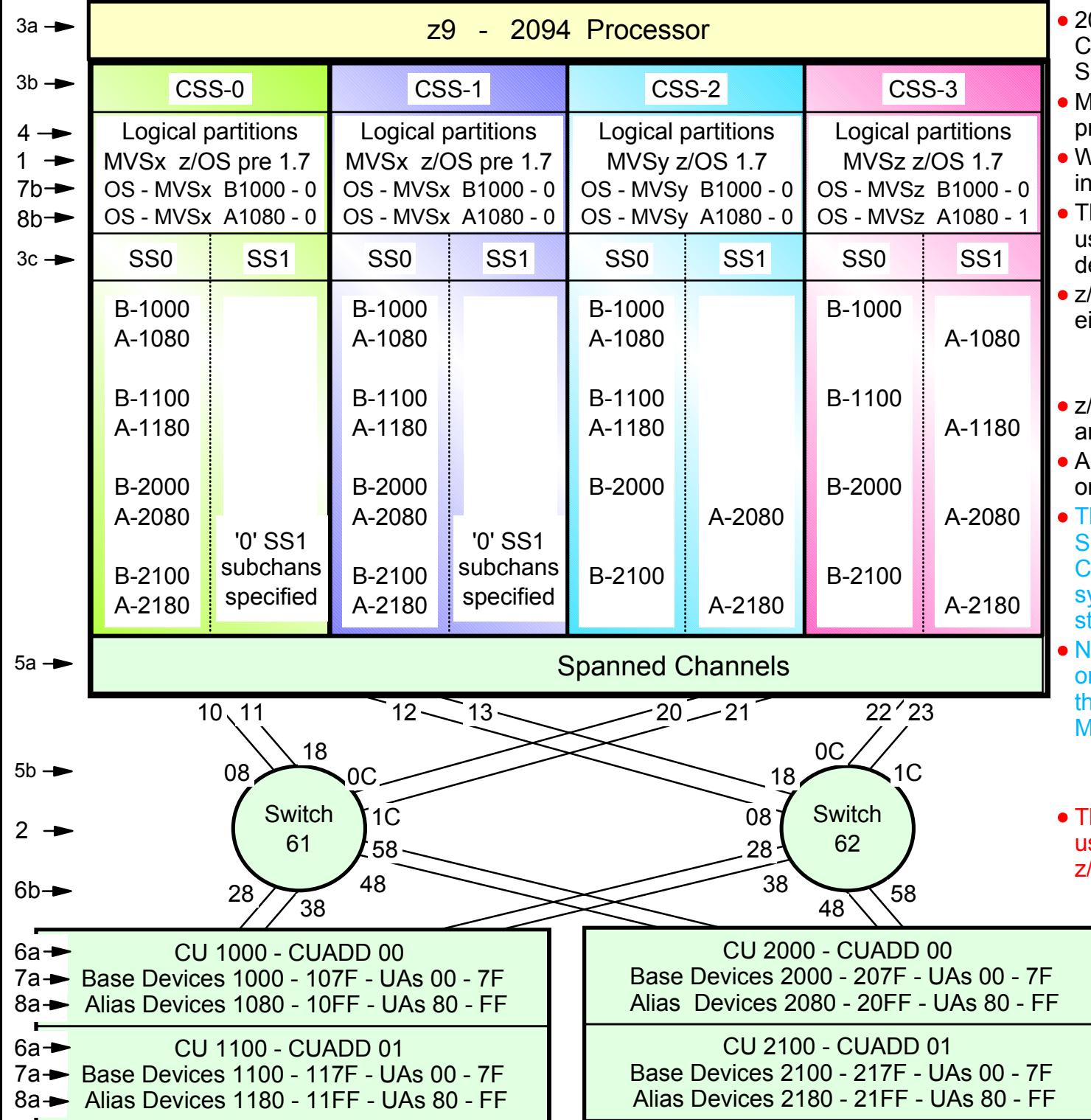

- 2094 configuration with MCSS (Multiple Channel Subsystems) and Multiple Subchannel Sets (MSS)
- ASS is new with the 2094 zSeries rocessor
- With z/OS 1.7 alias devices may be placed SS1 instead of SS0
- This allows all the subchannels in SS0 to be sed in support of additional Base DASD evices and other devices (non-DASD)
- z/OS 1.7 will support Alias devices defined in either SS0 or SS1 Alias
	- Note an alias device csn only be defined in one Subchannel set within a CSS
- OS pre 1.7 only supports alias devices that re defined in SS0
- An Alias devices can be defined in SS0 in ne CSS and SS1 in another CSS
- This example shows Alias devices defined in SS0 for CSS0 and CSS1, and in SS1 for SS2 and CSS3. Therefore z/OS pre 1.7 ystems cannot run in CSS2 or CSS3 and till acess all the alias devices
- Iote: This configuration definition will require ne Processor definition (PROC.id) and aree OSCONFIG definitions (MVSx, MVSy, MVSz)
	- z/OS pre 1.7 OSCONFIG MVSx
	- z/OS 1.7 OSCONFIG MVSy or MVSz
- his configurstion definition approach can be sed when migrating from z/OS pre 1.7 to z/OS 1.7 for paritions in CSS-0,1,2
	- Note: For this examples each DASD LSS (CUADD) has a range of 128 base devices (x'80') starting at UA x'00' for the first base in the LSS, and each LSS has a range of 128 alias devices (x'80') starting UA x'80' for the first alias in the LSS

#### z/OS V1.7HCD - Main Menu Panel

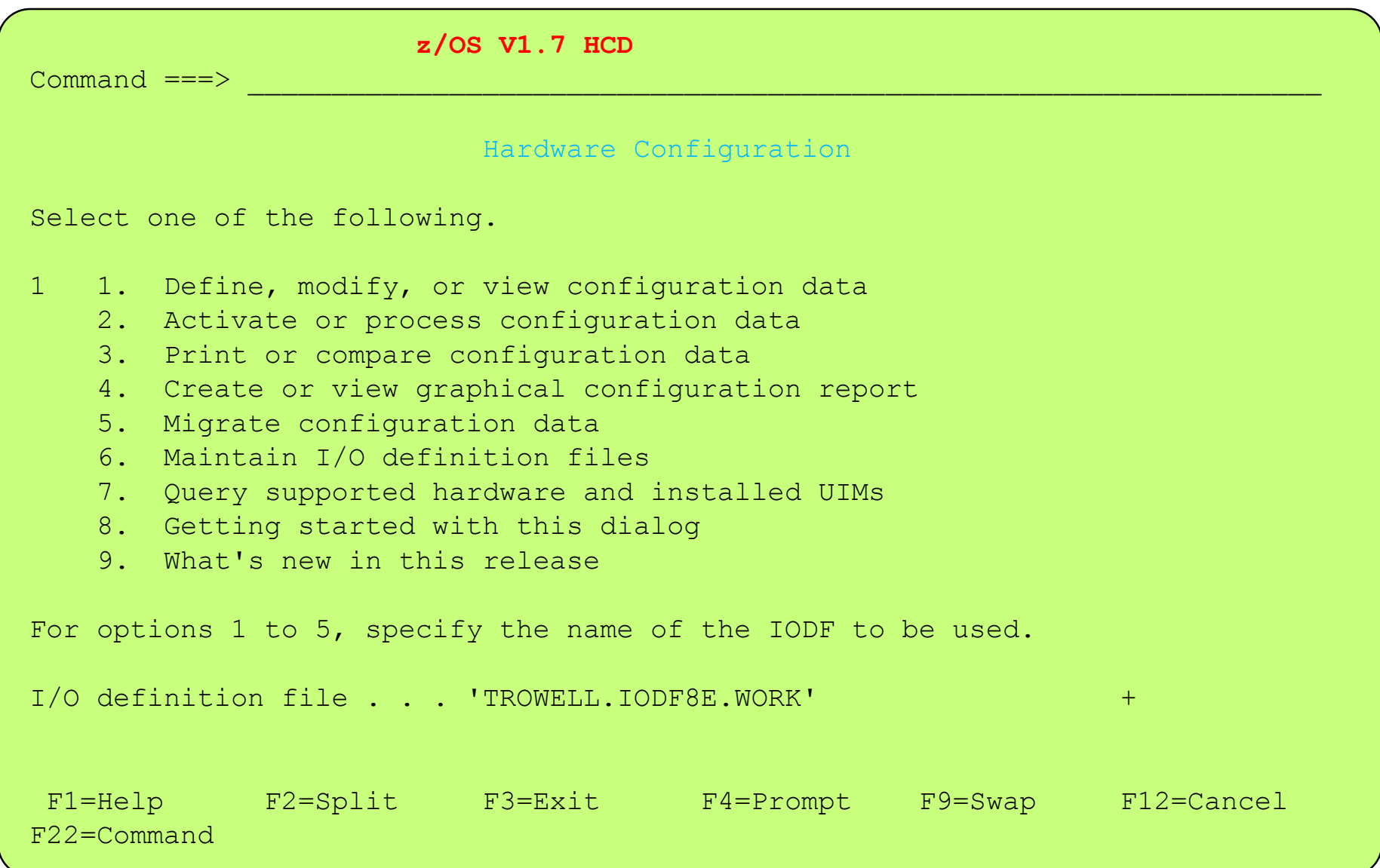

z/OS V1.7 HCD - Main Menu Panel - option 6.4

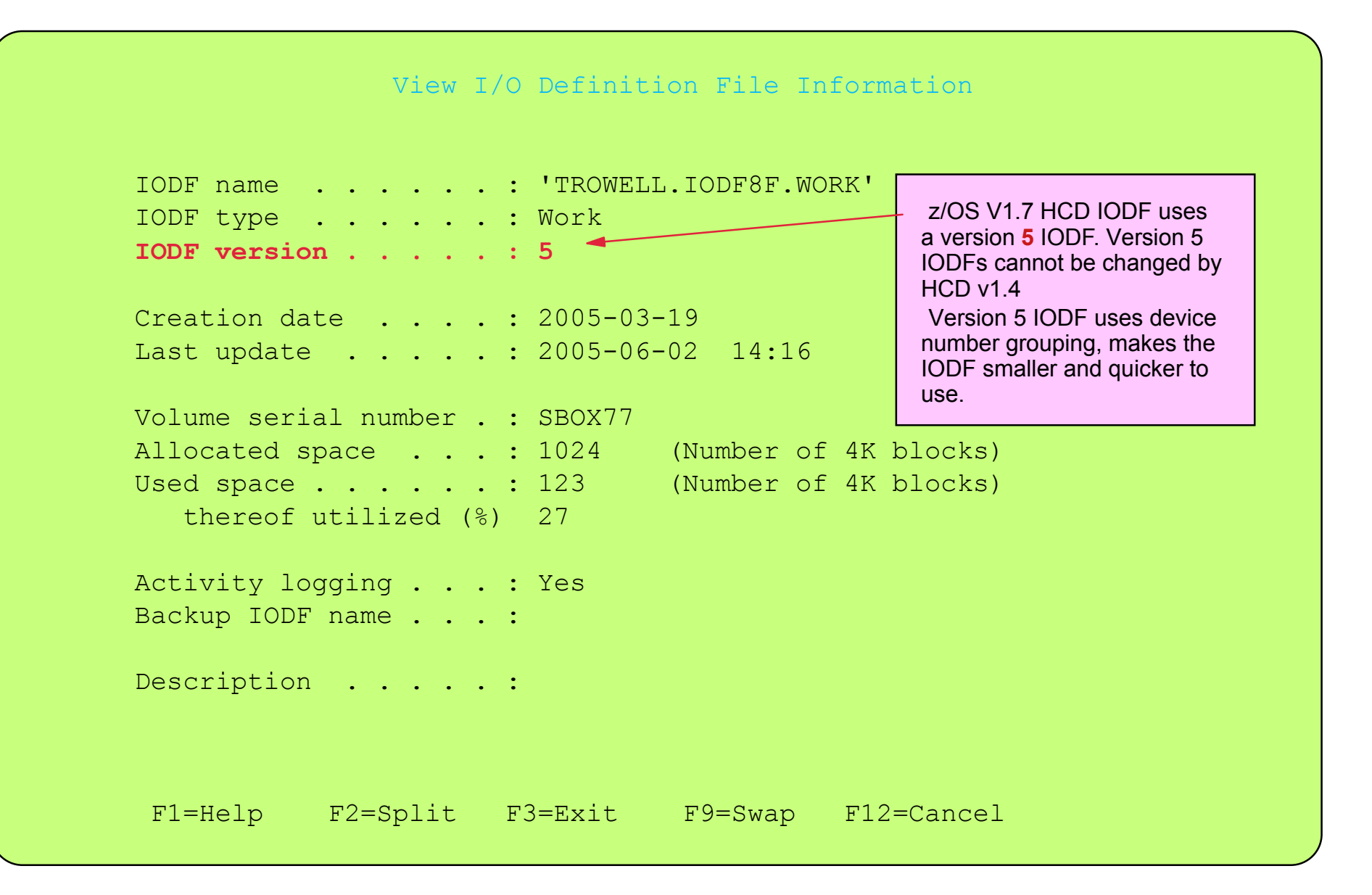

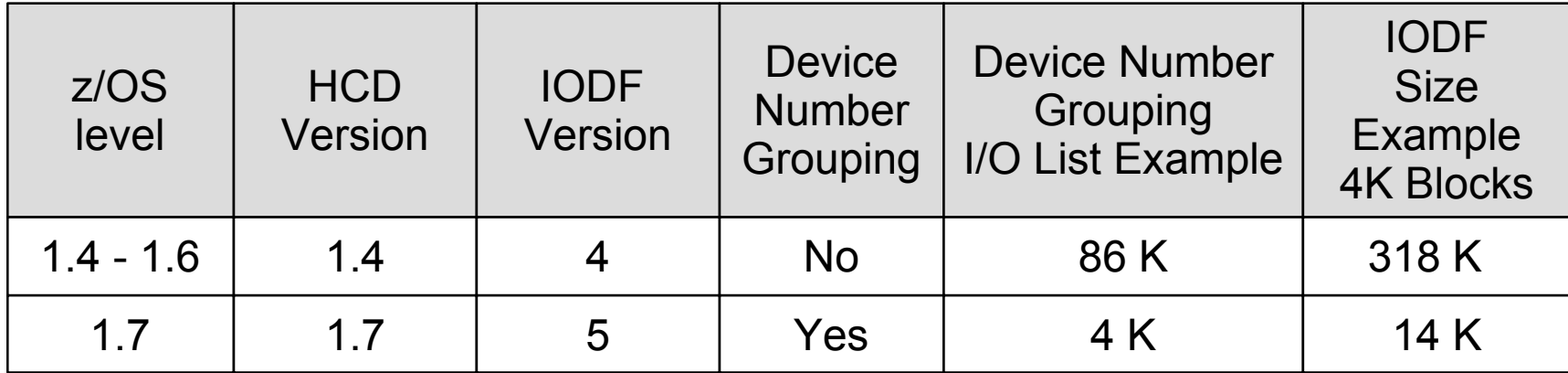

#### IBM System z9 109 - 2094 - Configuration Definition Support - OSCONFIG Definitions

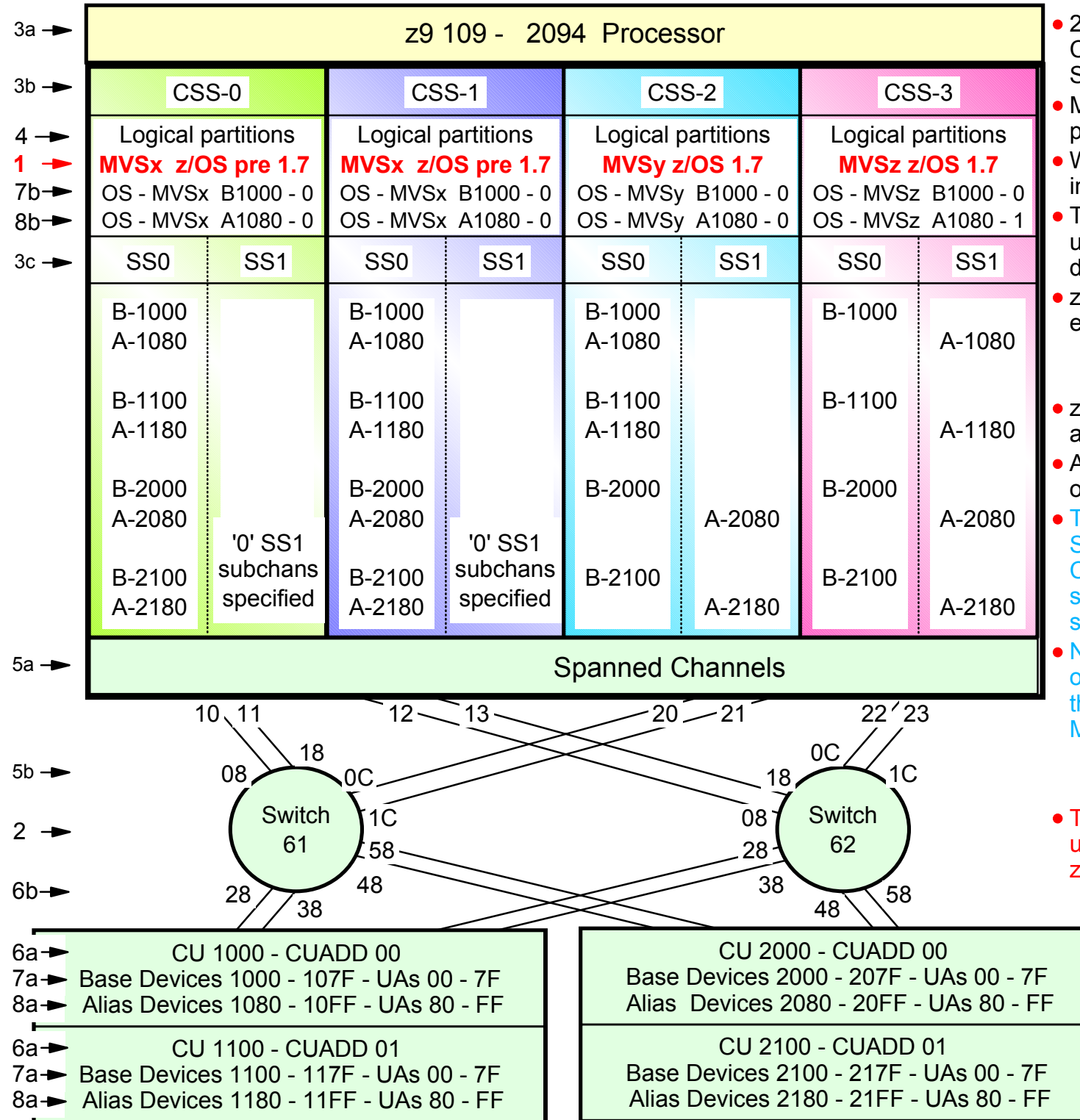

2094 configuration with MCSS (Multiple Channel Subsystems) and Multiple Subchannel Sets (MSS)

- MSS is new with the 2094 zSeries processor
- With z/OS 1.7 alias devices may be placed n SS1 instead of SS0
- This allows all the subchannels in SS0 to be used in support of additional Base DASD devices and other devices (non-DASD)
- z/OS 1.7 will support Alias devices defined in either SS0 or SS1 Alias
	- Note an alias device csn only be defined in one Subchannel set within a CSS
- z/OS pre 1.7 only supports alias devices that are defined in SS0
- An Alias devices can be defined in SS0 in one CSS and SS1 in another CSS
- This example shows Alias devices defined in SS0 for CSS0 and CSS1, and in SS1 for CSS2 and CSS3. Therefore z/OS pre 1.7 systems cannot run in CSS2 or CSS3 and still acess all the alias devices
- Note: This configuration definition will require one Processor definition (PROC.id) and hree OSCONFIG definitions (MVSx, MVSy, MVSz)
	- z/OS pre 1.7 OSCONFIG MVSx
	- z/OS 1.7 OSCONFIG MVSy or MVSz
- This configurstion definition approach can be used when migrating from z/OS pre 1.7 to z/OS 1.7 for paritions in CSS-0,1,2
	- Note: For this examples each DASD LSS (CUADD) has a range of 128 base devices (x'80') starting at UA x'00' for the first base in the LSS, and each LSS has a range of 128 alias devices (x'80') starting UA x'80' for the first alias in the LSS

#### z/OS V1.7HCD - Main Menu Panel

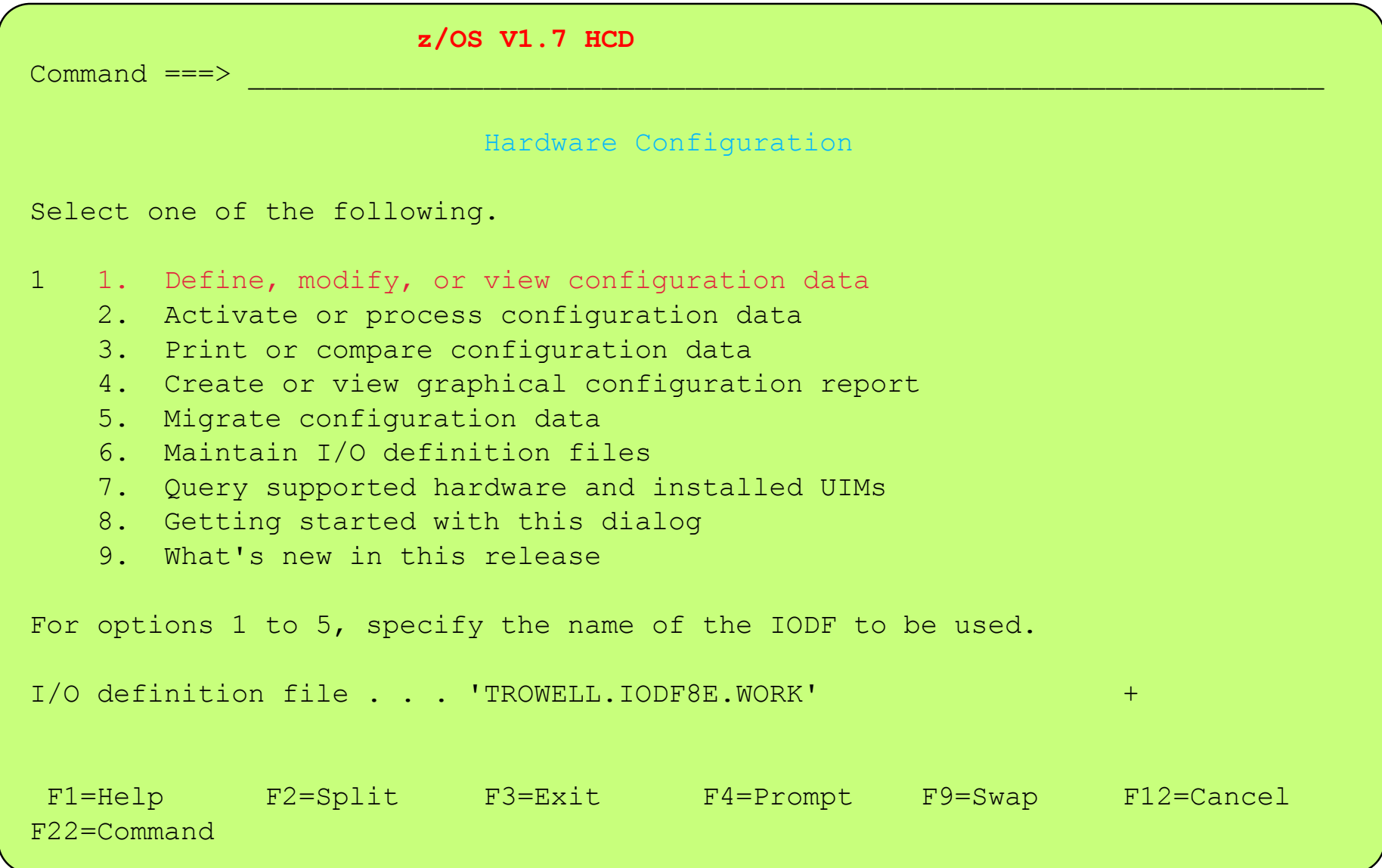

z/OS V1.7 HCD - Main Definition Selection (option 1.1)

```
Define, Modify, or View Configuration Data
   Select type of objects to define, modify, or view data. 
   1_ 1. Operating system configurations
            consolessystem-defined generics 
            EDTs esoterics  user-modified generics 
       2. Switches  ports 
            switch configurations 
            port matrix 
       3. Processors  channel subsystems 
             partitions 
              channel paths
       4. Control units  5. I/O devices
F1=Help F2=Split F3=Exit F9=Swap F12=Cancel
```
## z/OS V1.7 HCD - Define OSCONFIG - Define MVSX (option 1.1)

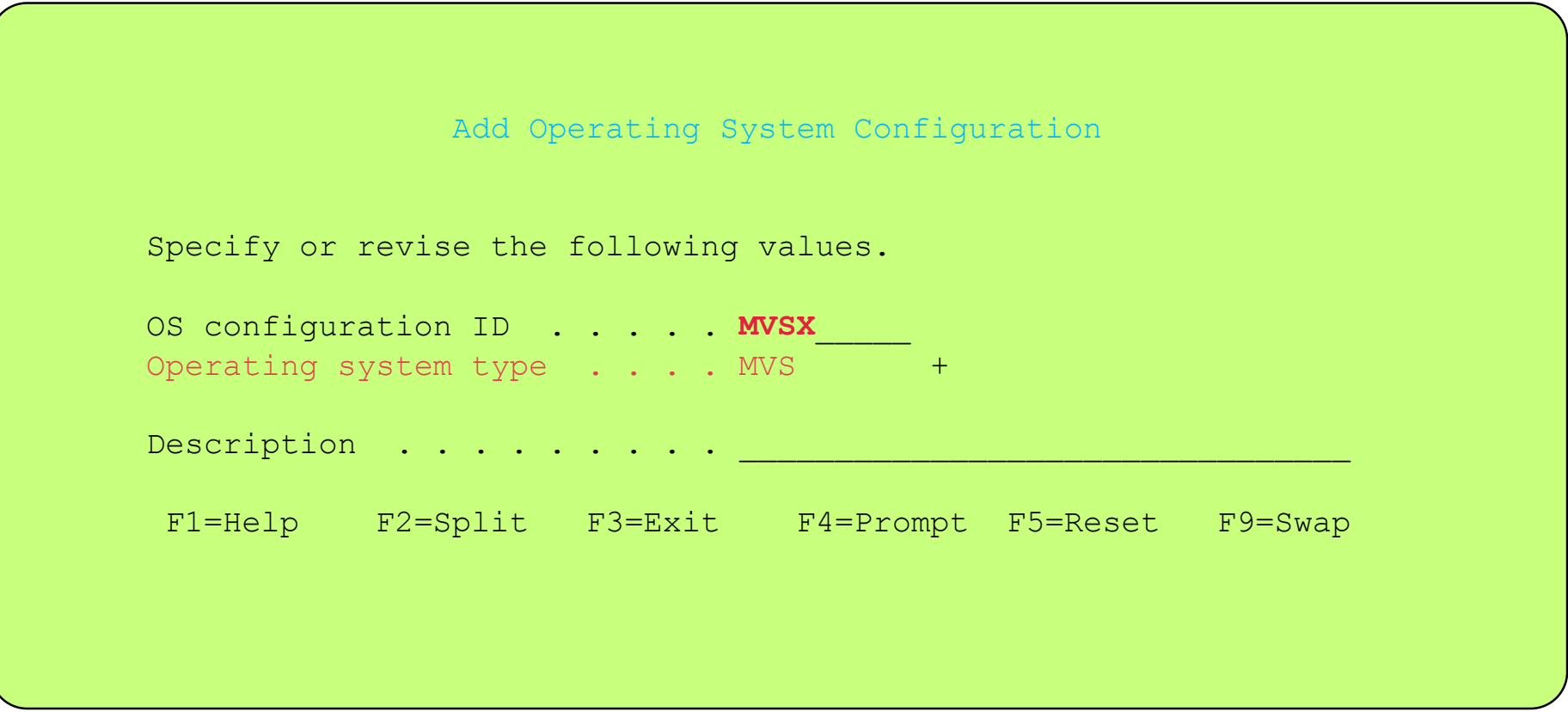

- With the 2094 processor an alias device can be defined in either subchannel set 0 or 1 (SS0 or SS1) for a given CSS and the alias device number in SS1 can be the same as another device number in SS0
- Both the device defined in SS0 and SS1 (for a given CSS) will still be defined in the OSCONFIG (as a UCB) to allow z/OS to use the devices. Therefore there is a need to specify in the OSCONFIG for where the alias device resides when the alias device's supporting subchannel resides in SS1
- Because the location of alias device subchannels can be different between each of the CSSs , and if different, then this will require different OSCONFIGs for the z/OS depending which CSS the z/OS is running in and where the alias device subchannel resides .For this example:
	- CONFIG MVSx used by z/OS partitions in in CSS0 and CSS1
	- CONFIG MVSy used by z/OS partitions in in CSS2
	- CONFIG MVSz used by z/OS partitions in in CSS3

#### z/OS V1.7 HCD - Define OSCONFIG - MVSX - ADD EDT (option 1.1.s)

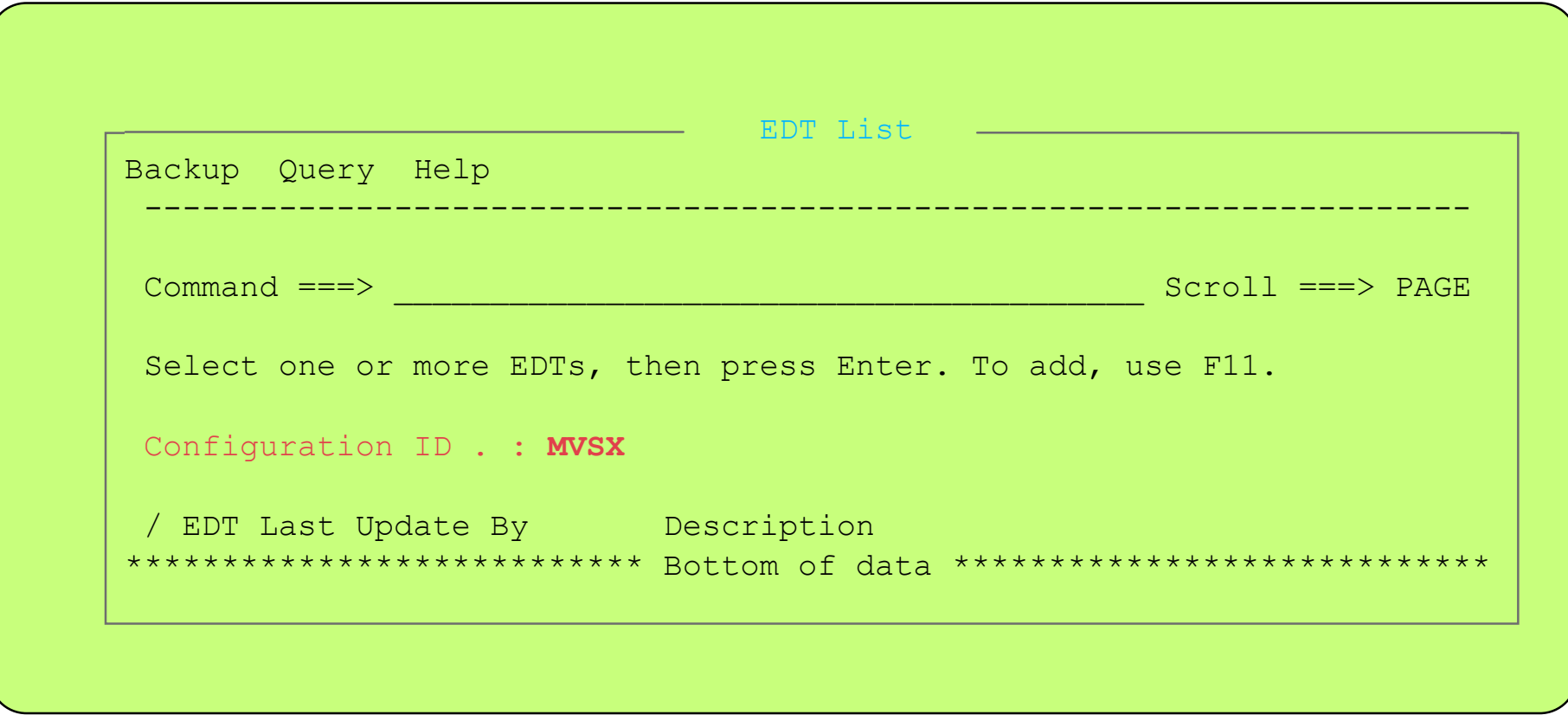

- With the 2094 processor an alias device can be defined in either subchannel set 0 or 1 (SS0 or SS1) for a given CSS and the alias device number in SS1 can be the same as another device number in SS0
- Both the device defined in SS0 and SS1 (for a given CSS) will still be defined in the OSCONFIG (as a UCB) to allow z/OS to use the devices. Therefore there is a need to specify in the OSCONFIG for where the alias device resides when the alias device's supporting subchannel resides in SS1
- Because the location of alias device subchannels can be different between each of the CSSs , and if different, then this will require different OSCONFIGs for the z/OS depending which CSS the z/OS is running in and where the alias device subchannel resides .For this example:
	- CONFIG MVSx used by z/OS partitions in in CSS0 and CSS1
	- CONFIG MVSy used by z/OS partitions in in CSS2
	- CONFIG MVSz used by z/OS partitions in in CSS3

## z/OS V1.7 HCD - Define OSCONFIG - MVSX - EDT (option 1.1.s.s)

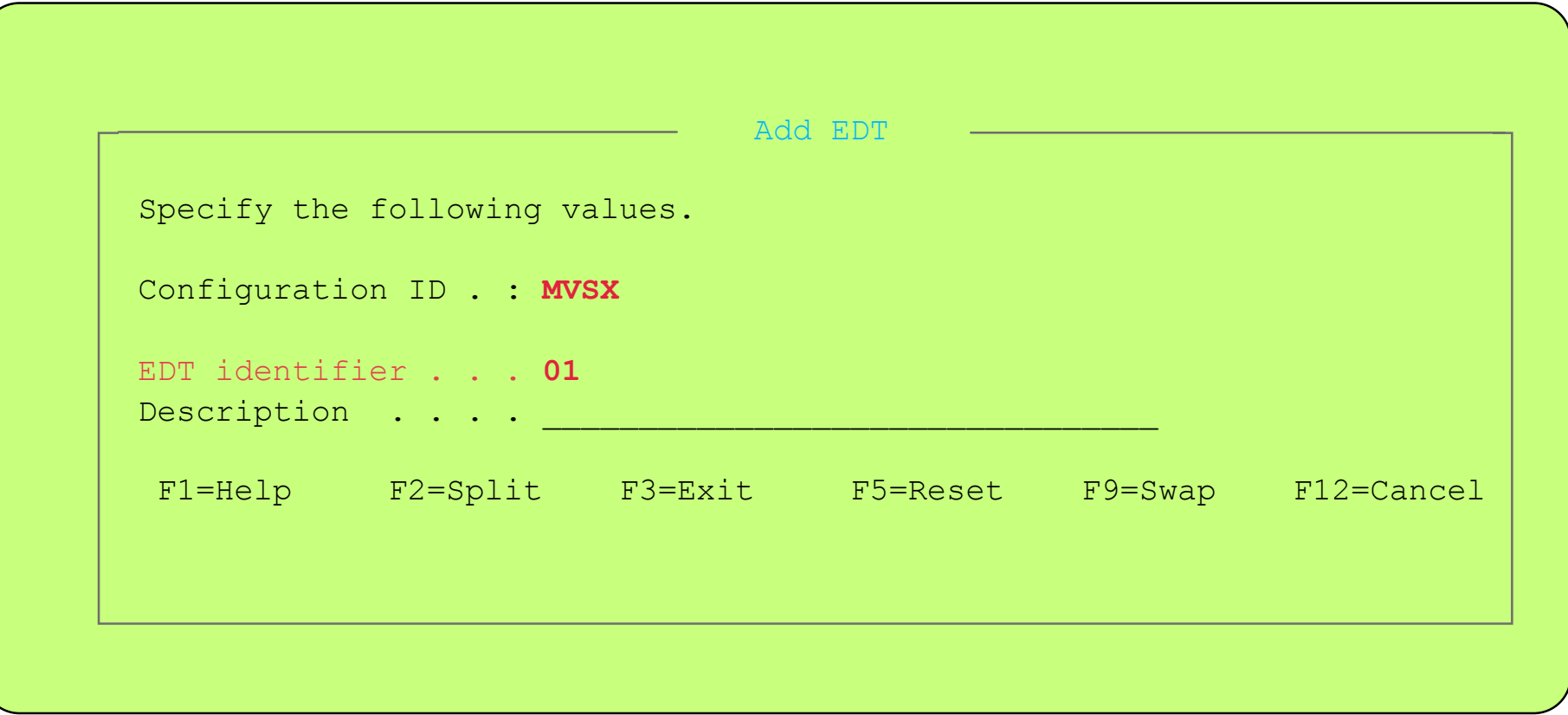

- With the 2094 processor an alias device can be defined in either subchannel set 0 or 1 (SS0 or SS1) for a given CSS and the alias device number in SS1 can be the same as another device number in SS0
- Both the device defined in SS0 and SS1 (for a given CSS) will still be defined in the OSCONFIG (as a UCB) to allow z/OS to use the devices. Therefore there is a need to specify in the OSCONFIG for where the alias device resides when the alias device's supporting subchannel resides in SS1
- Because the location of alias device subchannels can be different between each of the CSSs , and if different, then this will require different OSCONFIGs for the z/OS depending which CSS the z/OS is running in and where the alias device subchannel resides .For this example:
	- CONFIG MVSx used by z/OS partitions in in CSS0 and CSS1
	- CONFIG MVSy used by z/OS partitions in in CSS2
	- CONFIG MVSz used by z/OS partitions in in CSS3

#### z/OS V1.7 HCD - Define OSCONFIG - MVSX - EDT - ADD Esoteric (option 1.1.s.s)

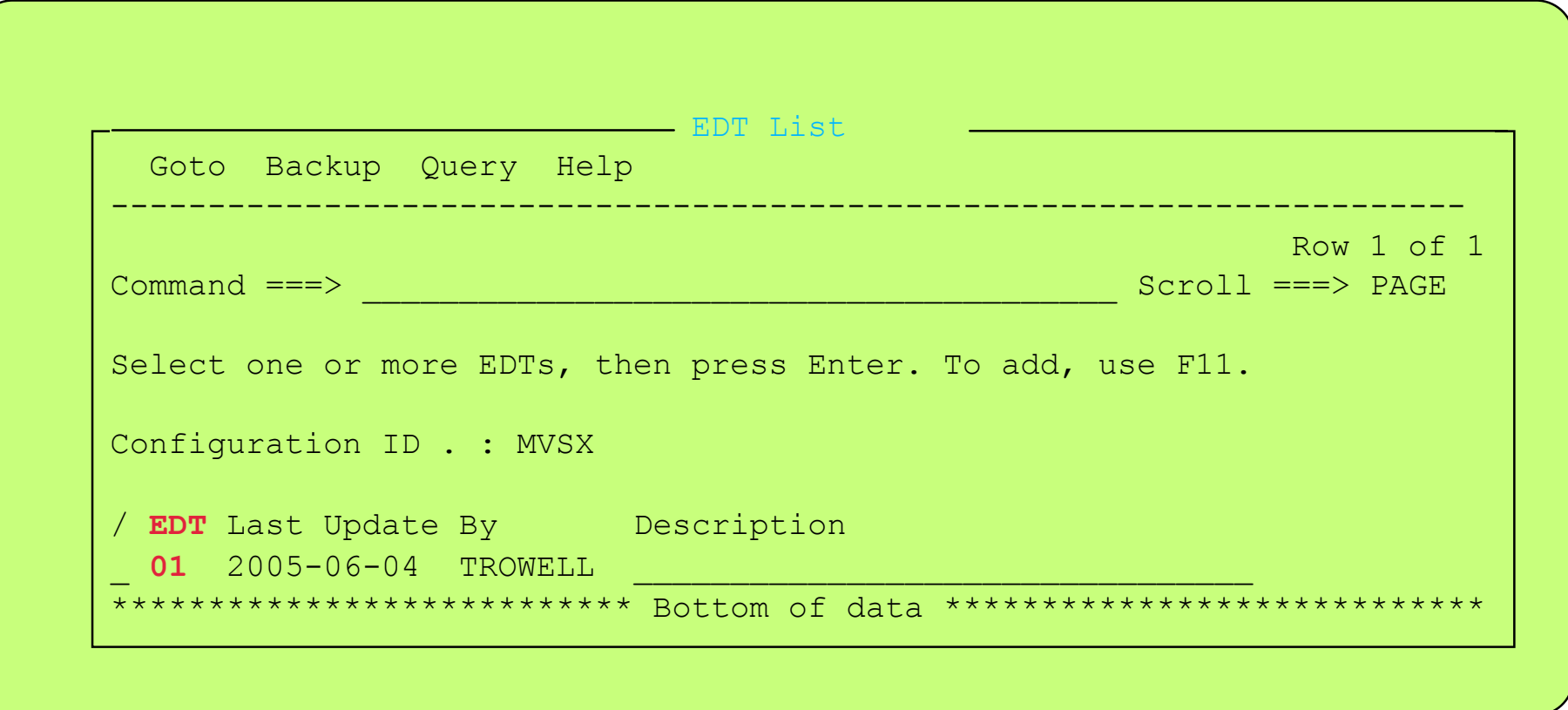

- With the 2094 processor an alias device can be defined in either subchannel set 0 or 1 (SS0 or SS1) for a given CSS and the alias device number in SS1 can be the same as another device number in SS0
- Both the device defined in SS0 and SS1 (for a given CSS) will still be defined in the OSCONFIG (as a UCB) to allow z/OS to use the devices. Therefore there is a need to specify in the OSCONFIG for where the alias device resides when the alias device's supporting subchannel resides in SS1
- Because the location of alias device subchannels can be different between each of the CSSs , and if different, then this will require different OSCONFIGs for the z/OS depending which CSS the z/OS is running in and where the alias device subchannel resides .For this example:
	- CONFIG MVSx used by z/OS partitions in in CSS0 and CSS1
	- CONFIG MVSy used by z/OS partitions in in CSS2
	- CONFIG MVSz used by z/OS partitions in in CSS3

## z/OS V1.7 HCD - Define OSCONFIG - MVSX - Esoteric List (option 1.1.s.s)

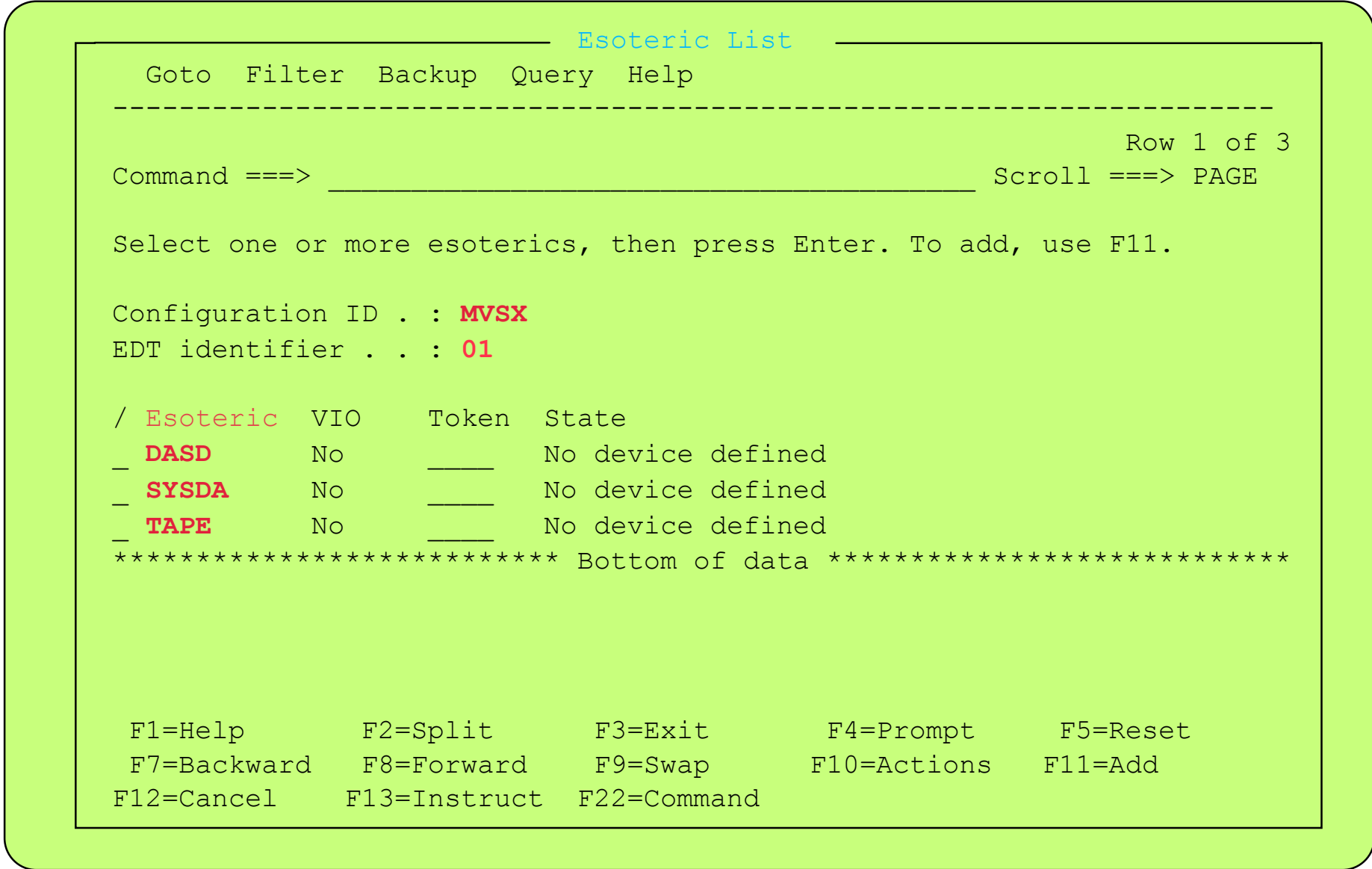

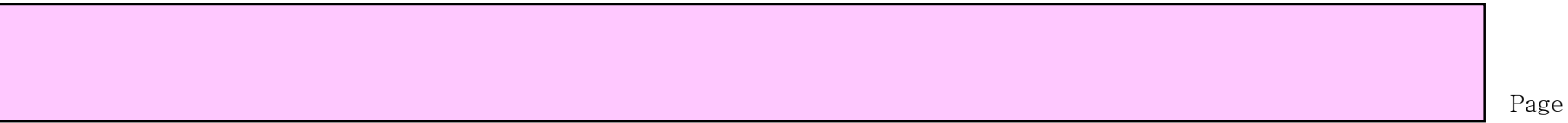
#### Display Defined OSCONFIG's - MVSX - MVSY - MVSZ

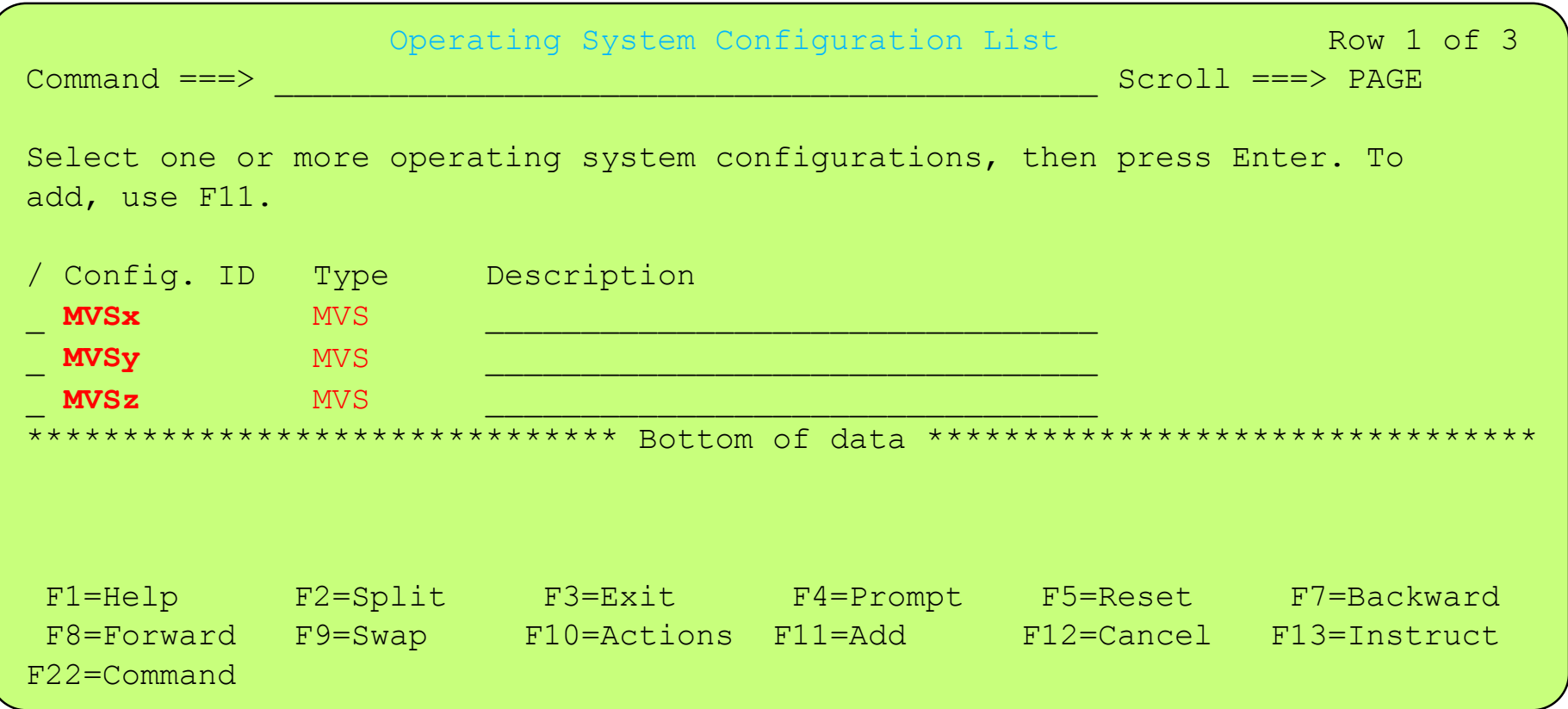

- With the 2094 processor an alias device can be defined in either subchannel set 0 or 1 (SS0 or SS1) for a given CSS and the alias device number in SS1 can be the same as another device number in SS0
- Both the device defined in SS0 and SS1 (for a given CSS) will still be defined in the OSCONFIG (as a UCB) to allow z/OS to use the devices. Therefore there is a need to specify in the OSCONFIG for where the alias device resides when the alias device's supporting subchannel resides in SS1
- Because the location of alias device subchannels can be different between each of the CSSs , and if different, then this will require different OSCONFIGs for the z/OS depending which CSS the z/OS is running in and where the alias device subchannel resides .For this example:
	- CONFIG MVSx used by z/OS partitions in in CSS0 and CSS1
	- CONFIG MVSy used by z/OS partitions in in CSS2
	- CONFIG MVSz used by z/OS partitions in in CSS3

#### IBM System z9 109 - 2094 - Configuration Definition Support - Switch Definitions

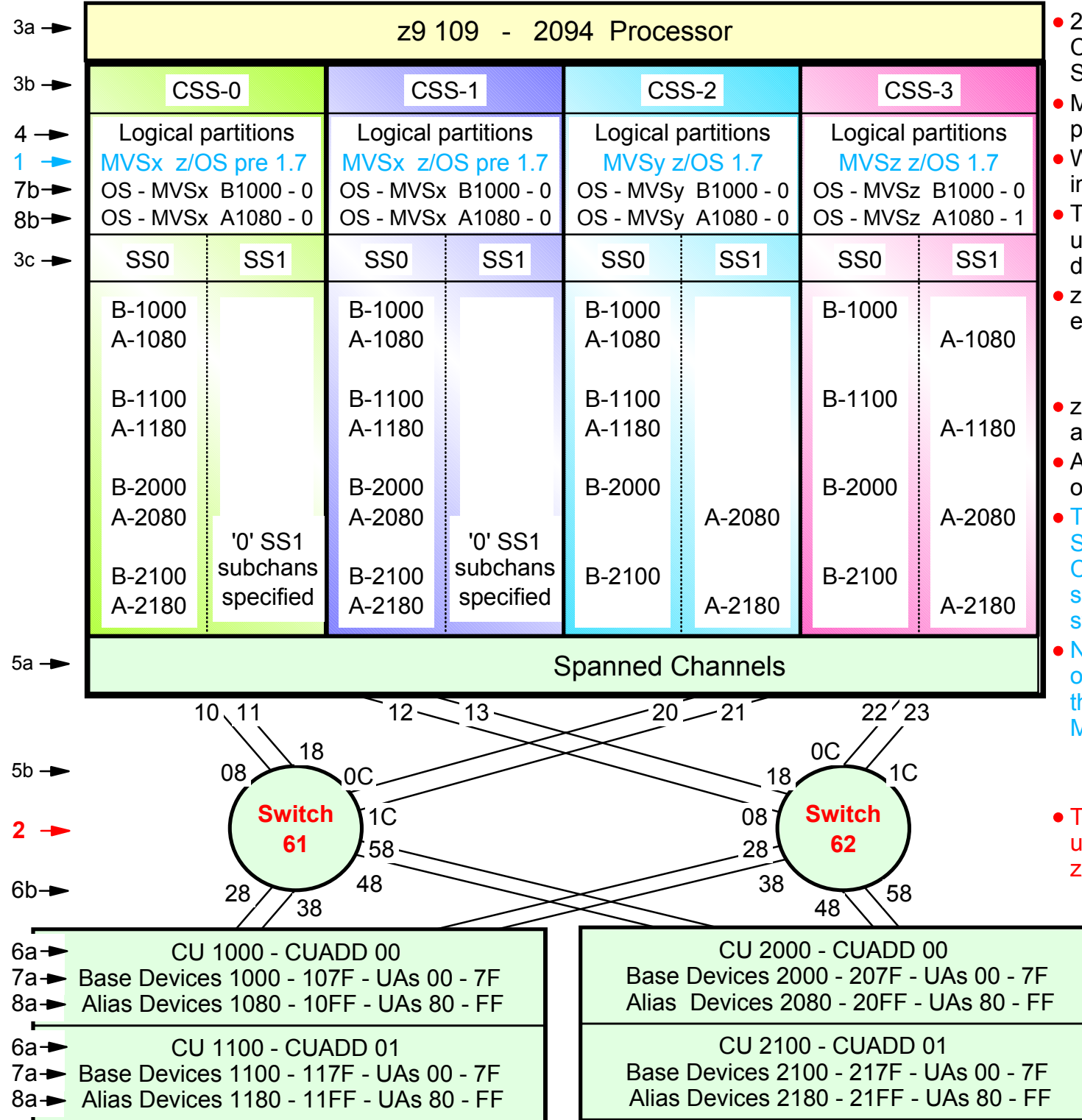

2094 configuration with MCSS (Multiple Channel Subsystems) and Multiple Subchannel Sets (MSS)

- ASS is new with the 2094 zSeries processor
- With z/OS 1.7 alias devices may be placed n SS1 instead of SS0
- This allows all the subchannels in SS0 to be used in support of additional Base DASD devices and other devices (non-DASD)
- z/OS 1.7 will support Alias devices defined in either SS0 or SS1 Alias
	- Note an alias device csn only be defined in one Subchannel set within a CSS
- z/OS pre 1.7 only supports alias devices that are defined in SS0
- An Alias devices can be defined in SS0 in one CSS and SS1 in another CSS
- This example shows Alias devices defined in SS0 for CSS0 and CSS1, and in SS1 for CSS2 and CSS3. Therefore z/OS pre 1.7 systems cannot run in CSS2 or CSS3 and still acess all the alias devices
- Note: This configuration definition will require one Processor definition (PROC.id) and hree OSCONFIG definitions (MVSx, MVSy, MVSz)
	- z/OS pre 1.7 OSCONFIG MVSx
	- z/OS 1.7 OSCONFIG MVSy or MVSz

This configurstion definition approach can be used when migrating from z/OS pre 1.7 to z/OS 1.7 for paritions in CSS-0,1,2

> • Note: For this examples each DASD LSS (CUADD) has a range of 128 base devices (x'80') starting at UA x'00' for the first base in the LSS, and each LSS has a range of 128 alias devices (x'80') starting UA x'80' for the first alias in the LSS

z/OS V1.7 HCD - Main Definition Selection (option 1.2)

```
Define, Modify, or View Configuration Data
    Select type of objects to define, modify, or view data. 
    2_ 1. Operating system configurations
             consolessystem-defined generics 
             EDTs esoterics  user-modified generics 
        2. Switches  ports 
             switch configurations 
             port matrix 
        3. Processors  channel subsystems 
              partitions 
               channel paths
        4. Control units  5. I/O devices
 F1=Help F2=Split F3=Exit F9=Swap F12=Cancel
```
z/OS V1.7 HCD - Define Switch Definition (option 1.2)

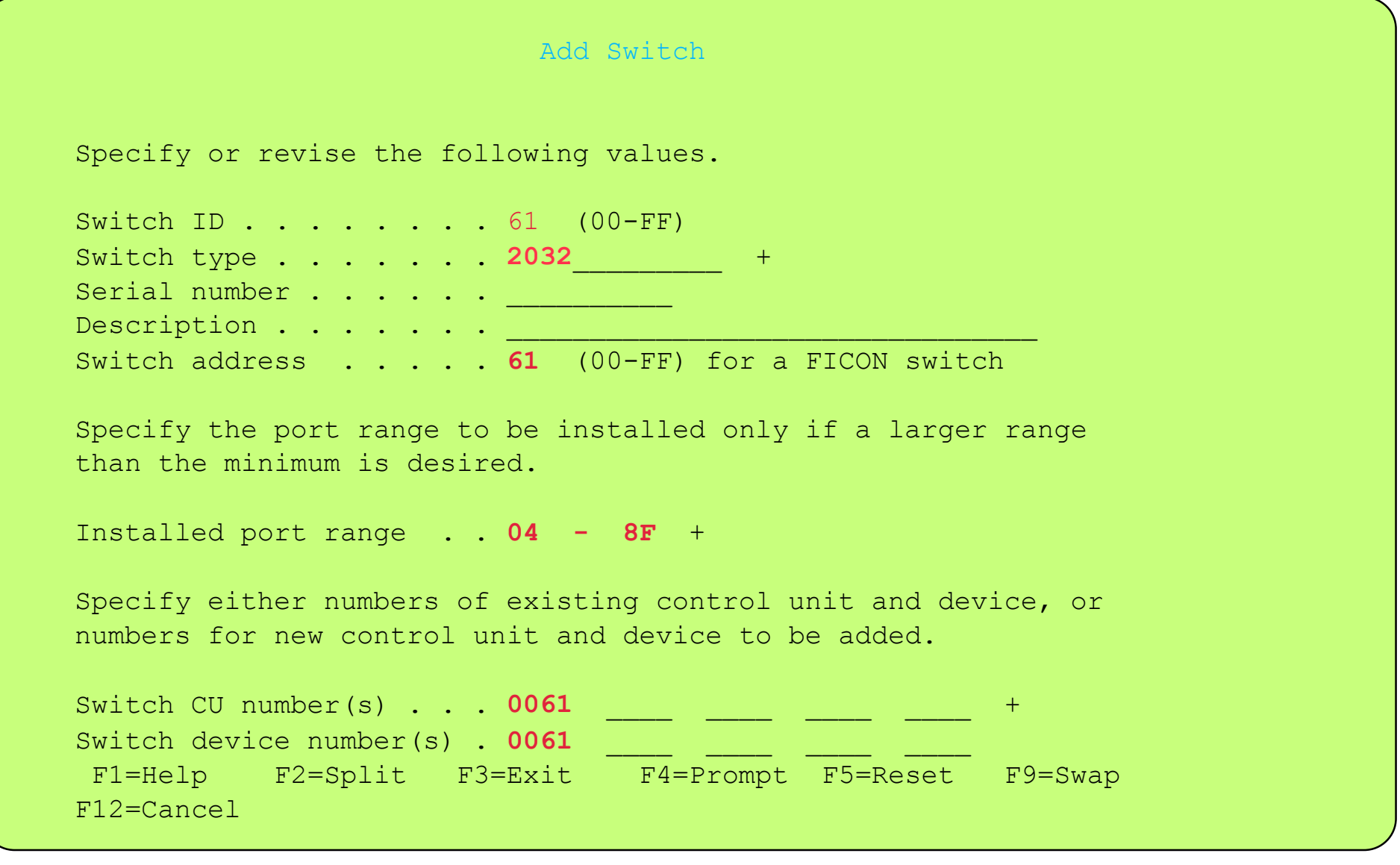

Definition of switches as per the configuration diagram

### Display Defined Switch Definitions

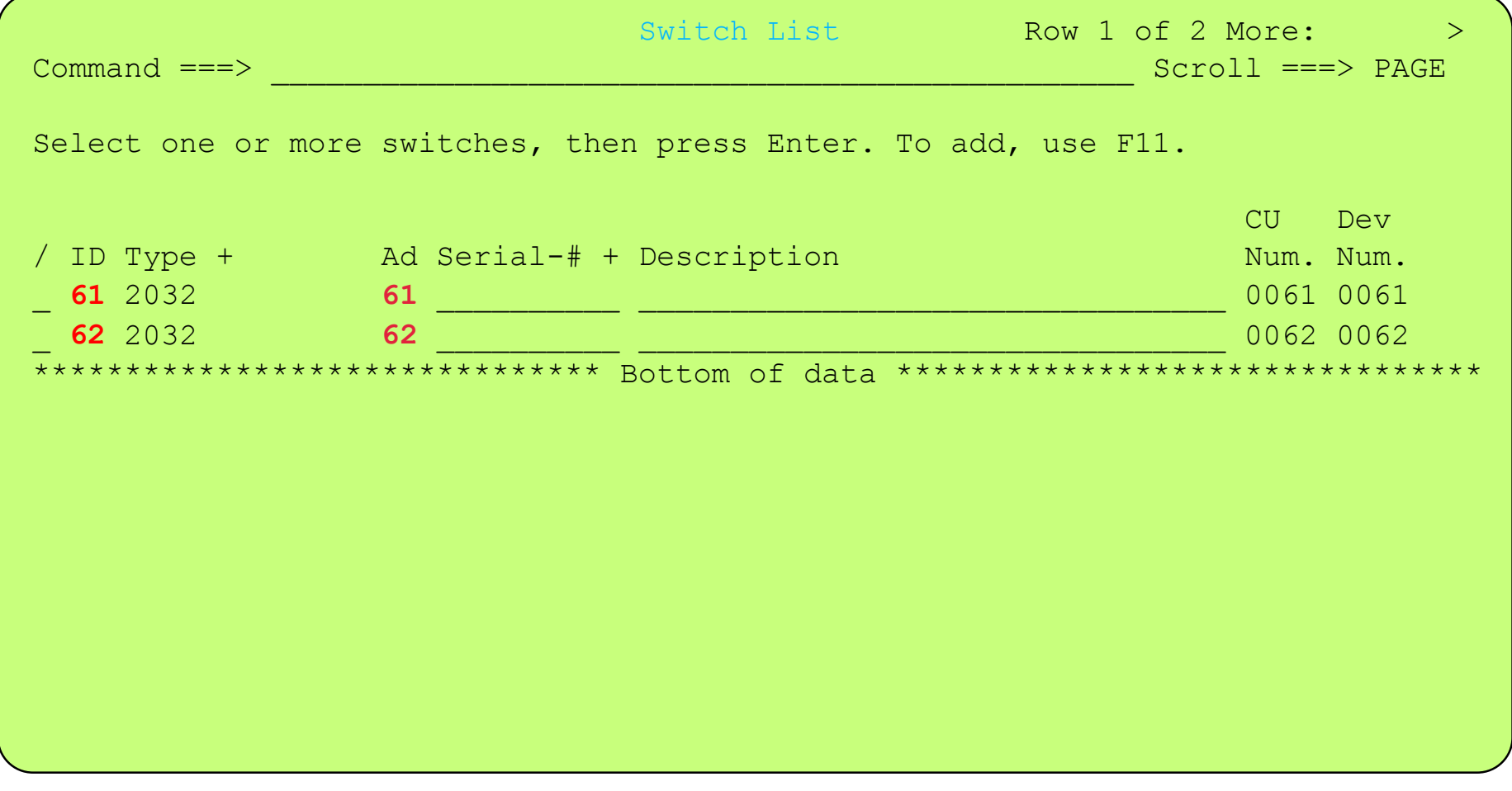

FICON switches defined as per the configuration diagram

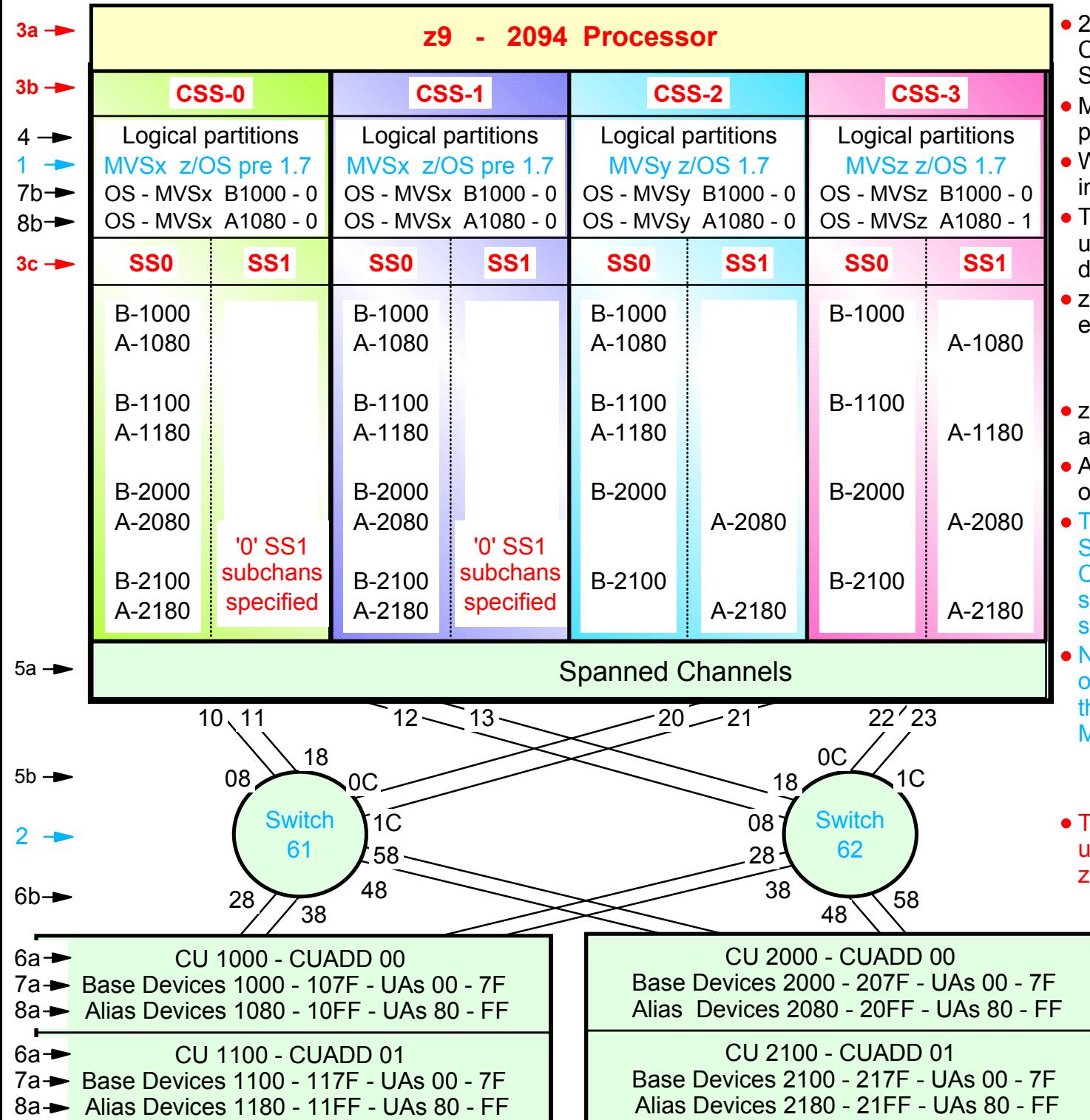

2094 configuration with MCSS (Multiple Channel Subsystems) and Multiple Subchannel Sets (MSS)

- ASS is new with the 2094 zSeries processor
- With z/OS 1.7 alias devices may be placed n SS1 instead of SS0
- This allows all the subchannels in SS0 to be used in support of additional Base DASD devices and other devices (non-DASD)
- z/OS 1.7 will support Alias devices defined in either SS0 or SS1 Alias
	- Note an alias device csn only be defined in one Subchannel set within a CSS
- z/OS pre 1.7 only supports alias devices that are defined in SS0
- An Alias devices can be defined in SS0 in one CSS and SS1 in another CSS
- This example shows Alias devices defined in SS0 for CSS0 and CSS1, and in SS1 for CSS2 and CSS3. Therefore z/OS pre 1.7 systems cannot run in CSS2 or CSS3 and still acess all the alias devices
- Note: This configuration definition will require one Processor definition (PROC.id) and hree OSCONFIG definitions (MVSx, MVSy, MVSz)
	- z/OS pre 1.7 OSCONFIG MVSx
	- z/OS 1.7 OSCONFIG MVSy or MVSz
- This configurstion definition approach can be used when migrating from z/OS pre 1.7 to z/OS 1.7 for paritions in CSS-0,1,2
	- Note: For this examples each DASD LSS (CUADD) has a range of 128 base devices (x'80') starting at UA x'00' for the first base in the LSS, and each LSS has a range of 128 alias devices (x'80') starting UA x'80' for the first alias in the LSS

z/OS V1.7 HCD - Main Definition Selection (option 1.3)

```
Define, Modify, or View Configuration Data
    Select type of objects to define, modify, or view data. 
     3 1. Operating system configurations
             consolessystem-defined generics 
             EDTs esoterics  user-modified generics 
        2. Switches  ports 
             switch configurations 
             port matrix 
        3. Processors  channel subsystems 
              partitions 
               channel paths
        4. Control units  5. I/O devices
 F1=Help F2=Split F3=Exit F9=Swap F12=Cancel
```
### Define z9 109 - 2094 Processor - Type - Model - Mode - # CSSs

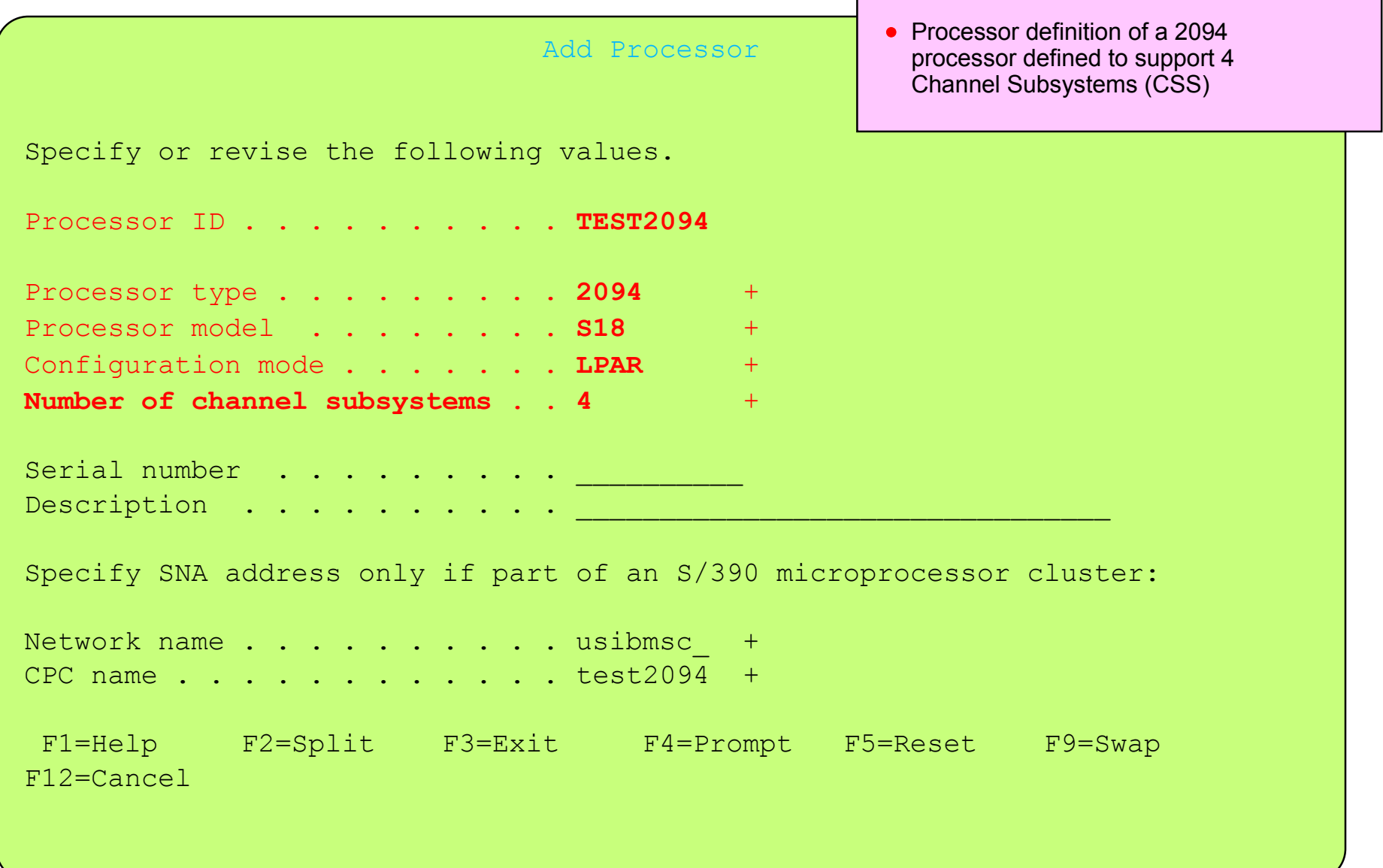

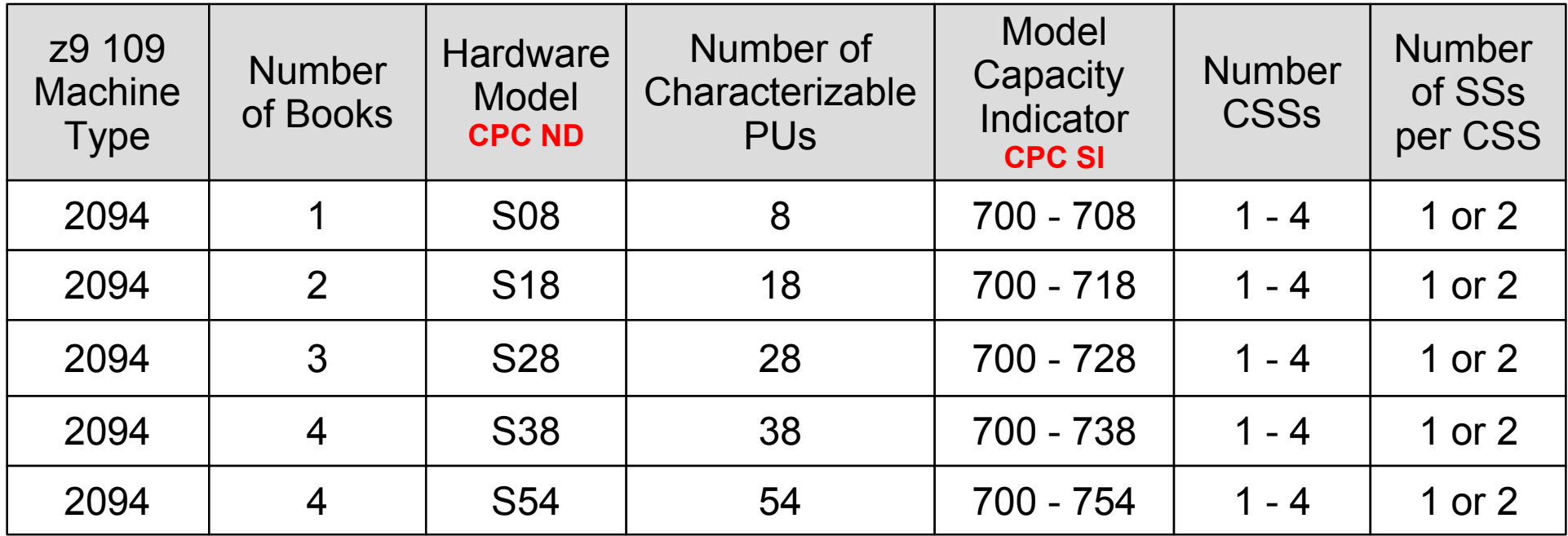

**Characterizable PU = CP - ICF - IFL IFA - SAP** 

z/OS - 'D M=CPU' Command results

```
D M=CPUIEE174I 13.54.46 DISPLAY M 520
....
 ....PROCESSOR STATUSCPC ND = 002094.S18.IBM.02.0000000B0CBE
CPC SI = 2094.718.IBM.02.00000000000B0CBE
CPC ID = 00CPC NAME = T47LP NAME = TC4T01 LP ID = 1
CSS ID = 0MIF ID = 1
```
#### IBM System z9 109 - 2094 - Configuration Definition Support - Processor Definition

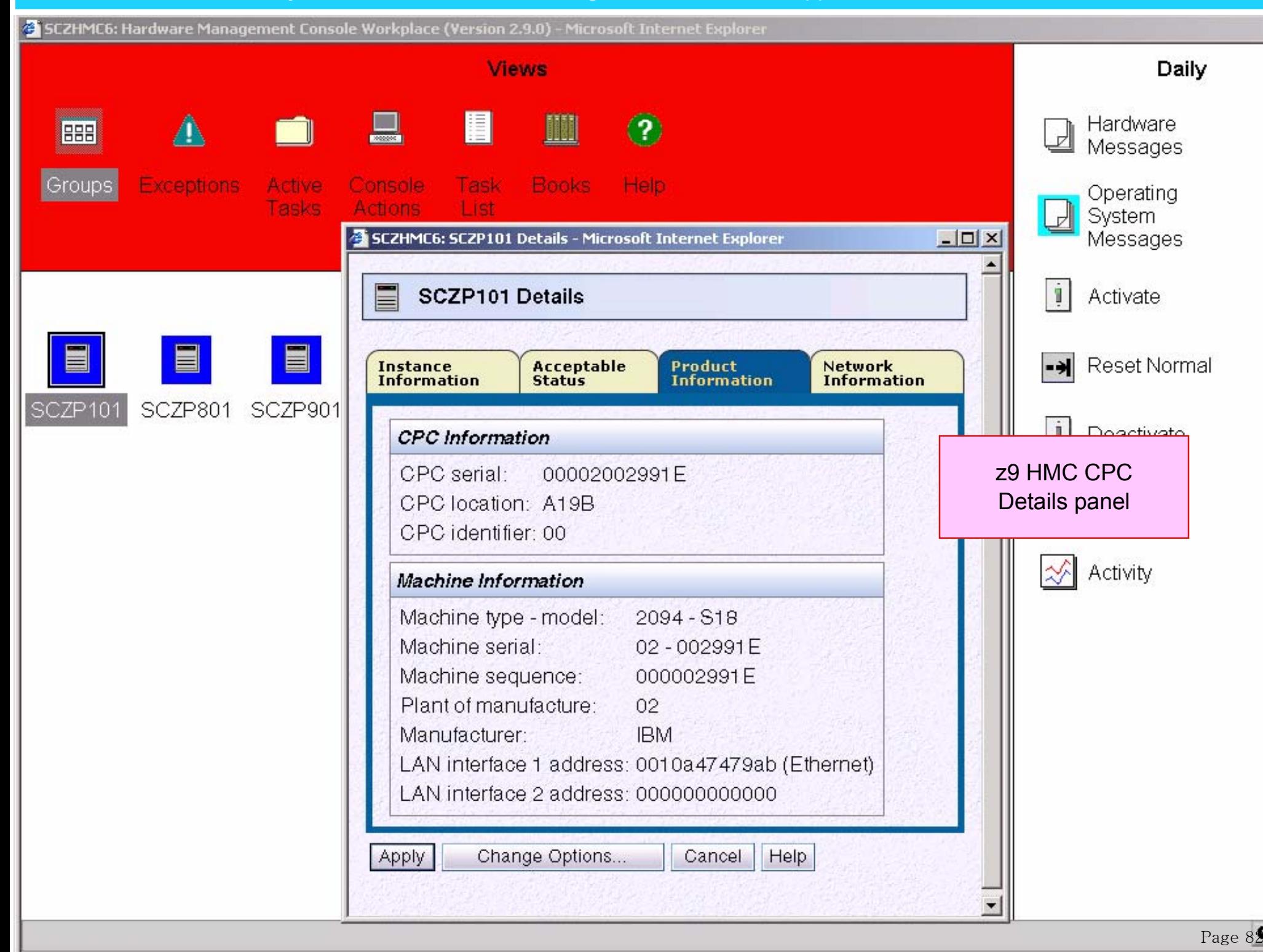

### Display / Define Processor: Processor List

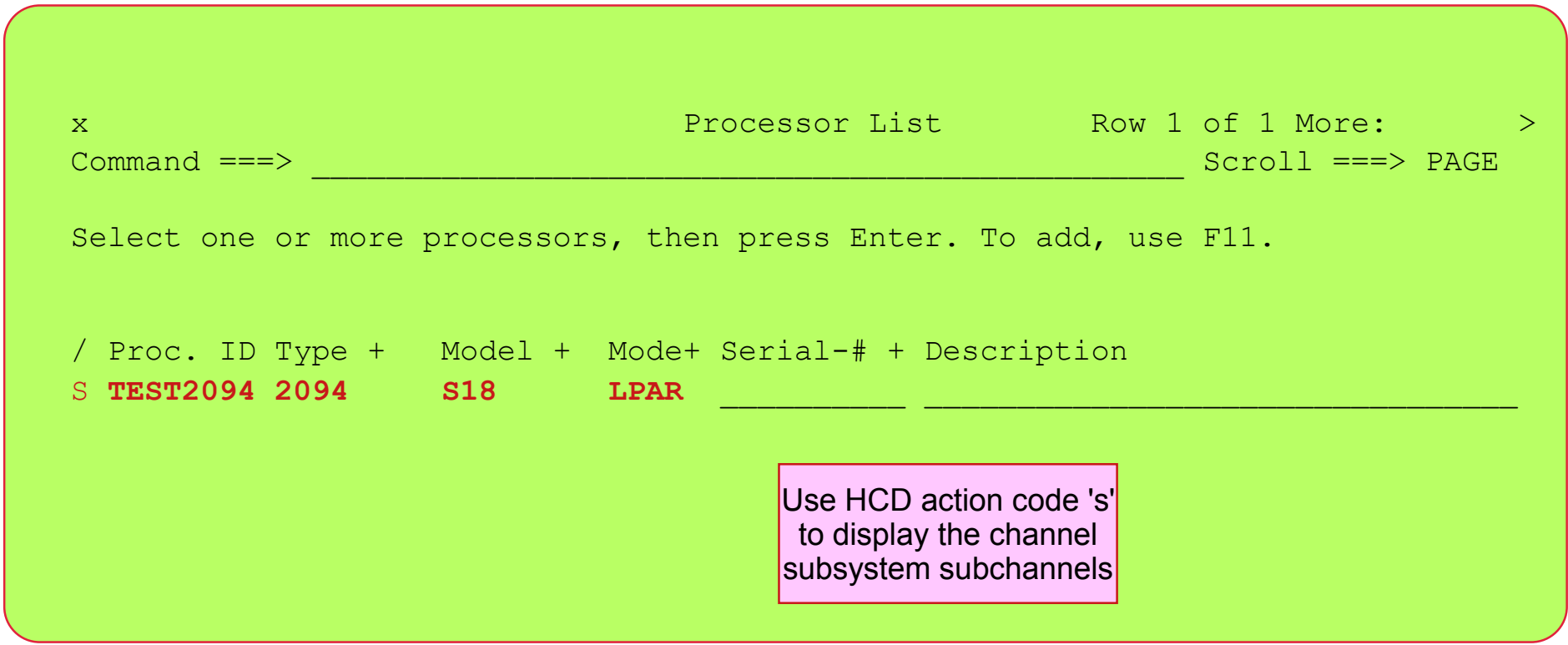

#### Display / Define Processor: Channel Subsystems - Subchannel Sets

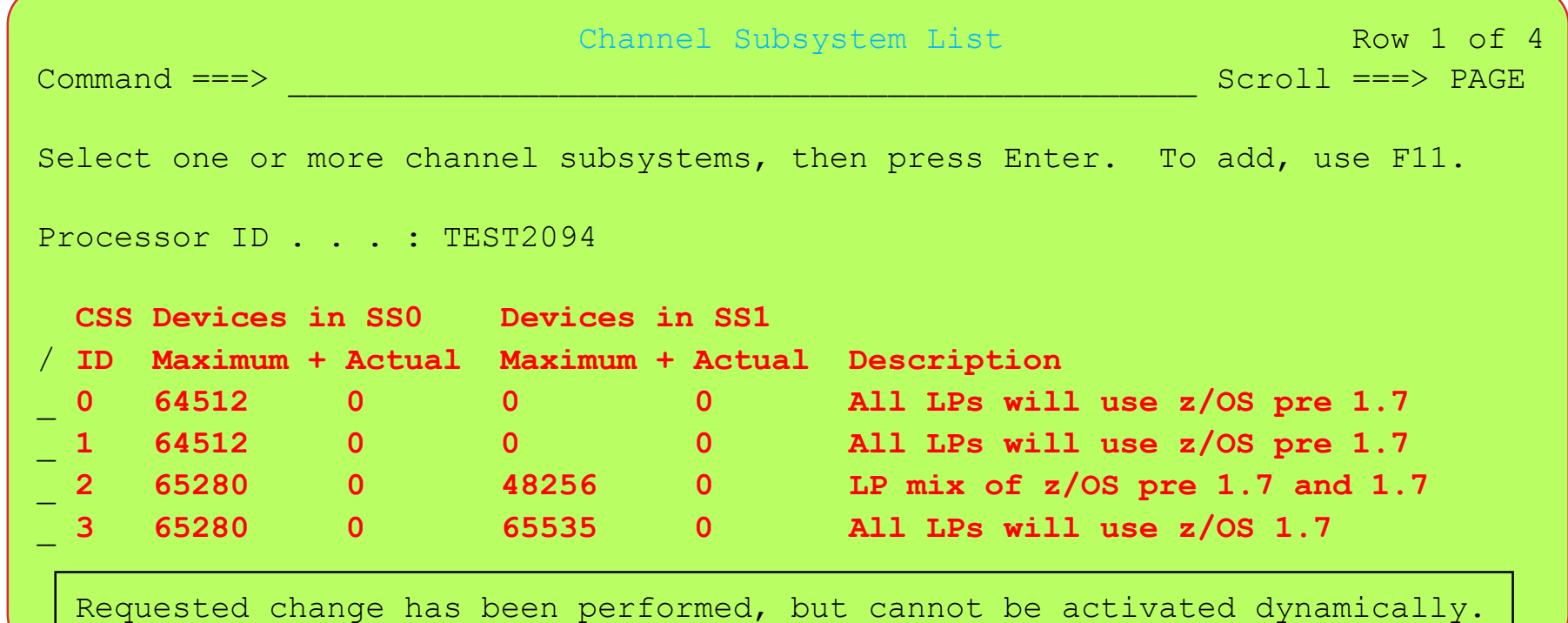

- For the configuration shown in this presentation all 4 2094 Channel subsystems (CSSs) are defined
- A maximum device support of 64512 SS0 subchannels are specified for CSS 0, 1 and 3
- A maximum device support of 48256 SS0 subchannels are specified for CSS 2

New or**Changed** 

- All alias devices for CSS 0 and CSS 1 will be efined in SS0, therefore no alias device support subchannels are required for SS1 for these two CSSs, therefore no SS1 alias device subchannels are specified
	- This will allow z/OS pre 1.7 to run in partitions in these two CSSs and still have access to all the alias devices (using OSCONFIG.id MVSx)
- For CSS2 some alias devices will be defined in SS0 and some in SS1 therefore a maximum of 48256 subchannels are specified for SS1 in CSS2
	- Some patitions in CSS2 will still run z/OS pre 1.7 with the alias devices supported by SS0 while other partitions will run z/OS 1.7 with selected alias device subchannels defined in SS1 (using OSCONFIG.id MVSy)
	- It is not recommended to define the system this way, it is just to show what can be defined and is supported
- CSS3 will have all its alias devices defined in SS1 therefore it has been defined to to support the maximum number of subchannels (64K - 1) in SS1
	- All partitions in CSS3 will run z/OS 1.7 to be able to access the alias devices (using OSCONFIG.id MVSz)

Page 84

IBM System z9 109 - 2094 - Configuration Definition Support - Proccesor CSS Partition - Definitions

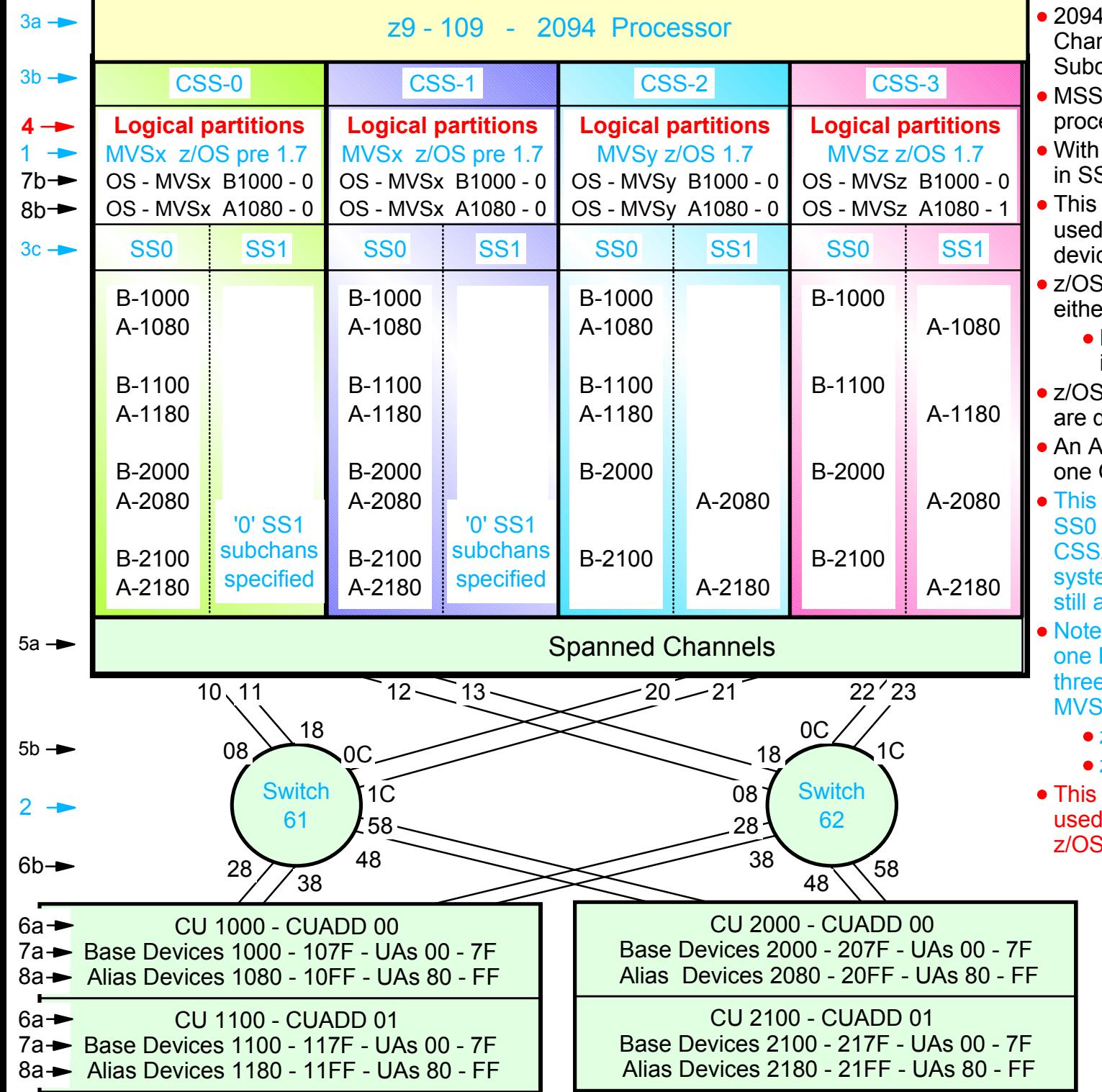

- configuration with MCSS (Multiple nnel Subsystems) and Multiple channel Sets (MSS)
- is new with the 2094 zSeries essor
- z/OS 1.7 alias devices may be placed S1 instead of SS0
- allows all the subchannels in SS0 to be in support of additional Base DASD ces and other devices (non-DASD)
- 1.7 will support Alias devices defined in er SS0 or SS1 Alias
	- Note an alias device csn only be defined in one Subchannel set within a CSS
- pre 1.7 only supports alias devices that defined in SS0
- Alias devices can be defined in SS0 in CSS and SS1 in another CSS
- example shows Alias devices defined in for CSS0 and CSS1, and in SS1 for 2 and CSS3. Therefore z/OS pre 1.7 ems cannot run in CSS2 or CSS3 and acess all the alias devices
- $\sum$ : This configuration definition will require Processor definition (PROC.id) and e OSCONFIG definitions (MVSx, MVSy, iz).
	- z/OS pre 1.7 OSCONFIG MVSx
	- z/OS 1.7 OSCONFIG MVSy or MVSz
- configurstion definition approach can be when migrating from z/OS pre 1.7 to 1.7 for paritions in CSS-0,1,2
	- Note: For this examples each DASD LSS (CUADD) has a range of 128 base devices (x'80') starting at UA x'00' for the first base in the LSS, and each LSS has a range of 128 alias devices (x'80') starting UA x'80' for the first alias in the LSS

z/OS V1.7 HCD - Main Definition Selection (option 1.3.s.p)

```
Define, Modify, or View Configuration Data
    Select type of objects to define, modify, or view data. 
     3_ 1. Operating system configurations
             consolessystem-defined generics 
             EDTs esoterics  user-modified generics 
        2. Switches  ports 
             switch configurations 
             port matrix 
        3. Processors  channel subsystems 
              partitions
               channel paths
        4. Control units  5. I/O devices
 F1=Help F2=Split F3=Exit F9=Swap F12=Cancel
```
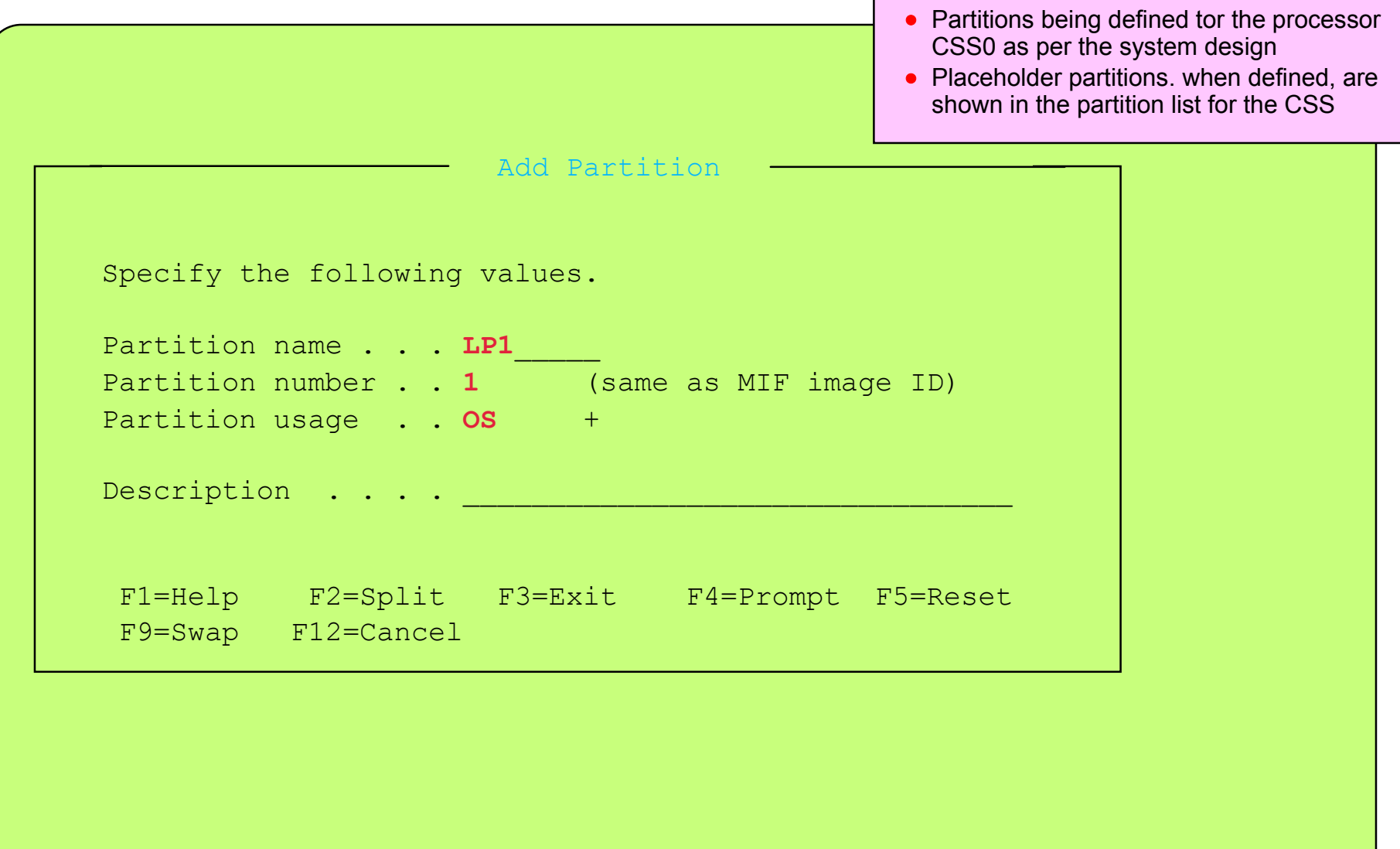

IBM System z9 109 - 2094 - Configuration Definition Support - Processor - CSS - Partition - Definitions

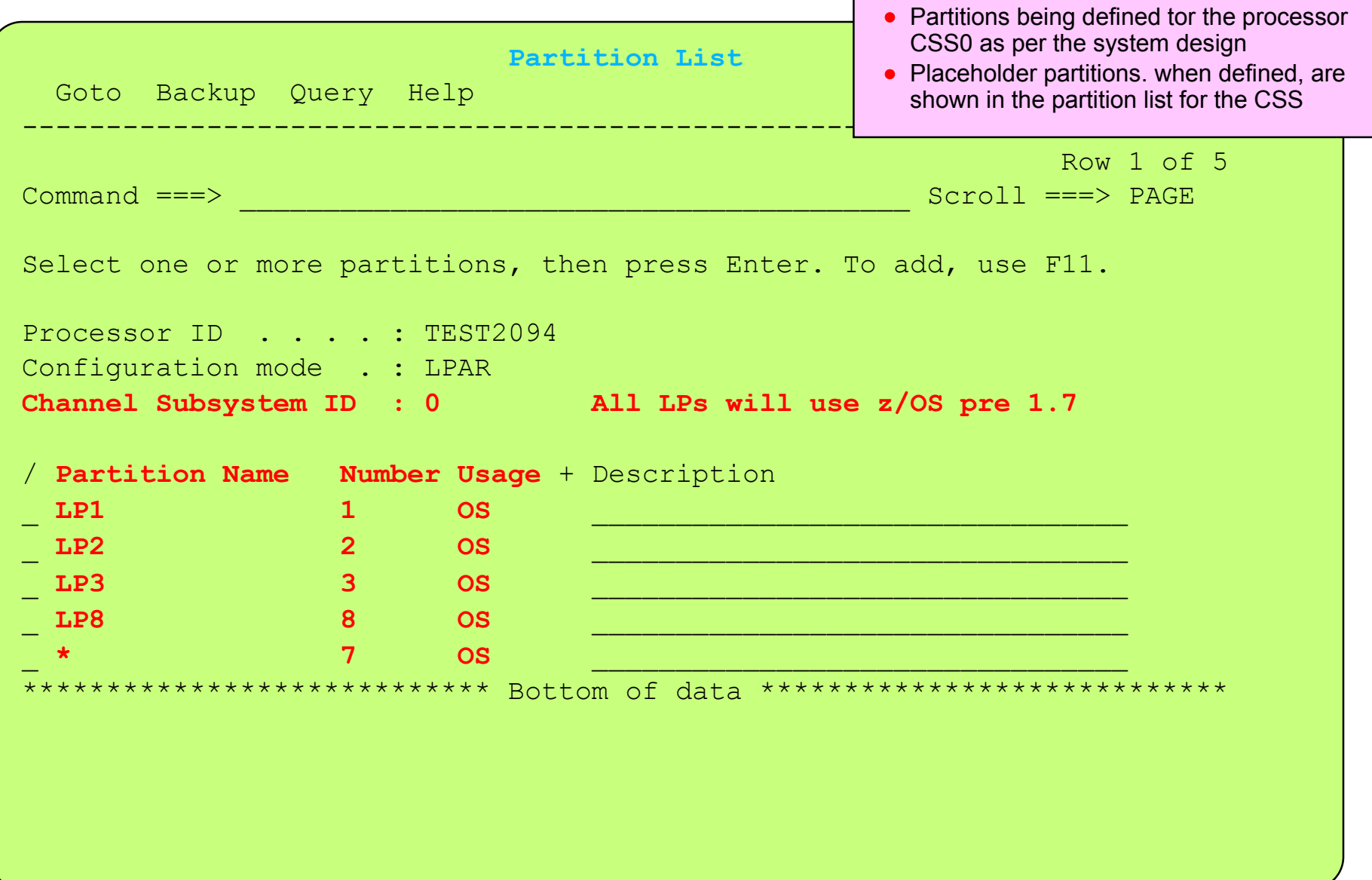

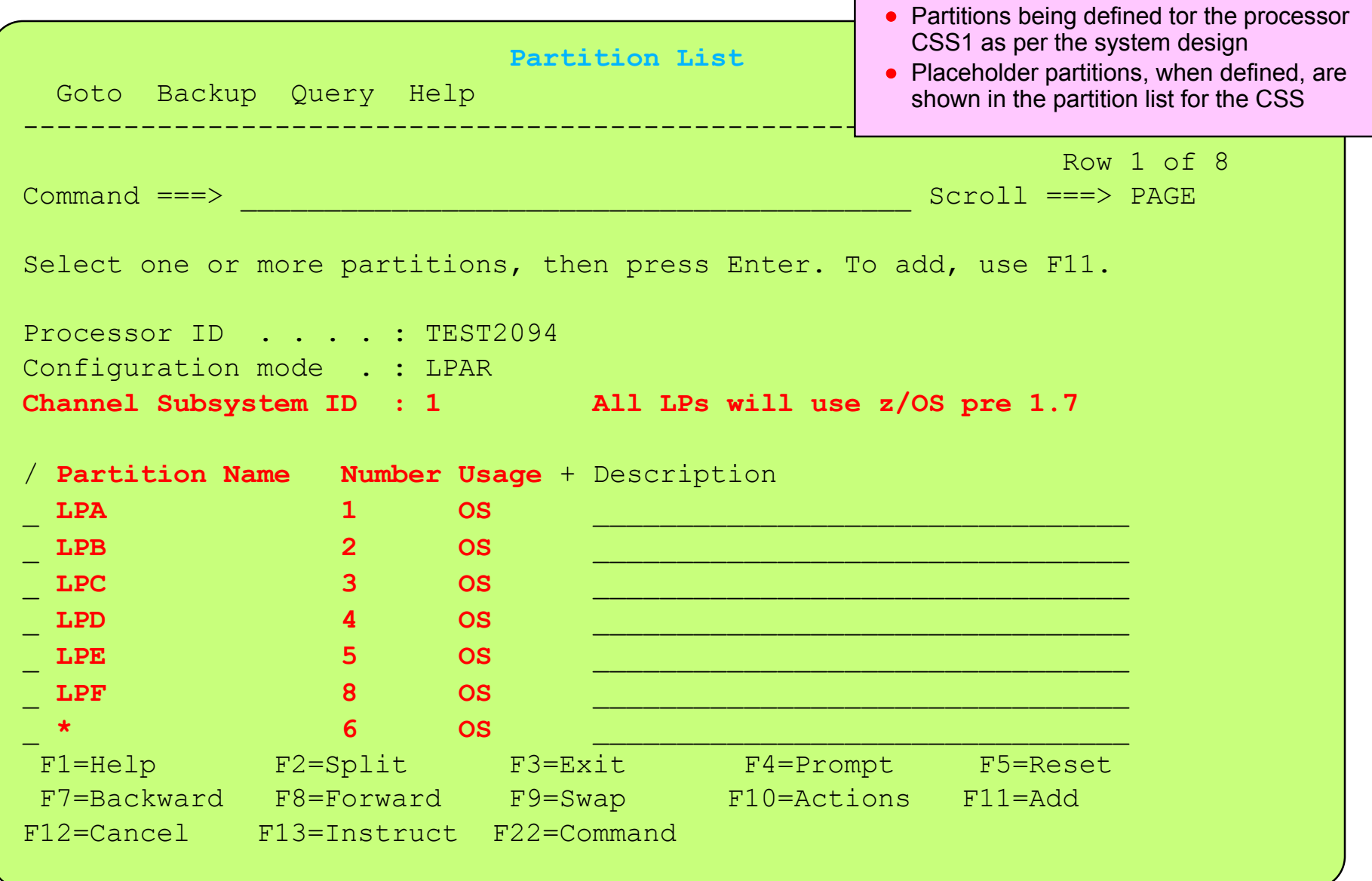

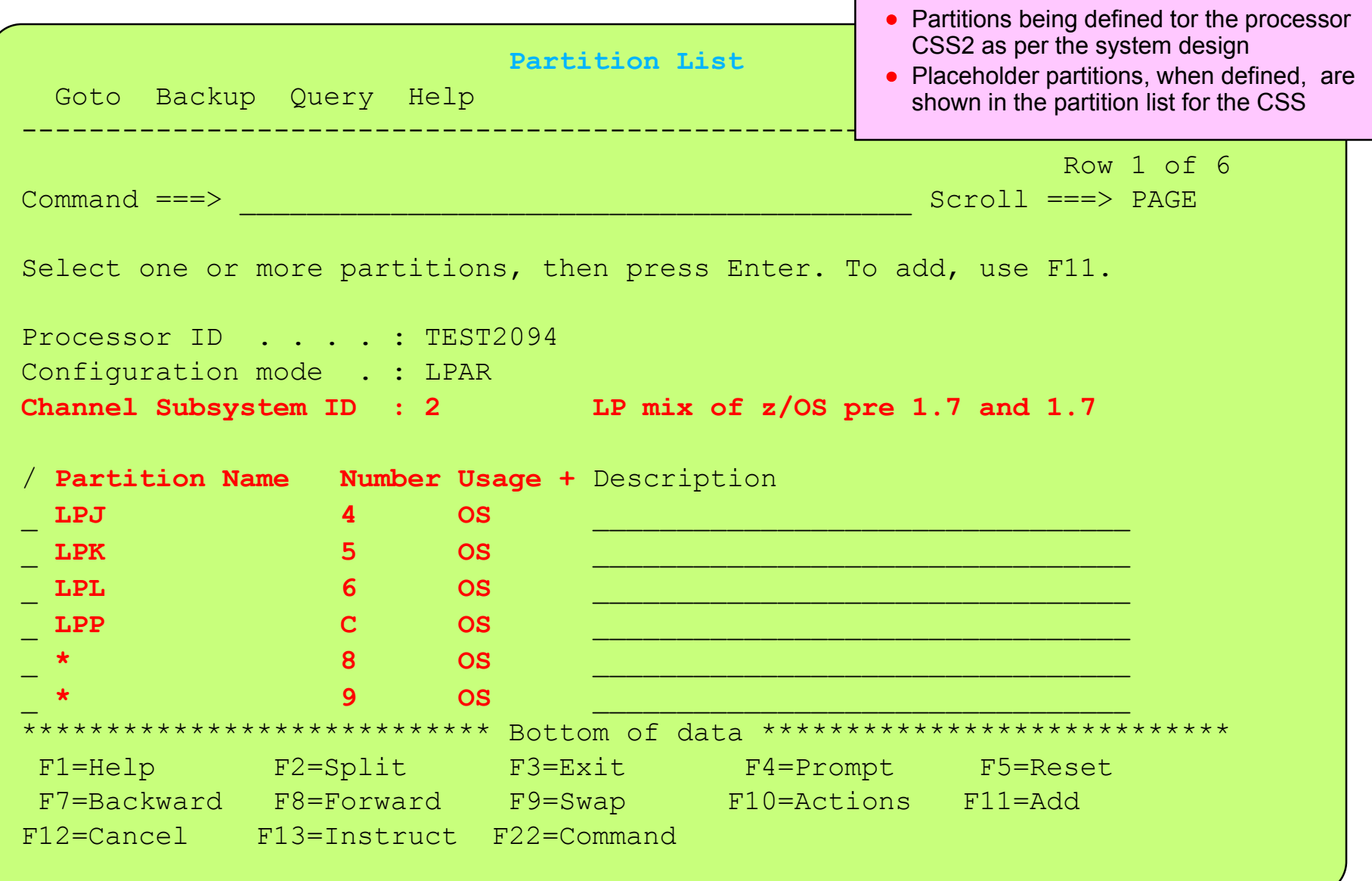

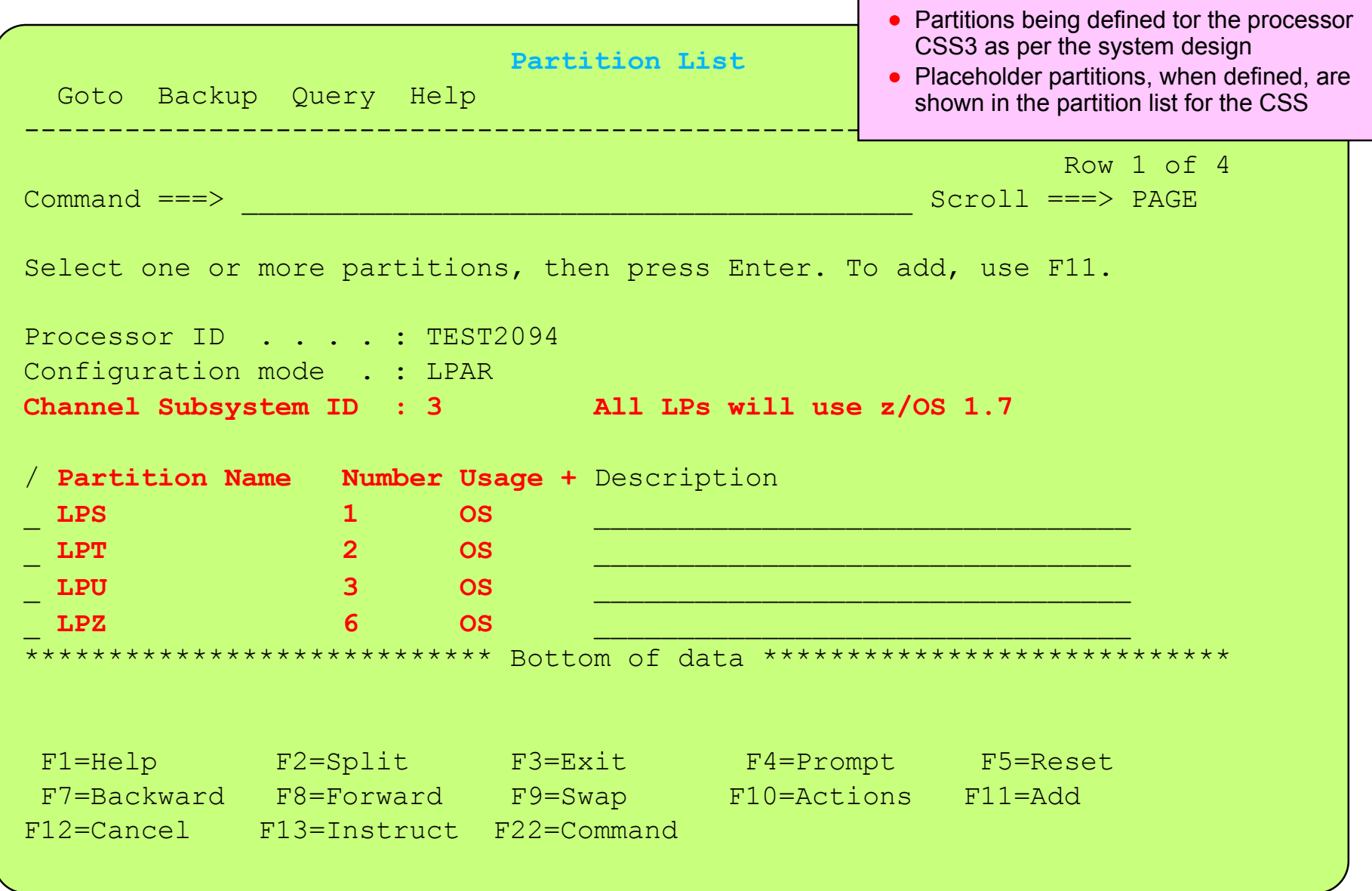

IBM System z9 109 - 2094 - Configuration Definition Support - Processor CSS Channel - Definitions

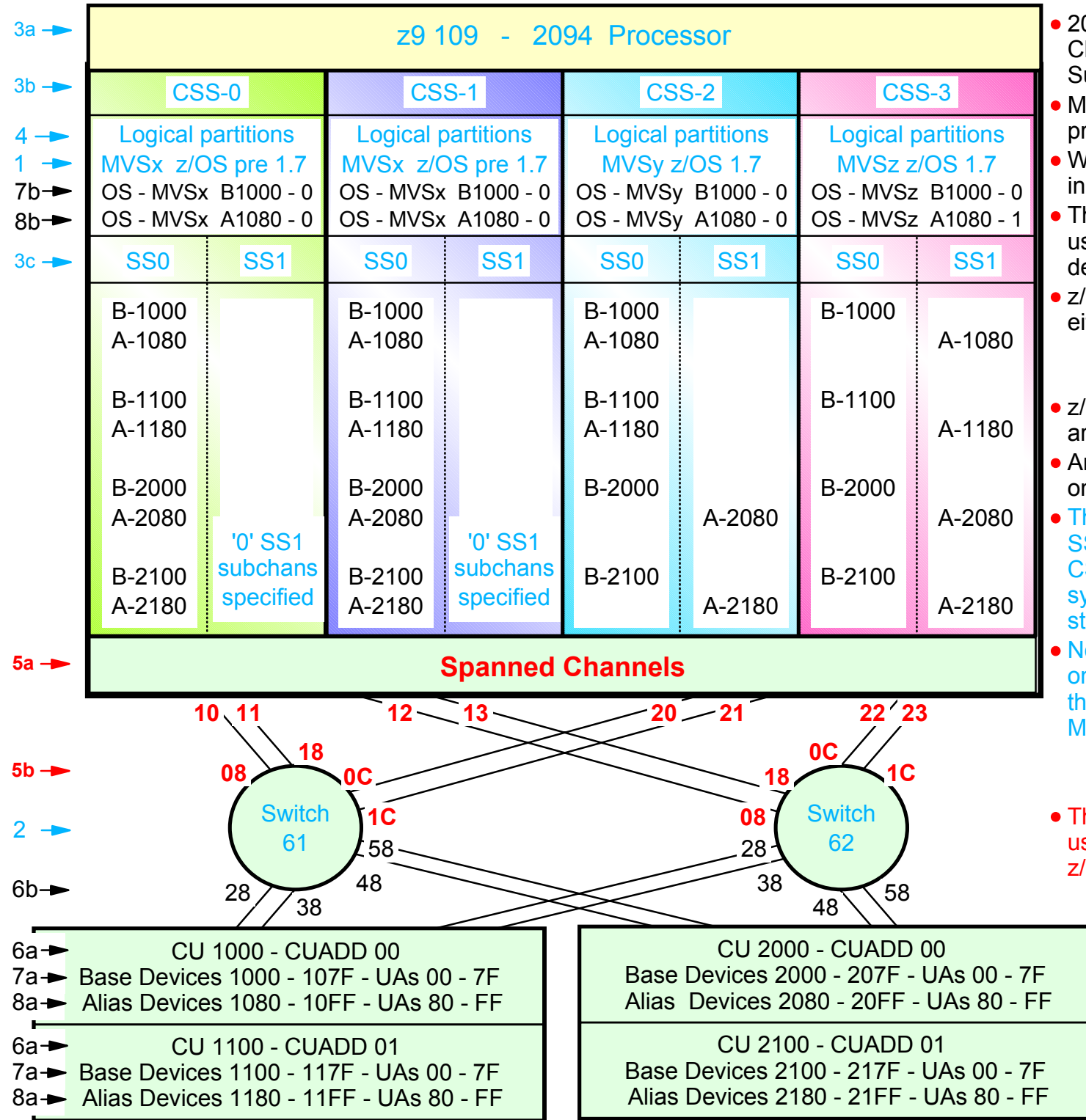

- 2094 configuration with MCSS (Multiple hannel Subsystems) and Multiple ubchannel Sets (MSS)
- ISS is new with the 2094 zSeries rocessor
- With z/OS 1.7 alias devices may be placed SS1 instead of SS0
- This allows all the subchannels in SS0 to be sed in support of additional Base DASD evices and other devices (non-DASD)
- z/OS 1.7 will support Alias devices defined in ither SS0 or SS1 Alias
	- Note an alias device csn only be defined in one Subchannel set within a CSS
- OS pre 1.7 only supports alias devices that re defined in SS0
- An Alias devices can be defined in SS0 in ne CSS and SS1 in another CSS
- his example shows Alias devices defined in S0 for CSS0 and CSS1, and in SS1 for SS2 and CSS3. Therefore z/OS pre 1.7 ystems cannot run in CSS2 or CSS3 and till acess all the alias devices
- lote: This configuration definition will require ne Processor definition (PROC.id) and ree OSCONFIG definitions (MVSx, MVSy, **IVSz**)
	- z/OS pre 1.7 OSCONFIG MVSx
	- z/OS 1.7 OSCONFIG MVSy or MVSz
- his configurstion definition approach can be sed when migrating from z/OS pre 1.7 to z/OS 1.7 for paritions in CSS-0,1,2
	- Note: For this examples each DASD LSS (CUADD) has a range of 128 base devices (x'80') starting at UA x'00' for the first base in the LSS, and each LSS has a range of 128 alias devices (x'80') starting UA x'80' for the first alias in the LSS

z/OS V1.7 HCD - Main Definition Selection (option 13.s.s)

```
Define, Modify, or View Configuration Data
    Select type of objects to define, modify, or view data. 
     3_ 1. Operating system configurations
             consolessystem-defined generics 
             EDTs esoterics  user-modified generics 
        2. Switches  ports 
             switch configurations 
             port matrix 
        3. Processors  channel subsystems 
              partitions 
              channel paths
        4. Control units  5. I/O devices
 F1=Help F2=Split F3=Exit F9=Swap F12=Cancel
```
### Define Processor / CSS Channel Paths: CHPID (10-13)- PCHID - Type - Mode - Switch Connection

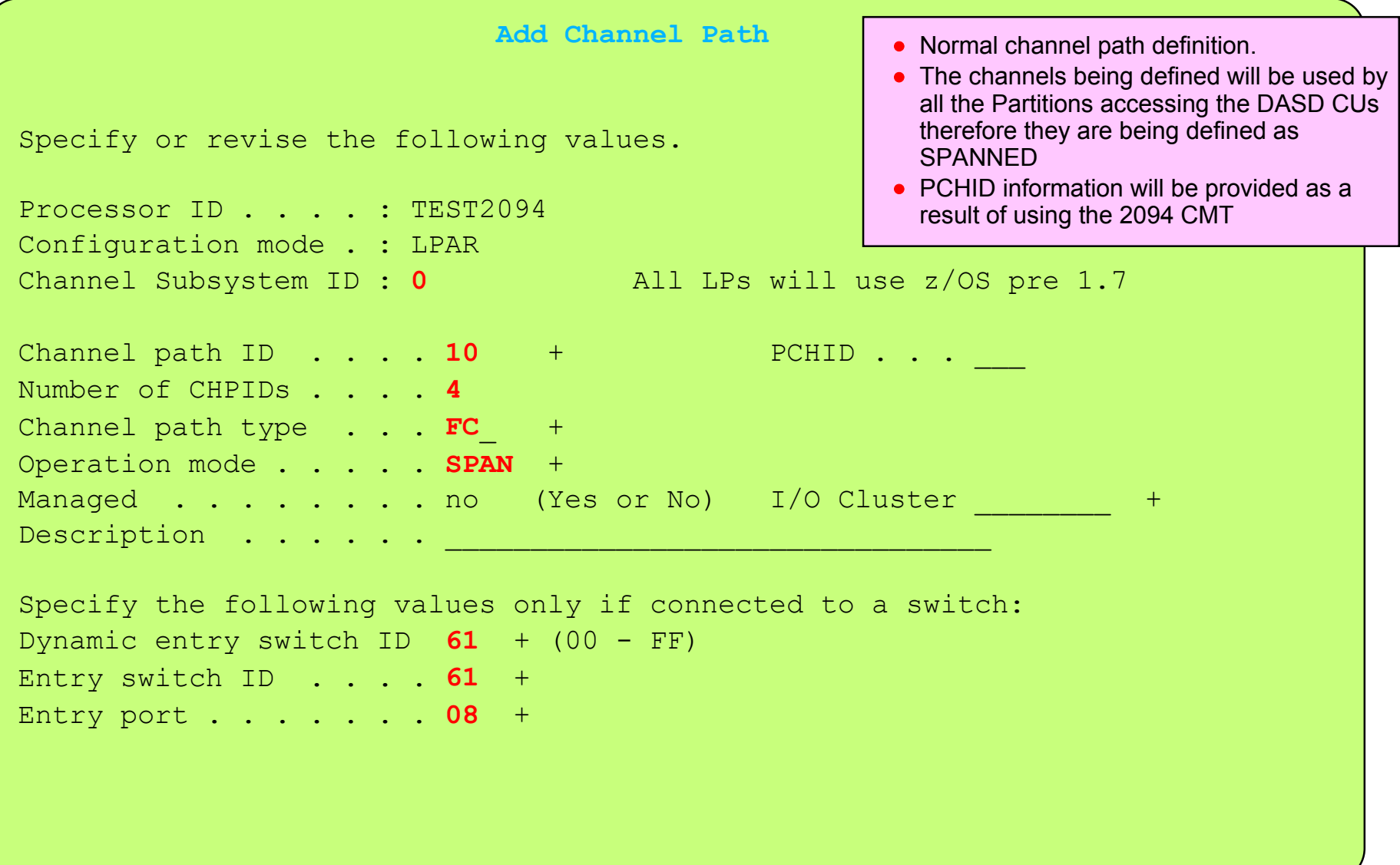

### Define Processor / CSS Channel Path: CHPID (10-13) to Switch Connections

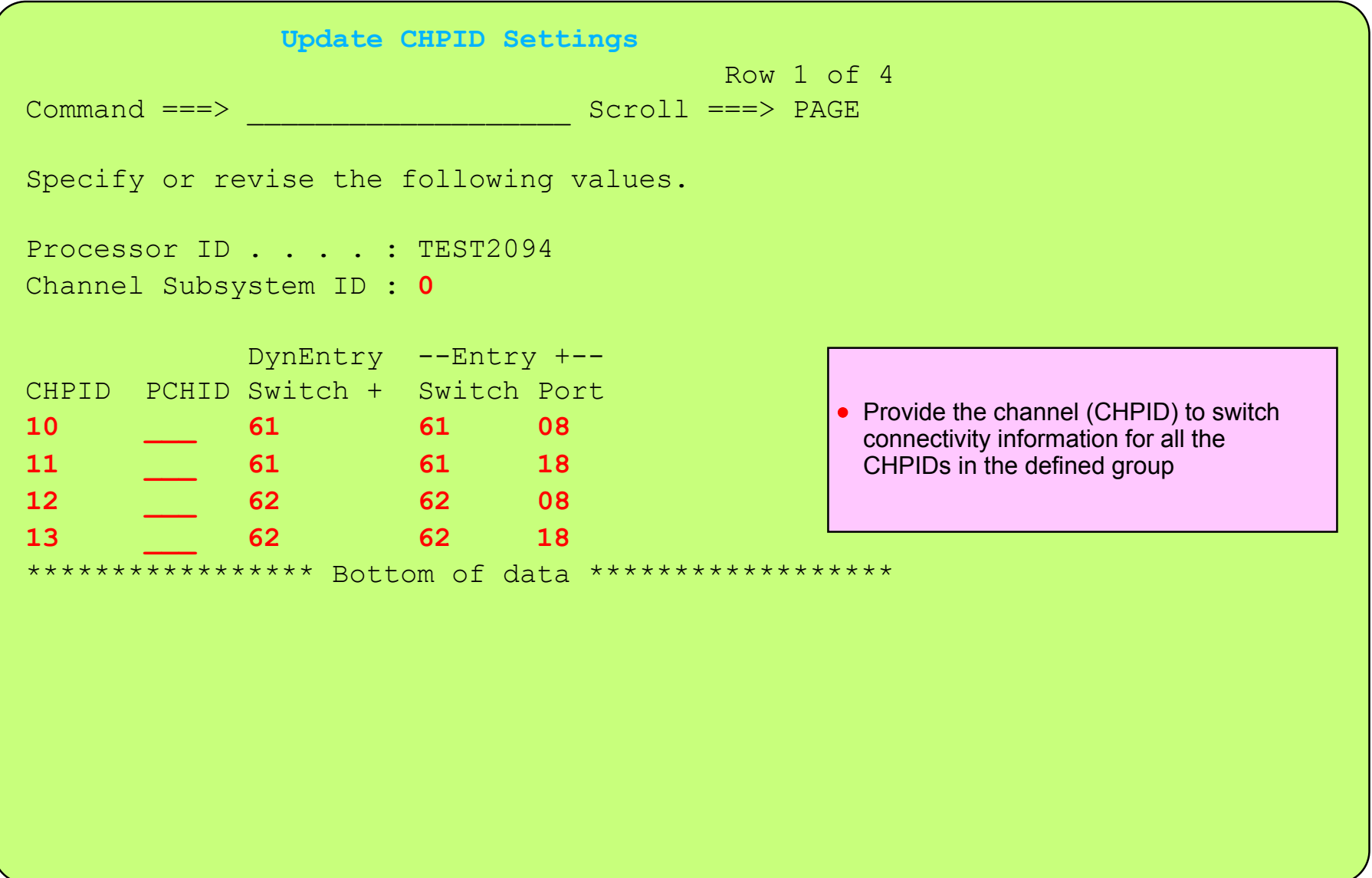

### Define Processor / CSS Channel Paths: CHPID (10-13) Logical Patition Access

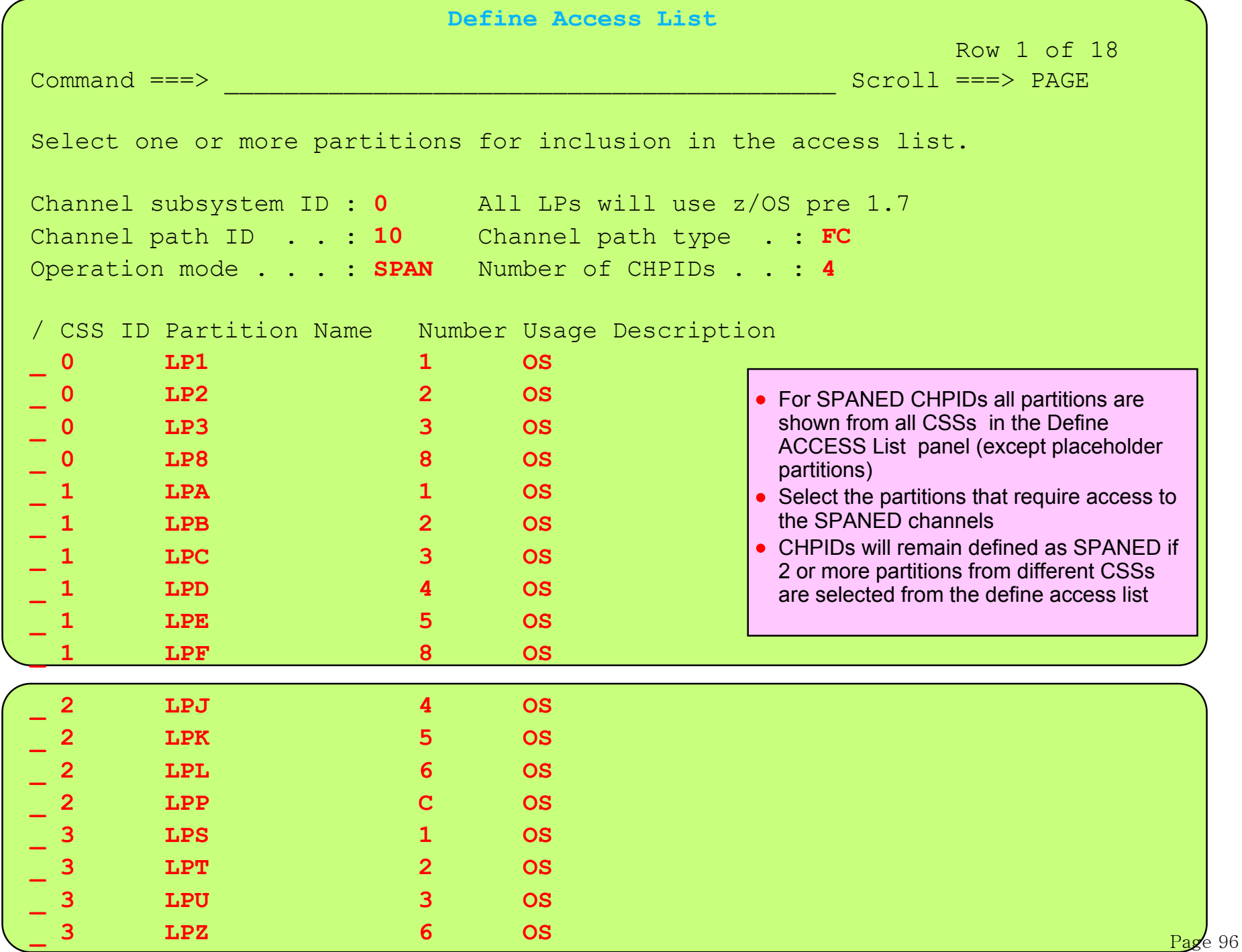

#### Define Processor / CSS Channel Paths: CHPID (2-23) - PCHID - Type - Mode - Switch Connection

```
Add Channel PathSpecify or revise the following values. 
Processor ID . . . . : TEST2094 
Configuration mode . : LPAR 
Channel Subsystem ID : 0 All LPs will use z/OS pre 1.7
Channel path ID . . . . 20 + PCHID . . . ___ 
Number of CHPIDs . . . . 4Channel path type . . . FC +
Operation mode . . . . . SPAN +
Managed . . . . . . . no (Yes or No) I/O Cluster +
Description . . . . . . 
________________________________ 
Specify the following values only if connected to a switch: 
Dynamic entry switch ID 61 + (00 - FF) 
Entry switch ID . . . . 61 +
Entry port . . . . . . . 0C +
                                                      • Normal channel path definition.
                                                      • The channels being defined will be used by
                                                       all the Partitions accessing the DASD CUs 
                                                       therefore they are being defined as 
                                                       SPANED • PCHID information will be provided as a
                                                       result of using the 2094 CMT
```
# Define Processor / CSS Channel Path: CHPID (20-23) to Switch Connections

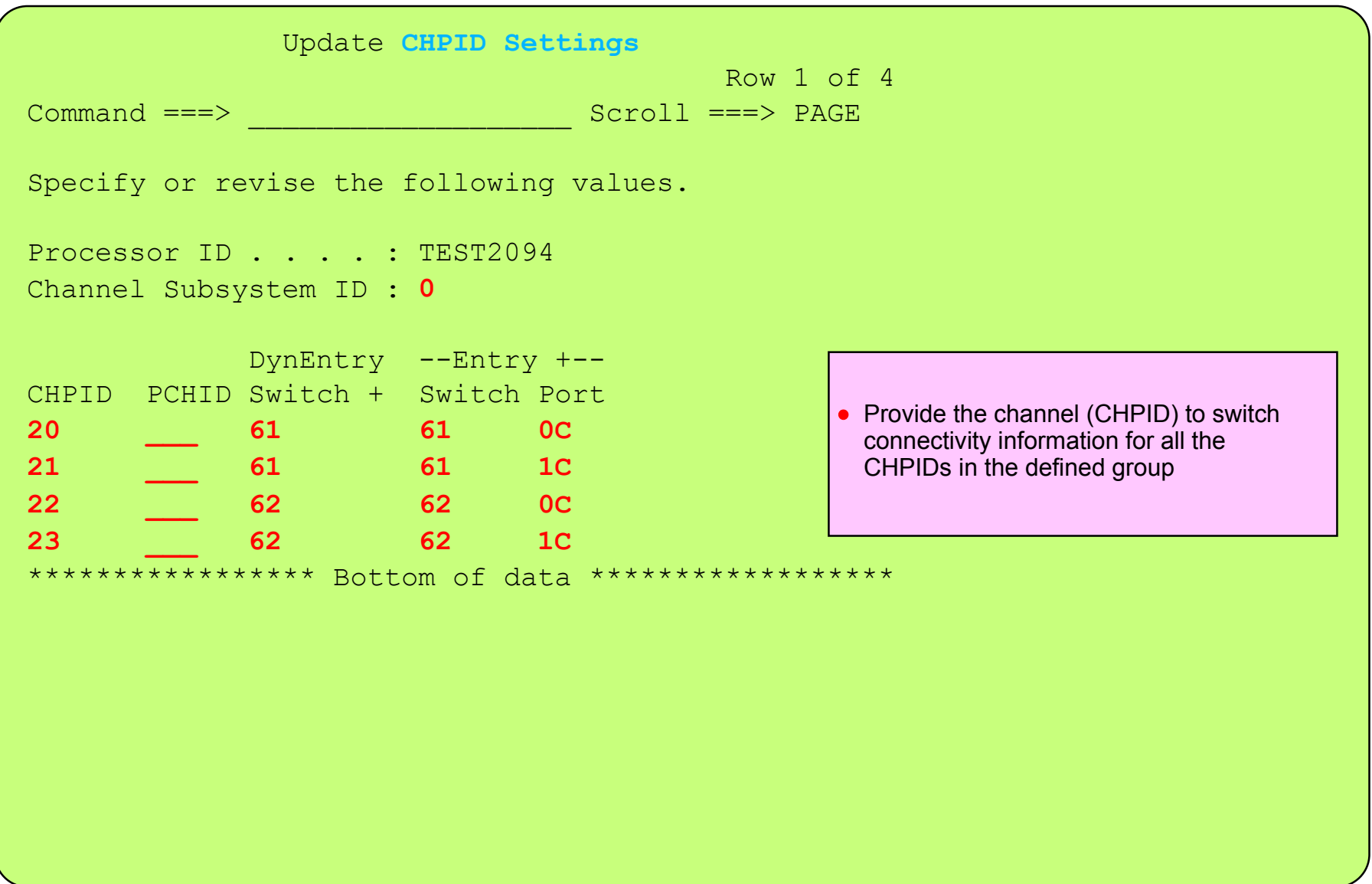

### Define Processor / CSS Channel Paths: CHPID (20-23) Logical Patition Access

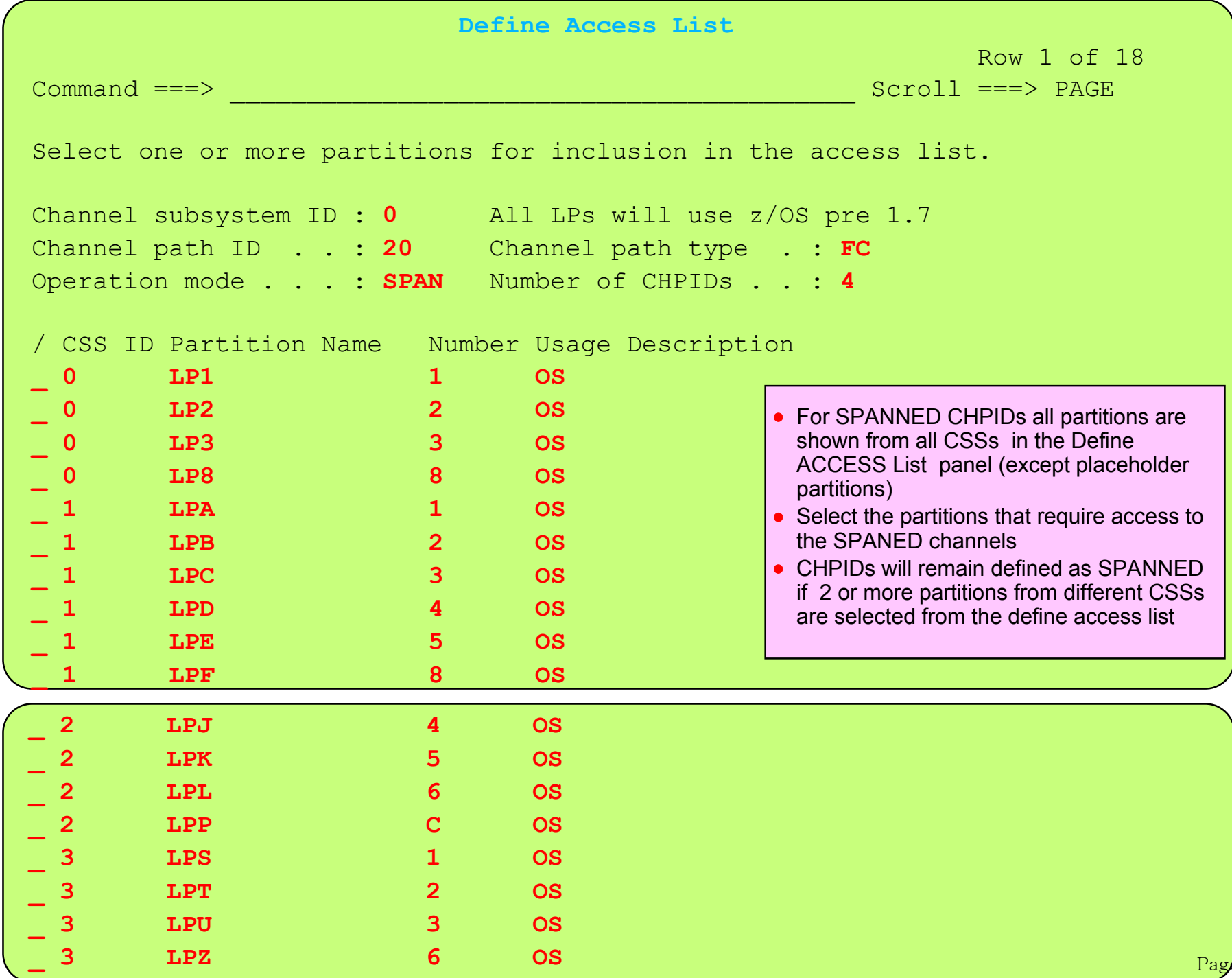

99

#### Display Processor / CSS Channel Paths: CSS-0 Channel Path List

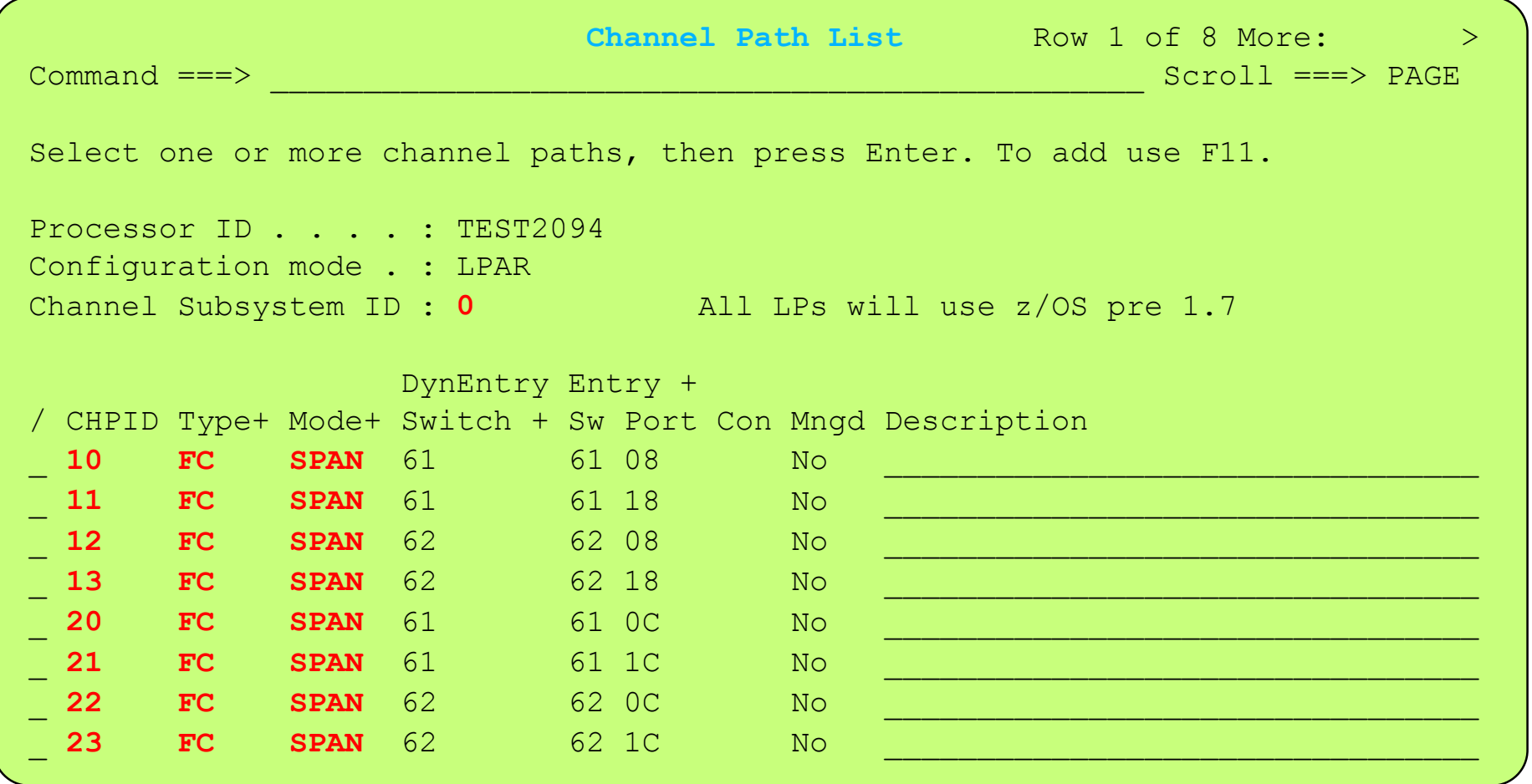

- Use F19 or F20 to shift left/right to display which paritions in the 'partitions Nx' matrix can access the listed CHPIDs
- PCHID information will be provided as a result of using the 2094 CMT

#### Display Processor / CSS Channel Paths: CSS-0 Channel Path List - CSS-0 Partition Access

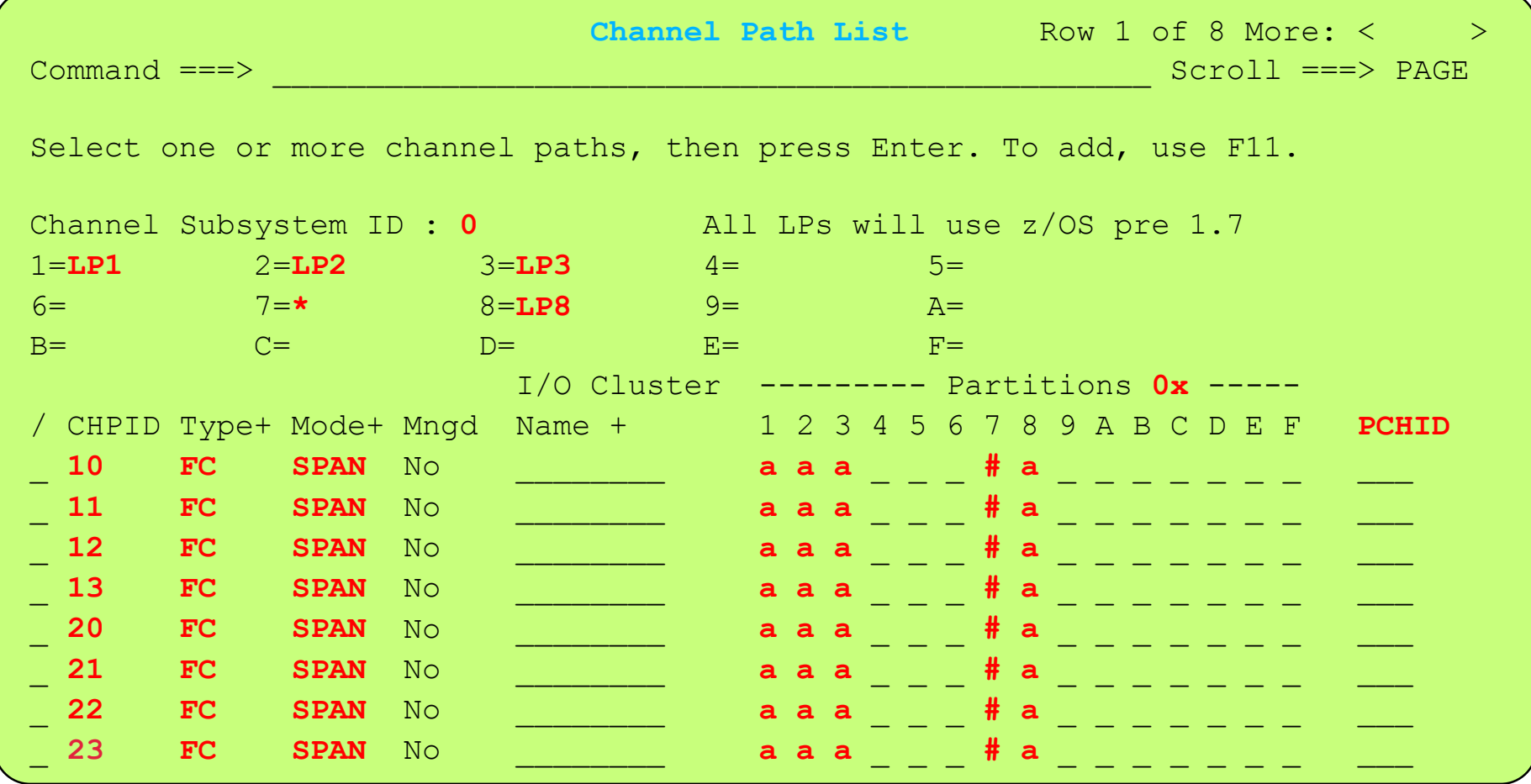

- Use F19 or F20 to shift left/right to display which paritions in the 'partitions Nx' matrix can access the listed CHPIDs
- PCHID information will be provided as a result of using the 2094 CMT

#### Display Processor / CSS Channel Paths: CSS-0 Channel Path List - CSS-1 Partition Access

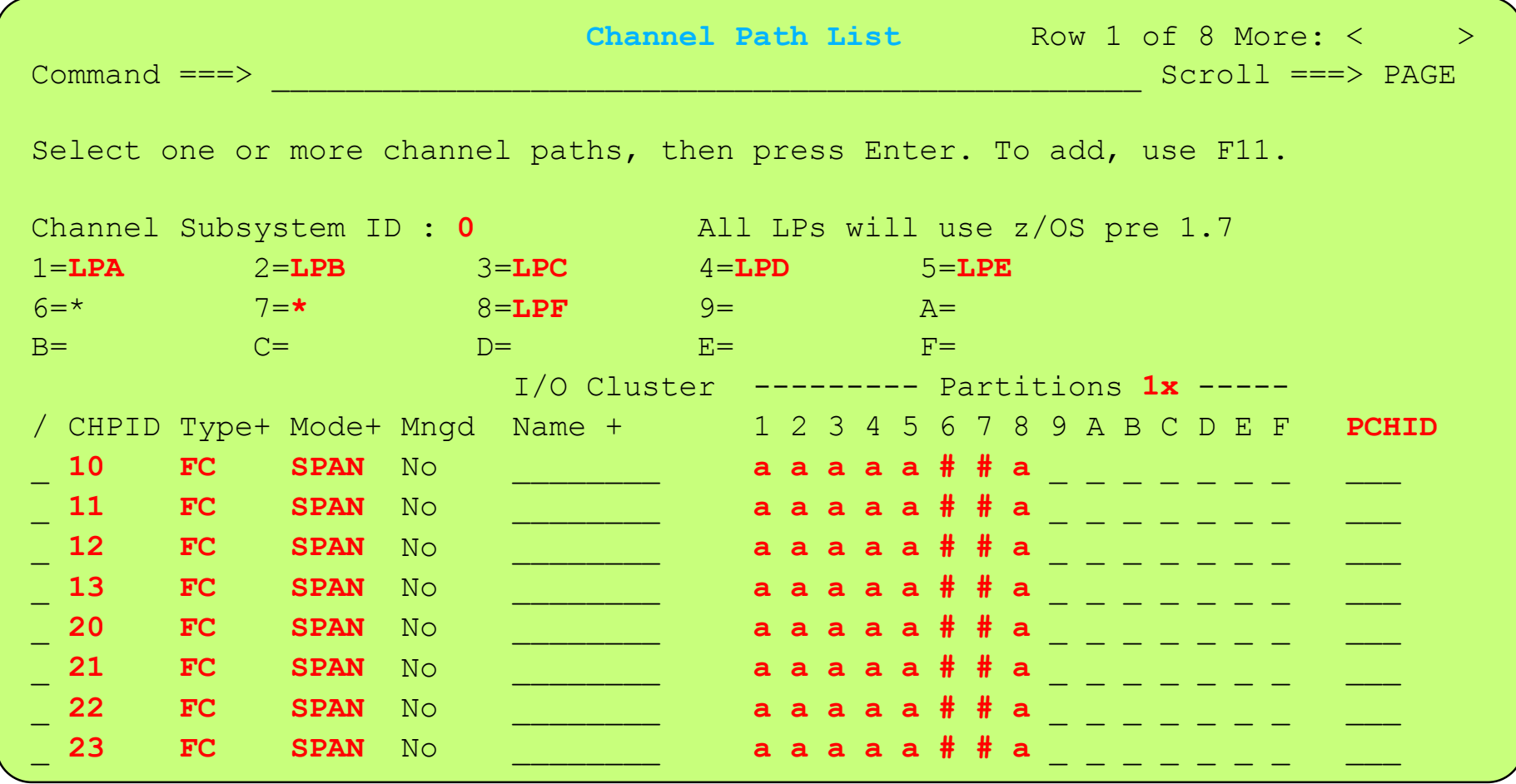

- Use F19 or F20 to shift left/right to display which paritions in the 'Partitions Nx' matrix can access the CHPIDs shown in the channel path list
- PCHID information will be provided after migrating the 2094 CMT output

#### Display Processor / CSS Channel Paths: CSS-0 Channel Path List - CSS-2 Partition Access

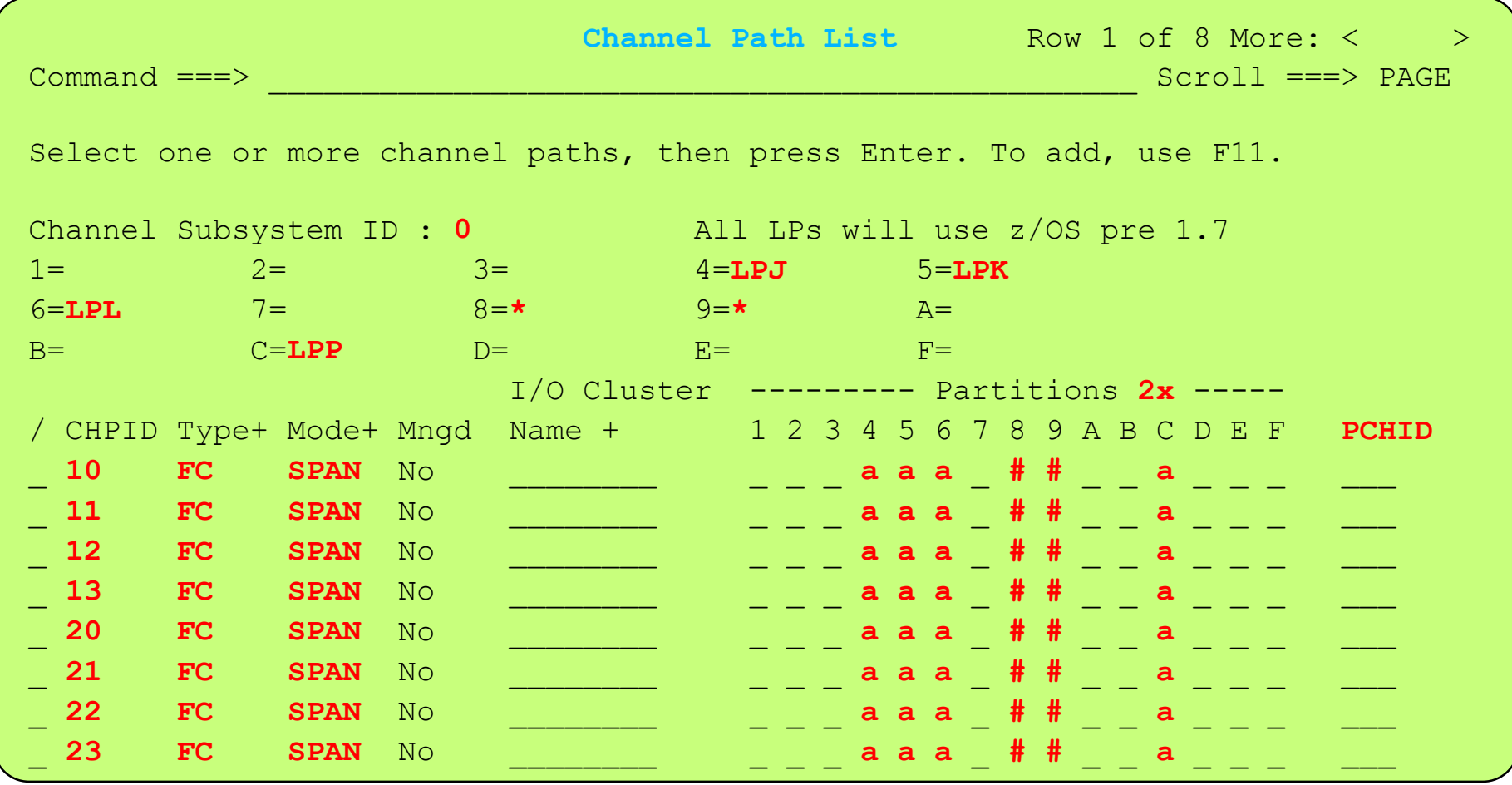

- Use F19 or F20 to shift left/right to display which paritions in the 'Partitions Nx' matrix can access the CHPIDs shown in the channel path list
- PCHID information will be provided after migrating the 2094 CMT output

#### Display Processor / CSS Channel Paths: CSS-0 Channel Path List - CSS-3 Partition Access

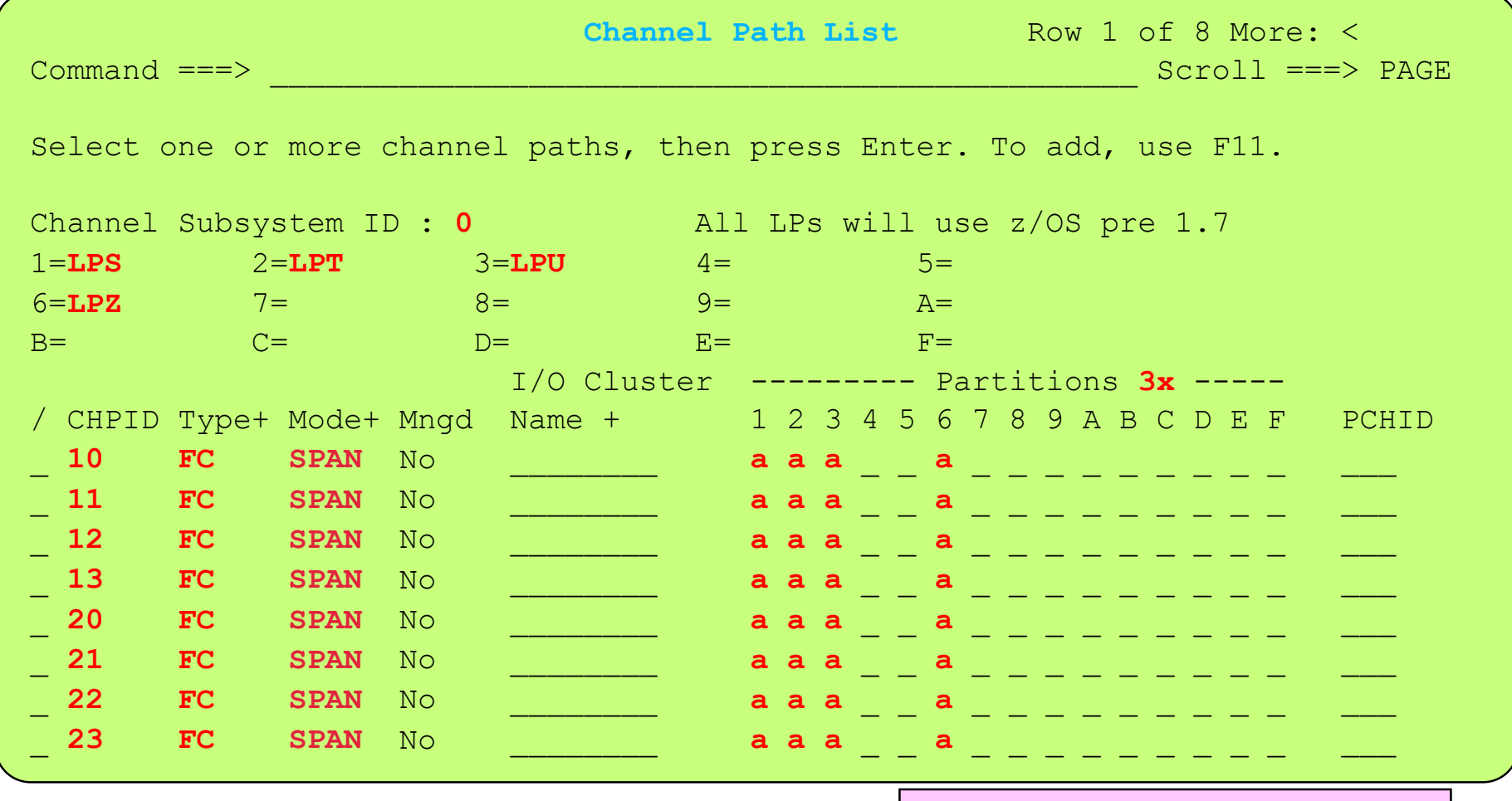

- Use F19 or F20 to shift left/right to display which paritions in the 'partitions Nx' matrix can access the listed CHPIDs
- PCHID information will be provided as a result of using the 2094 CMT

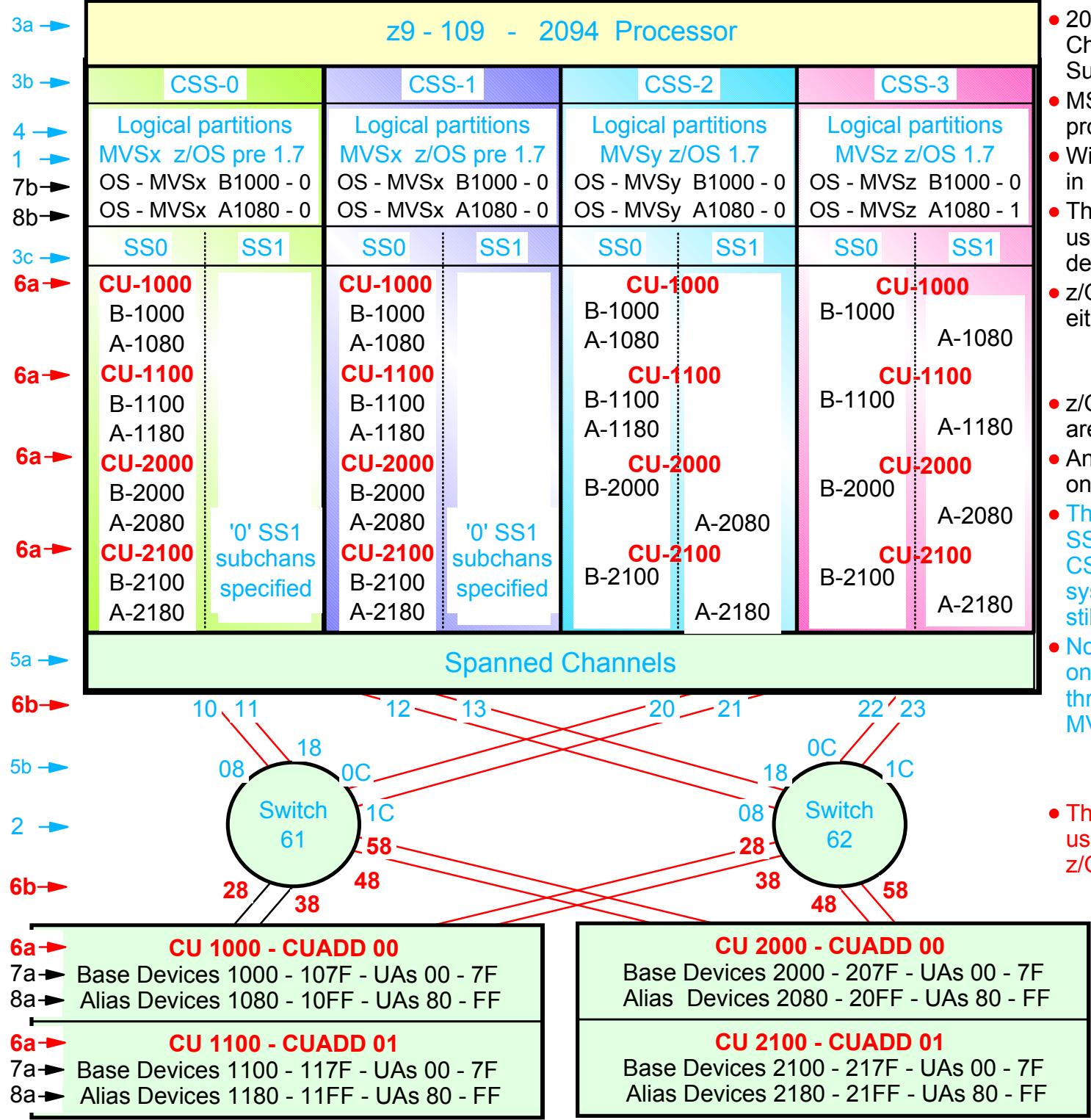

- 2094 configuration with MCSS (Multiple Channel Subsystems) and Multiple Subchannel Sets (MSS)
- MSS is new with the 2094 zSeries processor
- With z/OS 1.7 alias devices may be placed in SS1 instead of SS0
- This allows all the subchannels in SS0 to be used in support of additional Base DASD devices and other devices (non-DASD)
- $z$ /OS 1.7 will support Alias devices defined in either SS0 or SS1 Alias
	- Note an alias device csn only be defined in one Subchannel set within a CSS
- z/OS pre 1.7 only supports alias devices that are defined in SS0
- An Alias devices can be defined in SS0 in one CSS and SS1 in another CSS
- This example shows Alias devices defined in SS0 for CSS0 and CSS1, and in SS1 for CSS2 and CSS3. Therefore z/OS pre 1.7 systems cannot run in CSS2 or CSS3 and still acess all the alias devices
- Note: This configuration definition will require one Processor definition (PROC.id) and three OSCONFIG definitions (MVSx, MVSy, MVSz)
	- z/OS pre 1.7 OSCONFIG MVSx
	- z/OS 1.7 OSCONFIG MVSy or MVSz
- This configurstion definition approach can be used when migrating from z/OS pre 1.7 to z/OS 1.7 for paritions in CSS-0,1,2
	- Note: For this examples each DASD LSS (CUADD) has a range of 128 base devices (x'80') starting at UA x'00' for the first base in the LSS, and each LSS has a range of 128 alias devices (x'80') starting UA x'80' for the first alias in the LSS

#### IBM System z9 109 - 2094 - Configuration Definition Support - Control Unit - Definitions

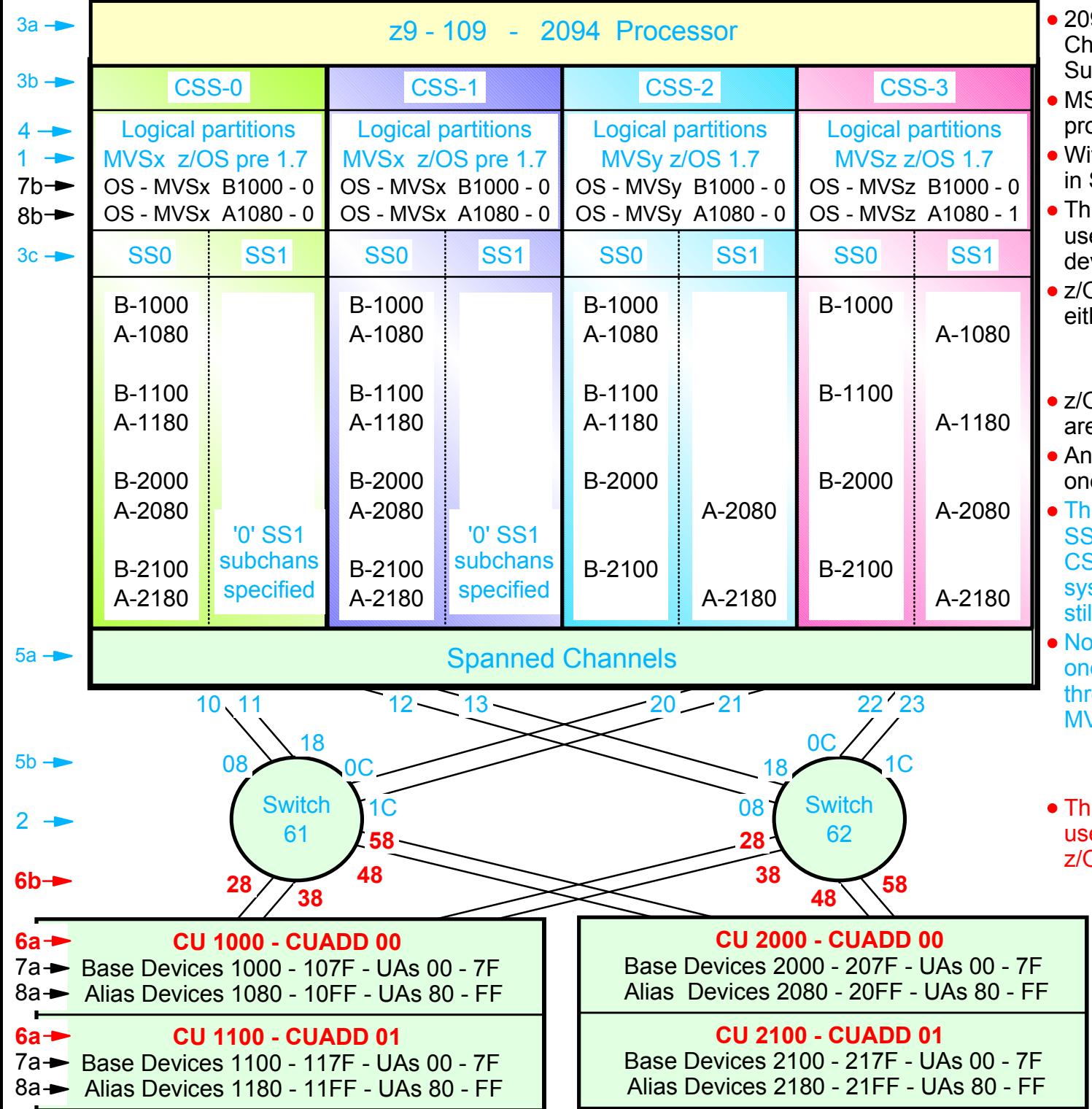

- 94 configuration with MCSS (Multiple annel Subsystems) and Multiple ibchannel Sets (MSS)
- SS is new with the 2094 zSeries **pressor**
- ith z/OS 1.7 alias devices may be placed SS1 instead of SS0
- This allows all the subchannels in SS0 to be ed in support of additional Base DASD vices and other devices (non-DASD)
- OS 1.7 will support Alias devices defined in her SS0 or SS1 Alias
	- Note an alias device csn only be defined in one Subchannel set within a CSS
- OS pre 1.7 only supports alias devices that e defined in SS0
- Alias devices can be defined in SS0 in e CSS and SS1 in another CSS
- is example shows Alias devices defined in SO for CSS0 and CSS1, and in SS1 for SS2 and CSS3. Therefore z/OS pre 1.7 stems cannot run in CSS2 or CSS3 and Il acess all the alias devices
- te: This configuration definition will require e Processor definition (PROC.id) and three OSCONFIG definitions (MVSx, MVSy, /Sz)
	- z/OS pre 1.7 OSCONFIG MVSx
	- z/OS 1.7 OSCONFIG MVSy or MVSz
- is configurstion definition approach can be ed when migrating from z/OS pre 1.7 to 2S 1.7 for paritions in CSS-0,1,2
	- Note: For this examples each DASD LSS (CUADD) has a range of 128 base devices (x'80') starting at UA x'00' for the first base in the LSS, and each LSS has a range of 128 alias devices (x'80') starting UA x'80' for the first alias in the LSS

z/OS V1.7 HCD - Main Definition Selection (option 1.4)

```
Define, Modify, or View Configuration Data
    Select type of objects to define, modify, or view data. 
     4 1. Operating system configurations
             consolessystem-defined generics 
             EDTs esoterics  user-modified generics 
        2. Switches  ports 
             switch configurations 
             port matrix 
        3. Processors  channel subsystems 
               partitions 
              channel paths 
        4. Control units 5. I/O devices
 F1=Help F2=Split F3=Exit F9=Swap F12=Cancel
```
# Define CU 1000, and CU to switch connections

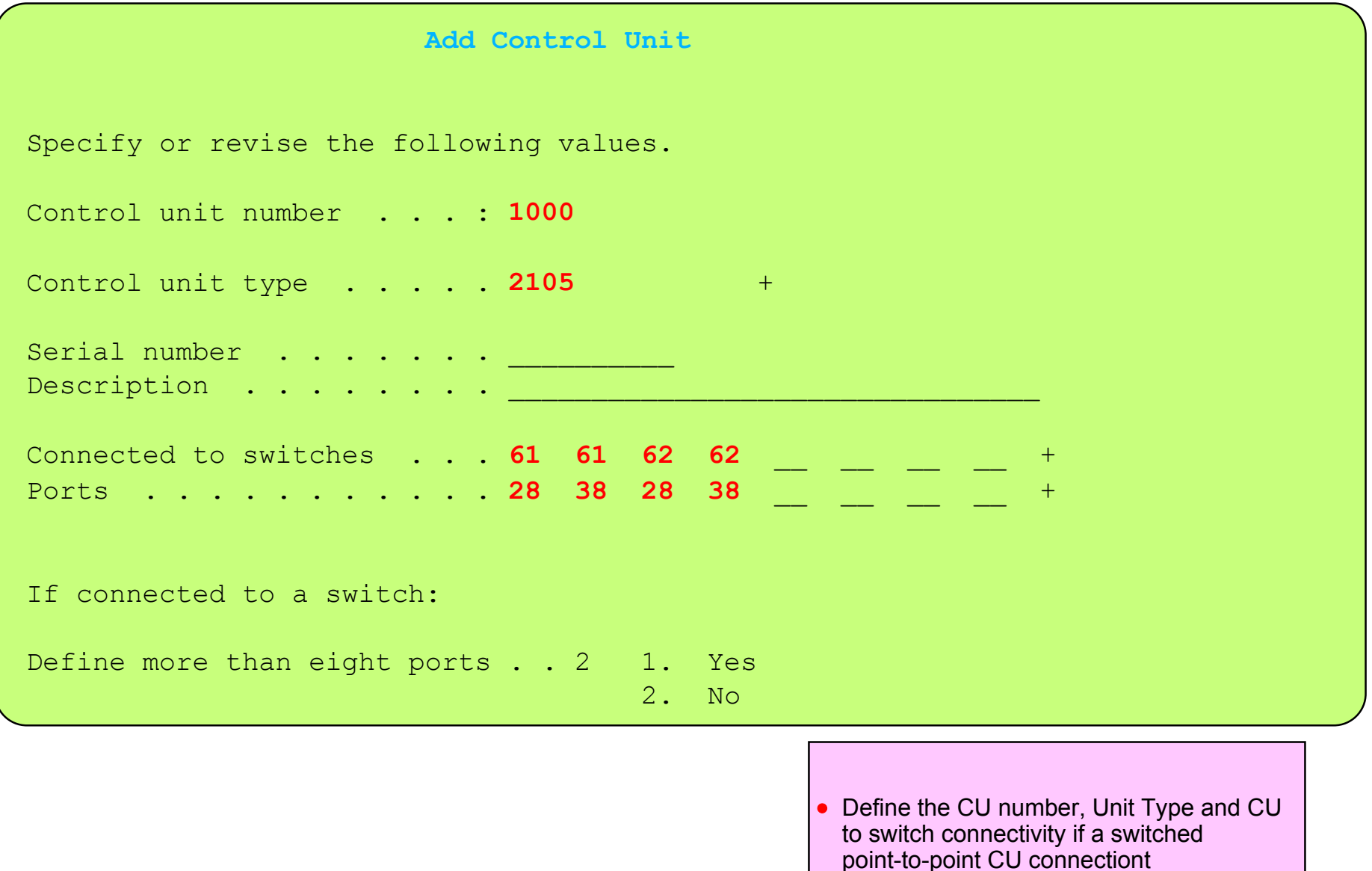
#### Define CU 1000 - Processor / CSS channel path to CU - CHPID and Destition Link (Port)

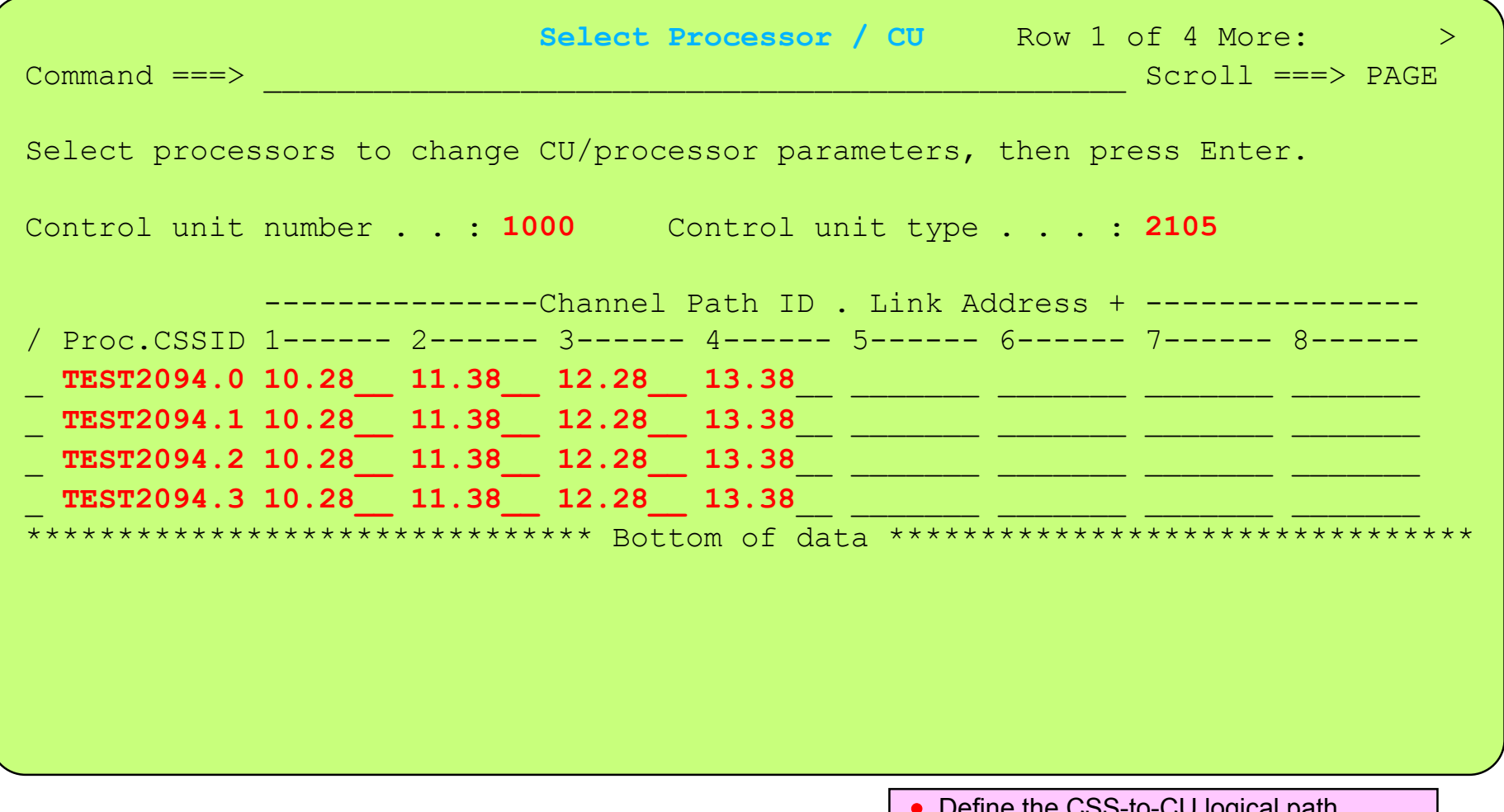

- e Coo-In-Cu logical path connectivity (CUADD CHPID Link Address - Port Address) for each CSS that will access the CU. For a FICON Cascade Switch connection path you must use a 2-byte link address
- This example is for FICON switched point-to-point (i.e. non-cascade switch)

# Define CU 1000 - Processor / CSS CUADD (CUI), CU Unit Address, CU Unit Address range

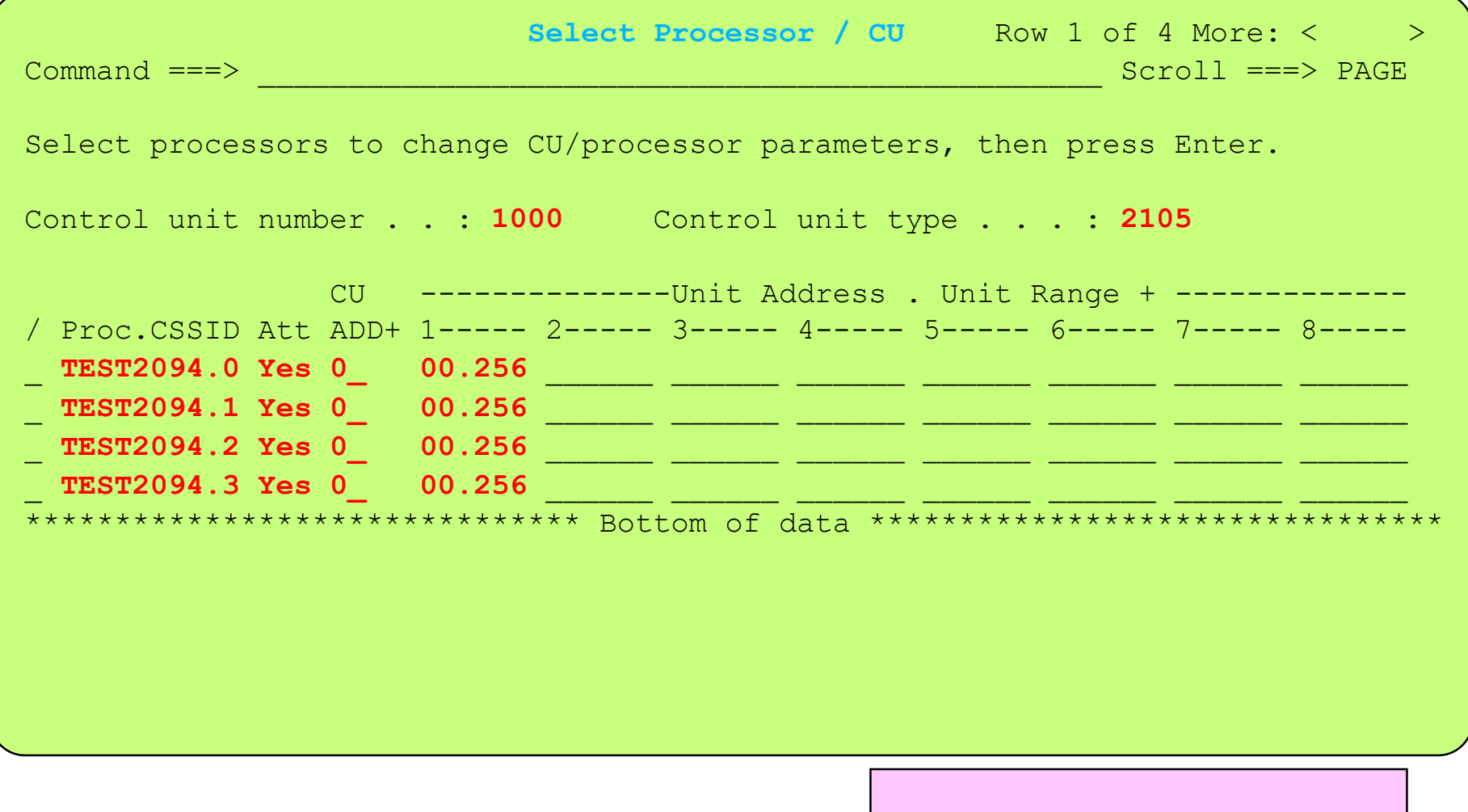

Define CU Unit Address and Unit Address range for each CSS that requires to access the CU

Display IODF CU list - CU #, Type, # of CSSs defined to access, # Managed Channel Paths

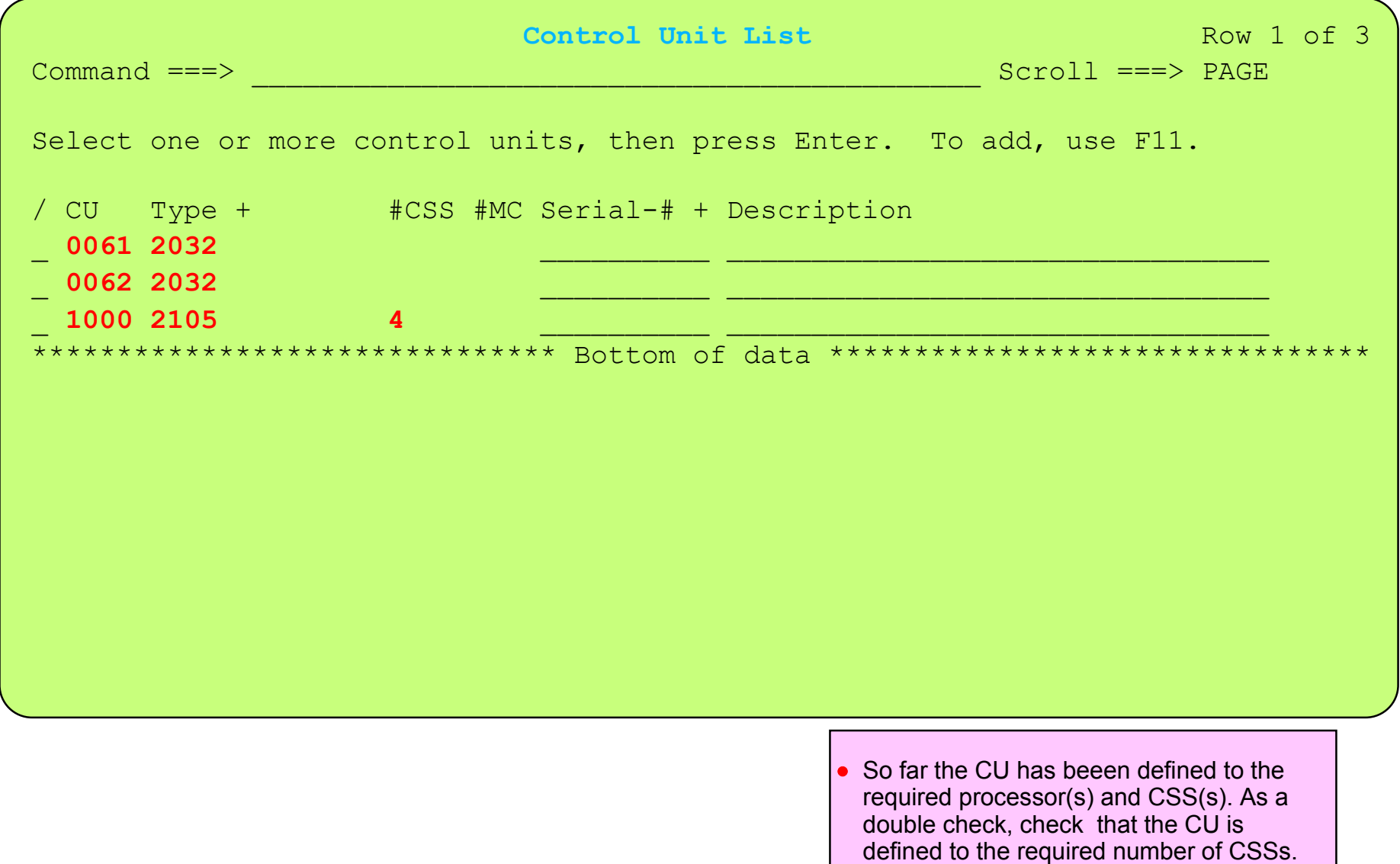

# Display IODF CU list - CU #, Type, # of CSSs defined to access, # Managed Channel Paths

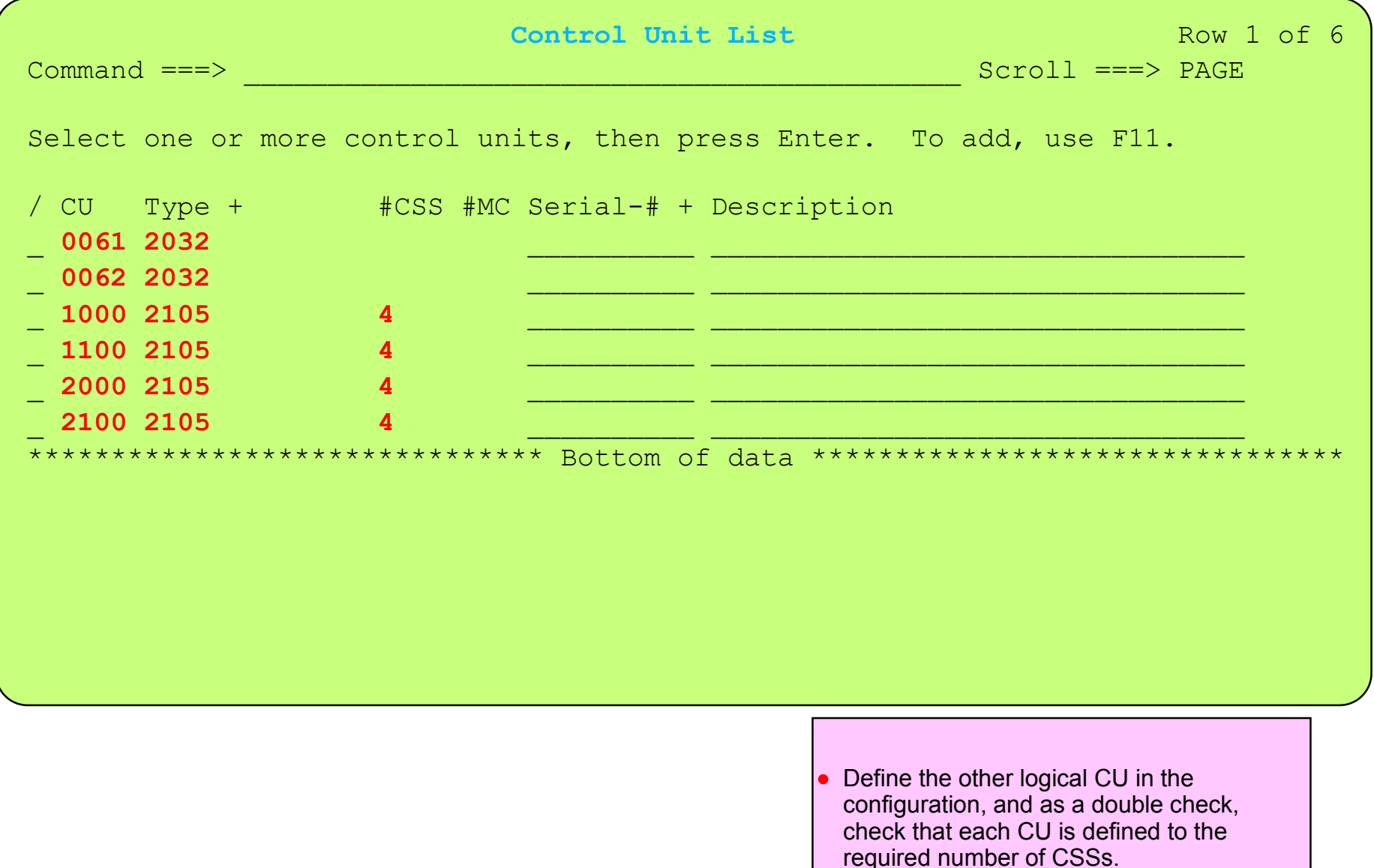

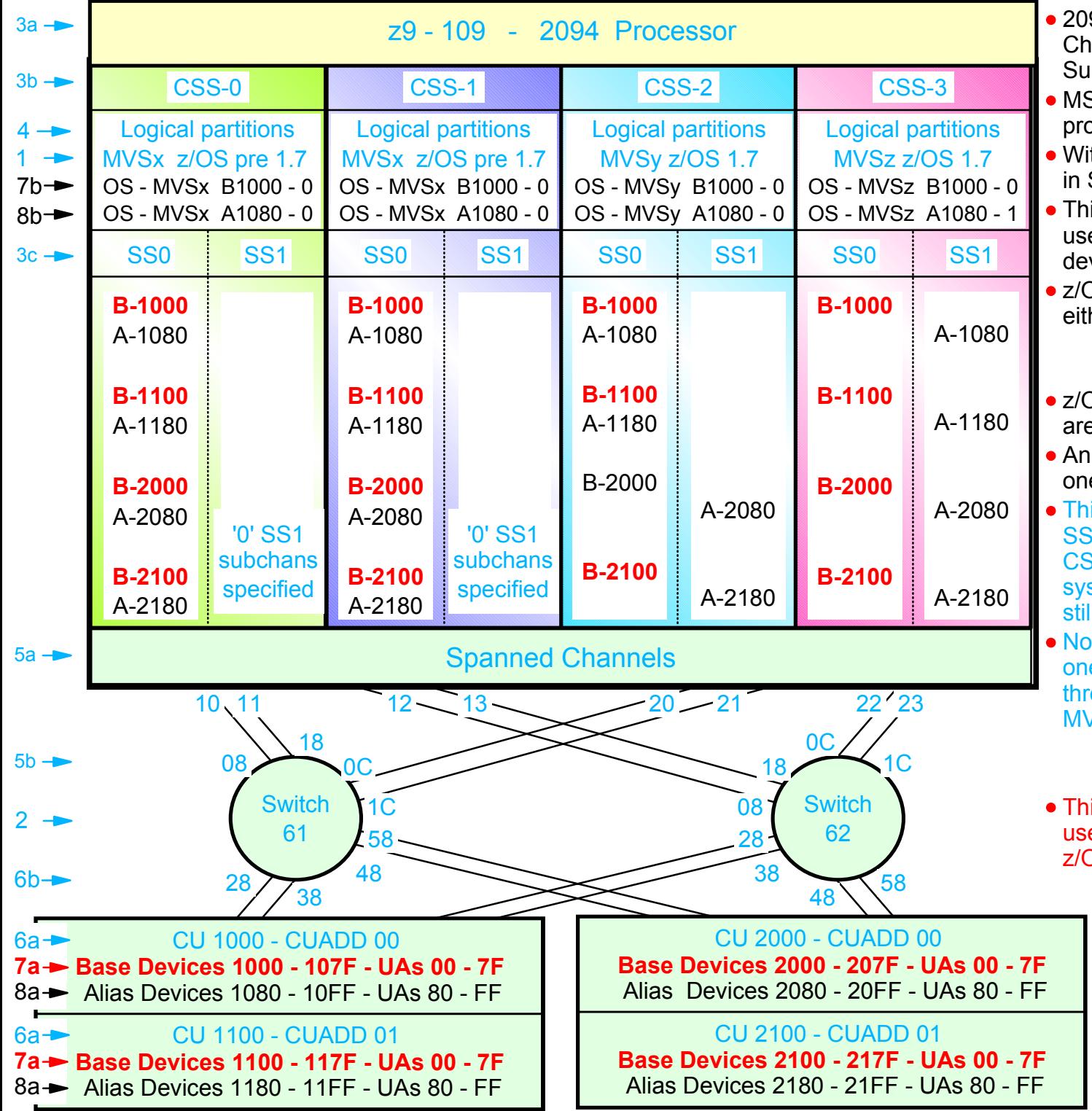

- 2094 configuration with MCSS (Multiple Channel Subsystems) and Multiple Subchannel Sets (MSS)
- MSS is new with the 2094 zSeries processor
- With z/OS 1.7 alias devices may be placed in SS1 instead of SS0
- This allows all the subchannels in SS0 to be used in support of additional Base DASD devices and other devices (non-DASD)
- $z$ /OS 1.7 will support Alias devices defined in either SS0 or SS1 Alias
	- Note an alias device csn only be defined in one Subchannel set within a CSS
- z/OS pre 1.7 only supports alias devices that are defined in SS0
- An Alias devices can be defined in SS0 in one CSS and SS1 in another CSS
- This example shows Alias devices defined in SS0 for CSS0 and CSS1, and in SS1 for CSS2 and CSS3. Therefore z/OS pre 1.7 systems cannot run in CSS2 or CSS3 and still acess all the alias devices
- Note: This configuration definition will require one Processor definition (PROC.id) and three OSCONFIG definitions (MVSx, MVSy, MVSz)
	- z/OS pre 1.7 OSCONFIG MVSx
	- z/OS 1.7 OSCONFIG MVSy or MVSz
- This configurstion definition approach can be used when migrating from z/OS pre 1.7 to z/OS 1.7 for paritions in CSS-0,1,2
	- Note: For this examples each DASD LSS (CUADD) has a range of 128 base devices (x'80') starting at UA x'00' for the first base in the LSS, and each LSS has a range of 128 alias devices (x'80') starting UA x'80' for the first alias in the LSS

z/OS V1.7 HCD - Main Definition Selection (option 1.5 or 1.4.s)

```
Define, Modify, or View Configuration Data
    Select type of objects to define, modify, or view data. 
     5 1. Operating system configurations
             consolessystem-defined generics 
             EDTs esoterics  user-modified generics 
        2. Switches  ports 
             switch configurations 
             port matrix 
        3. Processors  channel subsystems 
               partitions 
              channel paths 
        4. Control units  5. I/O devices
 F1=Help F2=Split F3=Exit F9=Swap F12=Cancel
```
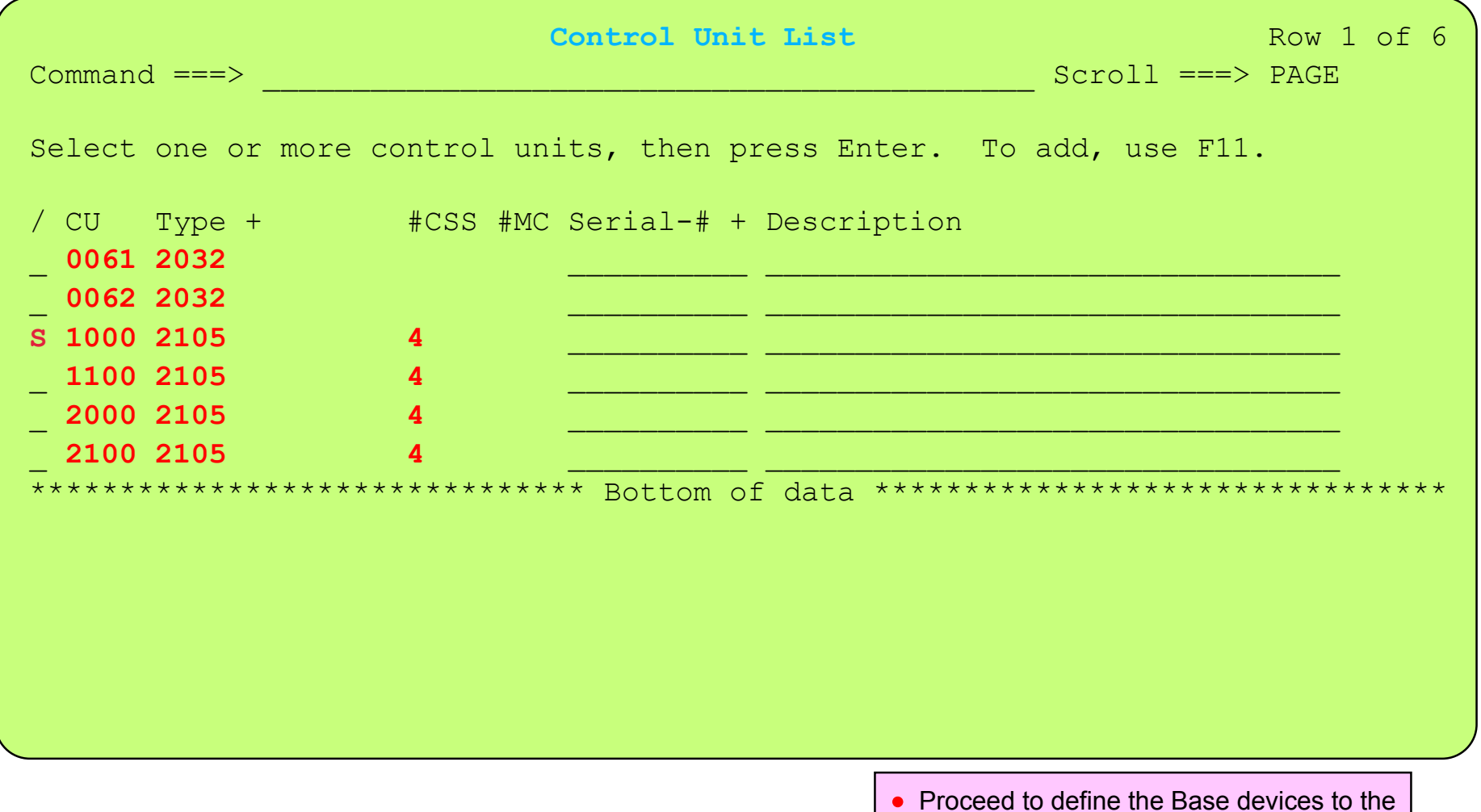

to the CUs. Following the sequence shown in this presentation will allow you to also to define the devices the the required processors/logical partitions, the required Subchannel Sets, and at a later stage to the required OSCONFIGs

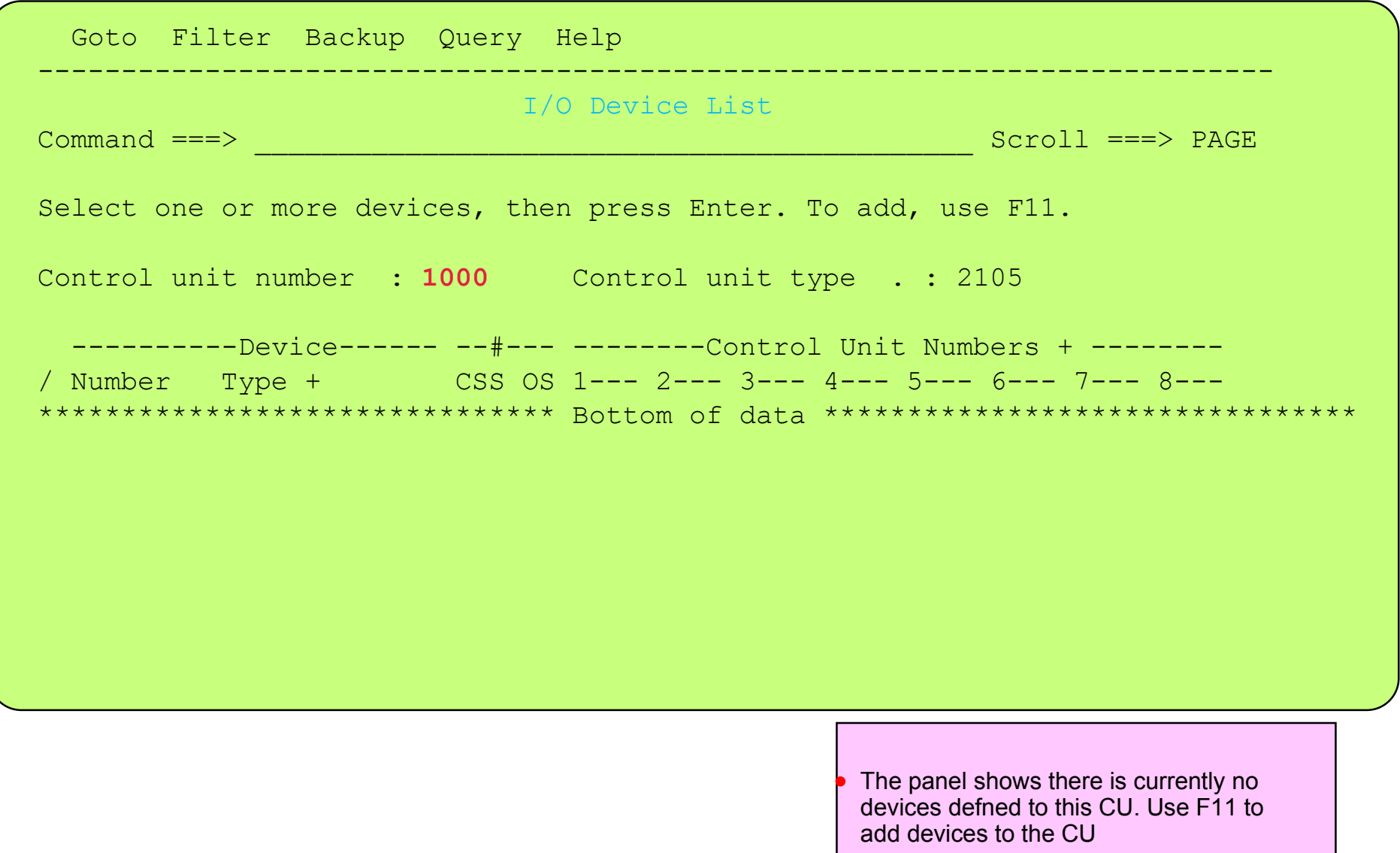

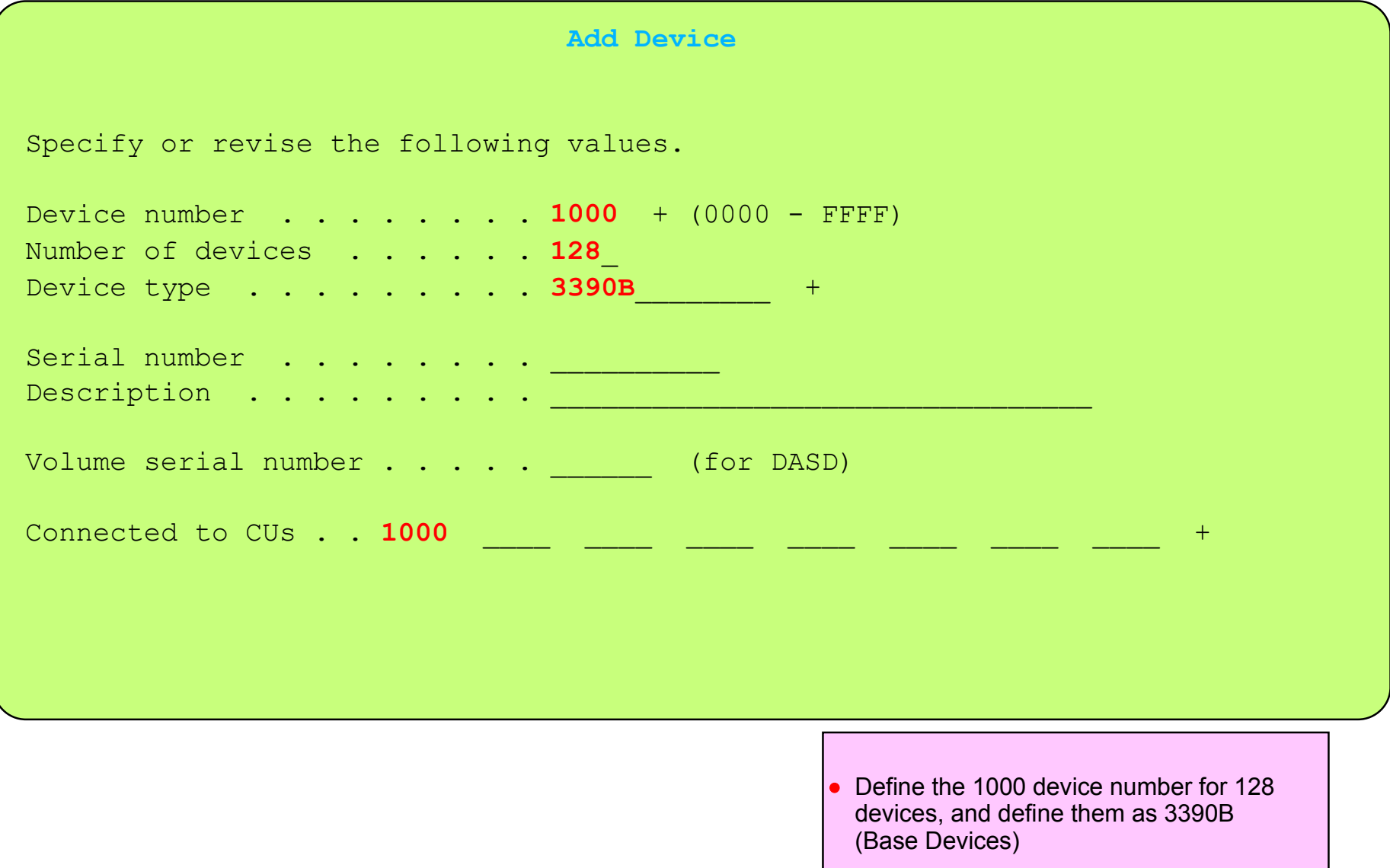

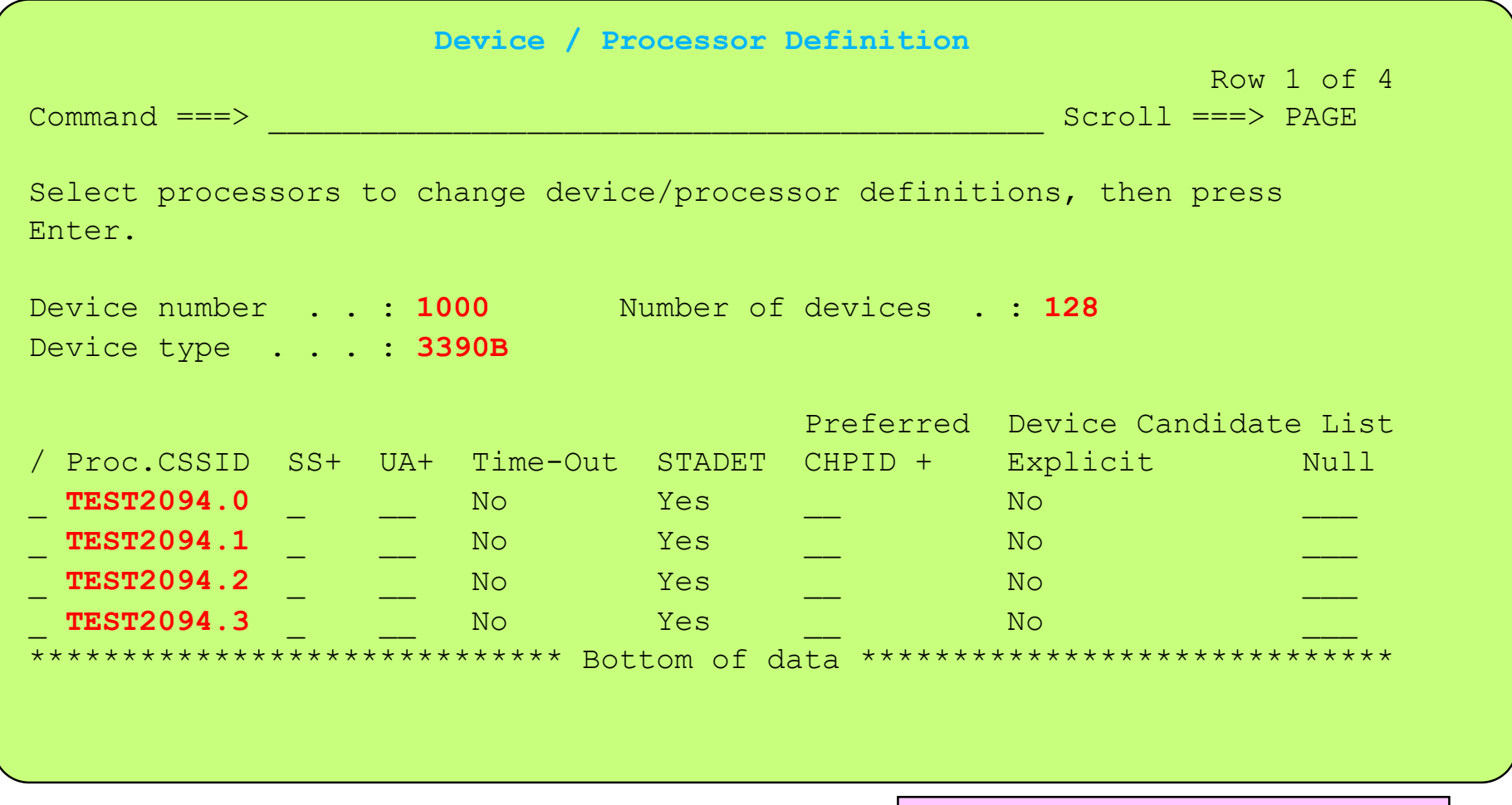

- There is ALWAYS a need to understand that device definition requirements on this panel.
	- Which CSS
	- Which Subchannel set
	- Unit address
	- Device candidate list
		- Explicit / Null

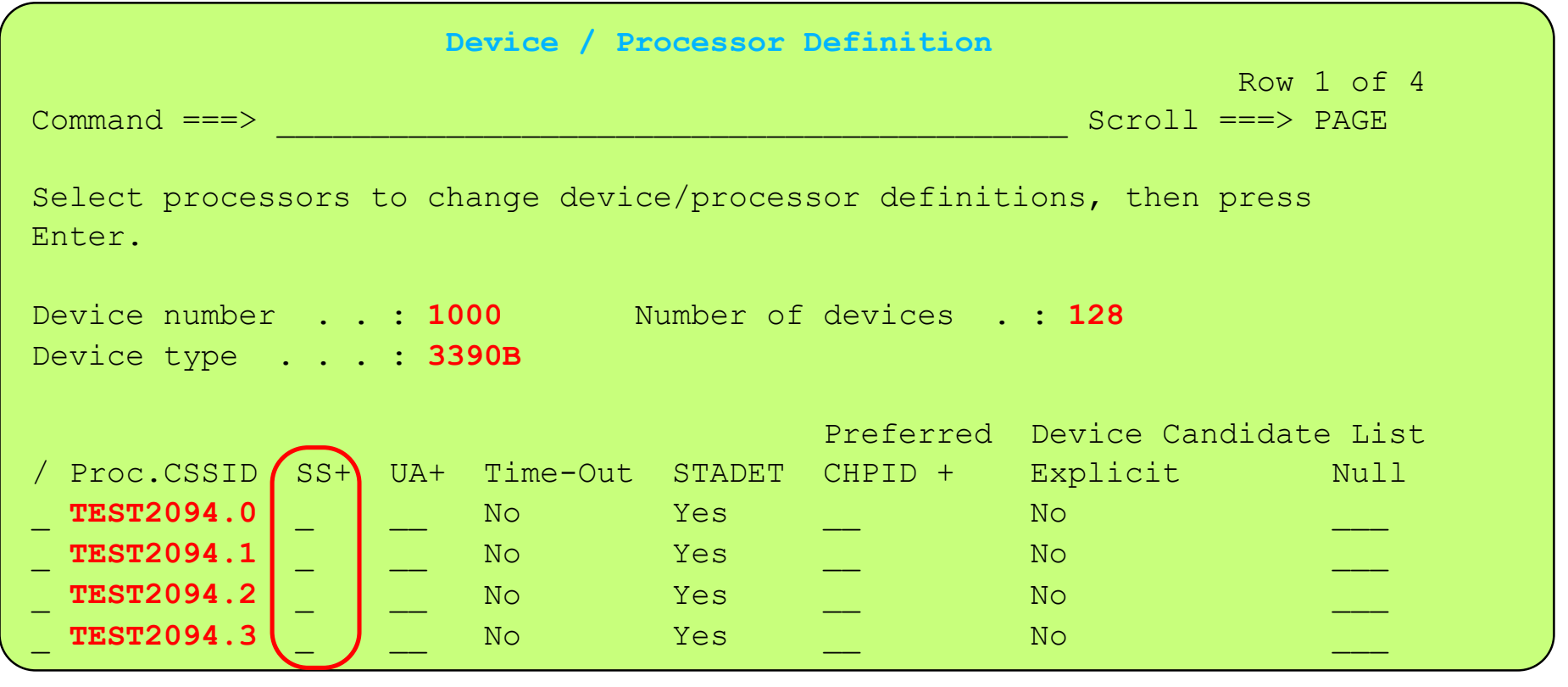

• There is a need to understand the meaning of some of the selection options on this panel

- SS (Subhannel Set) in which Subchannel Set the device may be / will be defined use promt (F4) to show allowed SSs
- Explicit Device Candidate List provides selection as to which partitions may access the device
- Null Device Candidate List if explicit is selected and no partitions then this is a Null candidate list for the Processor/CSS

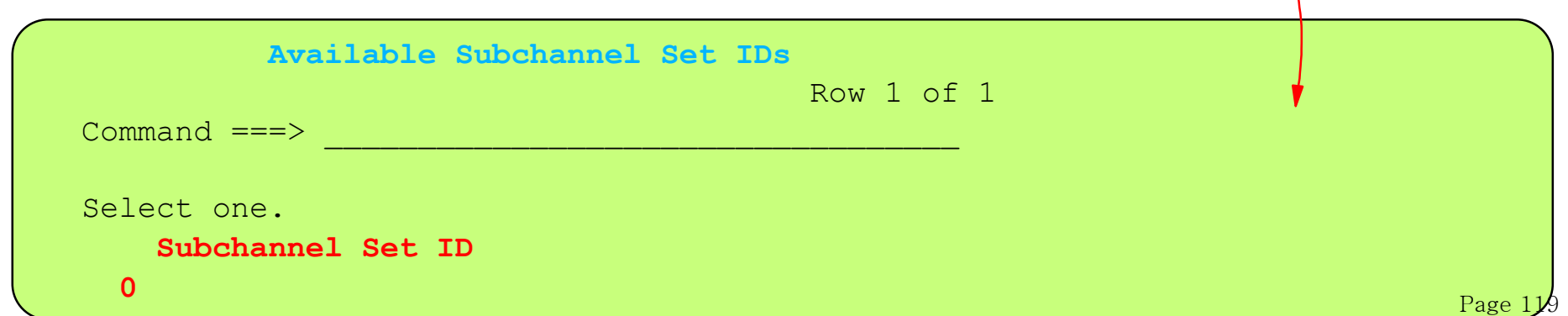

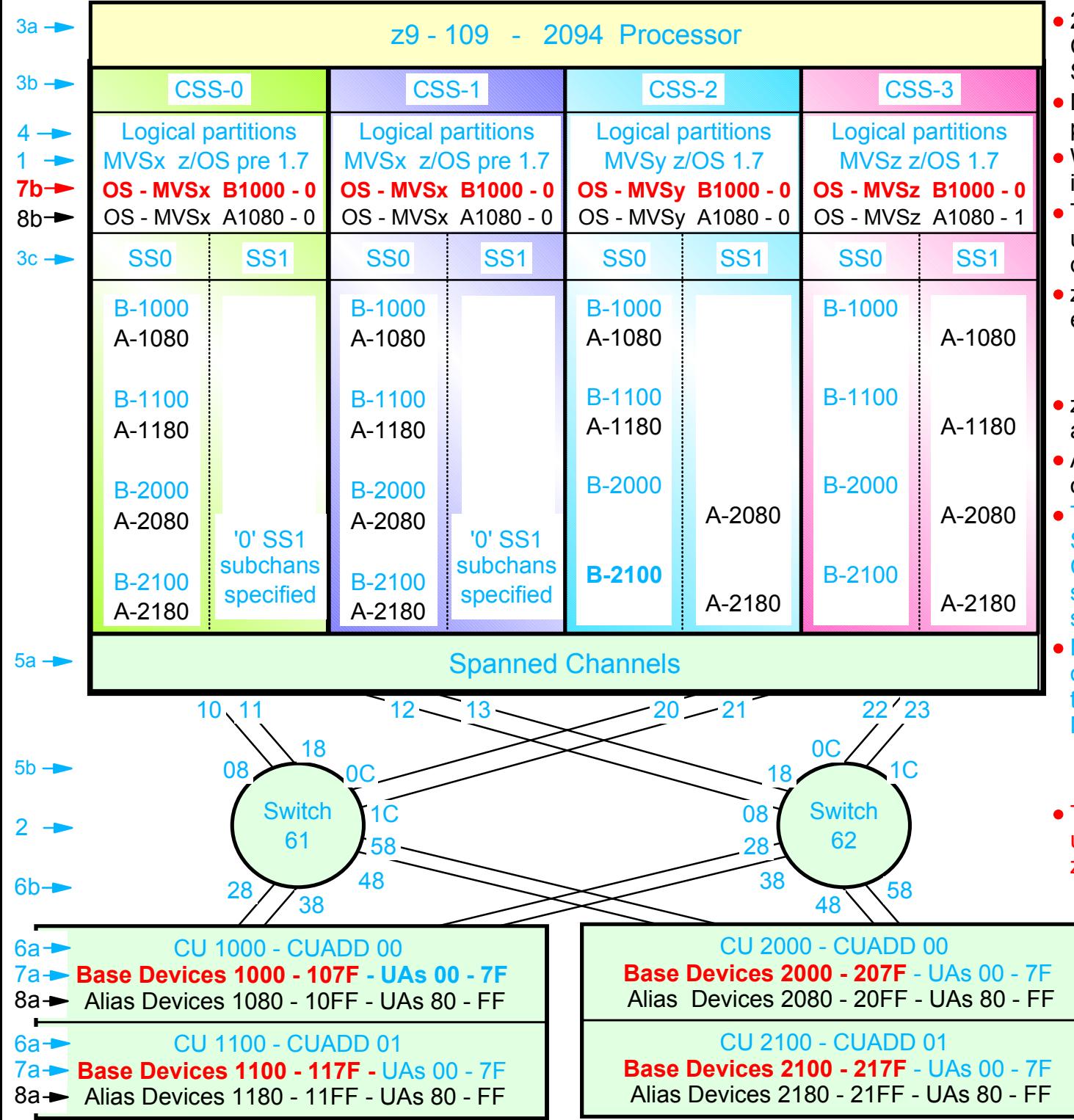

- 2094 configuration with MCSS (Multiple Channel Subsystems) and Multiple Subchannel Sets (MSS)
- MSS is new with the 2094 zSeries processor
- With z/OS 1.7 alias devices may be placed in SS1 instead of SS0
- This allows all the subchannels in SS0 to be used in support of additional Base DASD devices and other devices (non-DASD)
- $z$ /OS 1.7 will support Alias devices defined in either SS0 or SS1 Alias
	- Note an alias device csn only be defined in one Subchannel set within a CSS
- z/OS pre 1.7 only supports alias devices that are defined in SS0
- An Alias devices can be defined in SS0 in one CSS and SS1 in another CSS
- This example shows Alias devices defined in SS0 for CSS0 and CSS1, and in SS1 for CSS2 and CSS3. Therefore z/OS pre 1.7 systems cannot run in CSS2 or CSS3 and still acess all the alias devices
- Note: This configuration definition will require one Processor definition (PROC.id) and three OSCONFIG definitions (MVSx, MVSy, MVSz)
	- z/OS pre 1.7 OSCONFIG MVSx
	- z/OS 1.7 OSCONFIG MVSy or MVSz
- This configurstion definition approach can be used when migrating from z/OS pre 1.7 to z/OS 1.7 for paritions in CSS-0,1,2
	- Note: For this examples each DASD LSS (CUADD) has a range of 128 base devices (x'80') starting at UA x'00' for the first base in the LSS, and each LSS has a range of 128 alias devices (x'80') starting UA x'80' for the first alias in the LSS

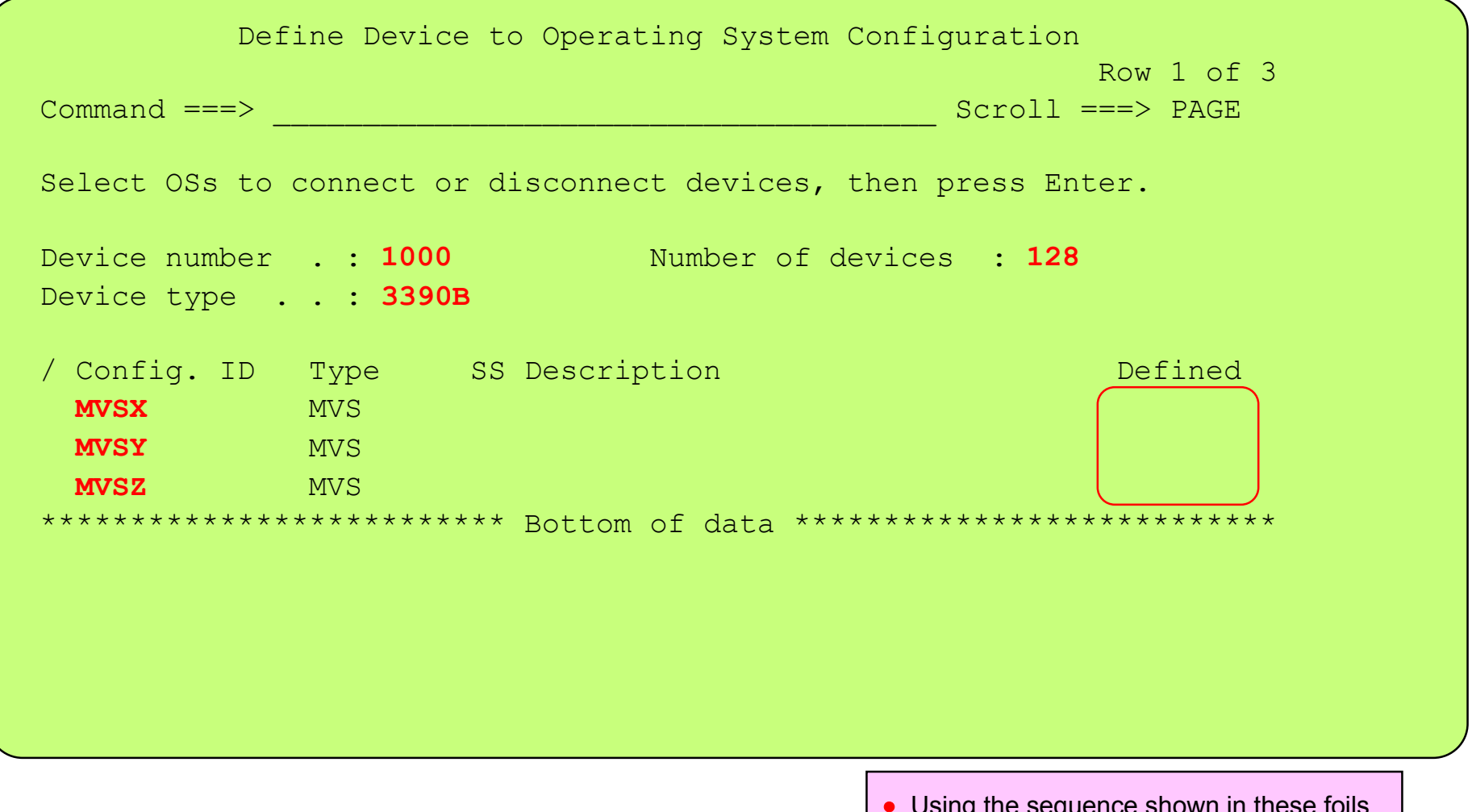

Using the sequence shown in these foils, once having defined the device to the CU, proccessor / CSS / Partitions, the next action is to define the device(s) to the required OSCONFIGs

## Define Base Device(s) to OSCONFIG MVSX

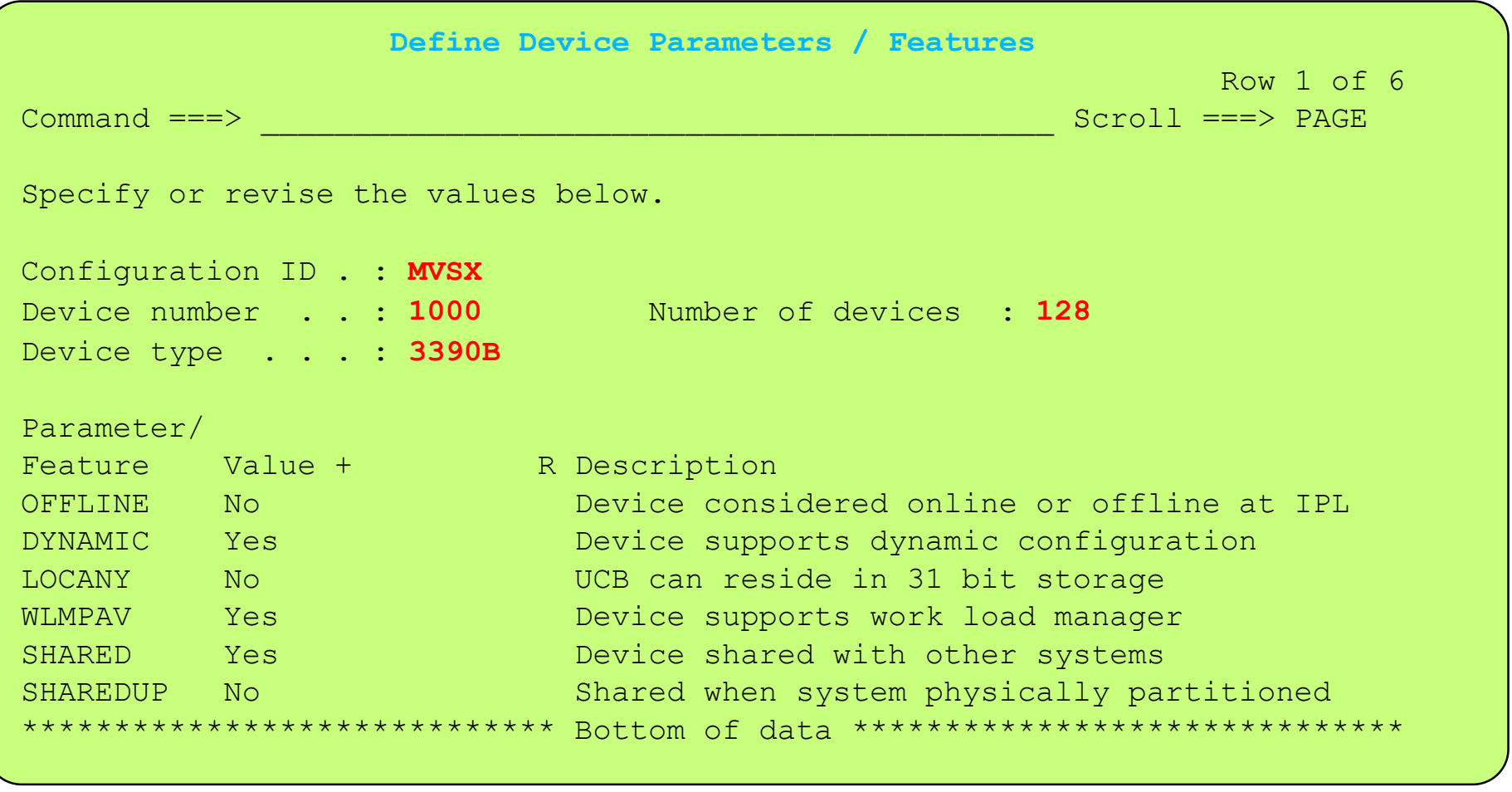

- Defining the DASD to OSCONFIG MVSx
- Being a Base DASD device (or another way to express this is a - non Alias Device) the defnition process will define the UCB device to reside as a Subchannel Set 0 subchannel

Define Base Device(s) to OSCONFIG MVSX

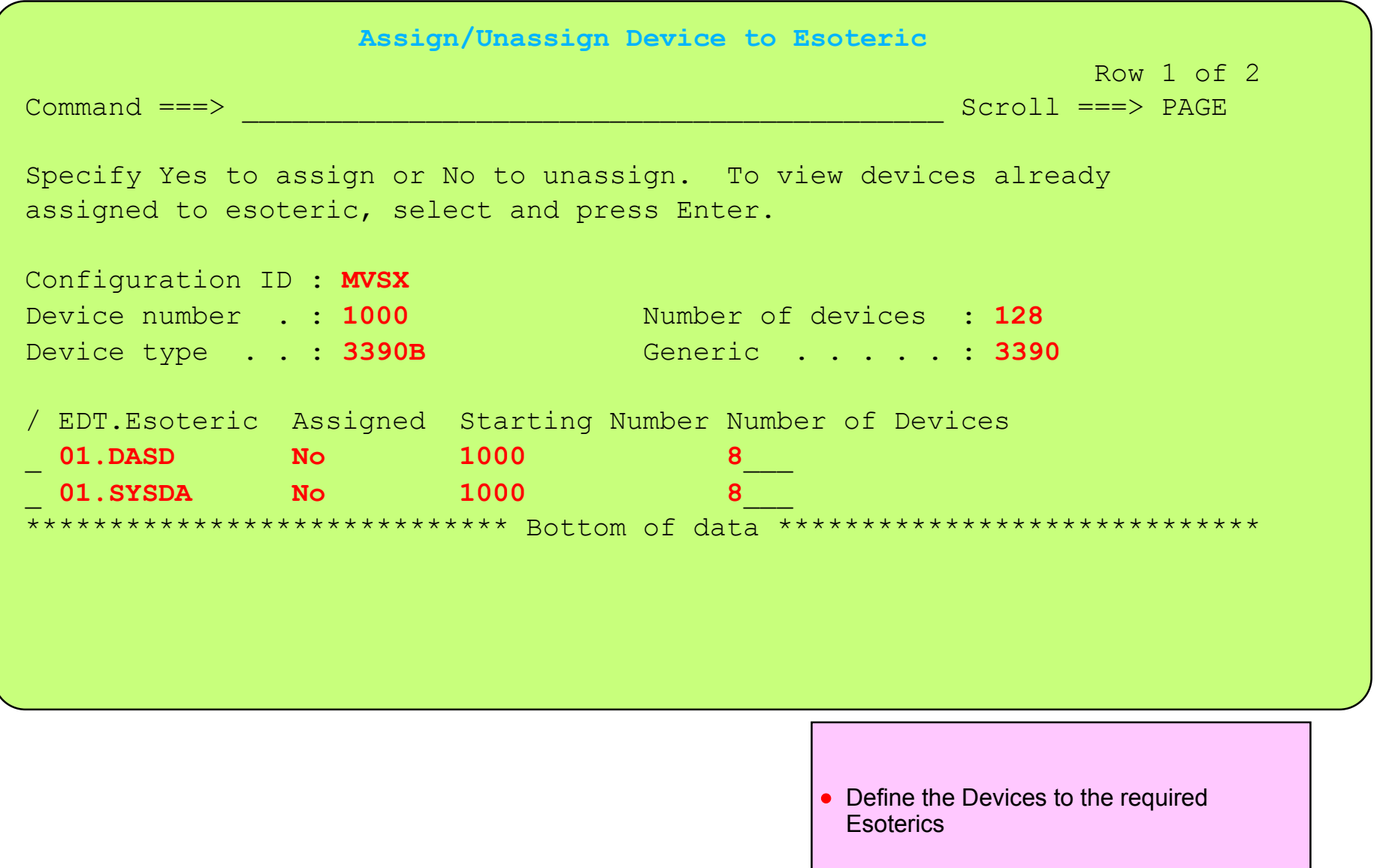

# I/O Device 1000 for 128 (3390B) defined to OSCONFIG.ids - MVSX, MVSY, MVSZ

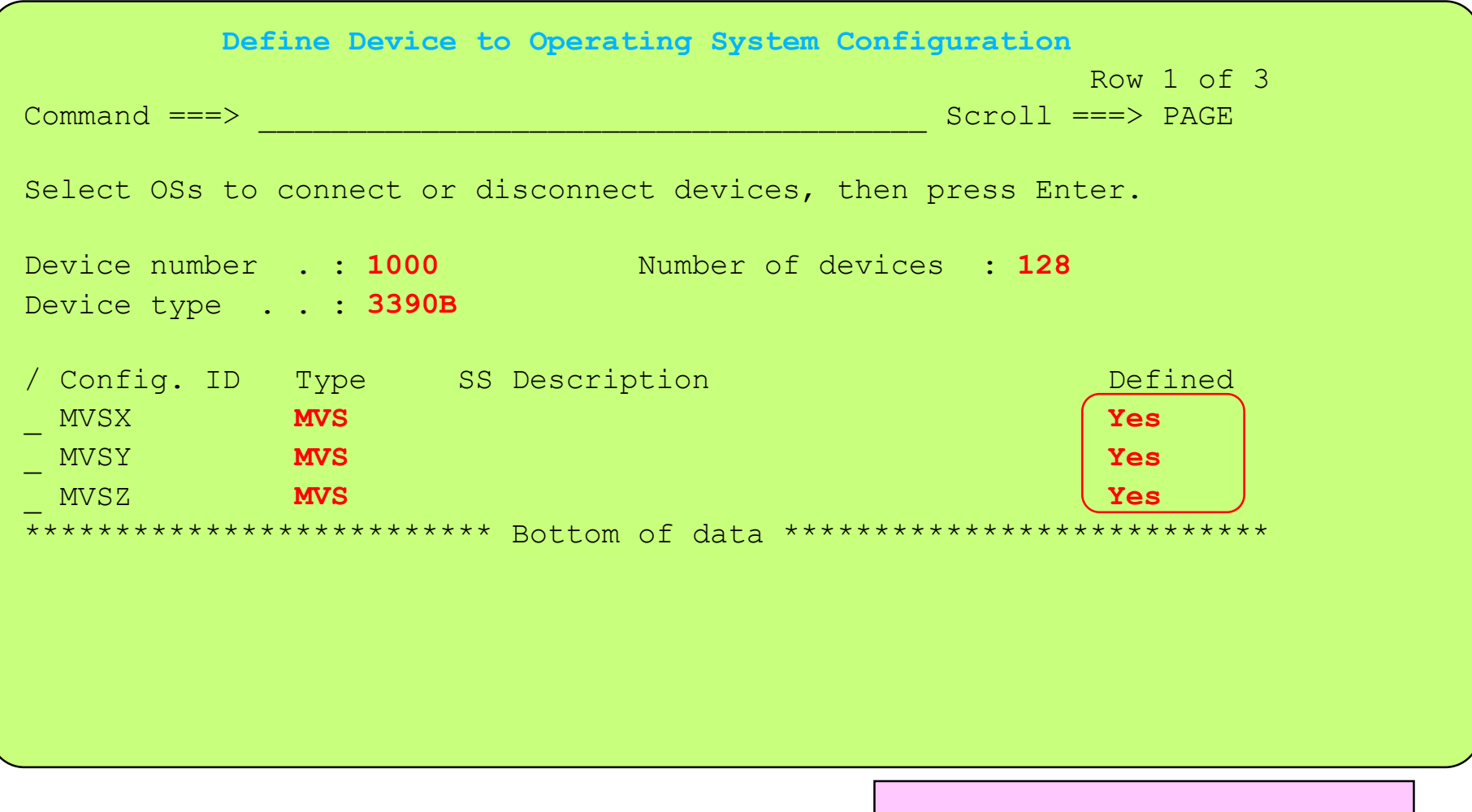

Continue to define the devices to the other required OSCONFIGs. As a double check, check that the devices are defined to the required OCCONFIGs

# I/O Device 1000 for 128 (3390B) defined to CU 1000 and OSCONFIG.ids - MVSX, MVSY, MVSZ

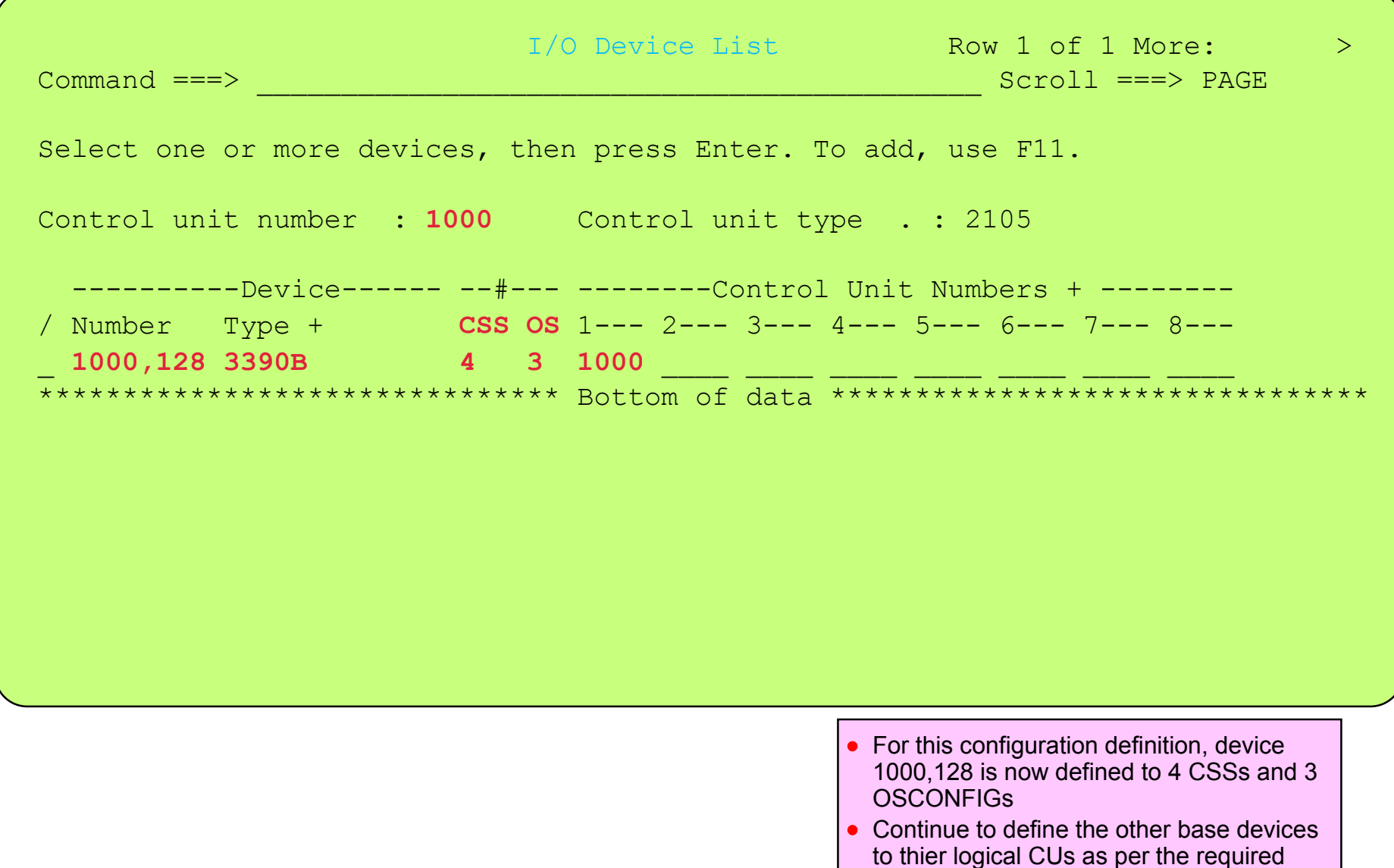

configuration design

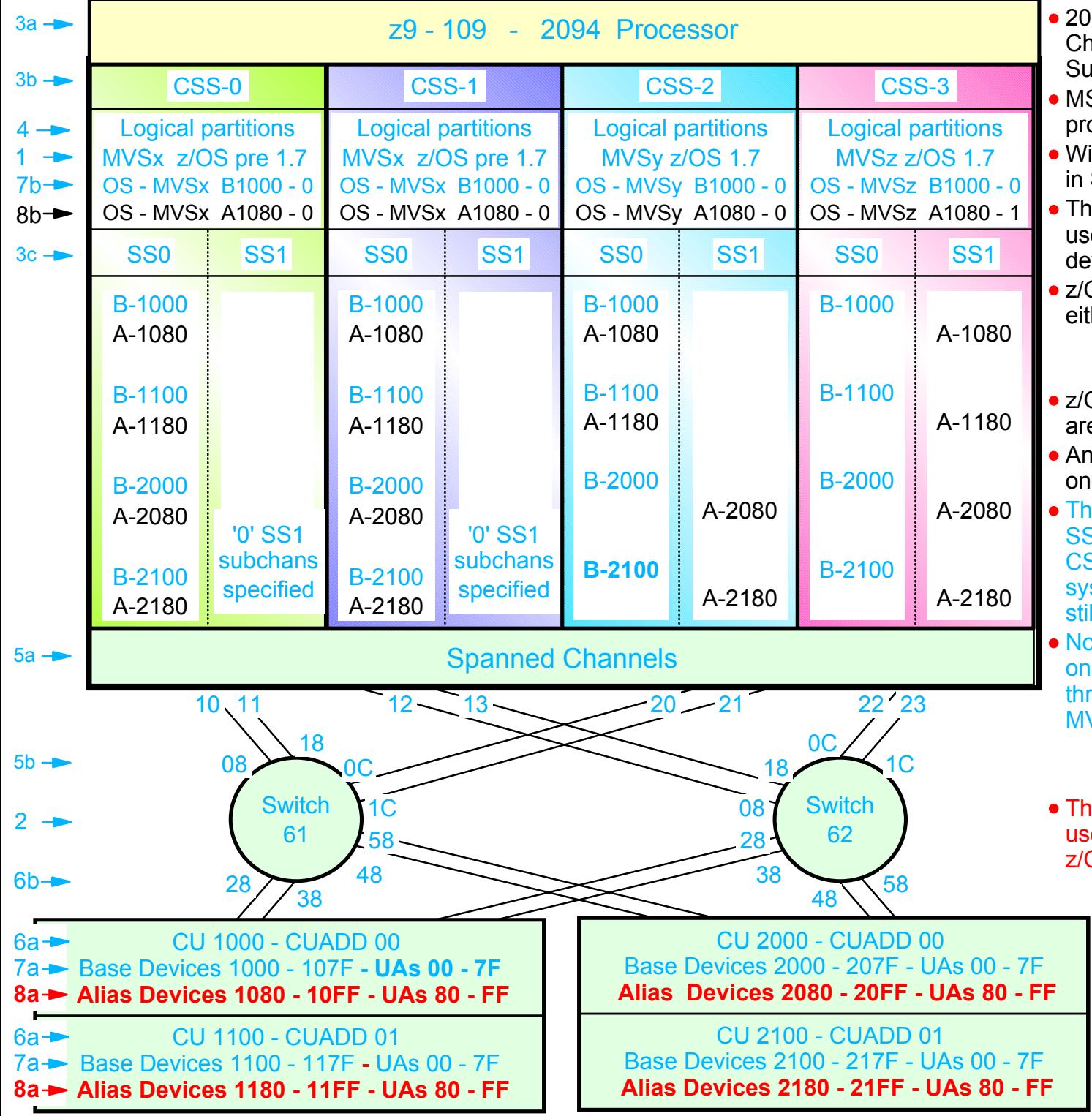

- 2094 configuration with MCSS (Multiple Channel Subsystems) and Multiple Subchannel Sets (MSS)
- MSS is new with the 2094 zSeries processor
- With z/OS 1.7 alias devices may be placed in SS1 instead of SS0
- This allows all the subchannels in SS0 to be used in support of additional Base DASD devices and other devices (non-DASD)
- $z$ /OS 1.7 will support Alias devices defined in either SS0 or SS1 Alias
	- Note an alias device csn only be defined in one Subchannel set within a CSS
- z/OS pre 1.7 only supports alias devices that are defined in SS0
- An Alias devices can be defined in SS0 in one CSS and SS1 in another CSS
- This example shows Alias devices defined in SS0 for CSS0 and CSS1, and in SS1 for CSS2 and CSS3. Therefore z/OS pre 1.7 systems cannot run in CSS2 or CSS3 and still acess all the alias devices
- Note: This configuration definition will require one Processor definition (PROC.id) and three OSCONFIG definitions (MVSx, MVSy, MVSz)
	- z/OS pre 1.7 OSCONFIG MVSx
	- z/OS 1.7 OSCONFIG MVSy or MVSz
- This configurstion definition approach can be used when migrating from z/OS pre 1.7 to z/OS 1.7 for paritions in CSS-0,1,2
	- Note: For this examples each DASD LSS (CUADD) has a range of 128 base devices (x'80') starting at UA x'00' for the first base in the LSS, and each LSS has a range of 128 alias devices (x'80') starting UA x'80' for the first alias in the LSS

#### z/OS V1.7 HCD - Main Definition Selection (option 1.5 or 1.4.s

```
Define, Modify, or View Configuration Data
    Select type of objects to define, modify, or view data. 
     5 1. Operating system configurations
             consolessystem-defined generics 
             EDTs esoterics  user-modified generics 
        2. Switches  ports 
             switch configurations 
             port matrix 
        3. Processors  channel subsystems 
               partitions 
              channel paths 
        4. Control units  5. I/O devices
 F1=Help F2=Split F3=Exit F9=Swap F12=Cancel
```
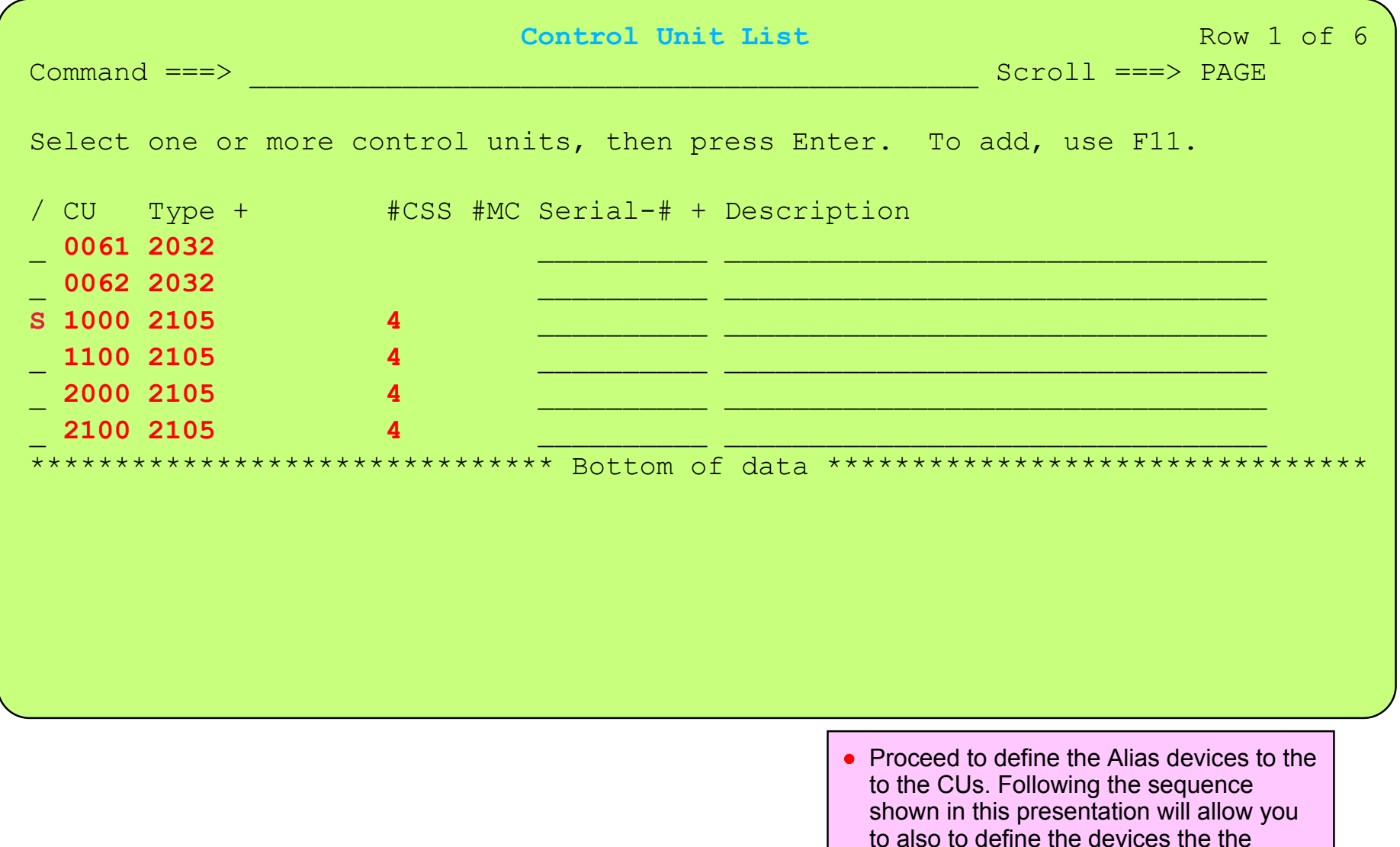

 required processors/logical partitions, the required Subchannel Sets, and at a later

stage to the required OSCONFIGs

#### Base I/O Device 1000 for 128 (3390B) defined to OSCONFIG.ids - MVSX, MVSY, MVSZ Alias I/O Device 1080 for 128 (3390B) to be defined to OSCONFIG.ids - MVSX, MVSY, MVSZ

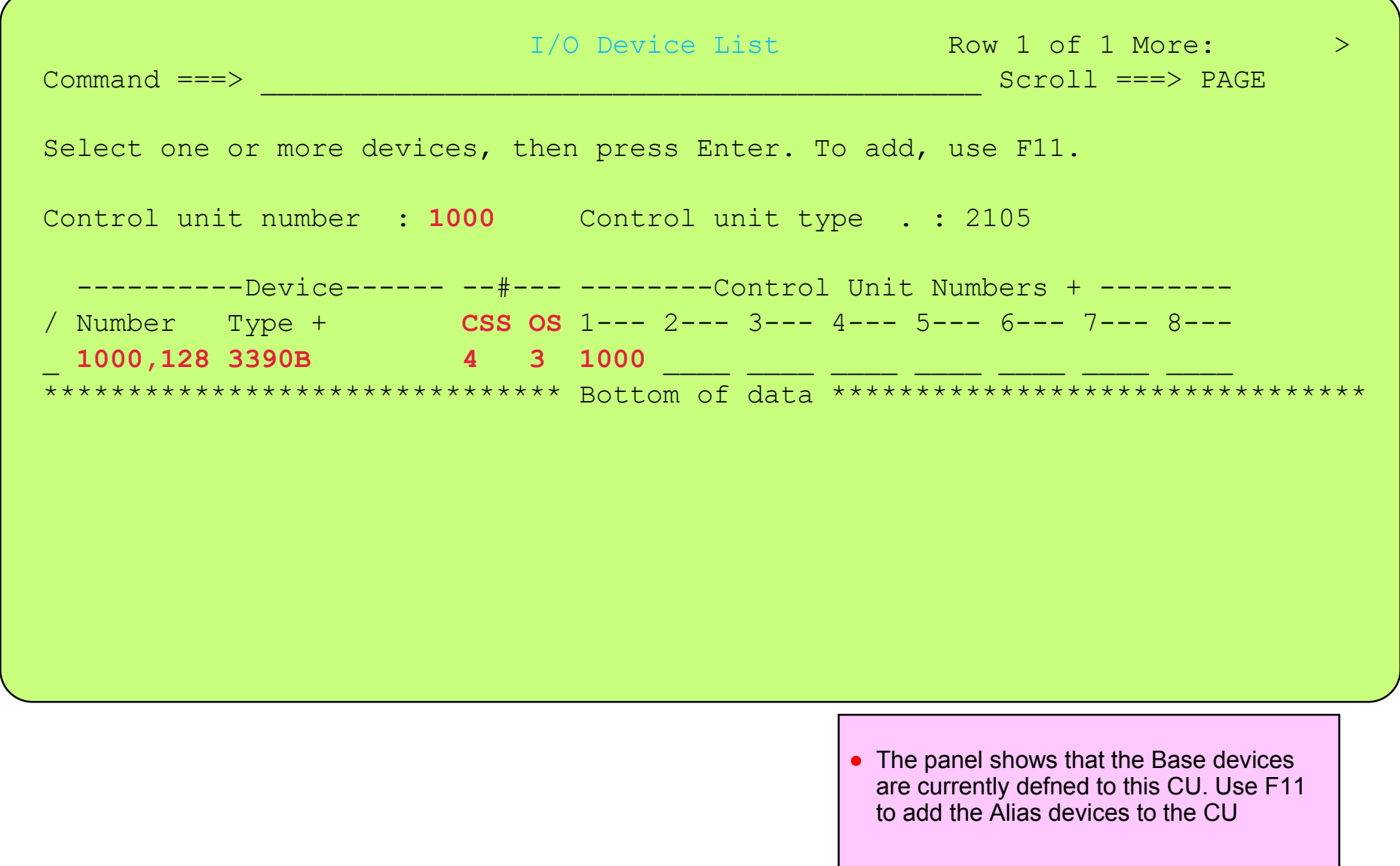

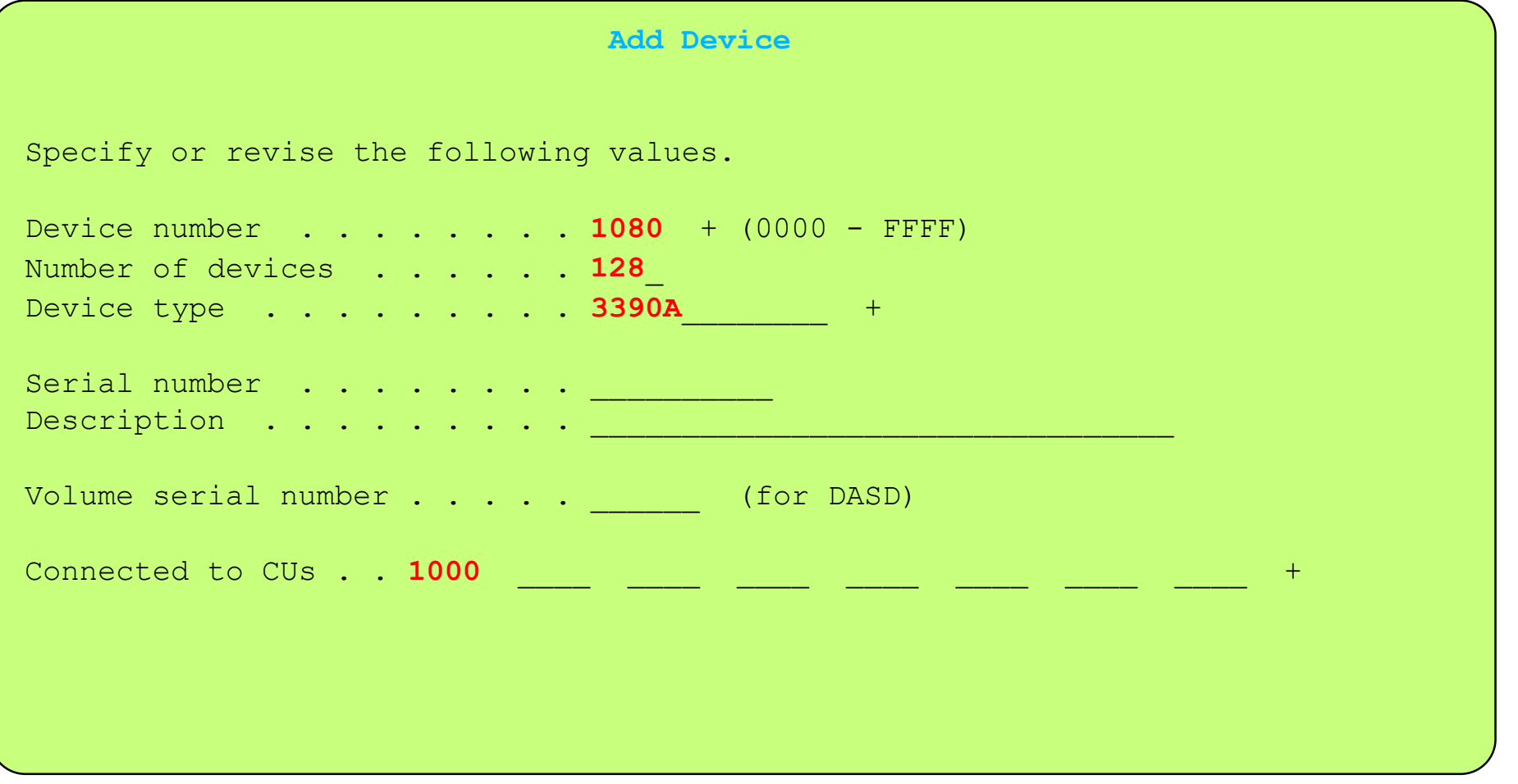

Define the 3390 Alias devices to CU 1000

Define Alias Device(s) to: Processor / CSS(s) - CU 1000 - OSCONFIG(s)

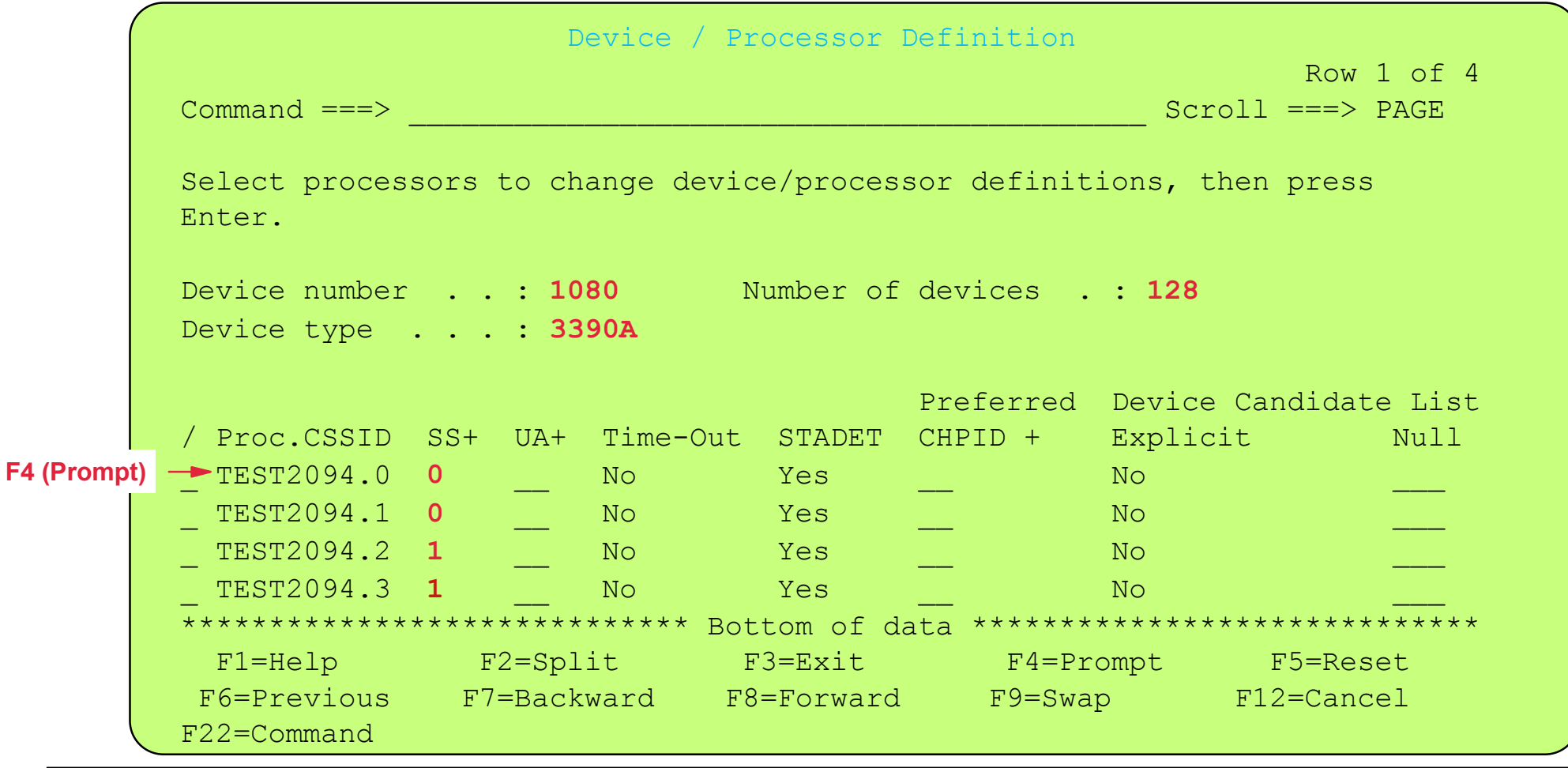

- There is a need to understand the meaning of some of the selection options on this panel
	- SS (Subhannel Set) in which CSS / Subchannel Set the device may be / will be defined use promt (F4) to show allowed SSs
	- Explicit Device Candidate List provides selection as to which partitions may access the device
	- Null Device Candidate List if explicit is selected and no partitions, then this is a Null candidate list for the Processor/CSS
	- device 1080 can only be placed in SS-0 of TEST2094 CSS-0 because there is a 0 numbers of subchannels defined in SS-0

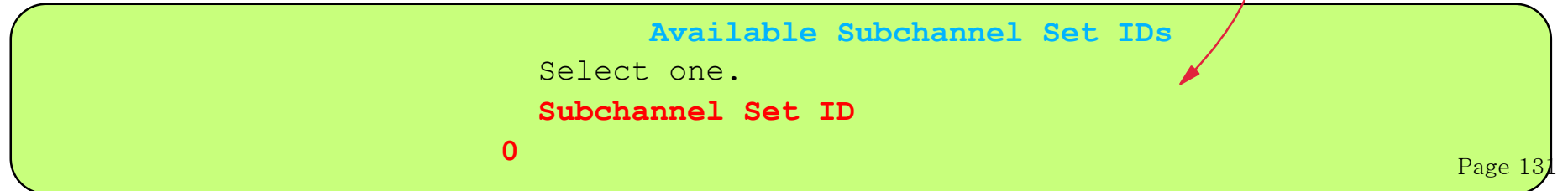

Define Alias Device(s) to: Processor / CSS(s) - CU 1000 - OSCONFIG(s)

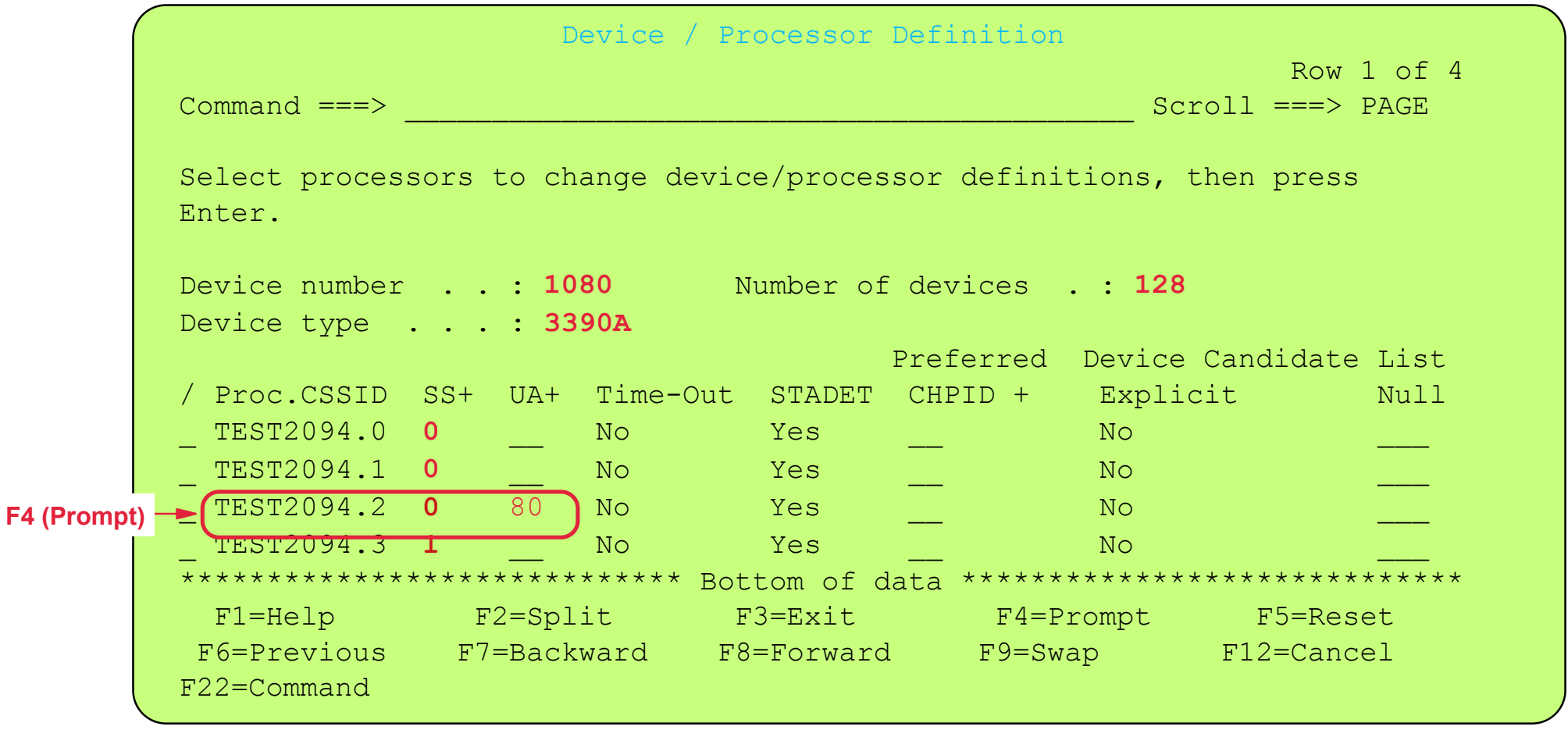

- There is a need to understand the meaning of some of the selection options on this panel
	- SS (Subhannel Set) in which CSS / Subchannel Set the device may be / will be defined use promt (F4) to show allowed SSs
	- Explicit Device Candidate List provides selection as to which partitions may access the device
	- Null Device Candidate List if explicit is selected and no partitions, then this is a Null candidate list for the Processor/CSS
	- device 1080 can be placed in SS-0 or 1 of TEST2094 CSS-2 because thereare a number of subchannels defined in SS-1

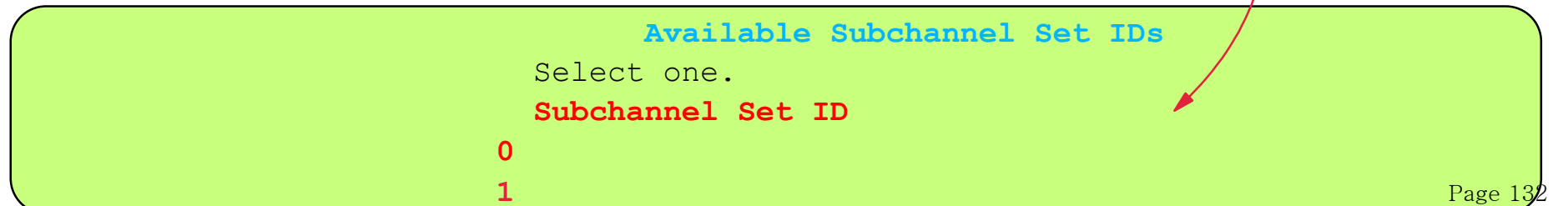

Define Alias Device(s) to: Processor / CSS(s) - CU 1000 - OSCONFIG(s)

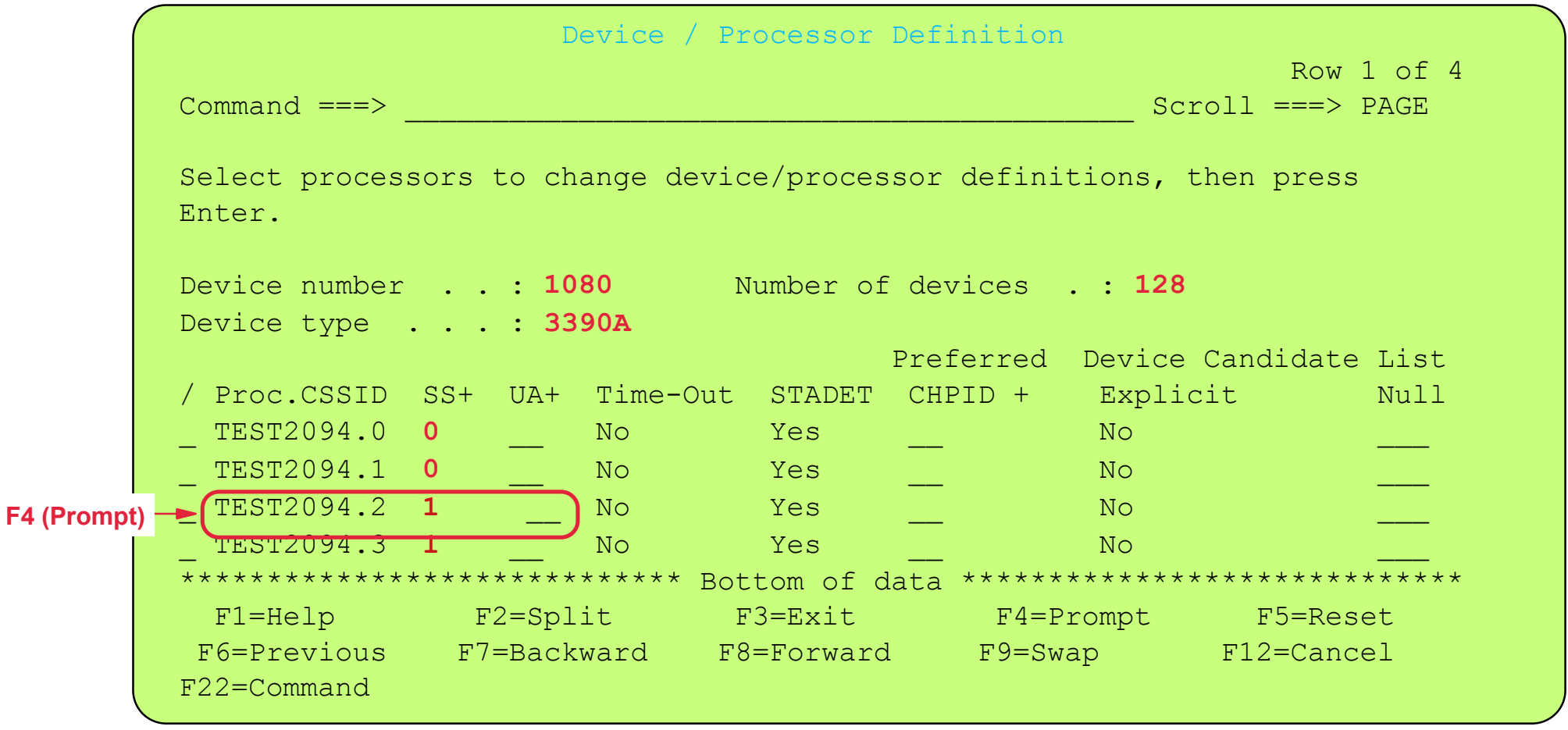

- There is a need to understand the meaning of some of the selection options on this panel
	- SS (Subhannel Set) in which CSS / Subchannel Set the device may be / will be defined use promt (F4) to show allowed SSs
	- Explicit Device Candidate List provides selection as to which partitions may access the device
	- Null Device Candidate List if explicit is selected and no partitions, then this is a Null candidate list for the Processor/CSS
	- device 1080 can be placed in SS-0 or 1 of TEST2094 CSS-2 because thereare a number of subchannels defined in SS-1

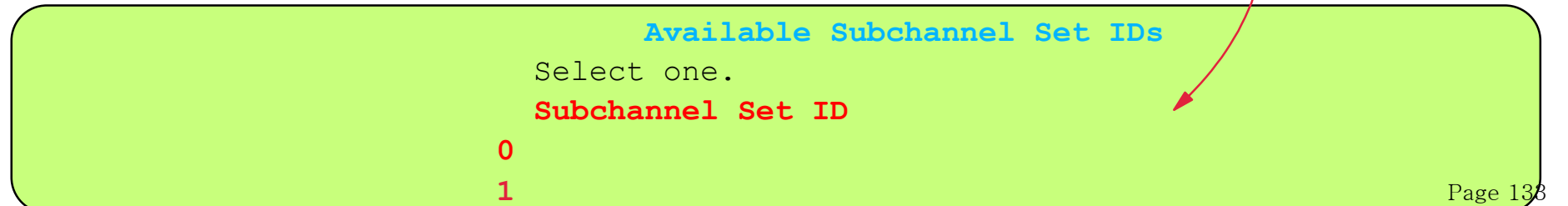

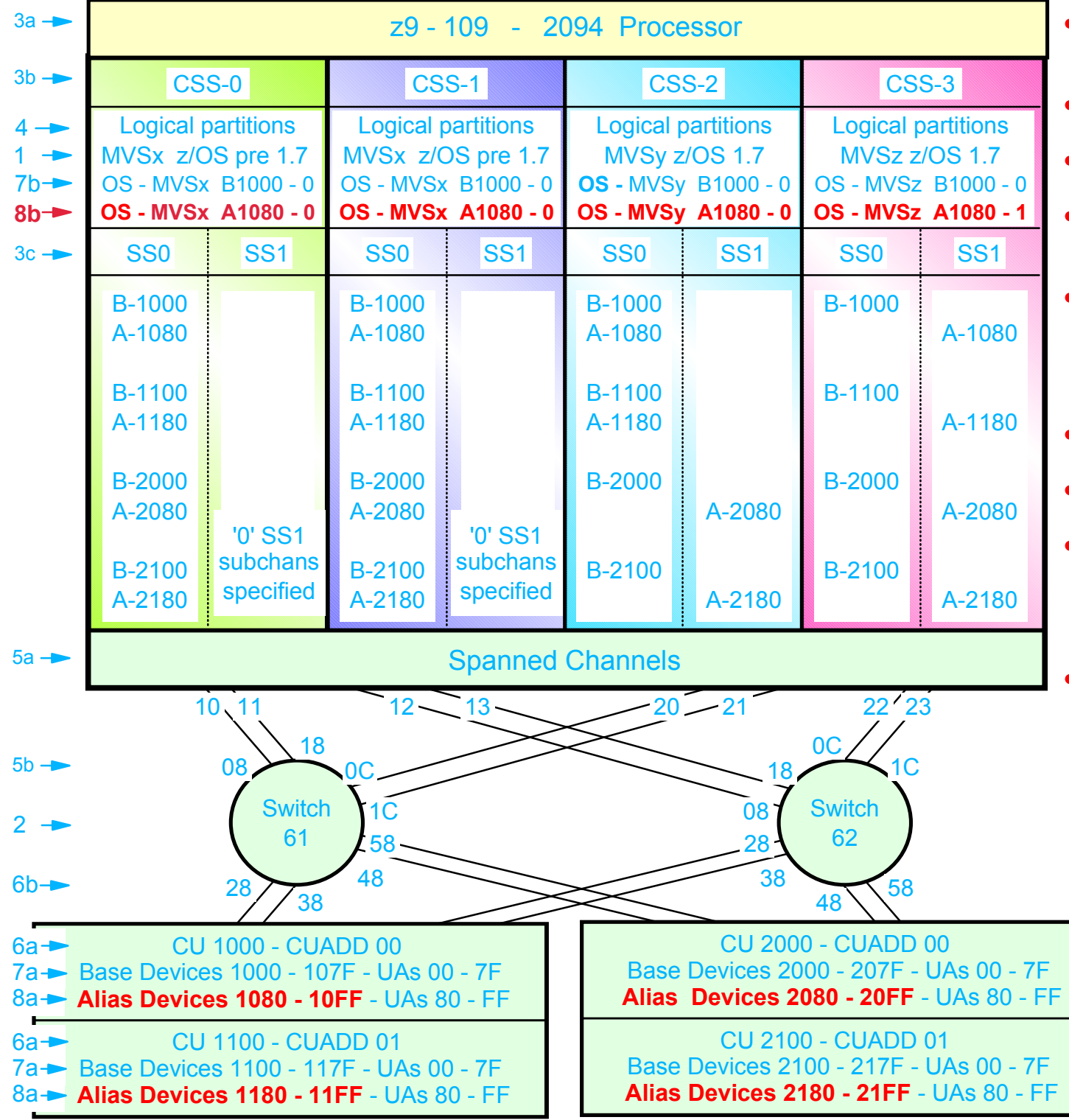

- 2094 configuration with MCSS (Multiple Channel Subsystems) and Multiple Subchannel Sets (MSS)
- MSS is new with the 2094 zSeries processor
- With z/OS 1.7 alias devices may be placed in SS1 instead of SS0
- This allows all the subchannels in SS0 to be used in support of Base DASD devices and other devices (non-DASD)
- $z$ /OS 1.7 will support Alias devices defined in either SS0 or SS1 Alias
	- Note an alias device csn only be defined in one Subchannel set within a CSS
- z/OS pre 1.7 only supports alias devices that are defined in SS0
- An Alias devices can be defined in SS0 in one CSS and SS1 in another CSS
- This example shows Alias devices defined in SS0 in CSS0 and CSS1, and in SS1 in CSS2 and CSS3. Therefore z/OS pre 1.7 systems cannot run in CSS2 or CSS3 and acess the alias devices
- Note: This configuration will require one Processor definition (PROC.id) and three MVS definitions (MVS.id)
	- z/OS pre 1.7
		- OSCONFIG MVSX
	- z/OS 1.7
		- OSCONFIG MVSY or MVSZ
		- Note: For this examples each DASD LSS (CUADD) has a range of 128 base devices (x'80') starting at UA x'00' for the first base in the LSS, and each LSS has a range of 128 alias devices (x'80') starting UA x'80' for the first alias in the LSS

Define Device(s) to CU(s) - Processor / CSS - OSCONFIG(s)

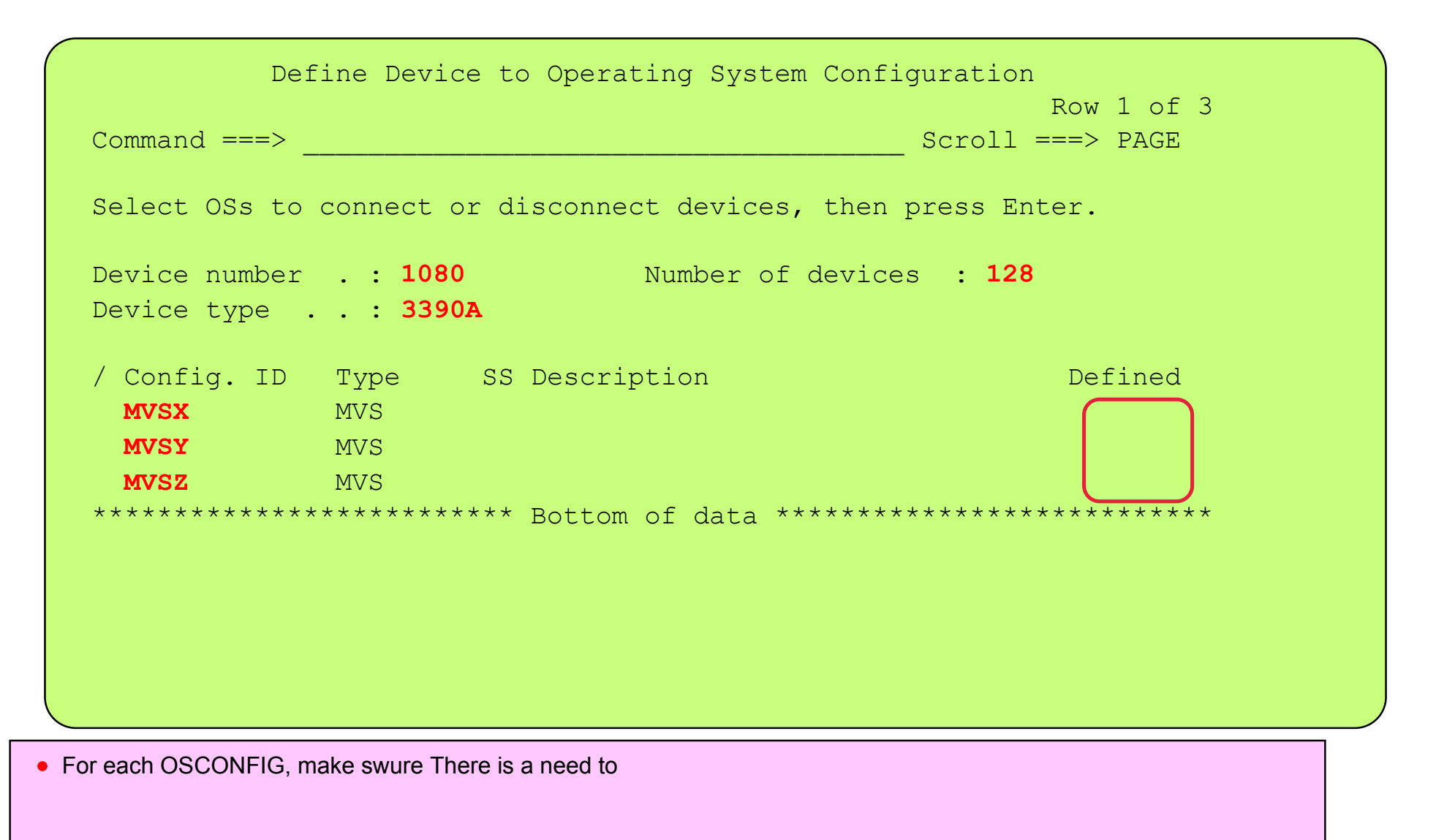

Define Device(s) to CU(s) - Processor / CSS - OSCONFIG MVSX

```
 Define Device to Operating System Configuration 
                      Specify Subchannel Set ID
 Specify the ID of the subchannel set into which devices are placed, 
 then press Enter. 
 Configuration ID . : MVSX 
Device number . . : 1080 Number of devices : 128
Device type . . . : 3390A
 Subchannel Set ID 1 + 
  F1=Help F2=Split F3=Exit F4=Prompt F5=Reset F9=Swap 
 F12=Cancel • For each OSCONFIG, make swure that the correct
                                 subchannel set is specified for the Alias device(s) 
                                 based on which logical partition the OSCONFIG will be 
                                 used in
```
# I/O Device 1000 for 128 (3390B) defined to OSCONFIG.ids - MVSX, MVSY, MVSZ

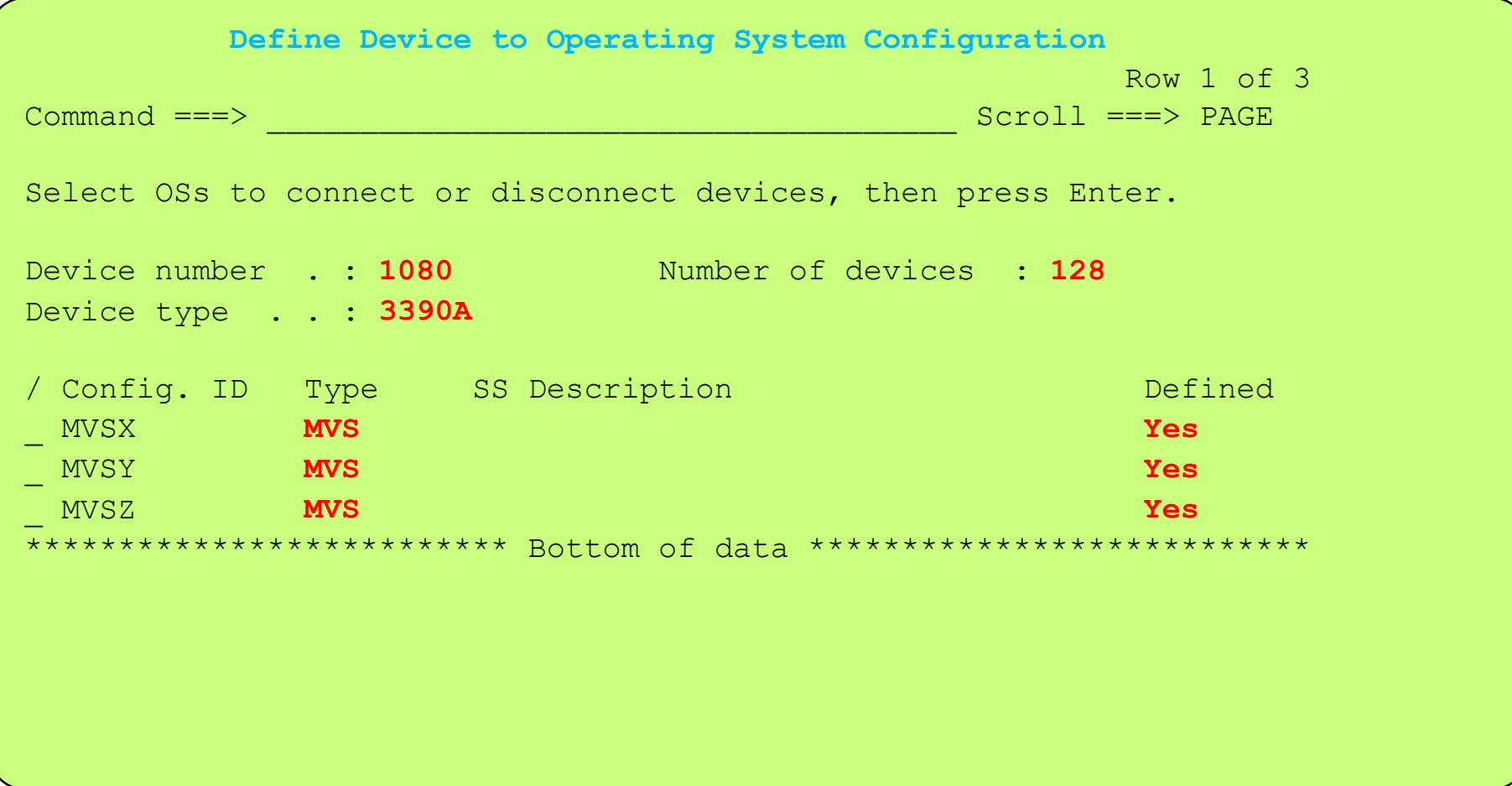

## I/O Device 1000 for 128 (3390B) defined to OSCONFIG.ids - MVSX, MVSY, MVSZ

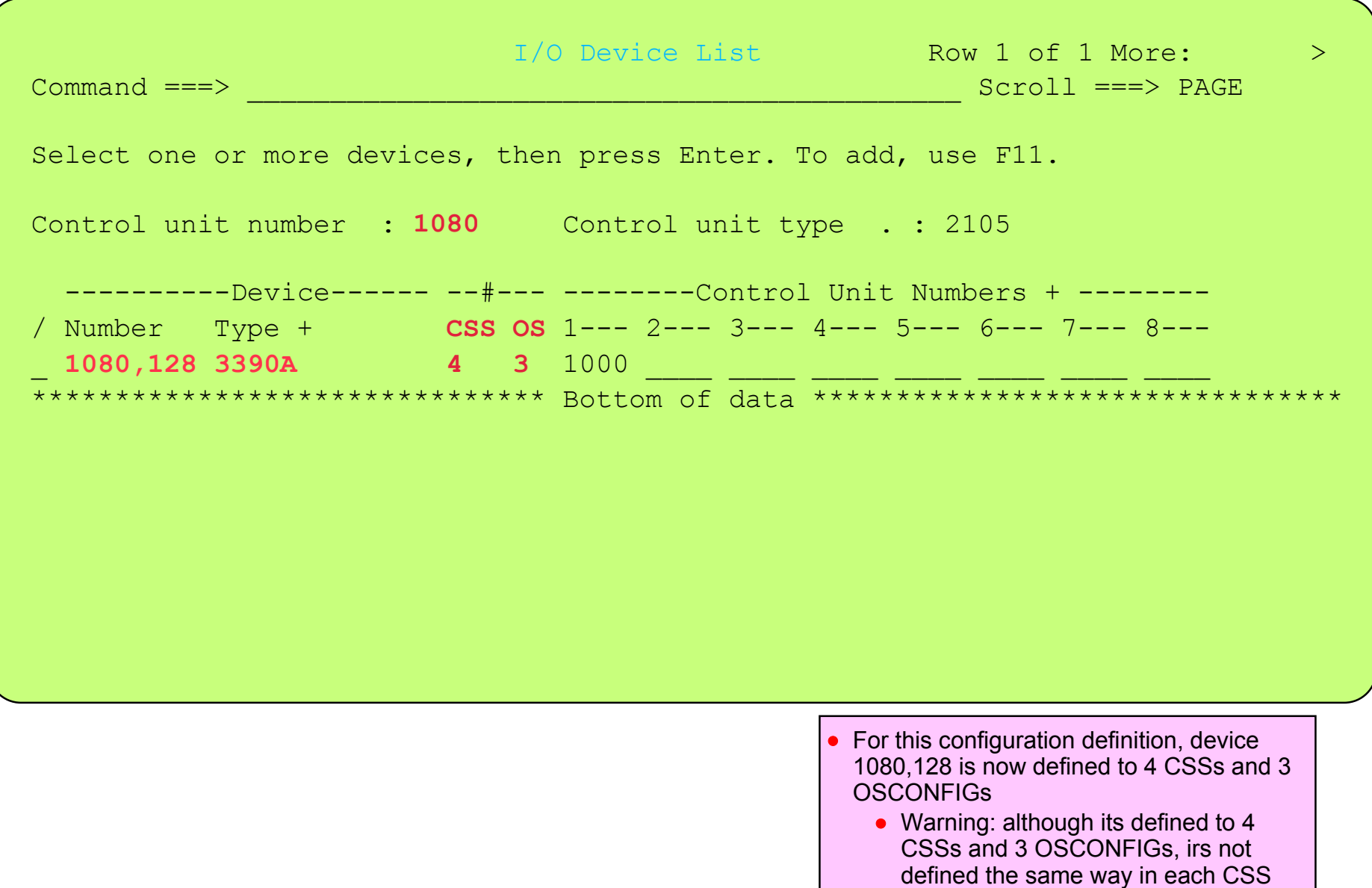

Continue to define the other base devices to thier logical CUs as per the required configuration design

and OSCONFIG

IBM System z9 109 - 2094 - Configuration Definition Support - Processor / OSCONFIG - Complete

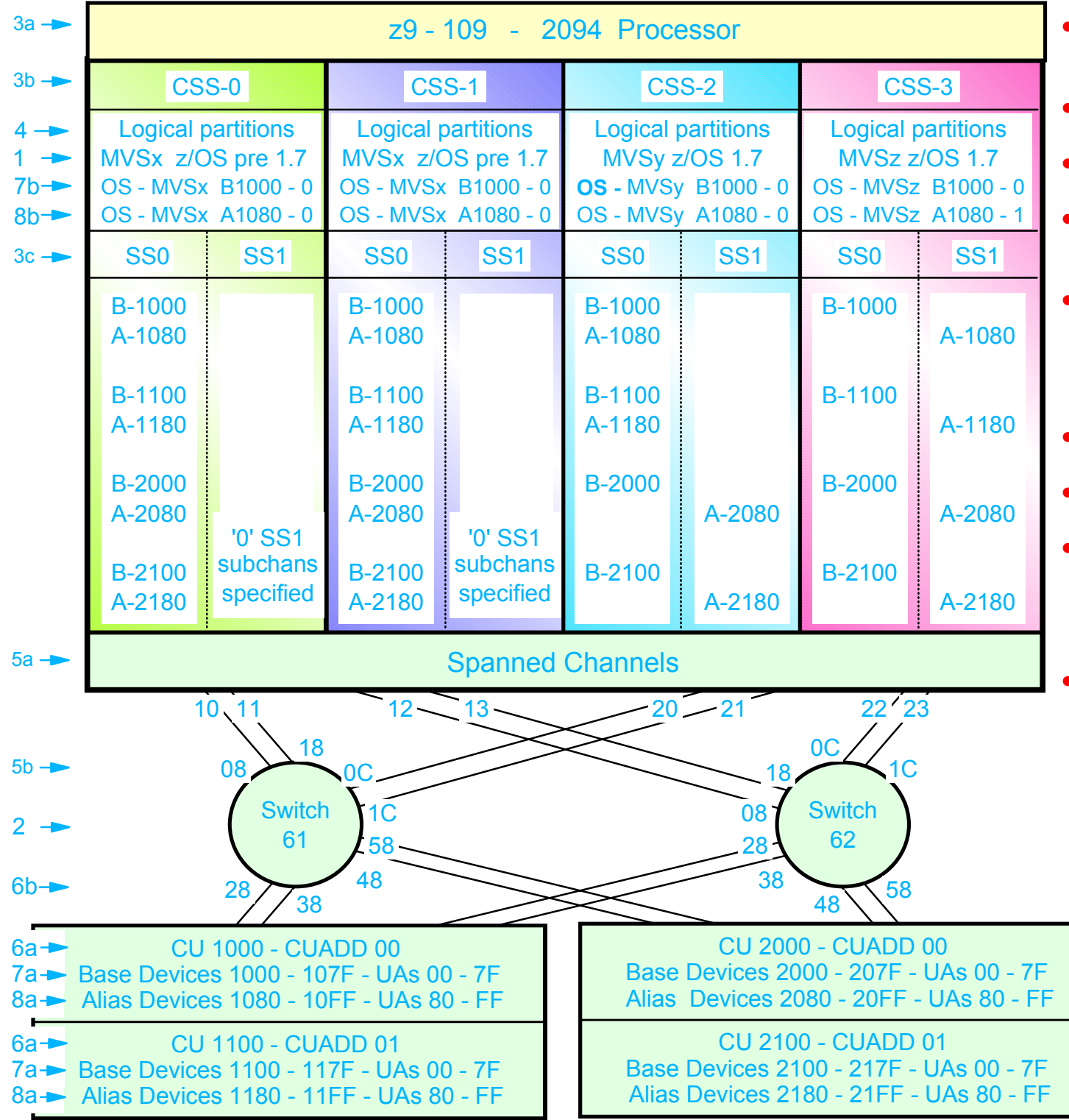

- 2094 configuration with MCSS (Multiple Channel Subsystems) and Multiple Subchannel Sets (MSS)
- MSS is new with the 2094 zSeries processor
- With z/OS 1.7 alias devices may be placed in SS1 instead of SS0
- This allows all the subchannels in SS0 to be used in support of Base DASD devices and other devices (non-DASD)
- z/OS 1.7 will support Alias devices defined in either SS0 or SS1 Alias
	- Note an alias device csn only be defined in one Subchannel set within a CSS
- z/OS pre 1.7 only supports alias devices that are defined in SS0
- An Alias devices can be defined in SS0 in one CSS and SS1 in another CSS
- This example shows Alias devices defined in SS0 in CSS0 and CSS1, and in SS1 in CSS2 and CSS3. Therefore z/OS pre 1.7 systems cannot run in CSS2 or CSS3 and acess the alias devices
- Note: This configuration will require one Processor definition (PROC.id) and three MVS definitions (MVS.id)
	- z/OS pre 1.7
		- OSCONFIG MVSX
	- z/OS 1.7
		- OSCONFIG MVSY or MVSZ
		- Note: For this examples each DASD LSS (CUADD) has a range of 128 base devices (x'80') starting at UA x'00' for the first base in the LSS, and each LSS has a range of 128 alias devices (x'80') starting UA x'80' for the first alias in the LSS

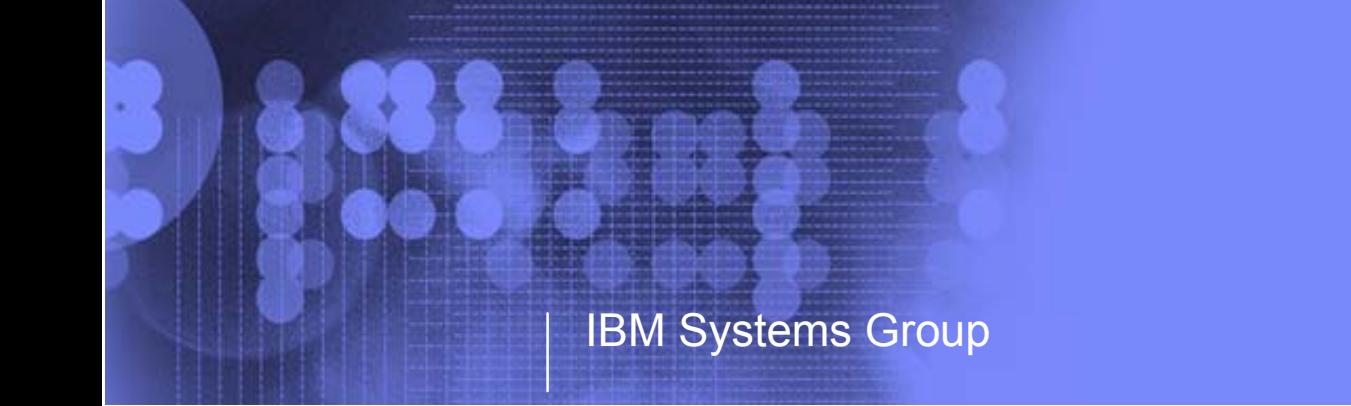

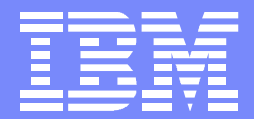

IBM System z9 109 - 2094 I/O Configuration Support - Installation Subchannel Sets - Alias Device Support, 2094 and z/OS End of Presentation - Part 2

> Kenneth (Ken) Trowell zSeries Channel Development IBM Poughkeepsie September 28 2005

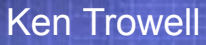

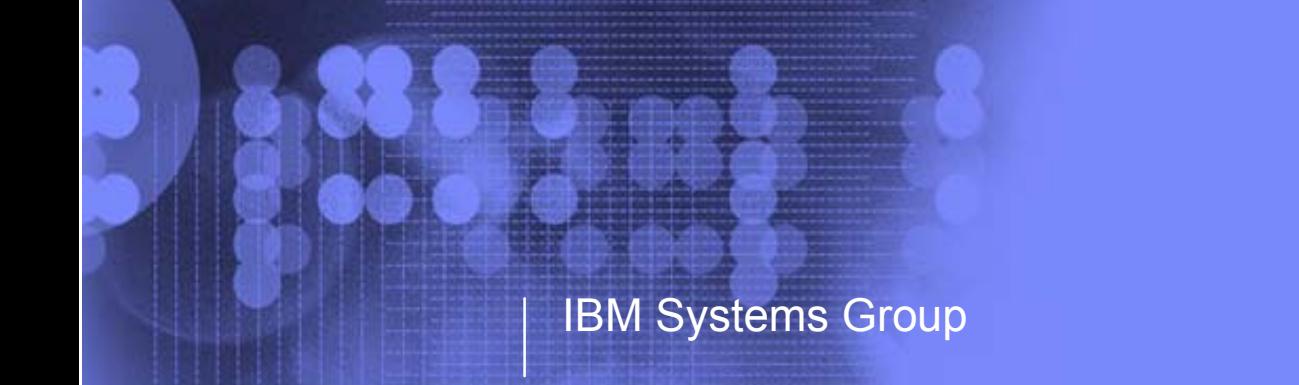

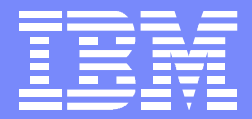

IBM System z9 109 - 2094 I/O Configuration Support Base - Alias Subchanel Support z/OS 1.7 Definition DemonstrationPresentation Part 3

> Kenneth (Ken) Trowell zSeries Channel Development IBM Poughkeepsie September 28 2005

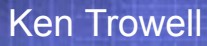

- The Base / Alais I/O device definition demonstration will used a previouly defined I/O configuration ('TROWELL.IODF8F') for:
	- OSCONFIGs
		- **MVSX**
		- **MVSY**
		- $\blacktriangleright$  MVSZ
	- $-$  The 2 switches
	- 2094 processor
		- $\rightarrow$  4 x CSSs
			- ◆ CCS 0 and CSS 1 MSS 0 only
			- ◆ CSS 2 and CSS 3 each have an MSS 0 and 1
		- $\blacktriangleright$  Partitions in each CSS has its partitions defined
		- ► Channels defined to esch CSS
		- All the logical CUs are defined
- The following devices are not defined, but will be defined during the demostration
	- Device numbers 1000,128 3390B
		- ► Defined to all CSSs and defined in MSS 0
	- Device numbers 1080,128 3390A
		- ► Defined to CSS0 and CSS 1 in MSS 0
		- ► Defined to CSS2 and CSS 3 in MSS 1
		- ► Defined to CSS3 in MSS 1 as Alias device number 1000

# Base / Alias device definition demonstration

# Demonstration 1

- Show how both the Base / Alias I/O devices are defined to both the Processor / CSSs and to the OSCONFIGs
	- $\triangleright$  Once defined, view the subchannel set usage (0 and 1) in all CSSs
		- Use HCD option 1.3.s to view the subchannel sets subchannel usage

#### Demonstration 2

- Show how both the Base / Alias I/O devices are defined to both the Processor / CSSs and to the OSCONFIGs, but using s different Alias device numbers for CSS 3
	- $\triangleright$  Once defined, view the subchannel sett usage (0 and 1) in all CSSs
		- Use HCD option 1.3.s to view the subchannel sets subchannel usage

# Base / Alias device definition demonstration

- Demostration 1
	- Show how the Base / Alias I/O devices are defined to both the Processor / CSSs and to the OSCONFIGs
		- ► The same Base device number will be used in all CSSs
			- 1. Device 1000 defined in CSS 0 and CSS 1 in MSS 0
			- 2. Device 1000 defined in CSS 2 and CSS 3 in MSS 0
		- $\triangleright$  The same Alias device nunber will be used in all CSSs.
			- 1. Device 1080 defined in CSS 0 and CSS 1 in MSS 0
			- 2. Device 1080 defined in CSS 2 and CSS 3 in MSS 1
		- $\triangleright$  Once defined, view the subchannel set usage (0 and 1) in all CSSs
			- Use HCD option 1.3.s to view the subchannel sets subchannel usage
**Switch** 61**Switch** 6208180C1C288 138 48 58 $1<sup>C</sup>$  $OC$ 180858 48 <sup>38</sup> 2810 11  $13 - 20 - 21$  22/23 B-1000**A-1080**B-1100A-1180B-2000A-2080B-2100A-2180CSS-0CSS-1 CSS-2 CSS-3 SS0 SS1 SS0 SS1 SS0 SS1 SS0 SS1 B-1000B-1100B-2000B-2100**A-1080**A-1180A-2080 A-2180**CU 1000 - CUADD 00** Base Devices 1000 - 107F - UAs 00 - 7F**Alias Devices 1080 - 10FF - UAs 80 - FF**CU 1100 - CUADD 01 Base Devices 1100 - 117F - UAs 00 - 7F Alias Devices 1180 - 11FF - UAs 80 - FFCU 2000 - CUADD 00 Base Devices 2000 - 207F - UAs 00 - 7FAlias Devices 2080 - 20FF - UAs 80 - FFCU 2100 - CUADD 01Base Devices 2100 - 217F - UAs 00 - 7FAlias Devices 2180 - 21FF - UAs 80 - FF**A-1080**A-2080 A-2180B-1000B-1100A-1180B-2000B-2100B-1000**A-1080**B-1100A-1180B-2000A-2080 B-2100 A-2180'0' SS1 subchansspecified '0' SS1 subchansspecified Logical partitions MVSx z/OS pre 1.7 OS - MVSx B1000 - 0**OS - MVSx A1080 - 0**Logical partitions MVSx z/OS pre 1.7 OS - MVSx B1000 - 0 **OS - MVSx A1080 - 0**Logical partitions MVSz z/OS 1.7OS - MVSz B1000 - 0**OS - MVSz A1080 - 1**Logical partitions MVSy z/OS 1.7 OS **-** MVSy B1000 - 0 **OS - MVSy A1080 - 1** z9 - 109 - 2094 ProcessorSpanned Channels

**Demonstration 1**

- 2094 configuration with MCSS (Multiple Channel Subsystems) and Multiple Subchannel Sets (MSS)
- MSS is new with the 2094 zSeries processor
- With z/OS 1.7 alias devices may be placed in SS1 instead of SS0
- This allows all the subchannels in SS0 to be used in support of Base DASD devices and other devices (non-DASD)
- z/OS 1.7 will support Alias devices defined in either SS0 or SS1 Alias
	- Note an alias device csn only be defined in one Subchannel set within a **CSS**
- $z$ /OS pre 1.7 only supports alias devices that are defined in SS0
- An Alias devices can be defined in SS0 in one CSS and SS1 in another CSS
- This example shows Alias devices defined in SS0 in CSS0 and CSS1, and in SS1 in CSS2 and CSS3. Therefore z/OS pre 1.7 systems cannot run in CSS2 or CSS3 and acess the alias devices
- Note: This configuration will require one Processor definition (PROC.id) and three MVS definitions (MVS.id)
	- z/OS pre 1.7
		- OSCONFIG MVSX
	- z/OS 1.7
		- OSCONFIG MVSY or MVSZ
		- Note: For this examples each DASD LSS (CUADD) has a range of 128 base devices (x'80') starting at UA x'00' for the first base in the LSS, and each LSS has a range of 128 alias devices (x'80') starting UA x'80' for the first alias in the LSS

#### Define Alias Device(s) to: Processor / CSS(s) - CU 1000 and - OSCONFIG(s)

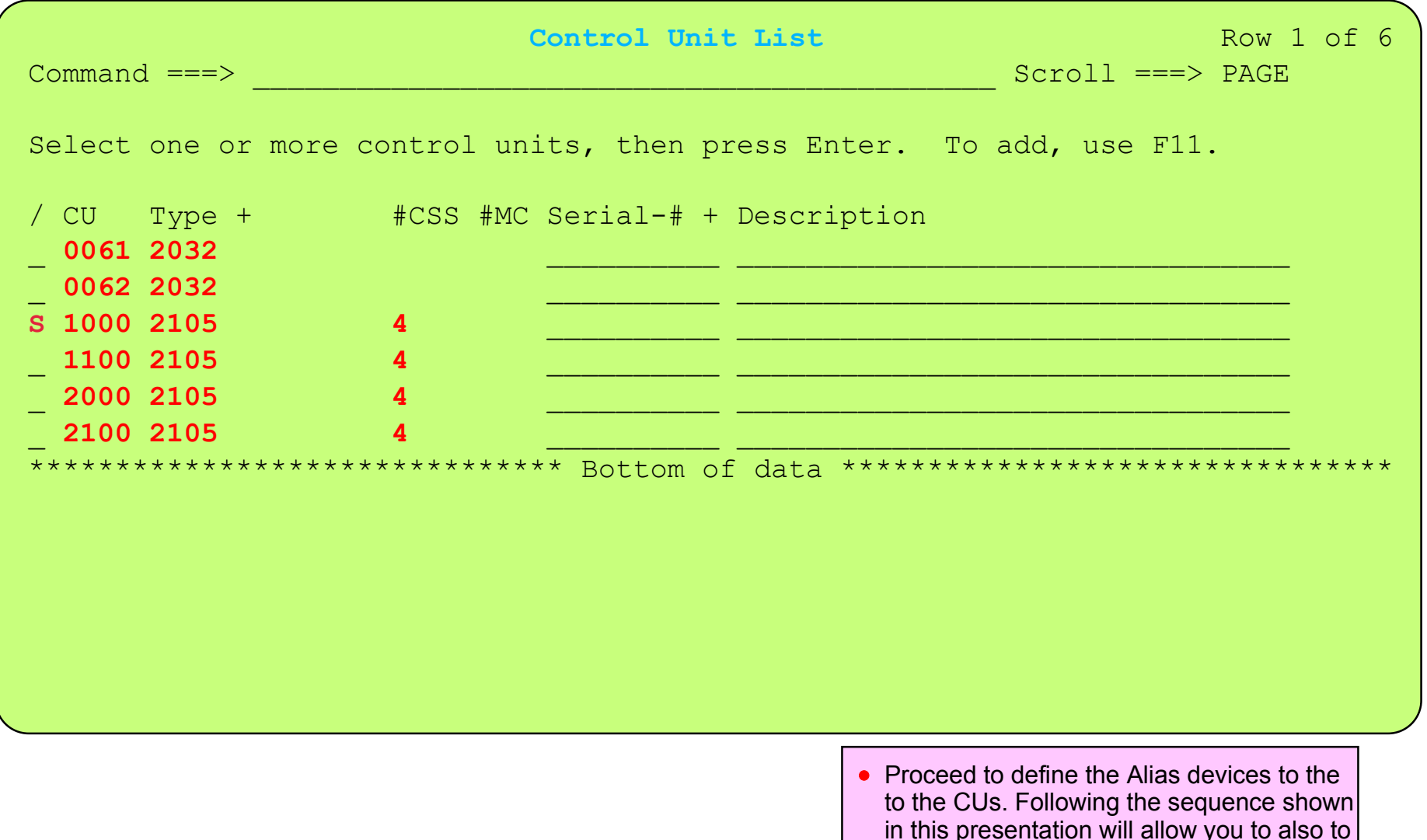

in this presentation will allow you to also to define the devices the the required processors/logical partitions, the required Subchannel Sets, and at a later stage to the required OSCONFIGs

Base I/O Device 1000 for 128 (3390B) defined to OSCONFIG.ids - MVSX, MVSY, MVSZ Alias I/O Device 1080 for 128 (3390B) to be defined to OSCONFIG.ids - MVSX, MVSY, MVSZ

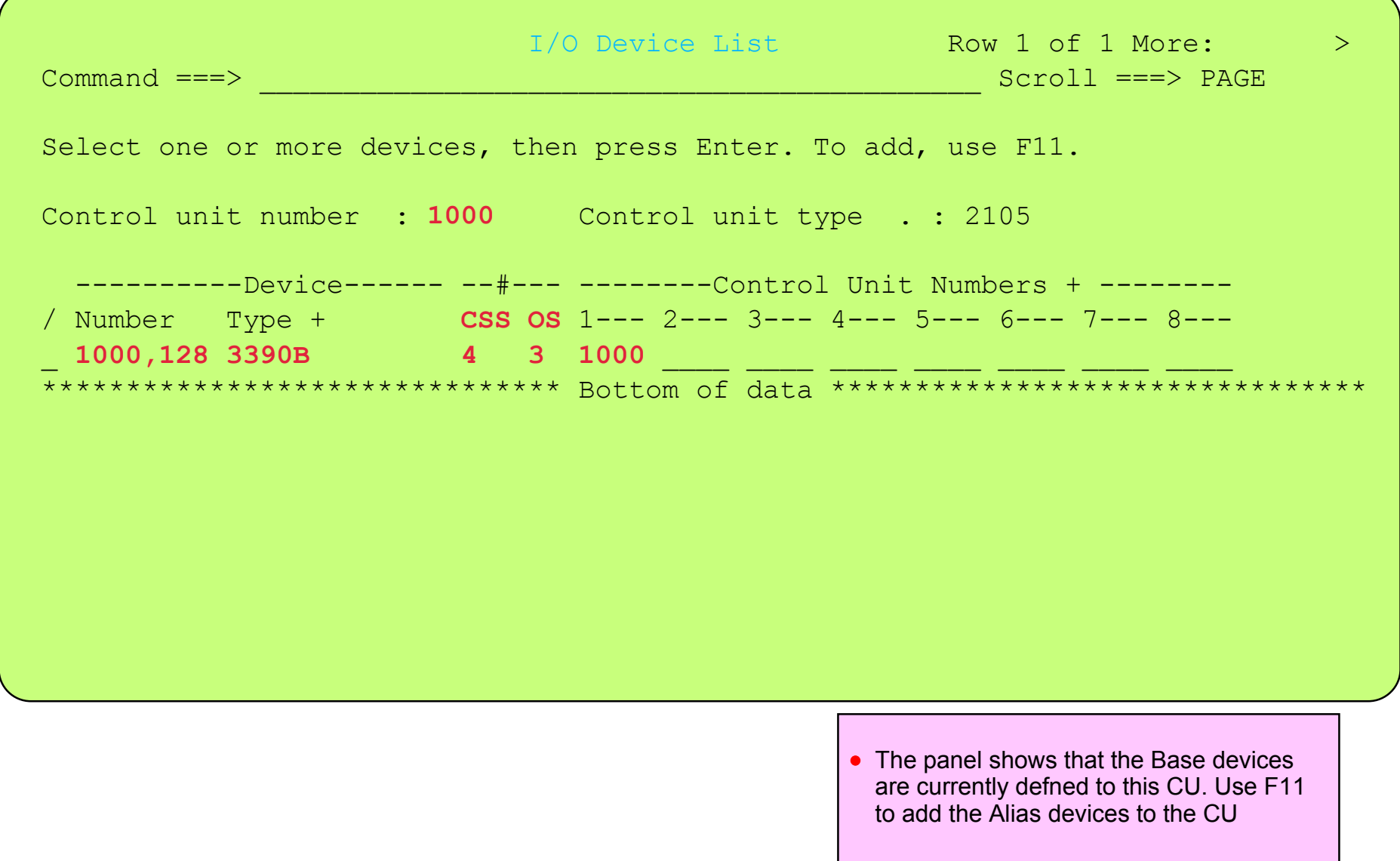

Define Alias Device(s) to: Processor / CSS(s) - CU 1000 - OSCONFIG(s)

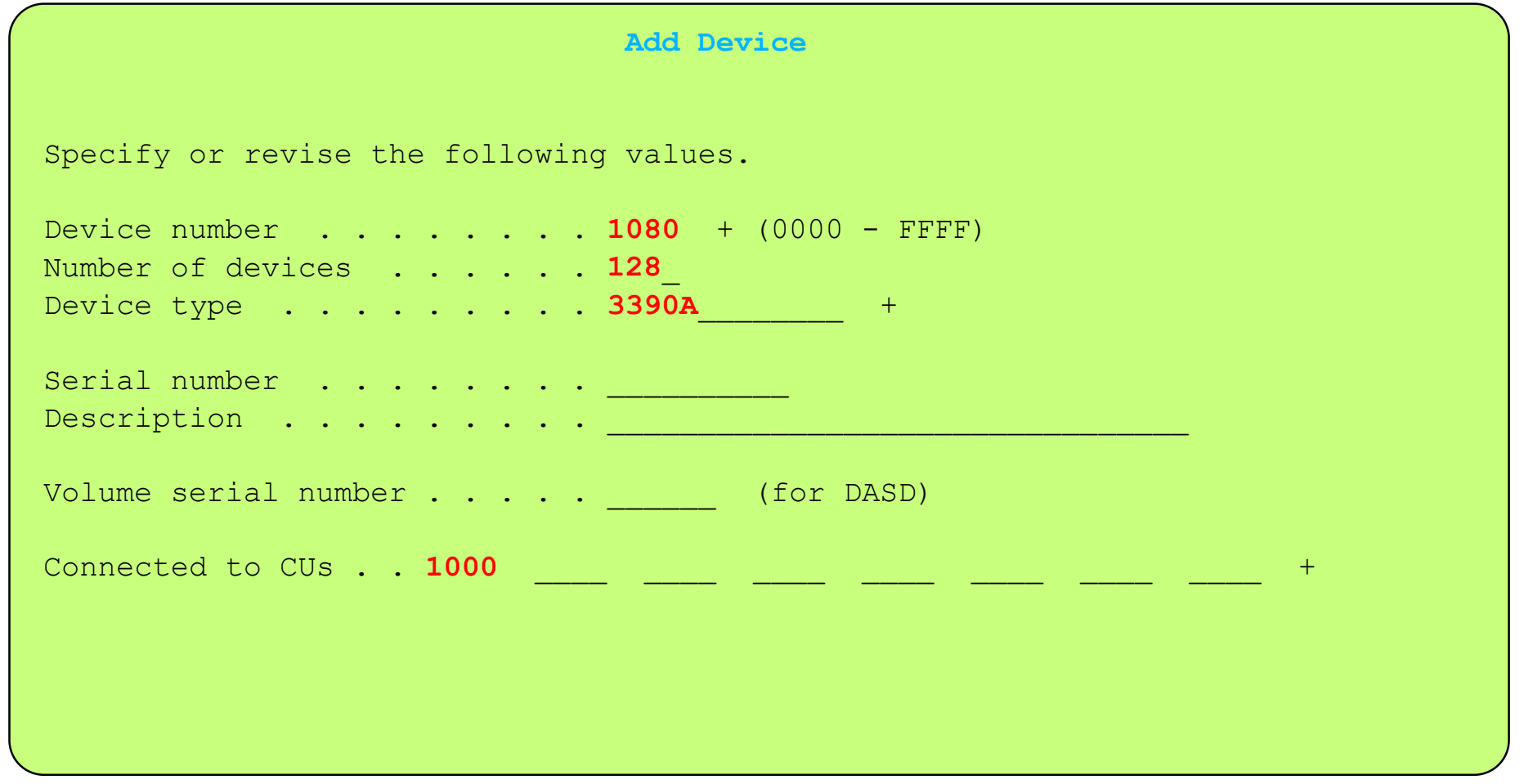

Define the 3390 Alias devices to CU 1000

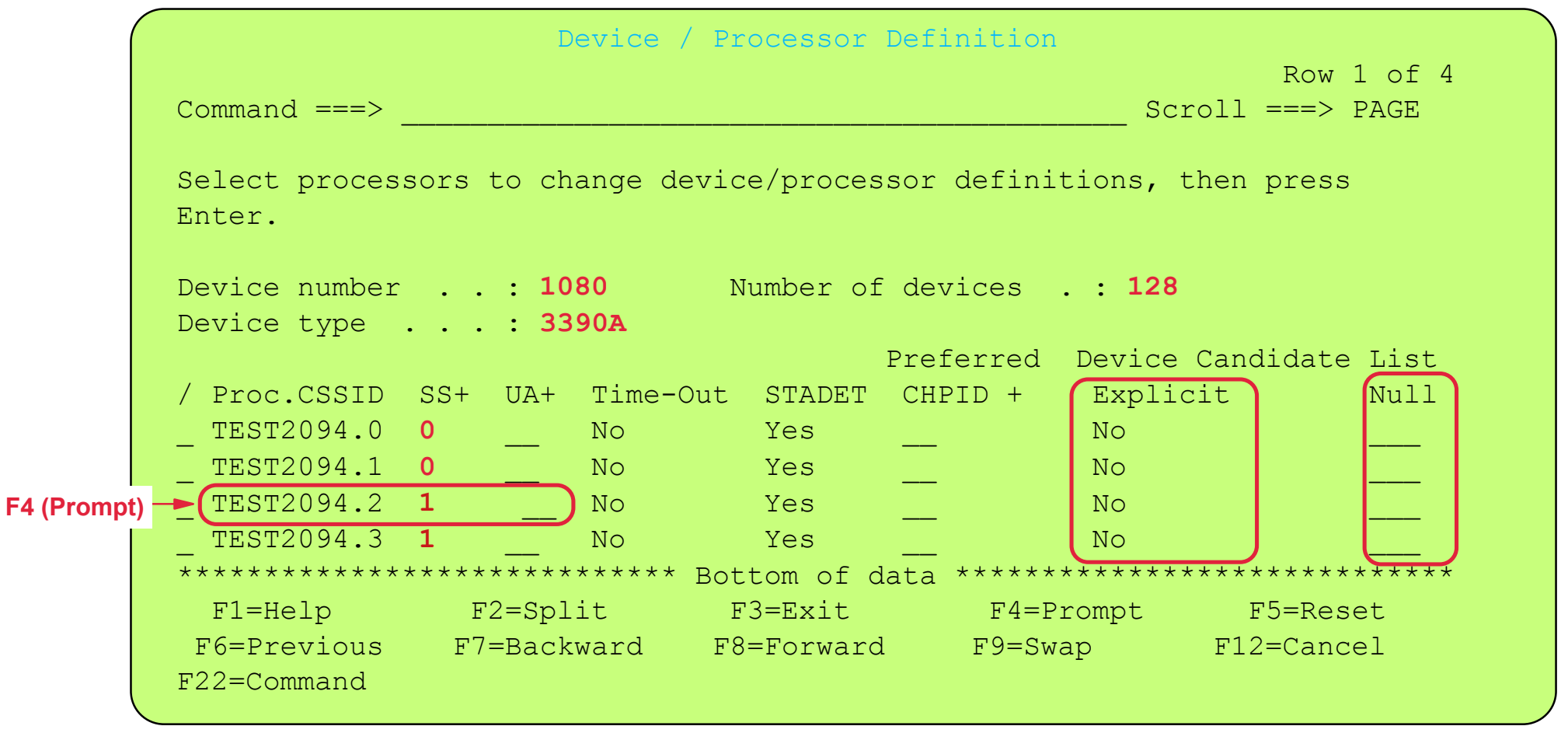

- There is a need to understand the meaning of some of the selection options on this panel
	- SS (Subhannel Set) in which CSS / Subchannel Set the device may be / will be defined use promt (F4) to show allowed SSs
	- Explicit Device Candidate List provides selection as to which partitions may access the device
	- Null Device Candidate List if explicit is selected and no partitions, then this is a Null candidate list for the Processor/CSS
	- device 1080 can be placed in SS-0 or 1 of TEST2094 CSS-2 because thereare a number of subchannels defined in SS-1

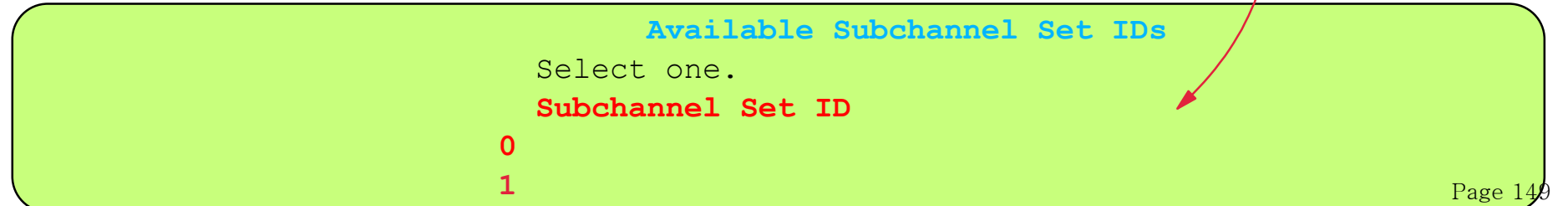

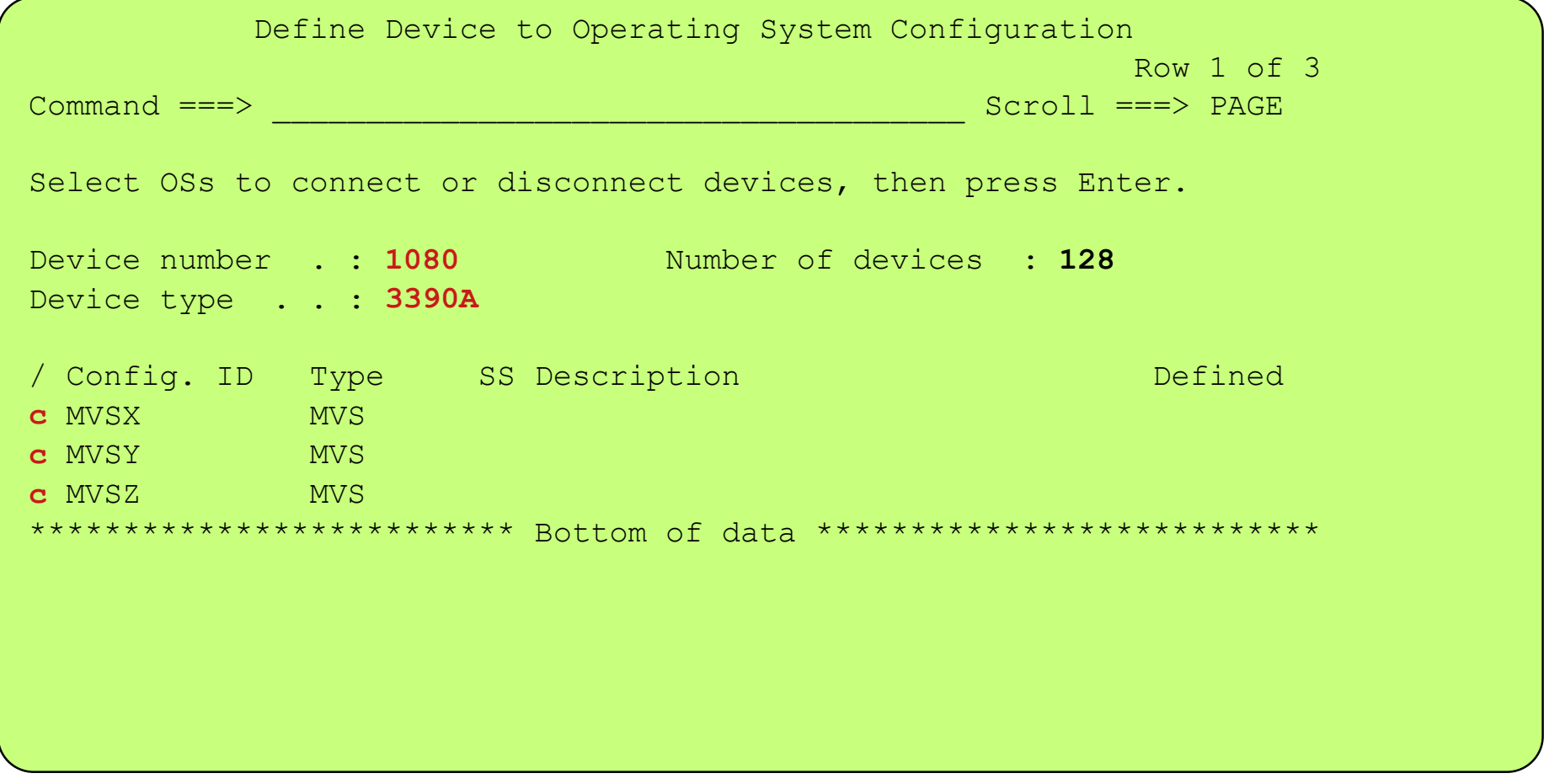

- Define the Alias 1080,128 to all 3 OSCONFIGs
	- MVSx is planned to run in CSS 0 partitions therefore must be defined as being supported by the OSCONFIG in MSS 0
	- MVSy is planned to run in CSS 2 partitions therefore must be defined as being supported by the OSCONFIG in MSS 1
	- MVSz is planned to run in CSS 3 partitions therefore must be defined as being supported by the OSCONFIG in MSS 1

```
 Define Device to Operating System Configuration 
                           Specify Subchannel Set ID 
   Specify the ID of the subchannel set into which devices are placed, 
   then press Enter. 
   Configuration ID . : MVSX
   Device number . . : 1080 Number of devices : 128
   Device type . . . : 3390A 
   Subchannel Set ID 0 +  F1=Help F2=Split F3=Exit F4=Prompt F5=Reset F9=Swap 
   F12=Cancel sDefine Alias Device(s) to: Processor / CSS(s) - CU 1000 - OSCONFIG(s)
IBM System z9 109 - 2094 - Configuration Definition Support - CU Alias Device (DASD) Demonstration 1
```
- Define the Alias 1080,128 to all 3 OSCONFIGs
	- MVSx is planned to run in CSS 0 partitions therefore must be defined as being supported by the OSCONFIG in MSS 0
	- MVSy is planned to run in CSS 2 partitions therefore must be defined as being supported by the OSCONFIG in MSS 1
	- MVSz is planned to run in CSS 3 partitions therefore must be defined as being supported by the OSCONFIG in MSS 1

```
 Define Device to Operating System Configuration 
                           Specify Subchannel Set ID 
   Specify the ID of the subchannel set into which devices are placed, 
   then press Enter. 
   Configuration ID . : MVSY
   Device number . . : 1080 Number of devices : 128
   Device type . . . : 3390A 
   Subchannel Set ID 1 +  F1=Help F2=Split F3=Exit F4=Prompt F5=Reset F9=Swap 
   F12=Cancel sDefine Alias Device(s) to: Processor / CSS(s) - CU 1000 - OSCONFIG(s)
 IBM System z9 109 - 2094 - Configuration Definition Support - CU Alias Device (DASD) - Demonstration 1
```
- Define the Alias 1080,128 to all 3 OSCONFIGs
	- MVSx is planned to run in CSS 0 partitions therefore must be defined as being supported by the OSCONFIG in MSS 0
	- MVSy is planned to run in CSS 2 partitions therefore must be defined as being supported by the OSCONFIG in MSS 1
	- MVSz is planned to run in CSS 3 partitions therefore must be defined as being supported by the OSCONFIG in MSS 1

```
 Define Device to Operating System Configuration 
                           Specify Subchannel Set ID 
   Specify the ID of the subchannel set into which devices are placed, 
   then press Enter. 
   Configuration ID . : MVSZ
   Device number . . : 1080 Number of devices : 128
   Device type . . . : 3390A 
   Subchannel Set ID 1 +  F1=Help F2=Split F3=Exit F4=Prompt F5=Reset F9=Swap 
   F12=Cancel sDefine Alias Device(s) to: Processor / CSS(s) - CU 1000 - OSCONFIG(s)
IBM System z9 109 - 2094 - Configuration Definition Support - CU Alias Device (DASD) Demonstration 1
```
- Define the Alias 1080,128 to all 3 OSCONFIGs
	- MVSx is planned to run in CSS 0 partitions therefore must be defined as being supported by the OSCONFIG in MSS 0
	- MVSy is planned to run in CSS 2 partitions therefore must be defined as being supported by the OSCONFIG in MSS 1
	- MVSz is planned to run in CSS 3 partitions therefore must be defined as being supported by the OSCONFIG in MSS 1

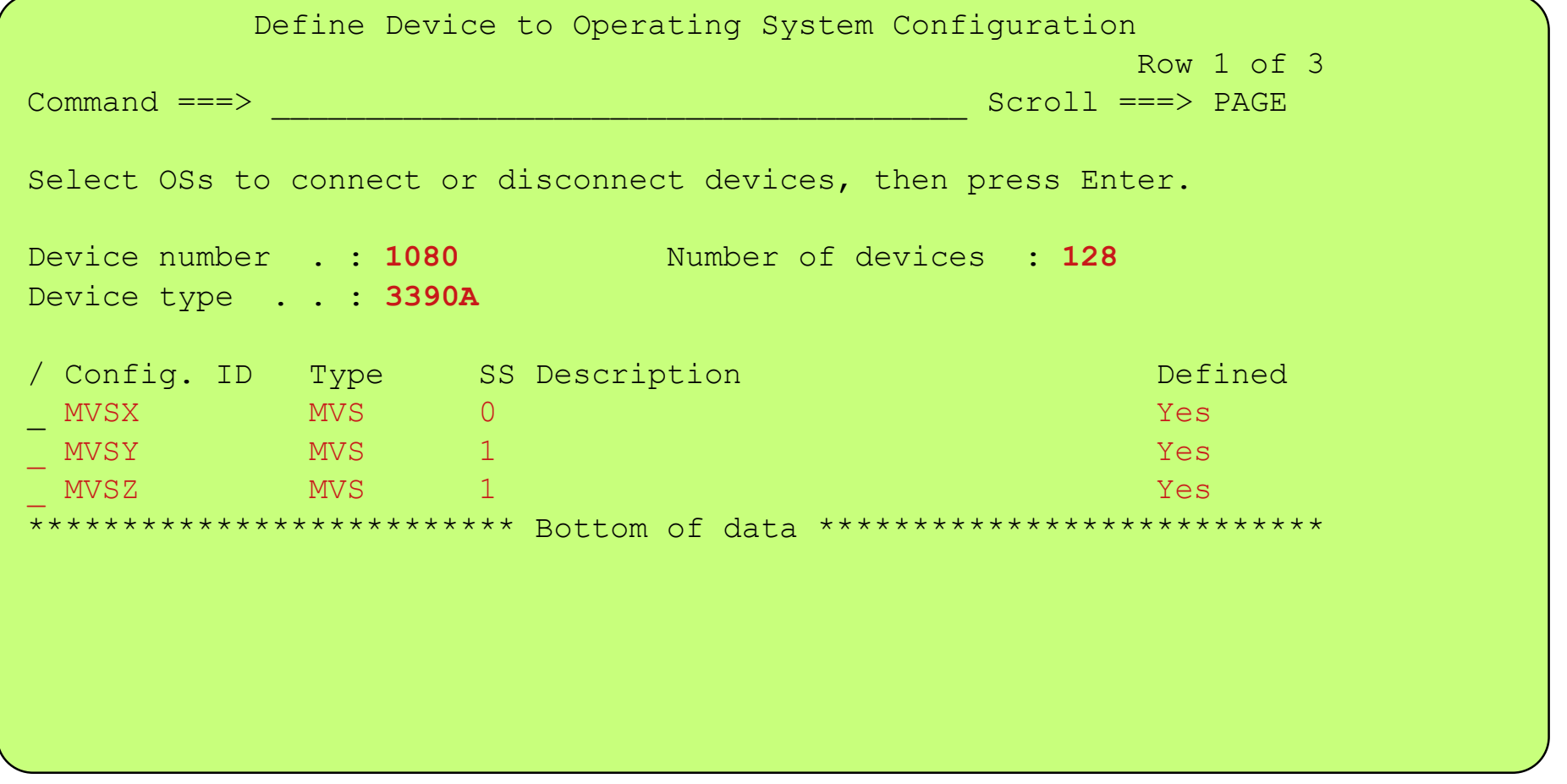

- Alias device 1080,128 to has been defined to all 3 OSCONFIGs
	- MVSx is planned to run in CSS 0 partitions therefore must be defined as being supported by the OSCONFIG in MSS 0
	- MVSy is planned to run in CSS 2 partitions therefore must be defined as being supported by the OSCONFIG in MSS 1
	- MVSz is planned to run in CSS 3 partitions therefore must be defined as being supported by the OSCONFIG in MSS 1

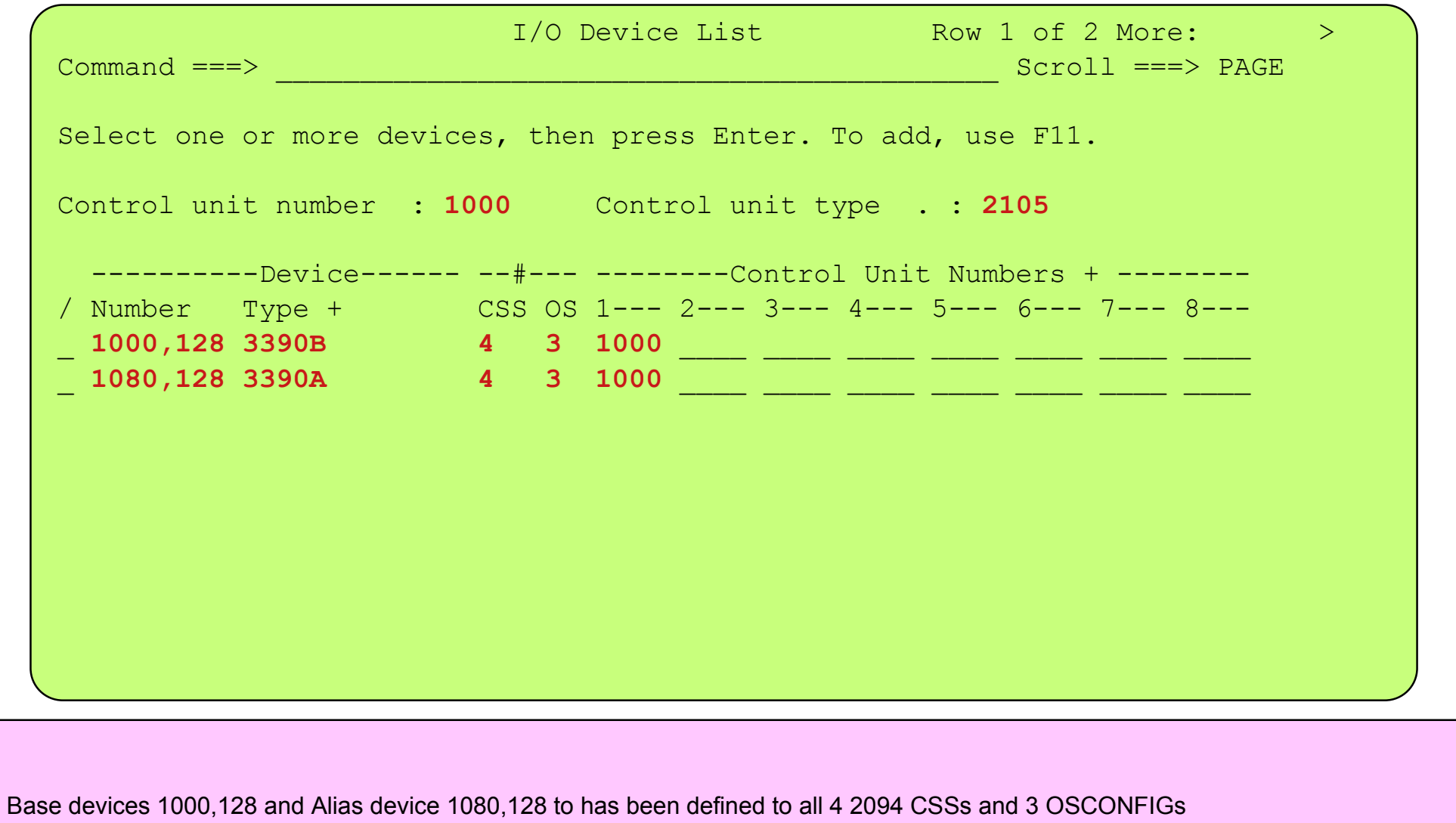

Define Alias Device(s) to: Processor / CSS(s) - CU 1000 - OSCONFIG(s)

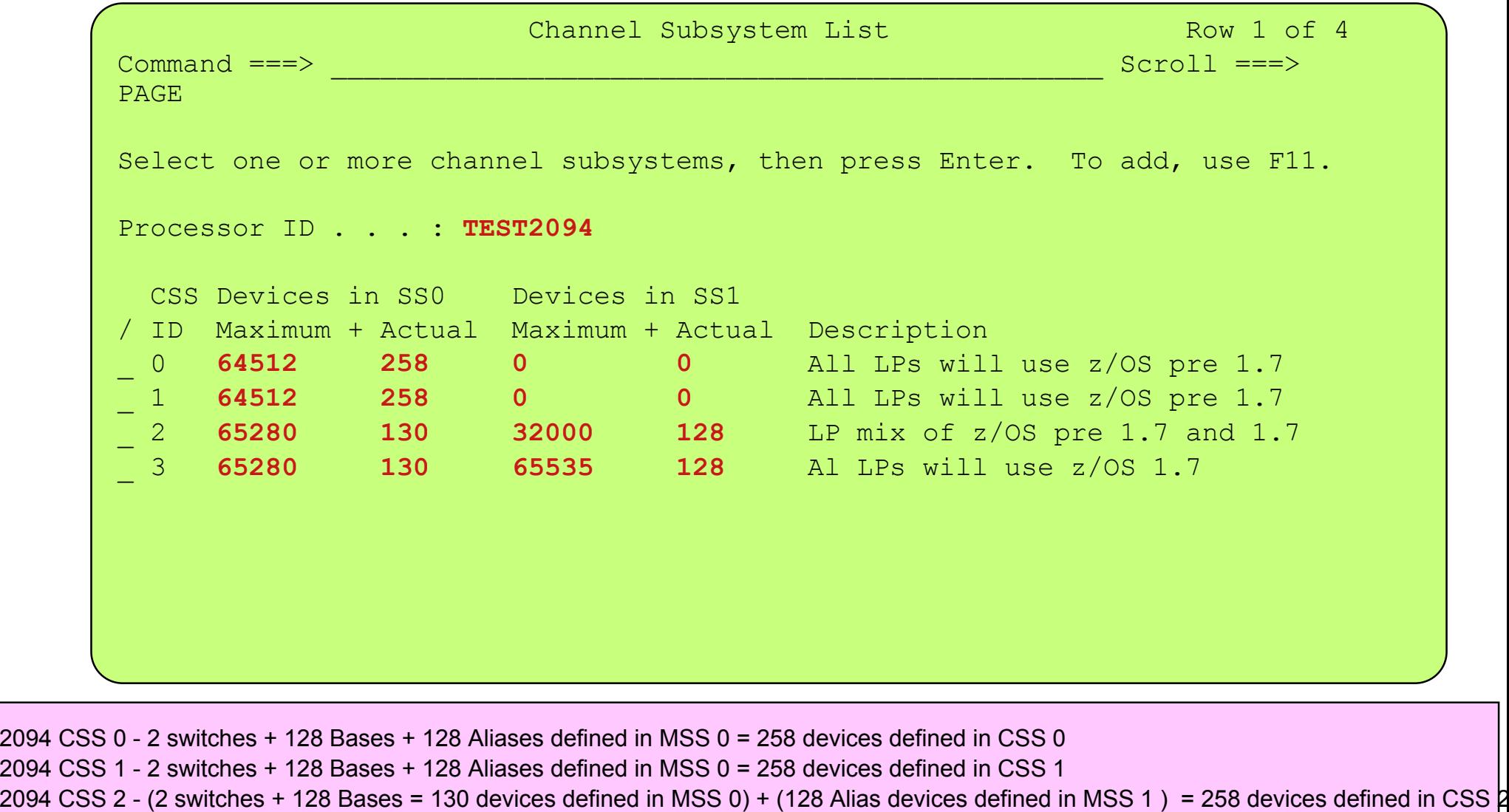

• 2094 CSS 3 - (2 switches + 128 Bases = 130 devices defined in MSS 0) + (128 Alias devices defined in MSS 1) = 258 devices defined in CSS  $\frac{1}{2}$ 

#### Demostration 2

- Show how both the Base / Alias I/O devices are defined to both the Processor / CSSs and to the OSCONFIGs, but using different Alias device numbers for CSS 3
	- $\triangleright$  The same Base device number will be used in all CSSs
	- ► The Alias device CU Number 1000 CUADD 0 UA 80 will be defined as follows
		- 1. The Alias device number 1080 will be used (for Alais device UA 80) in CSS 0 and CSS 1 and placed in MSS 0
		- 2. The Alias device number 1080 will be used (for Alais device UA 80) in CSS 2 and placed in MSS 1
		- 3. The Alias device number *1000* will be used (for Alias device UA 80) in CSS 3 and placed in MSS 1
	- $\blacktriangleright$  The above definition will require the use of the Explicit and Null candidate list options, the purpose of this demostraction is to show how the Explicit and Null options are used in the above three cases
	- $\triangleright$  Once defined, view the subchannel set usage (0 and 1) in all CSSs
		- Use HCD option 1.3.s to view the subchannel sets subchannel usage

#### **Switch** 61**Switch** 6208180C1C288 138 48 58 $1<sup>C</sup>$  $OC$ 180858 48 <sup>38</sup> 2810 11  $13 - 20 - 21$  22/23 B-1000**A-1080**B-1100A-1180B-2000A-2080B-2100A-2180CSS-0CSS-1 CSS-2 CSS-3 SS0 SS1 SS0 SS1 SS0 SS1 SS0 SS1 B-1000B-1100B-2000B-2100**A-1000**A-1180A-2080 A-2180**CU 1000 - CUADD 00** Base Devices 1000 - 107F - UAs 00 - 7F**Alias Devices 10xx - 10xx - UAs 80 - FF** CU 1100 - CUADD 01 Base Devices 1100 - 117F - UAs 00 - 7F Alias Devices 1180 - 11FF - UAs 80 - FFCU 2000 - CUADD 00 Base Devices 2000 - 207F - UAs 00 - 7FAlias Devices 2080 - 20FF - UAs 80 - FFCU 2100 - CUADD 01Base Devices 2100 - 217F - UAs 00 - 7FAlias Devices 2180 - 21FF - UAs 80 - FF**A-1080**A-2080 A-2180B-1000B-1100A-1180B-2000B-2100B-1000**A-1080**B-1100A-1180B-2000A-2080 B-2100 A-2180'0' SS1 subchansspecified '0' SS1 subchansspecified Logical partitions MVSx z/OS pre 1.7 OS - MVSx B1000 - 0**OS - MVSx A1080 - 0**Logical partitions MVSx z/OS pre 1.7 OS - MVSx B1000 - 0 **OS - MVSx A1080 - 0**Logical partitions MVSz z/OS 1.7OS - MVSz B1000 - 0**OS - MVSz A1000 - 1**Logical partitions MVSy z/OS 1.7 OS **-** MVSy B1000 - 0 **OS - MVSy A1080 - 1** z9 - 109 - 2094 ProcessorSpanned Channels

- 2094 configuration with MCSS (Multiple Channel Subsystems) and Multiple Subchannel Sets (MSS)
- MSS is new with the 2094 zSeries processor
- With z/OS 1.7 alias devices may be placed in SS1 instead of SS0
- This allows all the subchannels in SS0 to be used in support of Base DASD devices and other devices (non-DASD)
- z/OS 1.7 will support Alias devices defined in either SS0 or SS1 Alias
	- Note an alias device csn only be defined in one Subchannel set within a **CSS**
- $z$ /OS pre 1.7 only supports alias devices that are defined in SS0
- An Alias devices can be defined in SS0 in one CSS and SS1 in another CSS
- This example shows Alias devices defined in SS0 in CSS0 and CSS1, and in SS1 in CSS2 and CSS3. Therefore z/OS pre 1.7 systems cannot run in CSS2 or CSS3 and acess the alias devices
- Note: This configuration will require one Processor definition (PROC.id) and three MVS definitions (MVS.id)
	- z/OS pre 1.7
		- OSCONFIG MVSX
	- z/OS 1.7
		- OSCONFIG MVSY or MVSZ
		- Note: For this examples each DASD LSS (CUADD) has a range of 128 base devices (x'80') starting at UA x'00' for the first base in the LSS, and each LSS has a range of 128 alias devices (x'80') starting UA x'80' for the first alias in the LSS

#### Define Alias Device(s) to: Processor / CSS(s) - CU 1000 and - OSCONFIG(s)

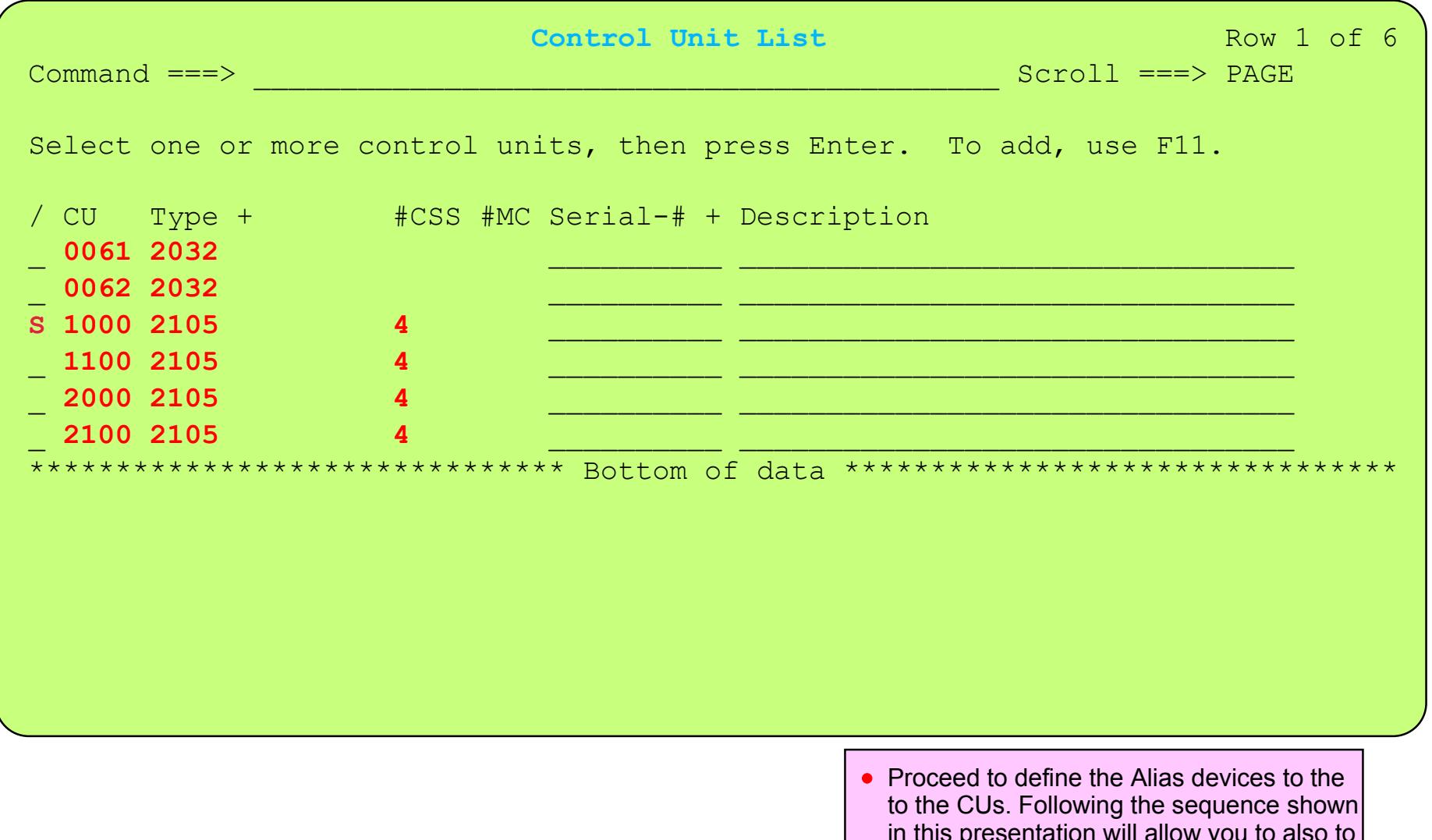

in this presentation will allow you to also to define the devices the the required processors/logical partitions, the required Subchannel Sets, and at a later stage to the required OSCONFIGs

Base I/O Device 1000 for 128 (3390B) defined to OSCONFIG.ids - MVSX, MVSY, MVSZ Alias I/O Device 1080 for 128 (3390B) to be defined to OSCONFIG.ids - MVSX, MVSY, MVSZ

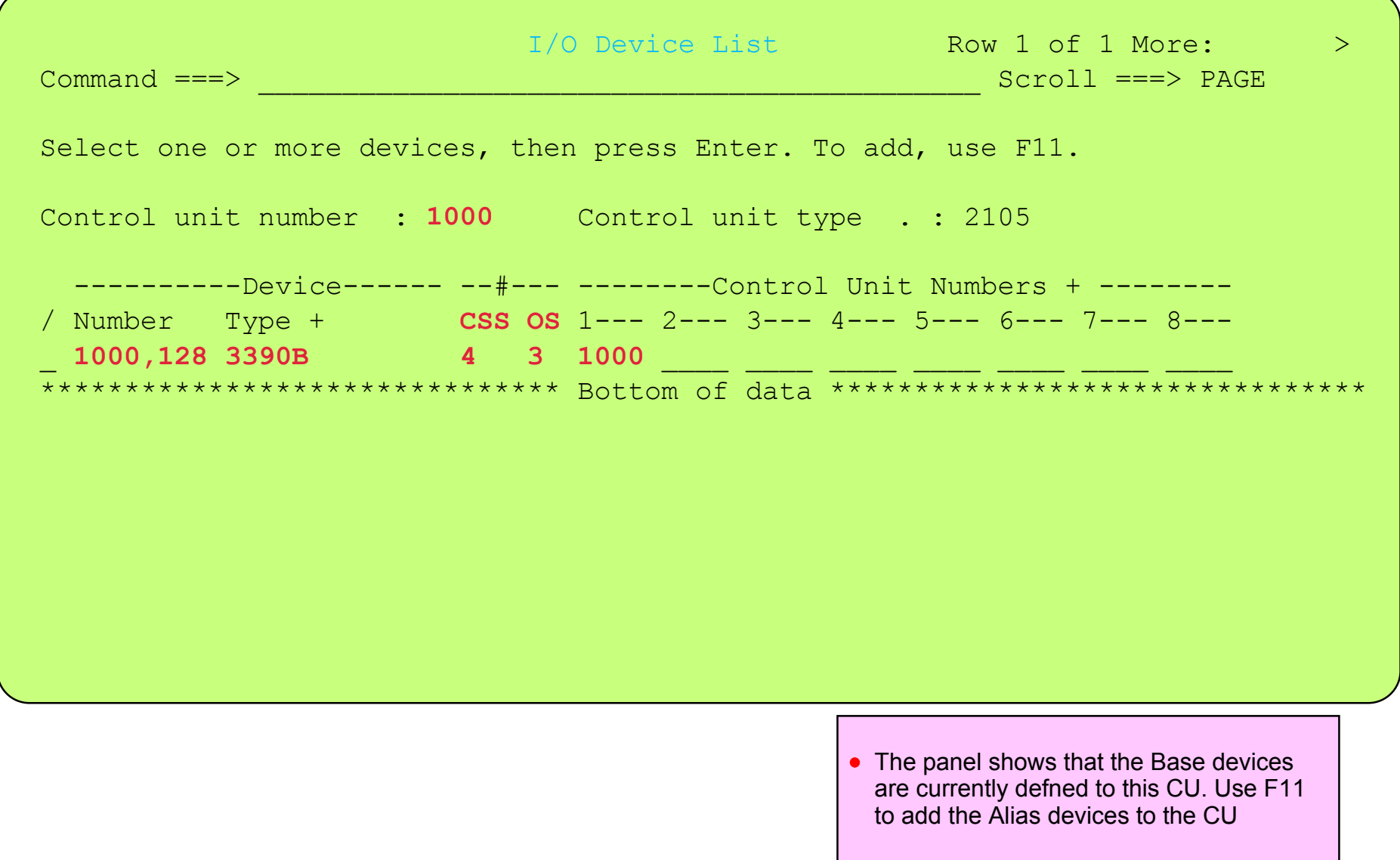

Define Alias Device(s) to: Processor / CSS(s) - CU 1000 - OSCONFIG(s)

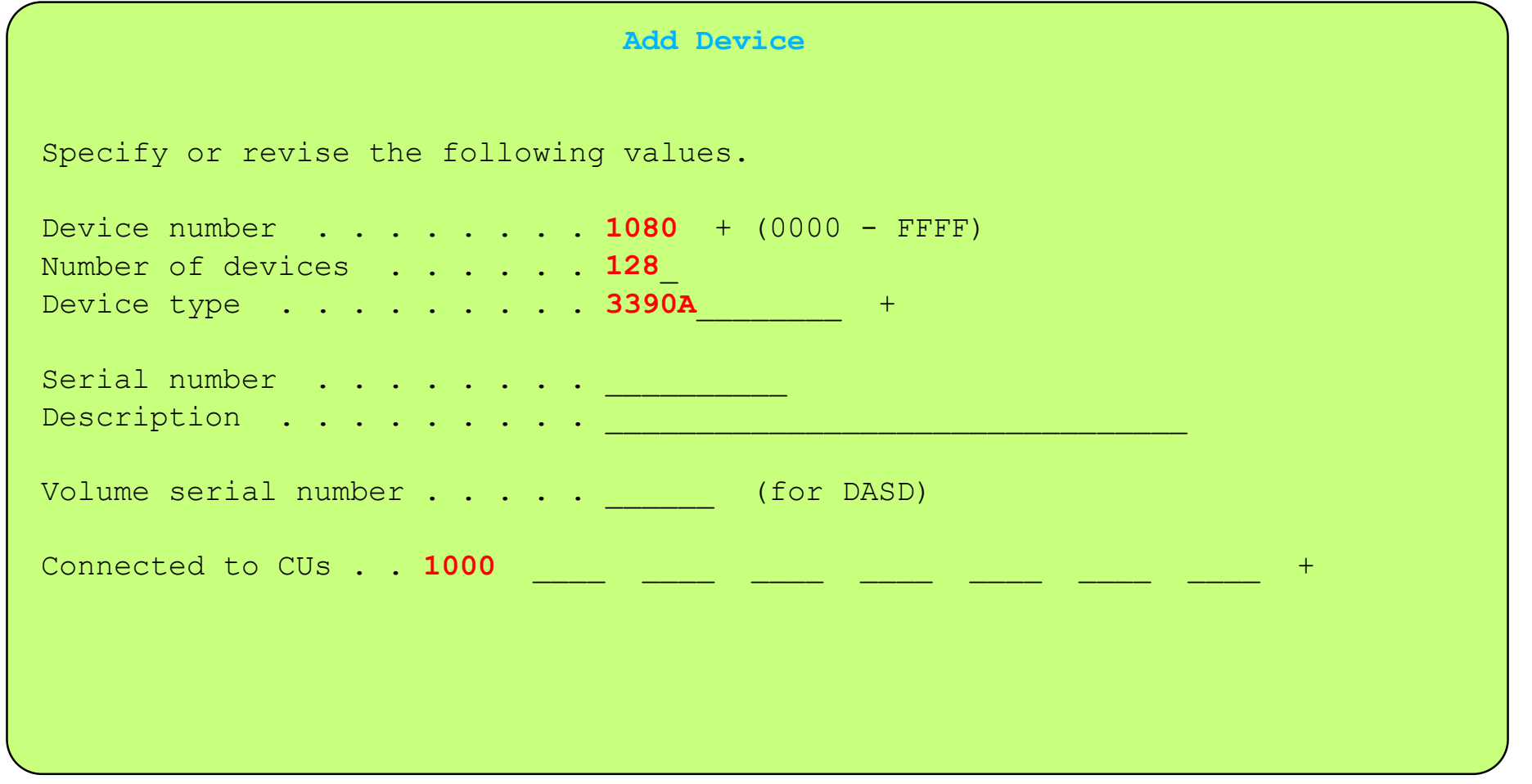

Define the 3390 Alias devices to CU 1000

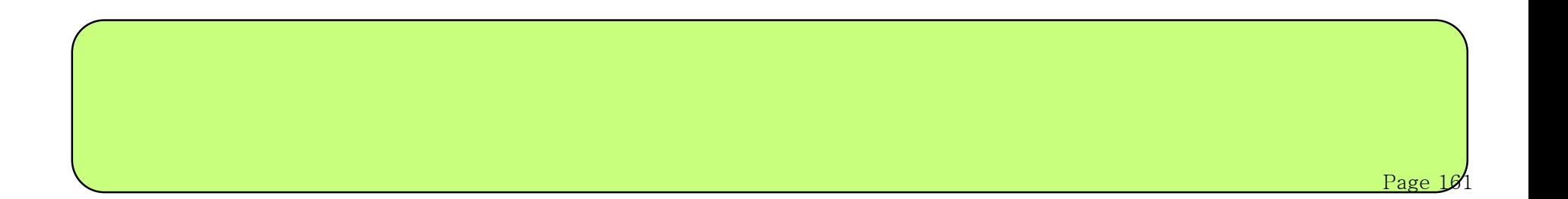

Define Alias Device(s) to: Processor / CSS(s) - CU 1000 - OSCONFIG(s)

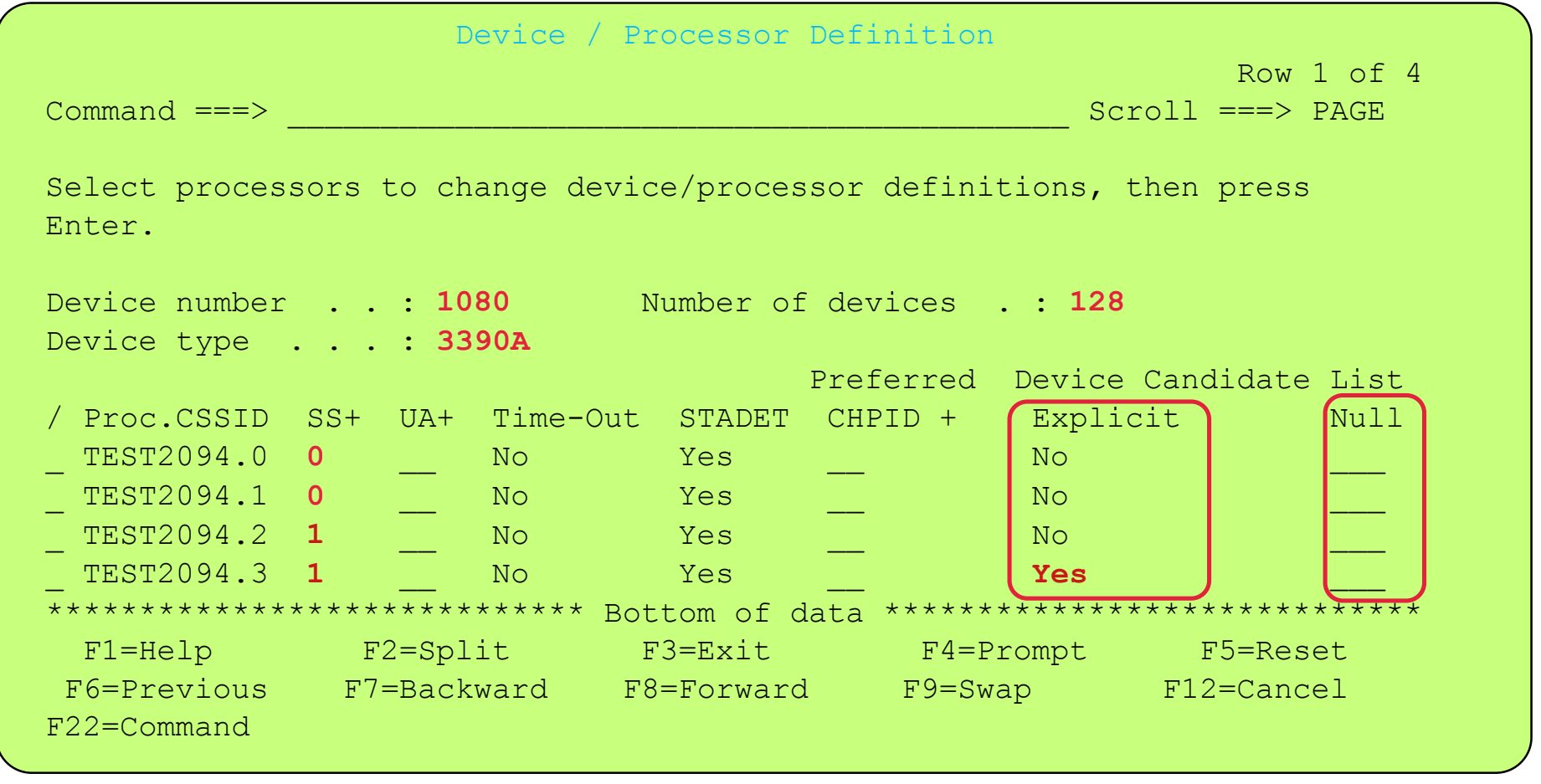

• There is a need to understand the meaning of some of the selection options on this panel

• SS (Subhannel Set) - in which CSS / Subchannel Set the device may be / will be defined - use promt (F4) to show allowed SSs

- Explicit Device Candidate List provides selection as to which partitions may access the device
- Null Device Candidate List if explicit is selected and no partitions, then this is a Null candidate list for the Processor/CSS
- device 1080 can be placed in SS-0 or 1 of TEST2094 CSS-2 because thereare a number of subchannels defined in SS-1

Define Alias Device(s) to: Processor / CSS(s) - CU 1000 - OSCONFIG(s)

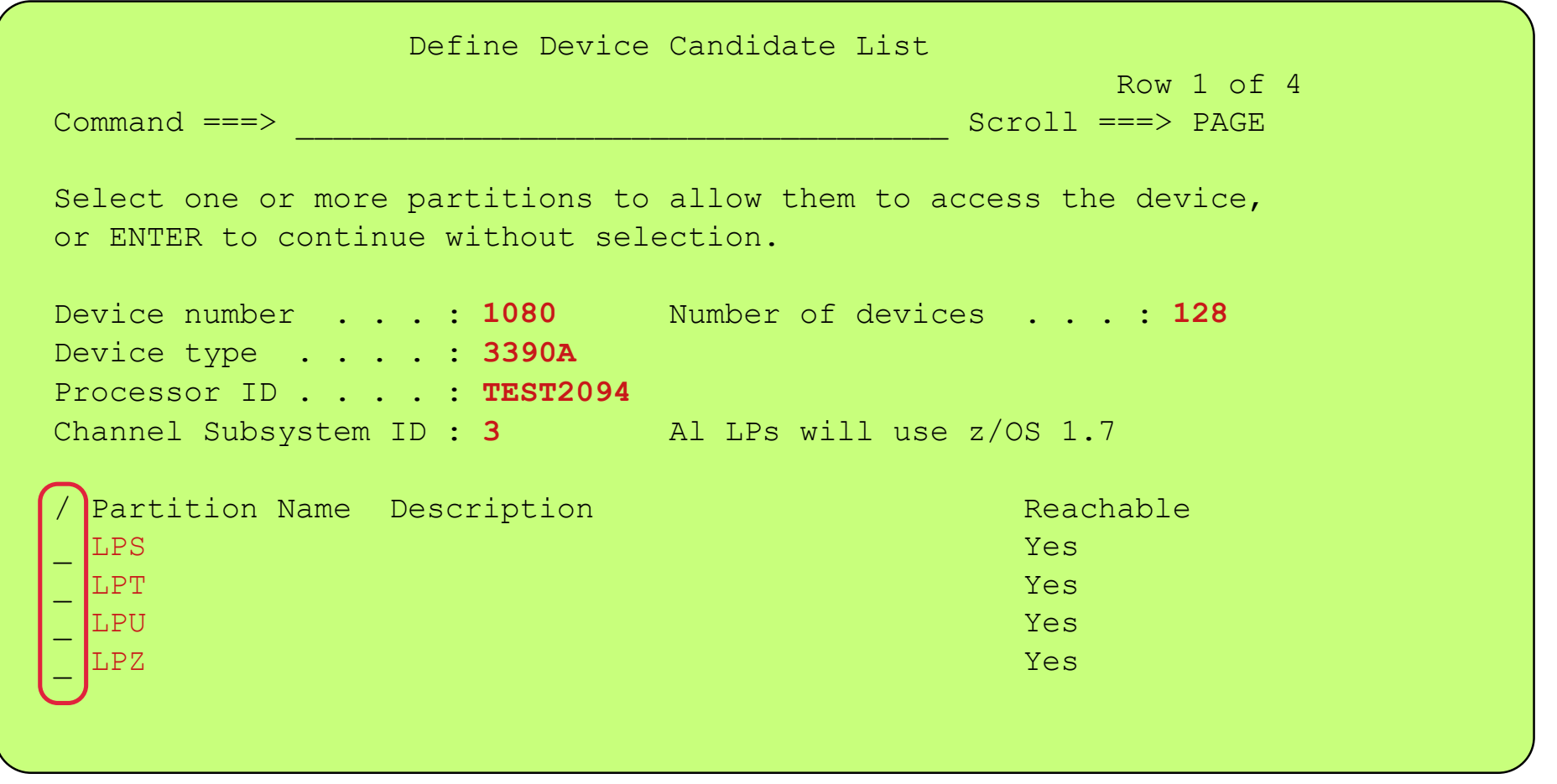

• There is a need to understand the meaning of some of the selection options on this panel

• SS (Subhannel Set) - in which CSS / Subchannel Set the device may be / will be defined - use promt (F4) to show allowed SSs

- Explicit Device Candidate List provides selection as to which partitions may access the device
- Null Device Candidate List if explicit is selected and no partitions, then this is a Null candidate list for the Processor/CSS
- For this example none of the partitions (LPS, LPT, LPU, LPZ) are selected, therefore its a NULL candidate list

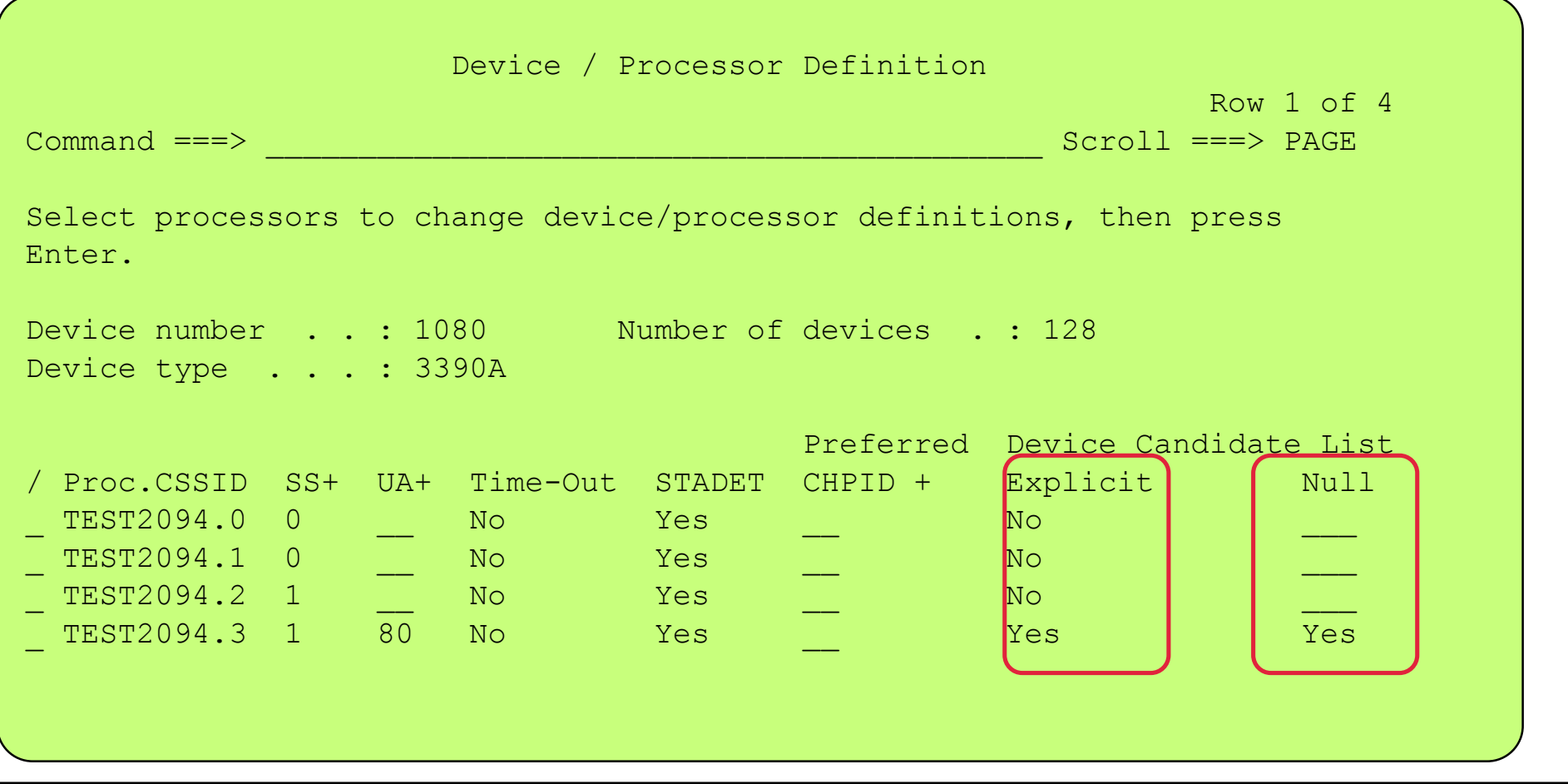

- Device 1080,defined on CU 1000 using UA x'80' is defined not to be accessed by any paritions in CSS 3
- However all the partitions defined to access the CHPIDs to CU 1000 have access to device 1080,128 (using UA x'80') i.e. they have not been explicitly prevented from accessing the device.

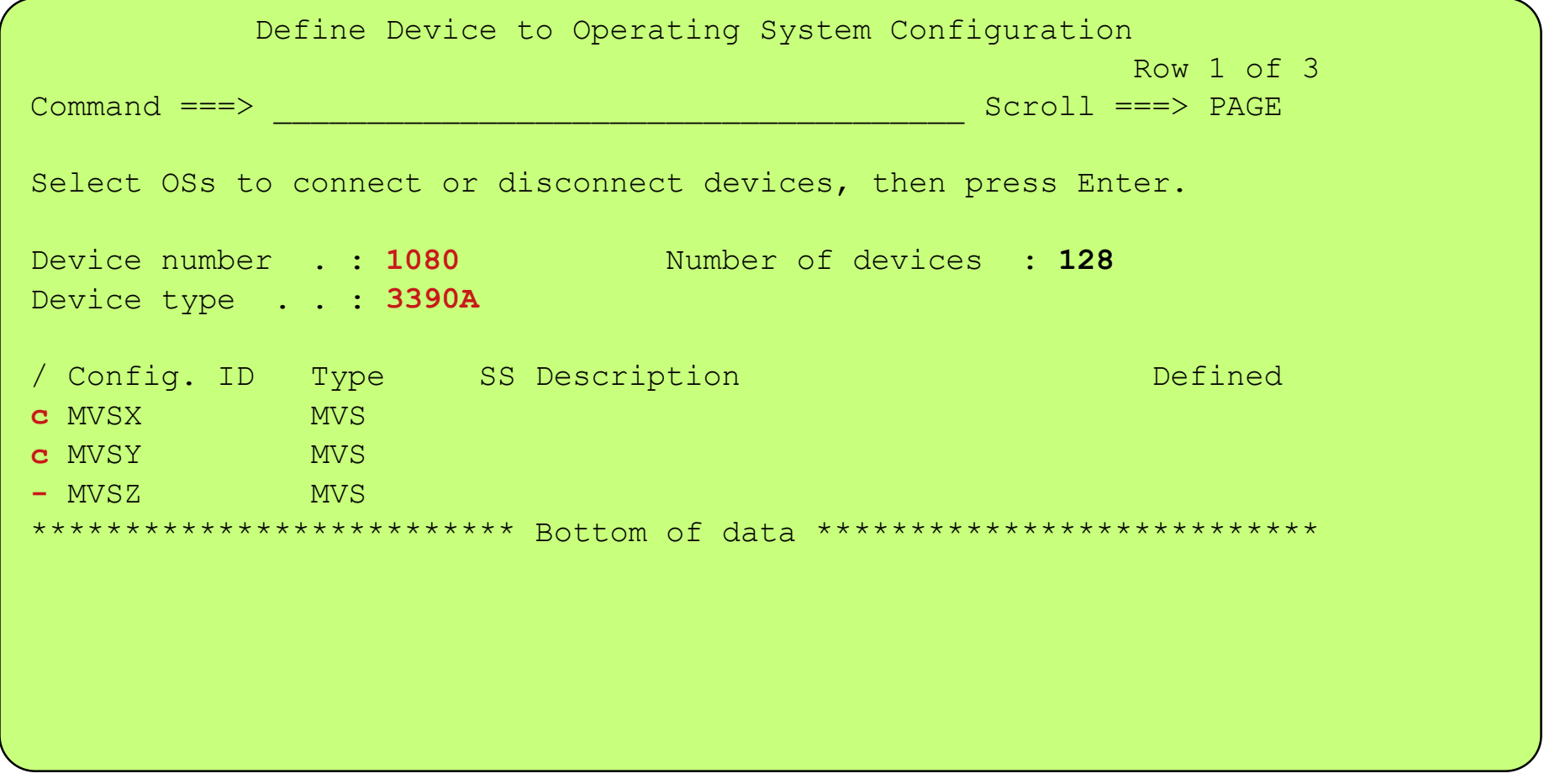

- Define the Alias 1080,128 to only OSCONFIGs MVSx and MVSy
	- MVSx is planned to run in CSS 0 partitions therefore must be defined as being supported by the OSCONFIG in MSS 0
	- MVSy is planned to run in CSS 2 partitions therefore must be defined as being supported by the OSCONFIG in MSS 1

```
 Define Device to Operating System Configuration 
                           Specify Subchannel Set ID 
   Specify the ID of the subchannel set into which devices are placed, 
   then press Enter. 
   Configuration ID . : MVSX
   Device number . . : 1080 Number of devices : 128
   Device type . . . : 3390A 
   Subchannel Set ID 0 +  F1=Help F2=Split F3=Exit F4=Prompt F5=Reset F9=Swap 
   F12=Cancel Define Alias Device(s) to: Processor / CSS(s) - CU 1000 - OSCONFIG(s)
IBM System z9 109 - 2094 - Configuration Definition Support - CU Alias Device (DASD) Demonstration 2
```
- Define the Alias 1080,128 to all 3 OSCONFIGs
	- MVSx is planned to run in CSS 0 partitions therefore must be defined as being supported by the OSCONFIG in MSS 0
	- MVSy is planned to run in CSS 2 partitions therefore must be defined as being supported by the OSCONFIG in MSS 1

```
 Define Device to Operating System Configuration 
                           Specify Subchannel Set ID 
   Specify the ID of the subchannel set into which devices are placed, 
   then press Enter. 
   Configuration ID . : MVSY
   Device number . . : 1080 Number of devices : 128
   Device type . . . : 3390A 
   Subchannel Set ID 1 +  F1=Help F2=Split F3=Exit F4=Prompt F5=Reset F9=Swap 
   F12=Cancel sDefine Alias Device(s) to: Processor / CSS(s) - CU 1000 - OSCONFIG(s)
IBM System z9 109 - 2094 - Configuration Definition Support - CU Alias Device (DASD) Demonstration 2
```
- Define the Alias 1080,128 to all 3 OSCONFIGs
	- MVSx is planned to run in CSS 0 partitions therefore must be defined as being supported by the OSCONFIG in MSS 0
	- MVSy is planned to run in CSS 2 partitions therefore must be defined as being supported by the OSCONFIG in MSS 1

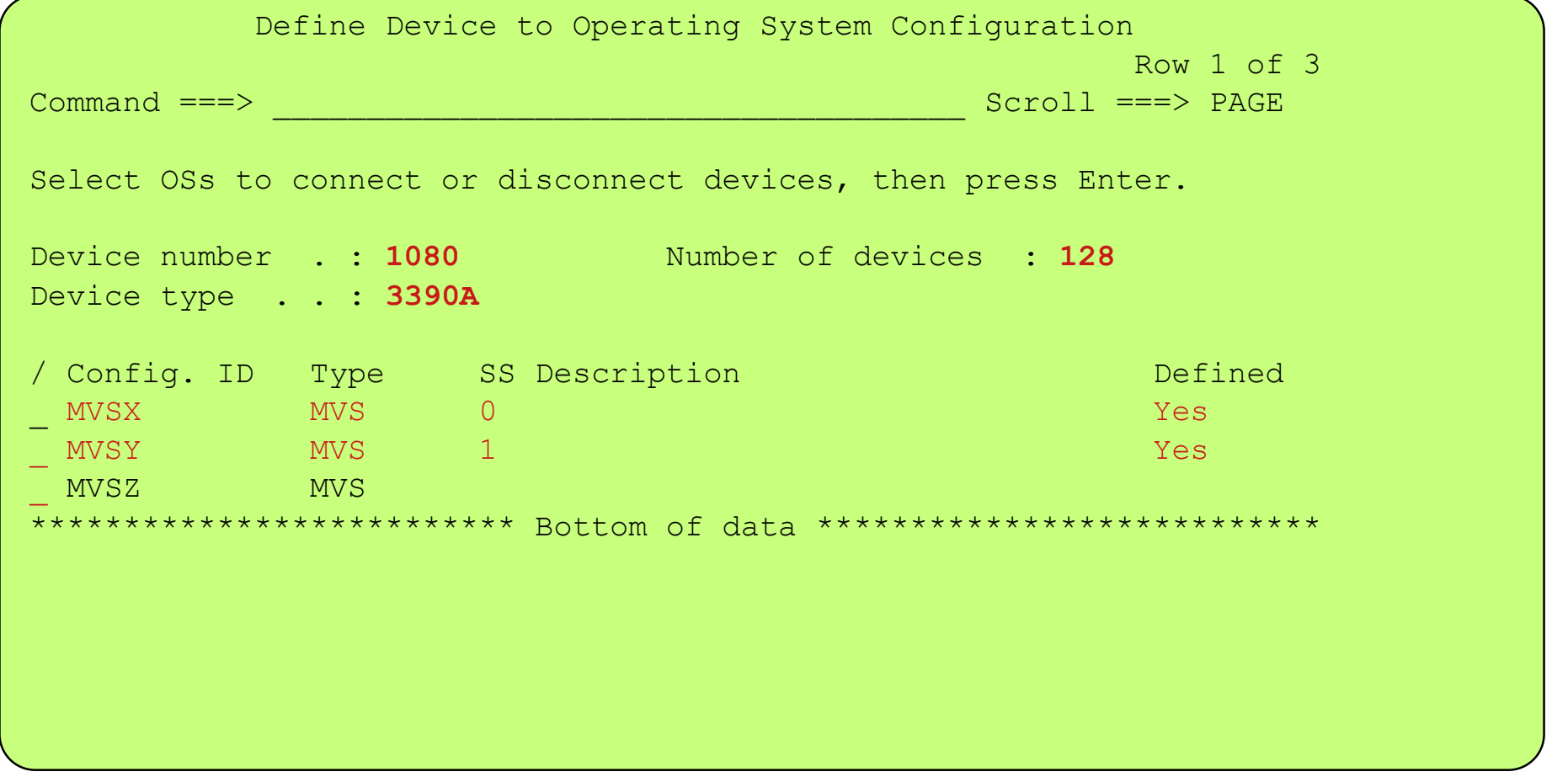

- Alias device 1080,128 to has been defined to MVSx and MVSy
	- MVSx is planned to run in CSS 0 partitions therefore must be defined as being supported by the OSCONFIG in MSS 0
	- MVSy is planned to run in CSS 2 partitions therefore must be defined as being supported by the OSCONFIG in MSS 1
- Alias device 1080,128 has not / should not be defined to MVSz for MVSZ Alias device 'CU 1000 x'80'' device number 1000 will be used

Define Alias Device(s) to: Processor / CSS(s) - CU 1000 - OSCONFIG(s)

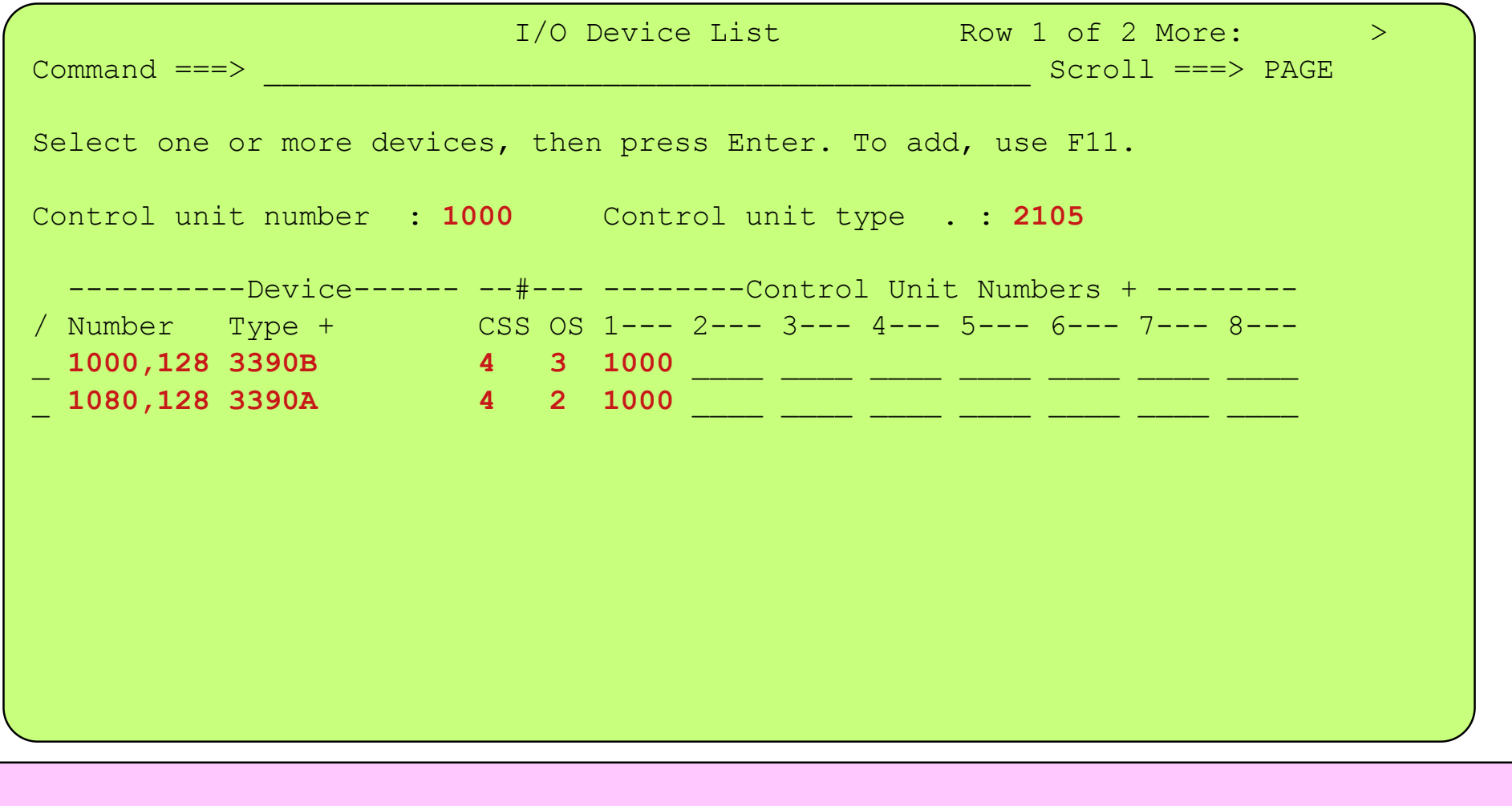

Base devices 1000,128 has been defined to all 4 2094 CSSs and all 3 OSCONFIGs

Alias device 1080,128 to has been defined to all 4 2094 CSSs but only 2 OSCONFIGs

Note:When a device has been defined to a CSS but with a NULL candidate list it still shows as being defined to the CSS

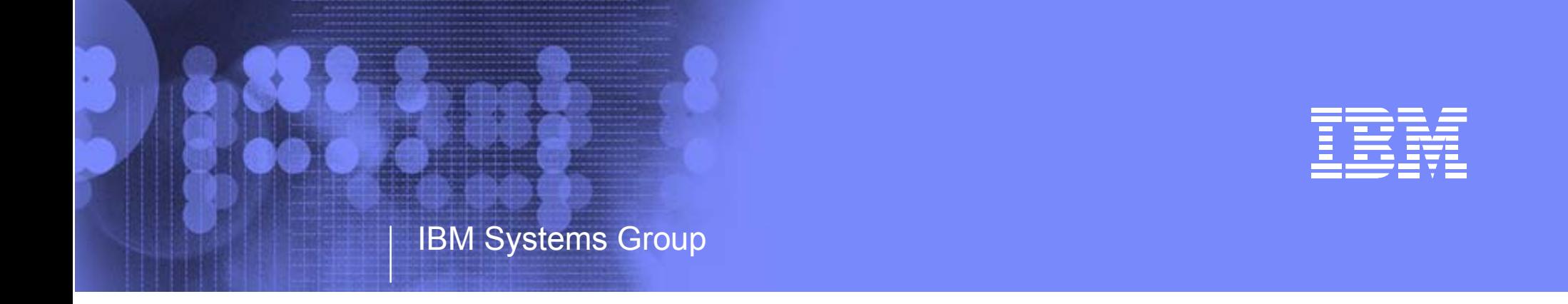

# IBM System z9 109 - 2094 I/O Configuration Support - Installation Sequence Subchannel Sets Alias Device Support, 2094 and z/OS

Kenneth (Ken) Trowell zSeries Channel Development IBM Poughkeepsie September 28 2005

Ken Trowell

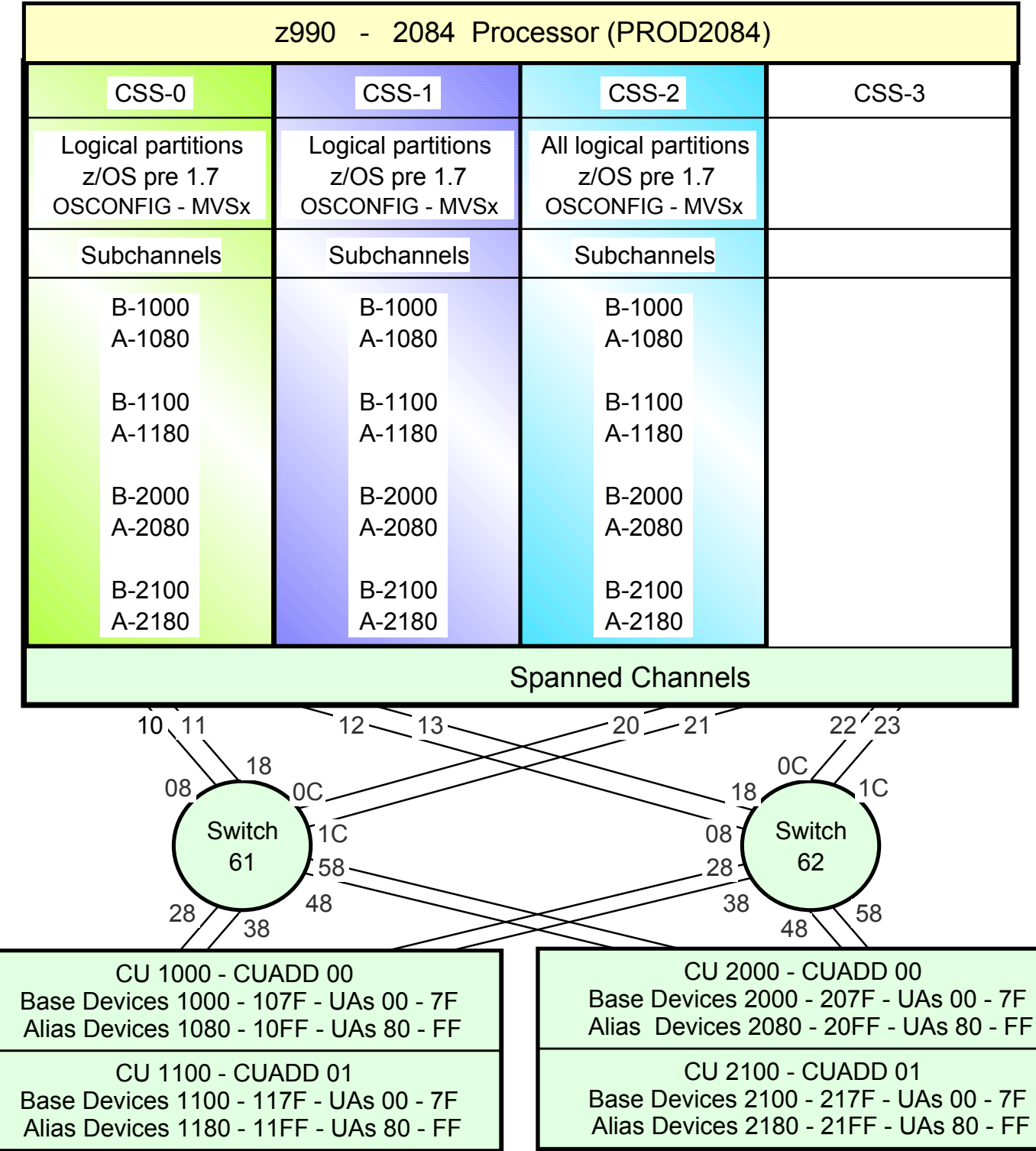

• All Bases are defined to CSS 0, 1, 2

- All Aliases are defined to CSS 0, 1, 2
- For this example either CSS3 is not defined in the 2084 or if defined the z/OSs running in CSS3 logical partitions will be ungraded to z/OS 1.7 prior to a 2084 to 2094 upgrade or when the 2084 is MES upgraded to a 2094. This is to allow the z/OS 1.7 to exploit the movement of Alias devices on the 2094 from SS0 to a SS1 in the 2094 CSS-3 and freeing up subchannels in the 2094 CCS-3 SS0 for the definition of additional Base devices in 2094 CSS-3 SS0.
	- Note: Once the Alias devices are defined in SS1 in a 2094 CSS all z/OSs running in logical partitions in that 2094 CSS must be at z/OS 1.7 or later to be able to access the Alias subchannels in that 2094 CSSs SS1 (covered later in this presentation).

• Note: For this examples each DASD LSS (CUADD) has a range of 128 base devices (x'80') starting at UA <sup>x</sup>'00' for the first base in the LSS, and each LSS has a range of 128 alias devices (x'80') starting UA x'80' for the first alias in the LSS  $_{\rm Page~171}$ 

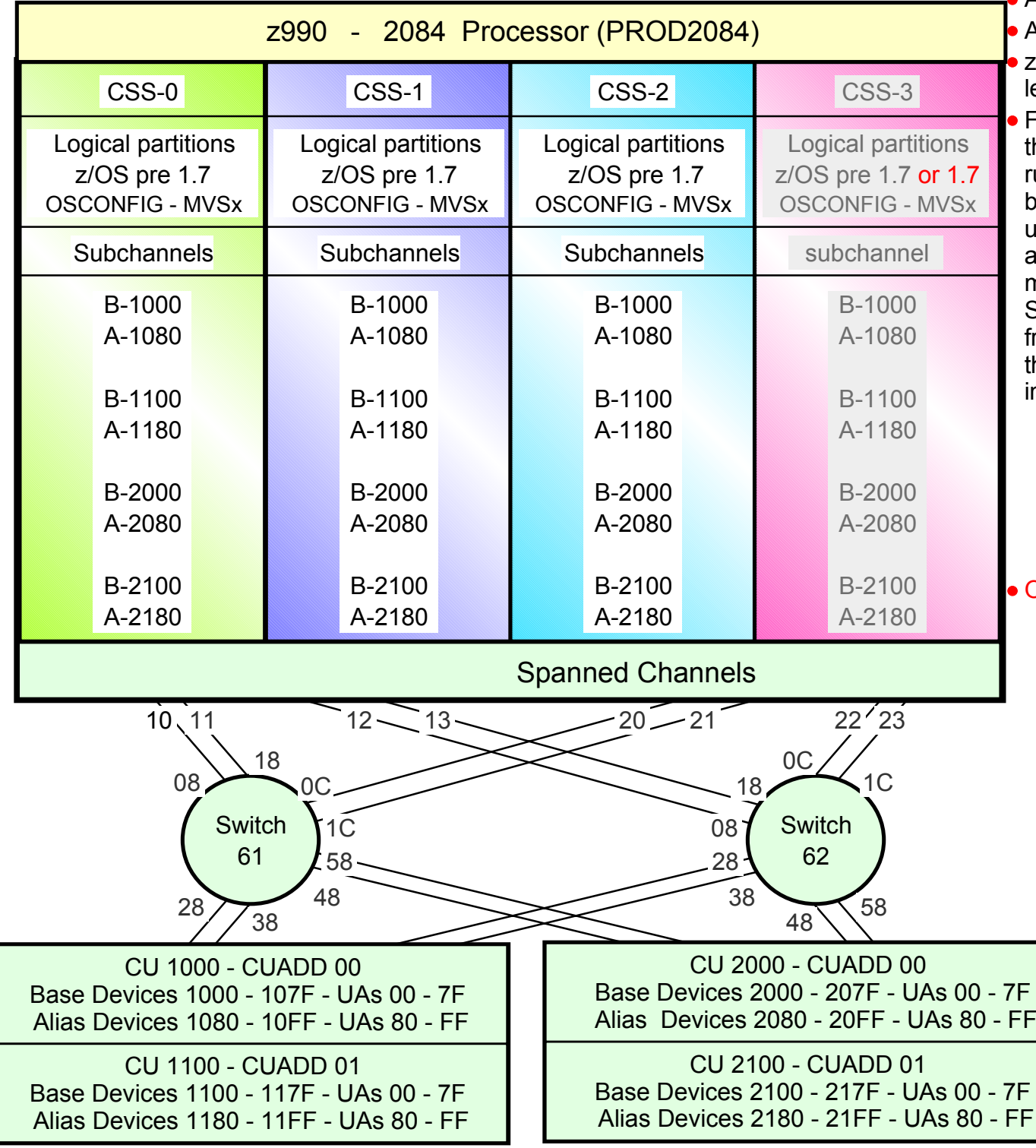

All Bases are defined in CSS 0, 1, 2

All Aliases are defined in CSS 0, 1, 2

z/OS 1.7 has been installed and is running in at least one logical partition in any of the CSSs

For this example either CSS3 is not defined in the 2084 or if defined then one or more z/OSs running in the 2084 CSS3 logical partitions will be upgraded to z/OS 1.7 prior to a 2084 to 2094 upgrade, or when the 2084 is MES upgraded to a 2094. This allows z/OS 1.7 to exploit the movement of Alias devices on the 2094 from SS0 to a SS1( in one or all 2094 CSSs) and freeing up subchannels in the 2094 CSS SS0 for the definition of additional Base devices in SS0s in the 2094 CSSs.

• Note: Once the Alias devices are defined in SS1 in a 2094 CSS all z/OSs running in logical partitions in that 2094 CSS must be at z/OS 1.7 or later to be able to access the Alias subchannels in that 2094 CSS SS1 (covered later in this presentation).

Once z/OS 1.7 is installed.

- Upgrade the 2084 definition to a 2094 or define initially the 2094 (include 2094 SS1)
- $\bullet$  Proc.id = TEST2094
- No change to OSCONFIG MVSx
- Map 2094 PCHIDs to 2094 CHPIDs
- Build a new Production IODF
- Write a 2094 IOCDS, to the 2084 or 2094
- Customize a 2094 Reset Profile
- Reset Profile Activate the 2094
- IPL z/OS 1.7 in at least one 2094 Logical Partition. z/OS pre1.7 may be IPL'd in other

**saical partitions** examples each DASD LSS (CUADD) has a range of 128 base devices (x'80') starting at UA x'00' for the first base in the LSS, and each LSS has a range of 128 alias devices (x'80') starting UA x'80' for the first alias in the LSS Page 172

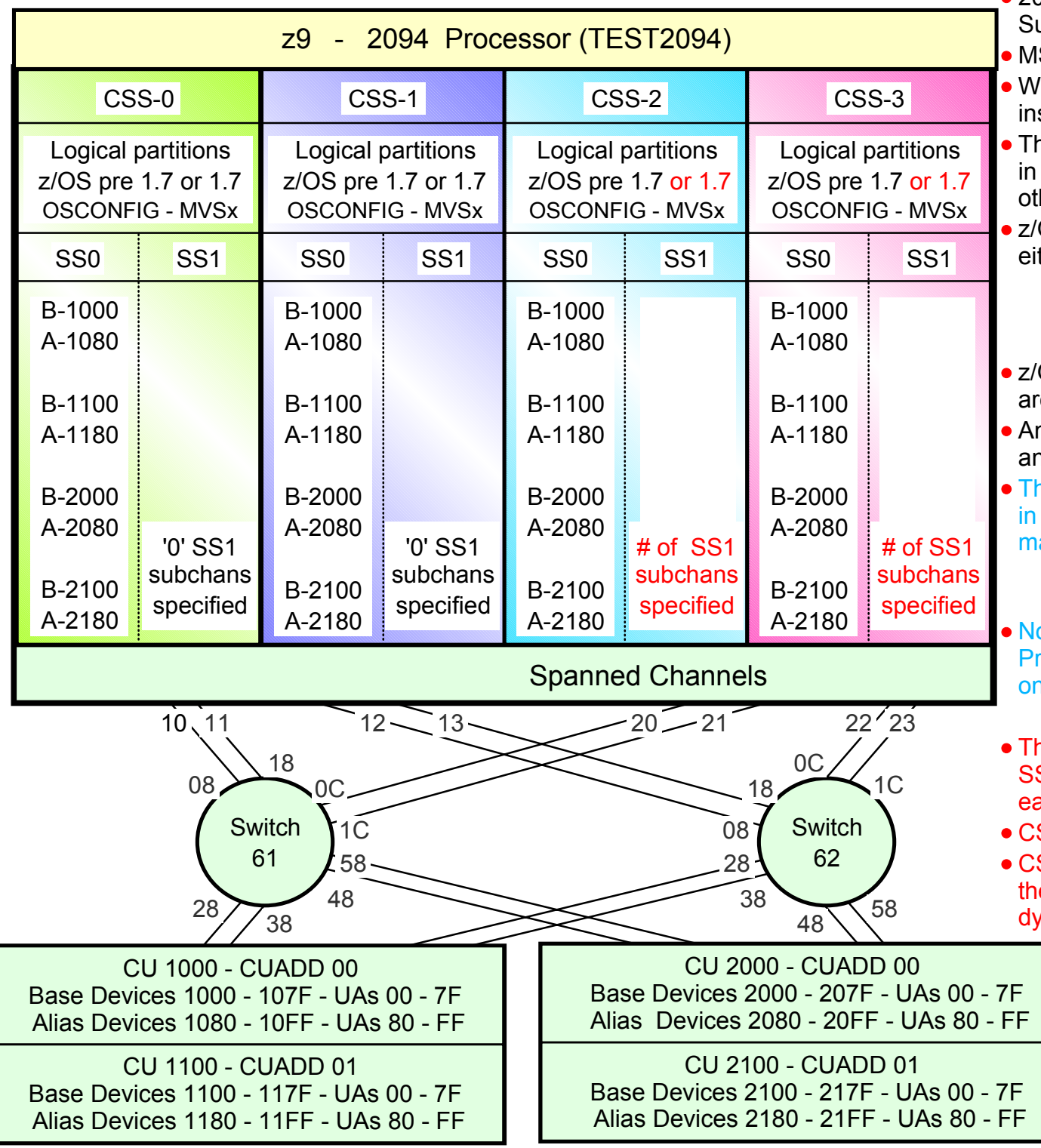

• Note: For this examples each DASD LSS (CUADD) has a range of 128 base devices (x'80') starting at UA x'00' for the first base 2094 configuration with MCSS (Multiple Channel ubsystems) and Multiple Subchannel Sets (MSS) SS is new with the 2094 zSeries processor lith z/OS 1.7 alias devices may be placed in SS1 stead of SS0 (see later) This allows all the subchannels in SS0 to be used support of additional Base DASD devices and her devices (non-DASD) OS 1.7 will support Alias devices defined in ther SS0 or SS1 • Note: a CSS alias device (CI - D\_ID - CUI - UA) can only be defined in one Subchannel set within a CSSOS pre 1.7 only supports/uses alias devices that re defined in SS0 n Alias device can be defined in SS0 in one CSS nd SS1 in another CSS his example shows Alias devices defined in SS0 all of the CSSs. Either z/OS pre 1.7 or z/OS 1.7 ay be used in any partition in any CSS. At least one 2094 partition MUST have z/OS 1.7 for dynamic I/O changes ote: This configuration only requires one rocessor definition (PROC.id) and may require nly one OSCONFIG definition OSCONFIG - MVSxhere is no Base device relief, in this example in S0 as all Alias devices are still defined in SS0 in ach of the CSSs SS 0/1 have no SS1 subchannels defined SS 2/3 have SS1 subchannels defined, and erefore the alias devices in CSS2/3 SS0 may be mamically moved to SS1

> 128 alias devices (x'80') starting UA x'80' for the first alias in the LSS  $\rm ^{Page~173}$

> in the LSS, and each LSS has a range of

#### IBM System z9 109 - 2094 - Configuration Support (2084 I/O Configuration migrated to a 2094)

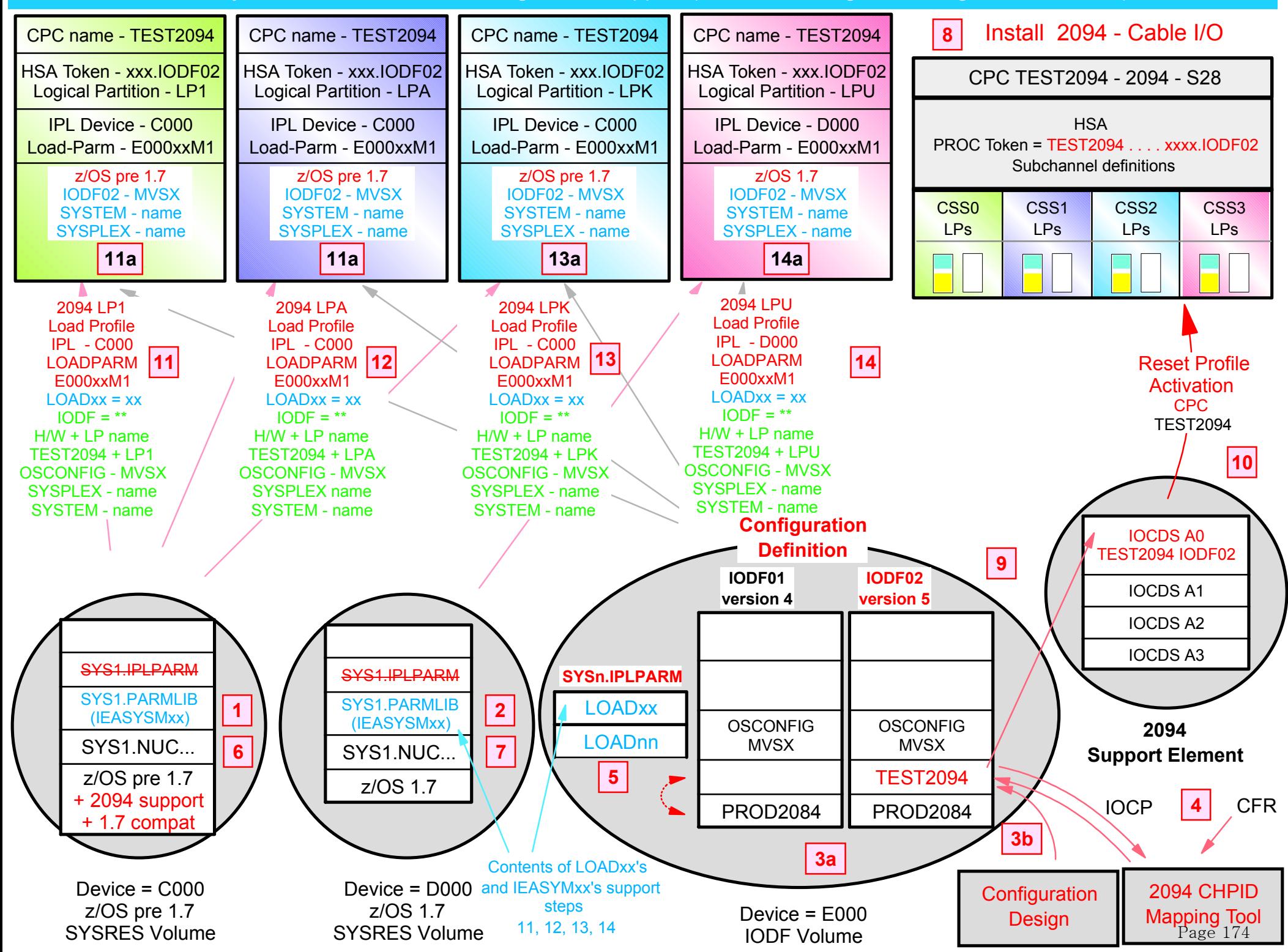

#### z9 2094 - Definition - Installation - Activation - IPL

- 1. Install the z/OS 1.4 1.6 2094 'compat' support (2094 definition no SS-1, and ability to read verion 5 IODF format)
- 2.Install z/OS 1.7
- 3. Define the 2094 processor the I/O configuration (includes the Switches, CUs and Devices), and the OSCONFIGs
	- This includes the new zSeries subchannel sets feature and the placenment of Alias devices
	- Some or all of the Alias devices may be defined in SS1 for some or all of the CSSs
	- Depending on which Image (logical partition) a OSCONFIG will be used, it should match the Alias subchannel definition location for the CSS / logical partition (this is a new requirement)
- 4. For 2094 channel-to-CU availablility map the CHPIDs to PCHIDs
	- The channel path internal availability characteristics of the 2094 is different from the previous zSeries processors therefore it is strongly recommended that the CHPID Mapping Tool (CMT) that supports the 2094 be used
- 5. Create and customize the LOADxx member(s) in SYSn.IPLPARM or SYS1.PARMLIB
	- Multiple z/OS levels are supported on the same processor at the same time, and each may have different alias support requirements
	- Specify the IODF search requirements, and each logical partition OSCONFIG requirement
	- Specify other LOADxx requirements
- 6. Make any required changes to the z/OS 1.7 SYSRES volume
	- i.e. IEASYMxx in SYS1.PARMLIB
- 7. Make any required changes to the z/OS pre 1.7 SYSRES volume
	- i.e. IEASYMxx in SYS1.PARMLIB
- 8. Install the 2094 processor (TEST2094) and connect the channel cables
- 9. Write the IOCDS to TEST2094
- 10. For processor TEST2094, Customize the Reset profile and perform a Reset Profile activation
- 11. Customize the Image and Load profiles for TEST2094 logical partition LP1, Image activate and IPL LP1
	- Specify the required Load device (SYSRES), and the Loadparms (IODF device and LOADxx)
- 12. Customize the Image and Load profiles for TEST2094 logical partition LPA , Image activate and IPL LPA
	- Specify the required Load device (SYSRES), and the Loadparms (IODF device and LOADxx)
- 13. Customize the Image and Load profiles for TEST2094 logical partition LPK, Image activate and IPL LPK
	- Specify the required Load device (SYSRES), and the Loadparms (IODF device and LOADxx)
- 14. Customize the Image and Load profiles for TEST2094 logical partition LPU, image activate and IPL LPU
	- Specify the required Load device (SYSRES), and the Loadparms (IODF device and LOADxx)

### System IPL actions for each Logical Partition IPL (Load) operation

- 1. IPL from the Load Device specified in Load Profile (SYSRES device, SYSRES volume)
- 2. Read in the IPLTEXT IEAIPL00
	- Save the IPL load device number
- 3. Read more of the IRIMs (IPL Resource initialization Modules) from the load device
- 4. Obtain from the hardware the Image/Load Profile 'Loadparms' the IODF device number and LOADxx value
- 5. Obtain the Processor Token from HSA the last 2 fields (Descriptor fields 1 and 2) will be used to search for the IODF dataset if the Loadxx option is  $** + - =$  == (see MVS Initialization and Tuning Reference)
- 6. Obtain from the hardware the CPC Object name and Logical Partition name
- 7. Access the IODF device IODF volume (IODF device number 1st 4 digits of the Loadparms)
- 8. Search for SYSn.IPLPARM (search from 0 to 9) on the IODF volume
- 9. If no SYSn.IPLPARM look for SYS1.PARMLIB on the IODF volume, then SYS1.PARMLIB on the SYSRES device
- 10. If no SYSn.IPLPARM or SYS1.PARMLIB dataset found wait state the system
- 11. For the first SYSn.IPLPARM or SYS1.PARMLIB dataset found, find and read the required LOADxx member
	- The customer may setup a common LOADxx member for all logical partitions, one for each Logical partition, or set up for a number logical partitions to use the same LOADxx member, or setup one per Processor (CPC)
	- General recommendation is to have one common LOADxx member that all Logical Partitions use
	- If the required Loadxx member is not found wait state the system
- 12. From the LOADxx member determine what IODF datset name to use (based on the IODF statement)
	- The required IODF dataset name can be based on the HSA token contents or is hard coded in the LOADxx
- 13. Search for the required IODF dataset on the IODF volume
	- If the IODF dataset is not found wait state the system
- 14. Determine from the LOADxx member what OSCONFIG to use (based on the OSCONFIG statement for the H/W-LP)
	- The OSCONFIG name can be defaulted to a hard coded value in LOADxx or a Hard Coded value can be specified that can be selected based on the CPC hardware name and the Logical partition name
	- If the required OSCONFIG is not found, wait state the system
- 15. The OSCONFIG defines what devices are supported by this z/OS and what **subchannel set is used for a device** P

## OSCONFIG - correct SELECTION

- All Alias devices on hardware processor CPC name TEST2094 are initially defined in SS0 in all CSSs, therefore all z/OS systems running on this CPC can use the same OSCONFIG definition.
- In this example MVSX is specified in SYSx.IPLPARM(LOADxx).
- But this sample does show filtering by CPC Name (Processor Name) and LPAR Name (for later reasons, when SS-1 is used and a different OSCONFIGS are required).

NUCLEUS 1 NUCLST XX IEASYM XX PARMLIB SYS1.SYSPROG.PARMLIB PARMLIB SYS1.PARMLIB PARMLIB CPAC.PARMLIB PARMLIB SYS1.IBM.PARMLIB \*-----------DEFINITION FOR SC01(LP1)-------------\* HWNAME **TEST2094**LPARNAME **LP1**IODF \***\* SYS6 MVSX** 01 Y SYSPLEX PRODPLEX SYSCAT SBOX111 MCAT.SANDBOX.Z06.VSBOX11 \*-----------DEFINITION FOR SC02(LPA)-------------\* HWNAME **TEST2094**LPARNAME **LPA**IODF \*\* **SYS6 MVSX** 01 Y SYSPLEX PRODPLEX SYSCAT SBOX111 MCAT.SANDBOX.Z06.VSBOX11 \*-----------DEFINITION FOR SCxx(LPK)-------------\* HWNAME **TEST2094**LPARNAME **LPK**IODF **\*\* SYS6 MVSX** 01 Y SYSPLEX PRODPLEX SYSCAT SBOX111 MCAT.SANDBOX.Z06.VSBOX11 \*-----------DEFINITION FOR SCyy(LPU)-------------\* HWNAME **TEST2094**LPARNAME **LPU**IODF **\*\* SYS6 MVSX** 01 Y SYSPLEX PRODPLEX SYSCAT SBOX111 MCAT.SANDBOX.Z07.VSBOX11 \*------------------------------------------------\*

#### z/OS pre 1.7 or z/OS1.7

#### Member IFASYMxx in SYS1 PARMLIB

In this sample we show filtering by Processor Hardware Name and LPAR Name.

For CPC name TEST2094 and Logical Partition name LP1 we show the definition of the system name, the IEASYSxx concatenation sequence, and the definition of some static system symbols unique to this LPAR.

```
SYSCLONE(&SYSNAME(3:2)) 
                 SYMDEF(&SYSR2='&SYSR1(1:5).2') 
                 SYMDEF(&SYSR3='&SYSR1(1:5).3') 
 SYSDEF HWNAME (TEST2094)
                 LPARNAME(LP2)
 ...
 SYSDEF HWNAME (TEST2094)
                 LPARNAME(LP1)
                 SYSNAME(SC01) 
                 SYSPARM(R3,01) 
                 SYMDEF(&DFHSMHST='4') 
                 SYMDEF(&DFHSMPRI='YES') 
                 SYMDEF(&IGDSMSXX='03') 
 SYSDEF HWNAME (TEST2094)
                 LPARNAME(LPA)
 ...
```
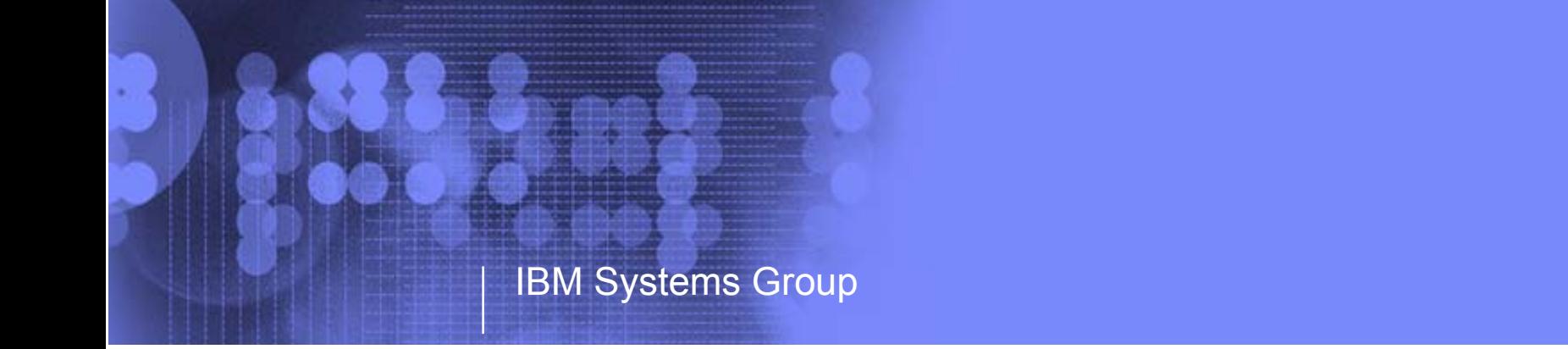

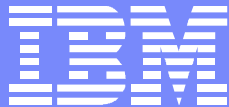

IBM System z9 109 - 2094 I/O Configuration Support - Installation Subchannel Sets - Alias Device Support, 2094 and z/OS IPL z/OS 1.7 - z/OS 1.6 - IPL

> Kenneth (Ken) Trowell zSeries Channel Development IBM Poughkeepsie September 28 2005

Ken Trowell
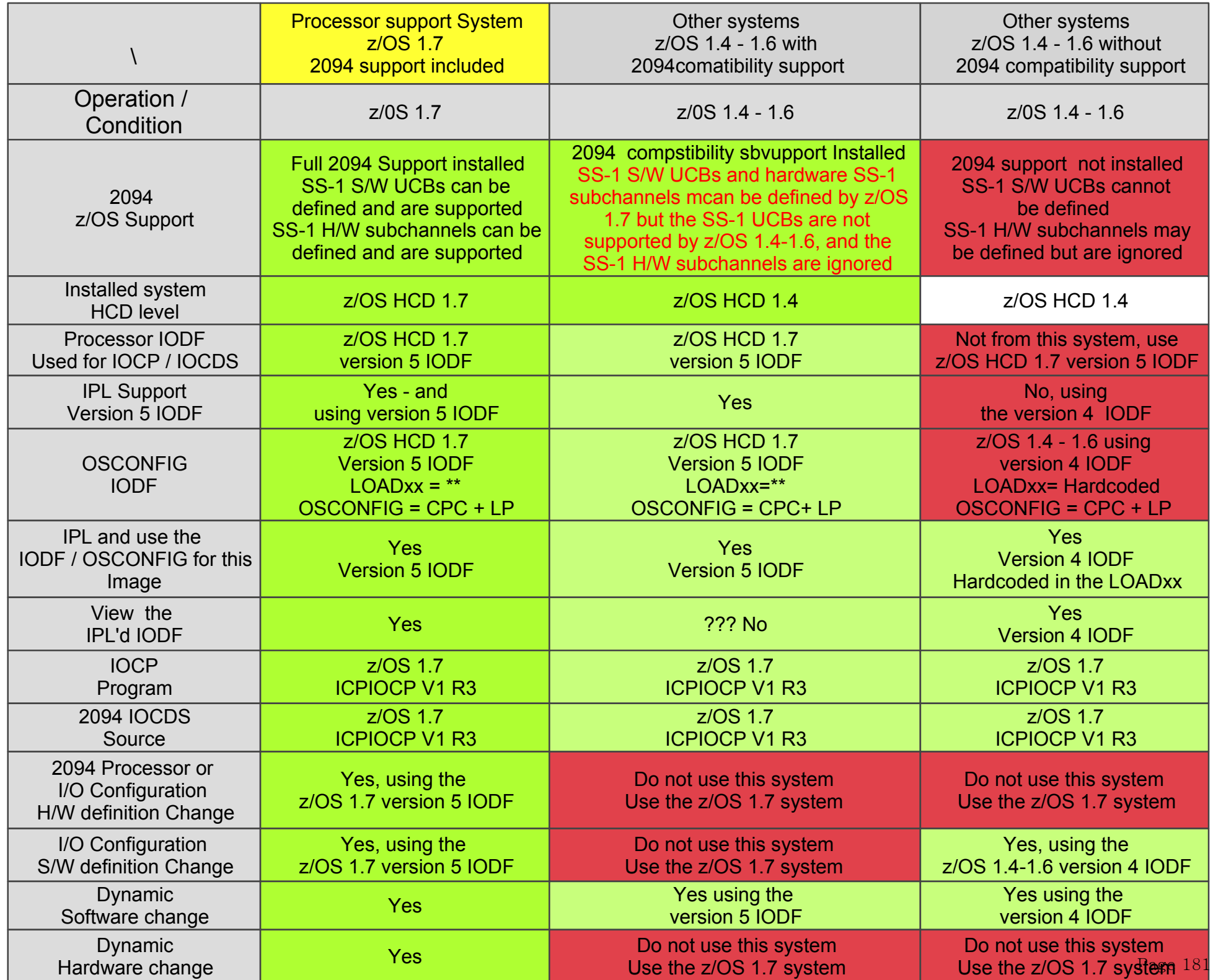

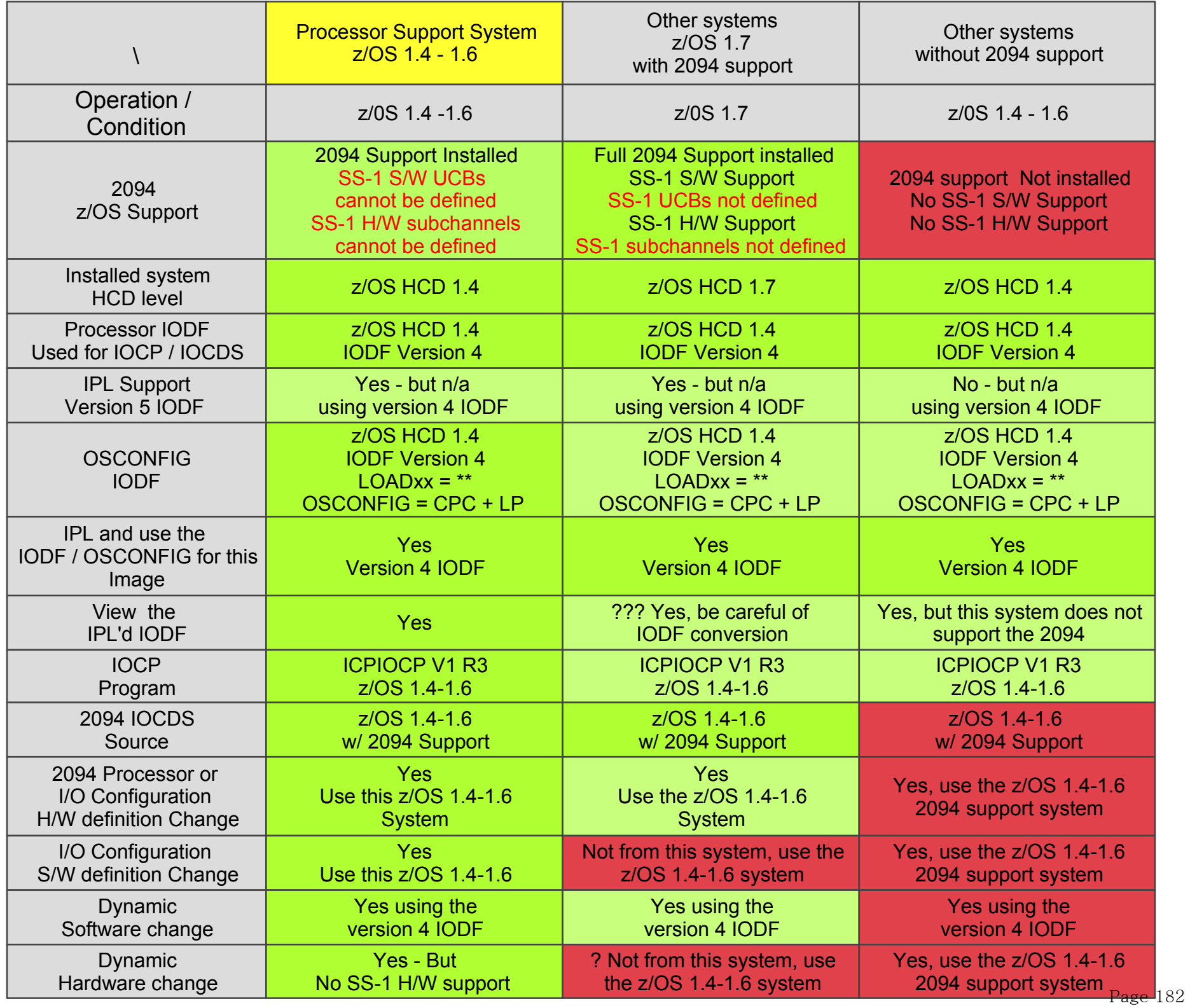

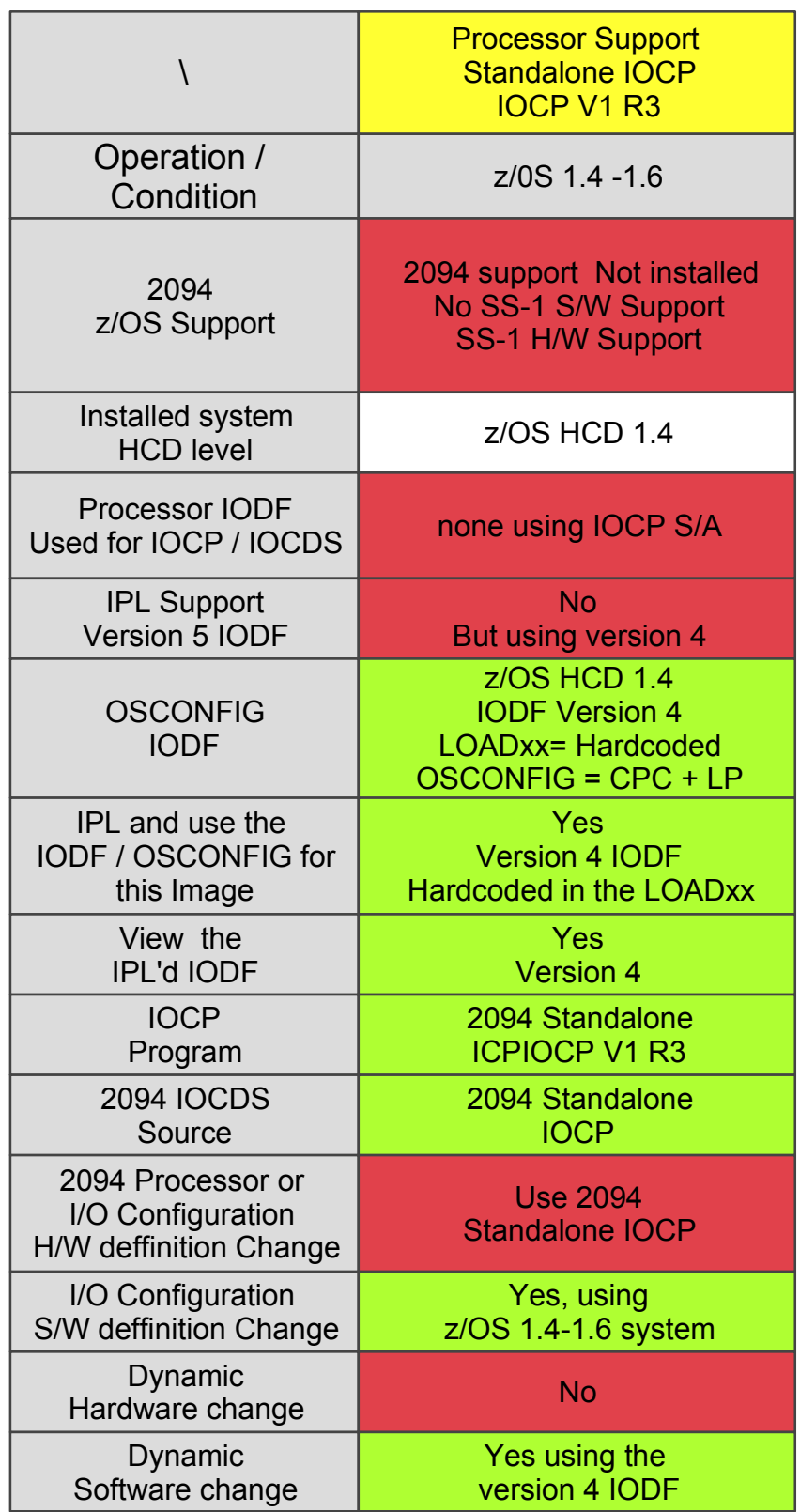

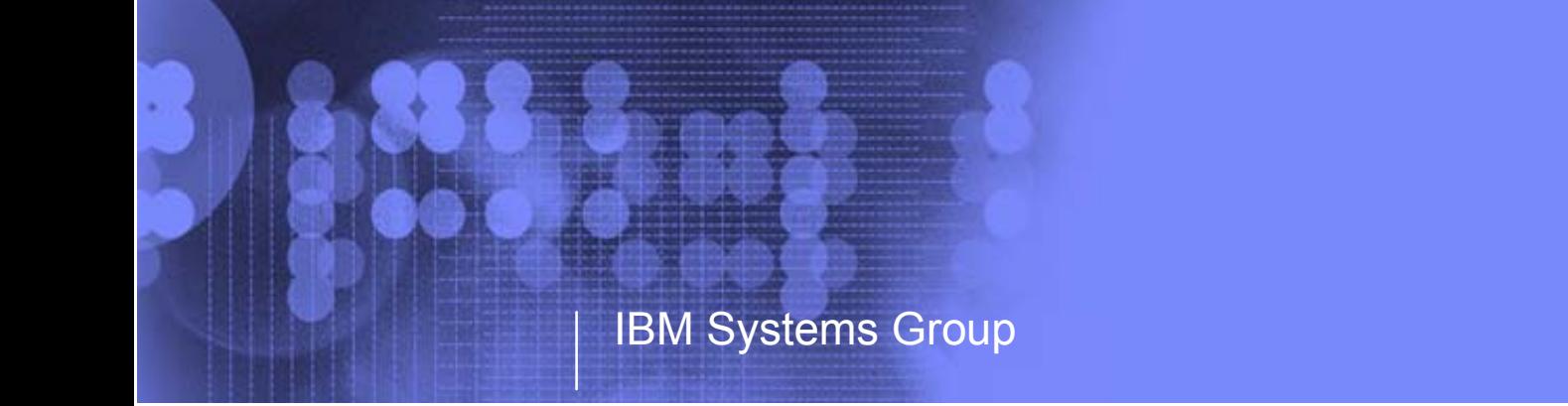

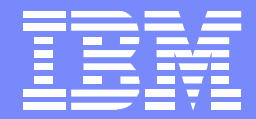

IBM System z9 109 - 2094 I/O Configuration Support - Installation Subchannel Sets - Alias Device Support, 2094 and z/OS End of Presentation - Part 3a

> Kenneth (Ken) Trowell zSeries Channel Development IBM Poughkeepsie September 28 2005

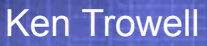

## • Display I/O device list

- There are a number of different ways to display a device list
	- IODF
	- Processor
	- Partition
	- Channel
	- CU

## **Display I/O Device List by CU (CU 1000)**

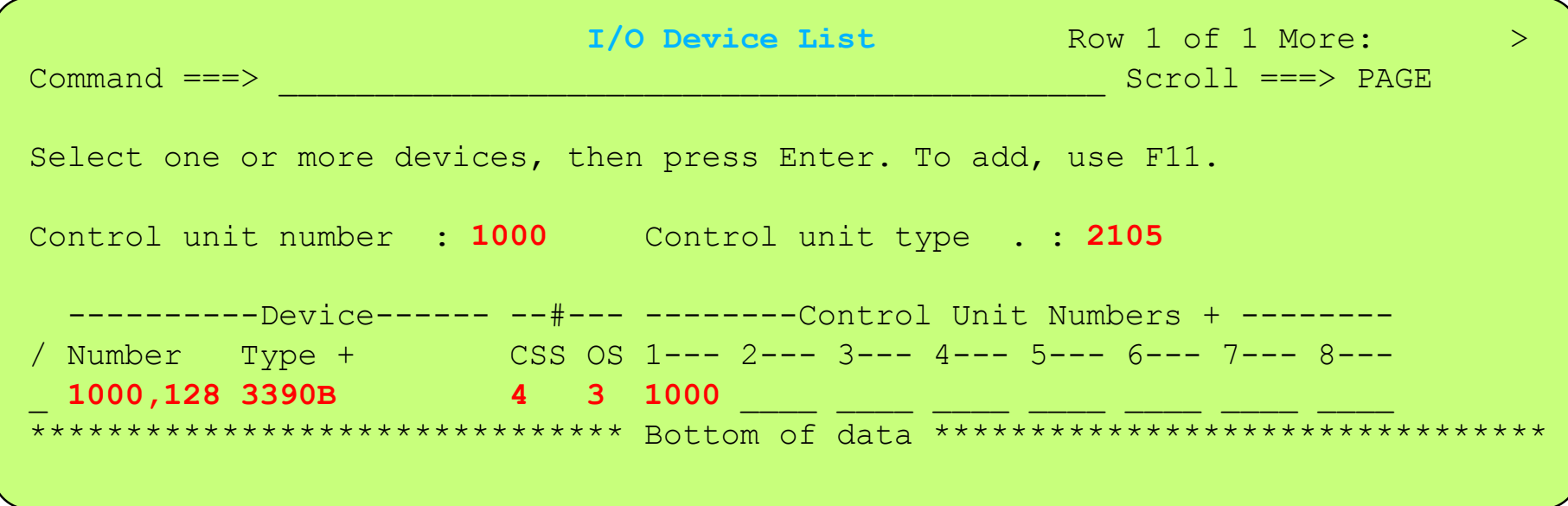

## **Display I/O Device List by IODF**

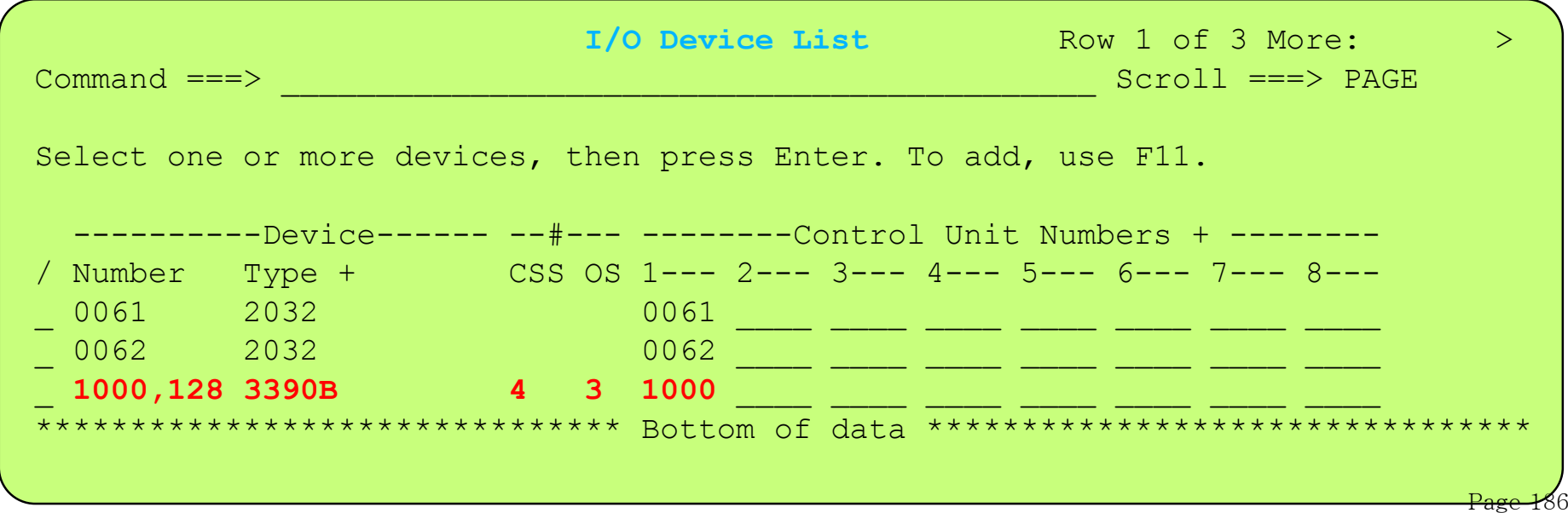

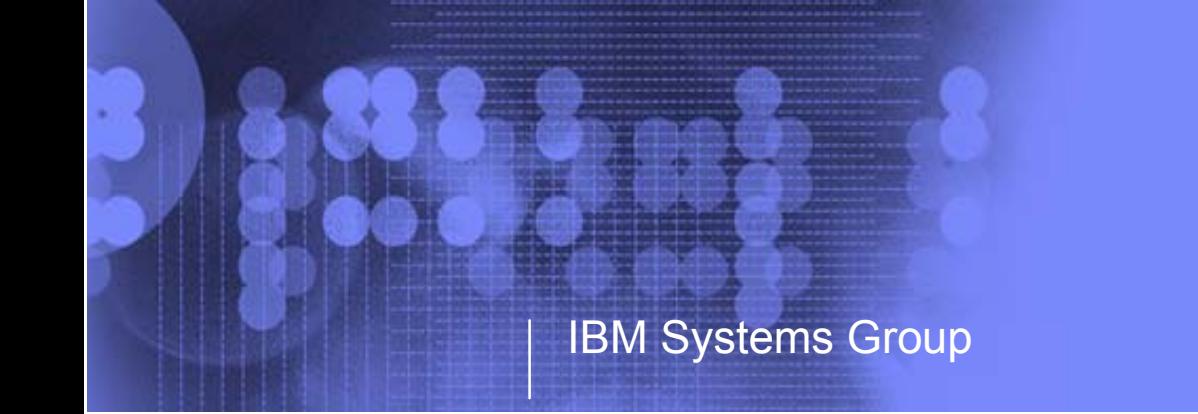

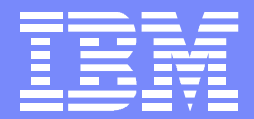

z9 109 - 2094 I/O Configuration Support - Installation Subchannel Sets - Alias Device Support, 2094 and z/OS End of Presentation - Part 3b

> Kenneth (Ken) Trowell zSeries Channel Development IBM Poughkeepsie September 28 2005

Ken Trowell

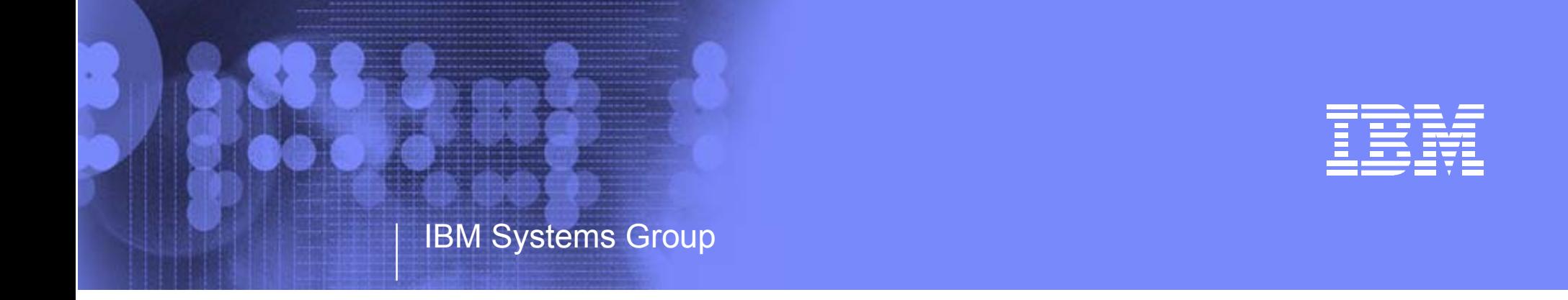

# IBM System z9 109 - 2094 I/O Configuration Definition Support HCD - IOCP - HCM CMT - Dynamic I/O Reconfiguration

Kenneth (Ken) Trowell zSeries Channel Development IBM Poughkeepsie September 28 2005

Ken Trowell

### IBM System z9 109 - 2094 - IOCP I/O Reconfiguration Support

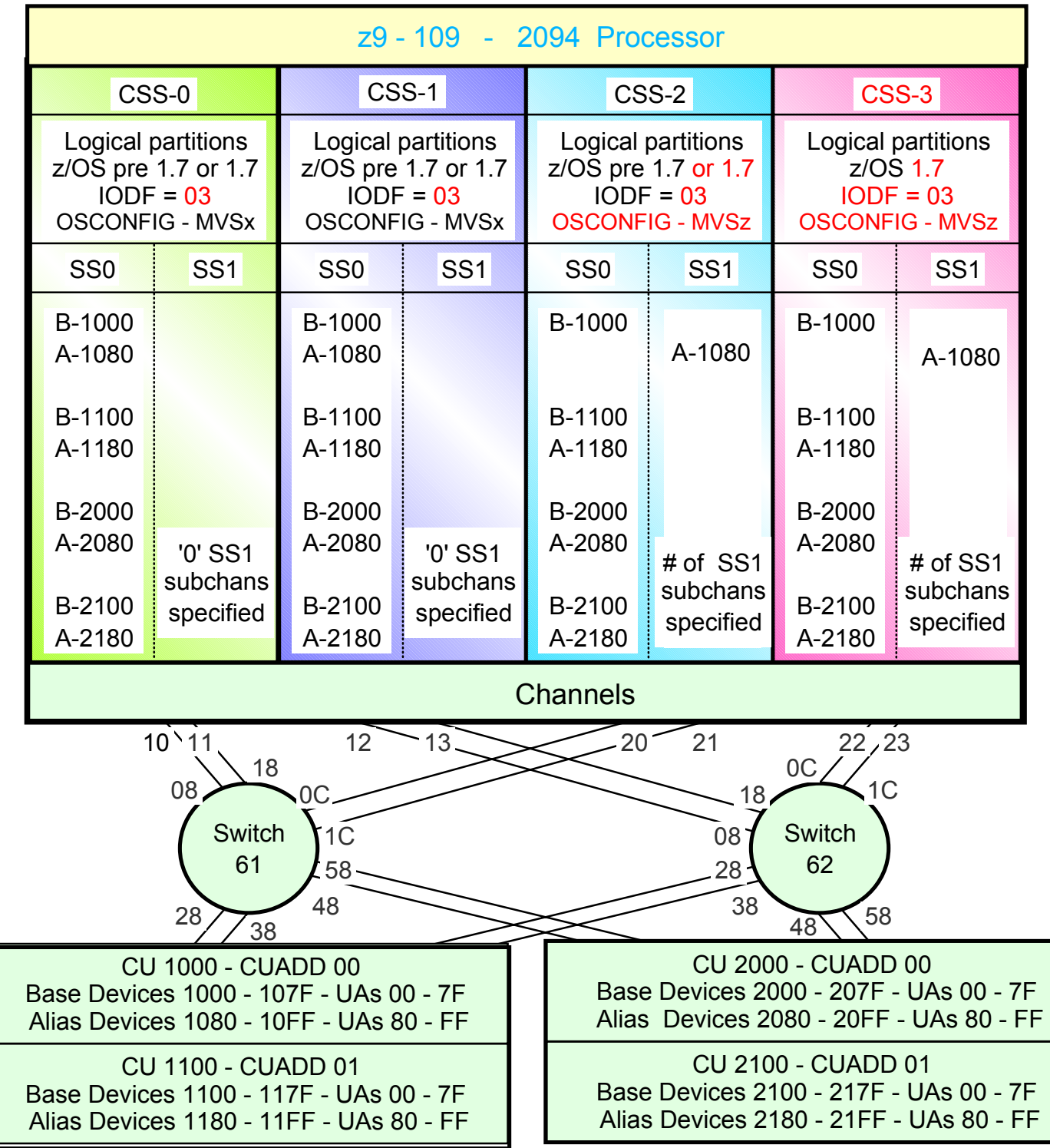

• Note: For this examples each DASD LSS (CUADD) has a range of 128 base devices (x'80') starting at UA <sup>x</sup>'00' for the first base in the LSS, and each LSS has a range of 128 alias devices (x'80') starting UA<sub>-</sub>x'80' for the<br>first alias in the LCC first alias in the LSS

#### **PROC.id - TEST2094 -IOCP Listing**

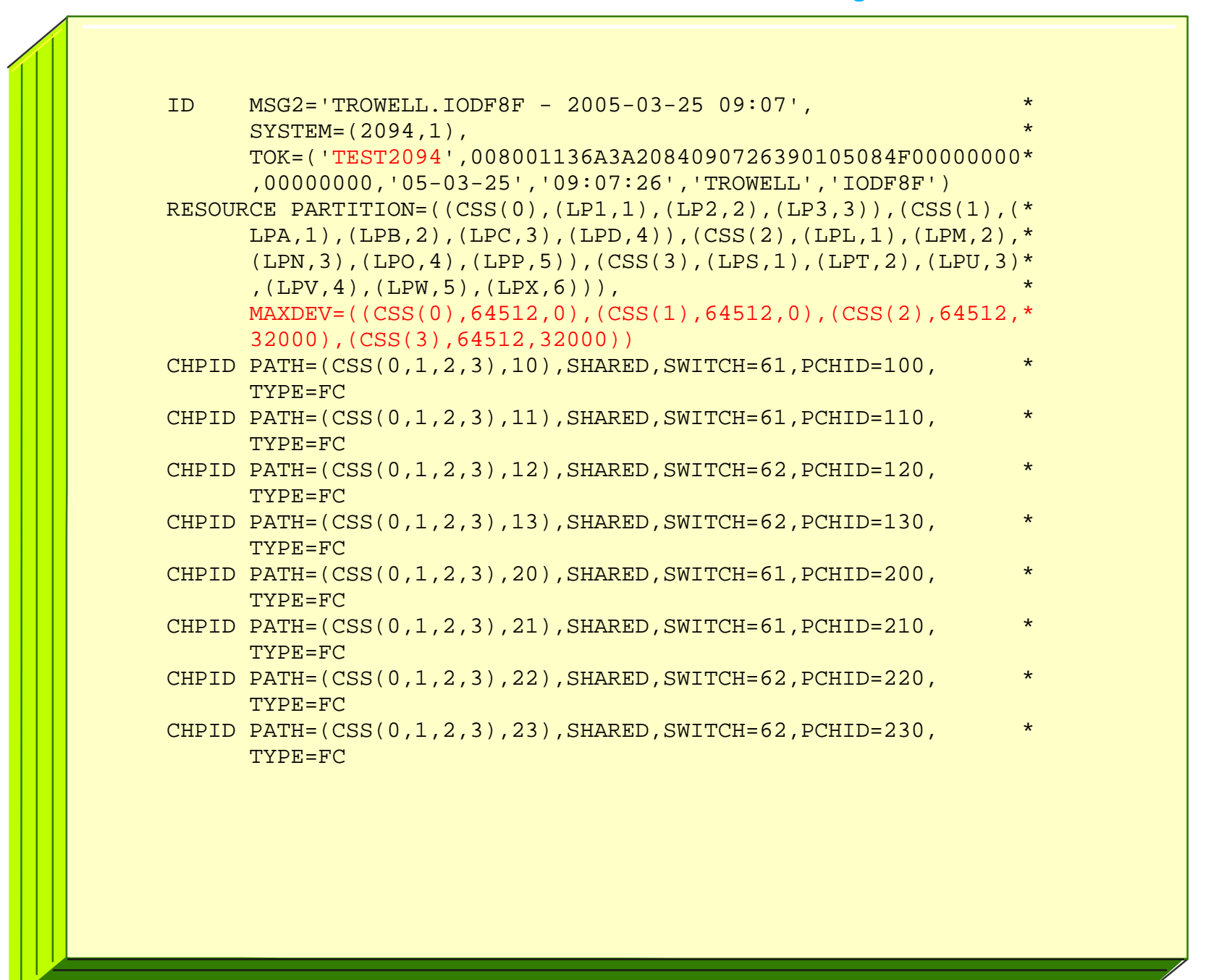

#### **PROC.id - TEST2094 -IOCP Listing - cont...**

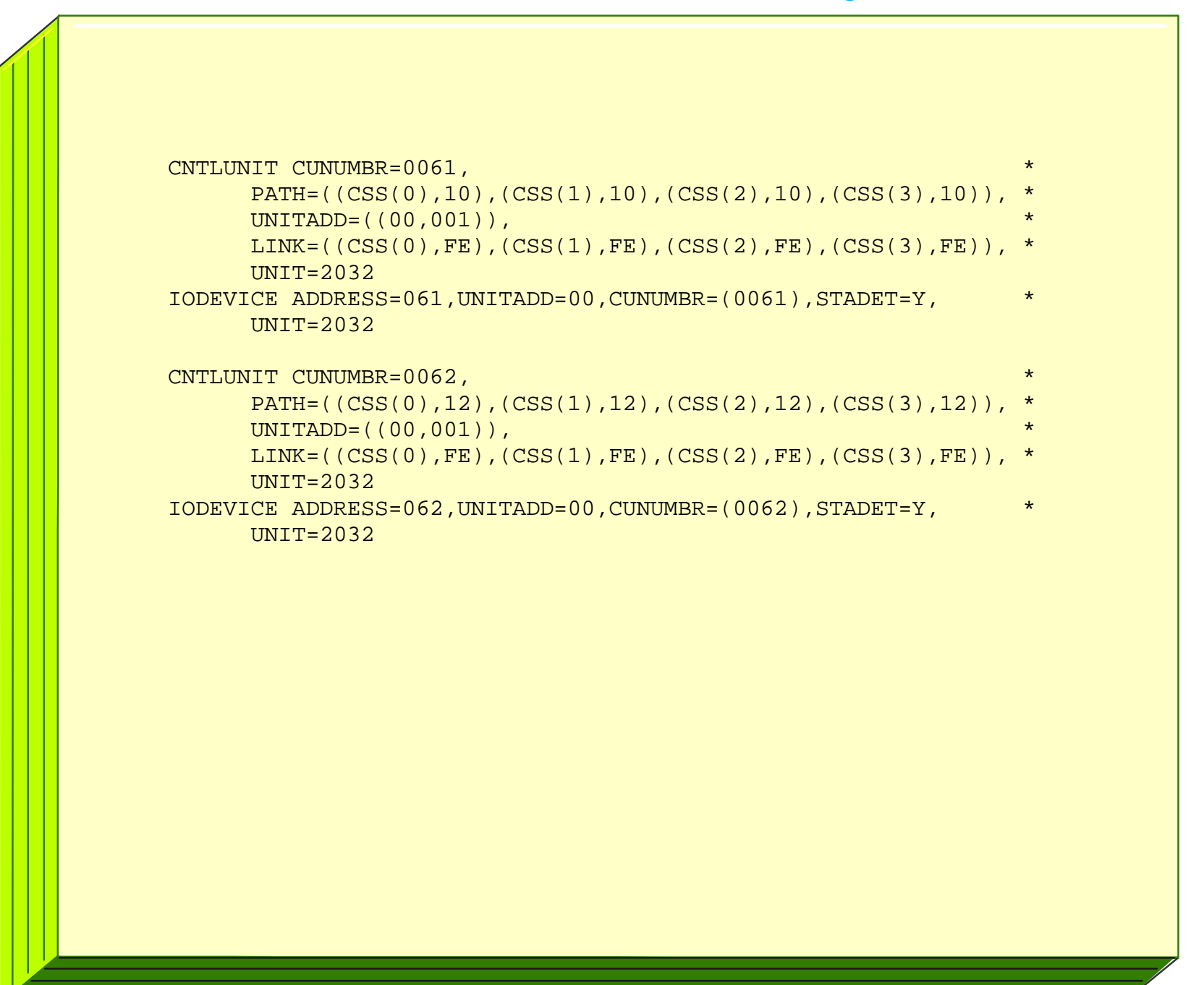

#### **PROC.id - TEST2094 -IOCP Listing - cont...**

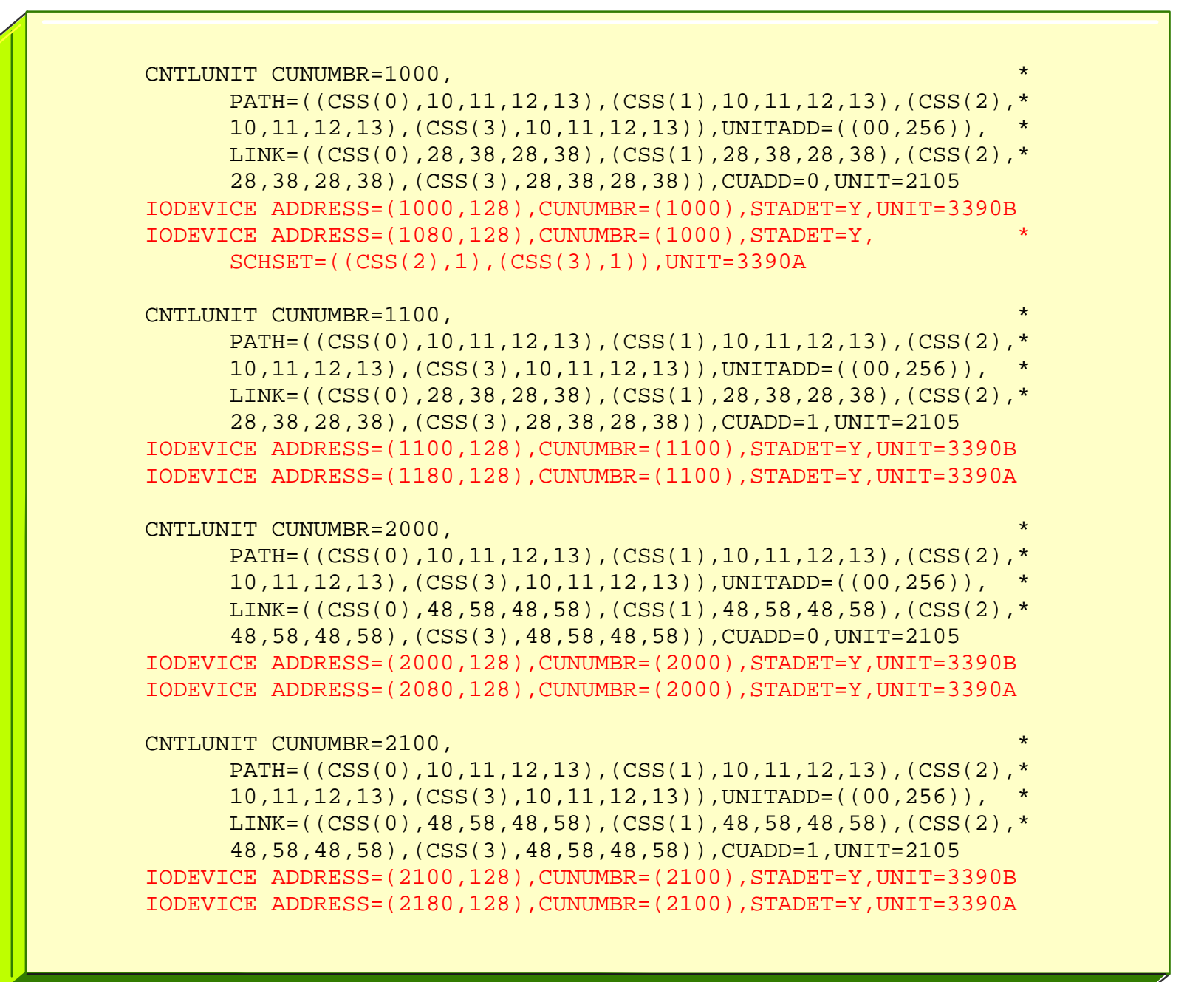

#### **OSCONFIG - MVSX - Listing**

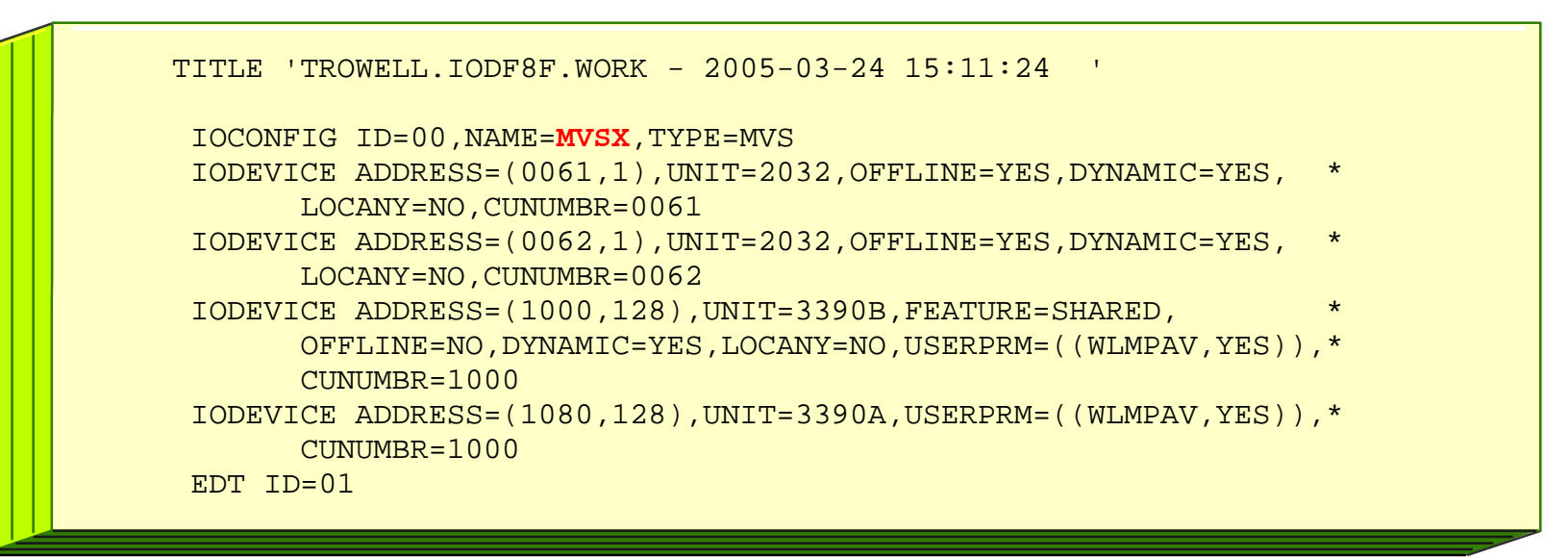

#### **OSCONFIG - MVSZ - Listing**

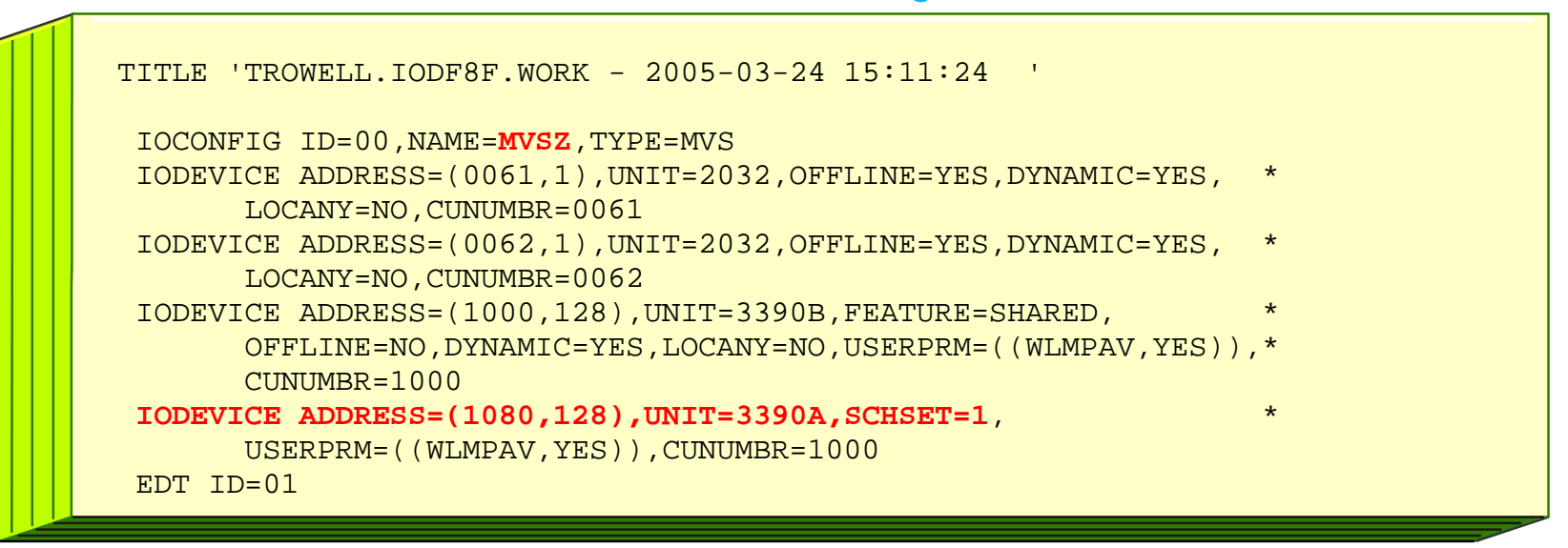

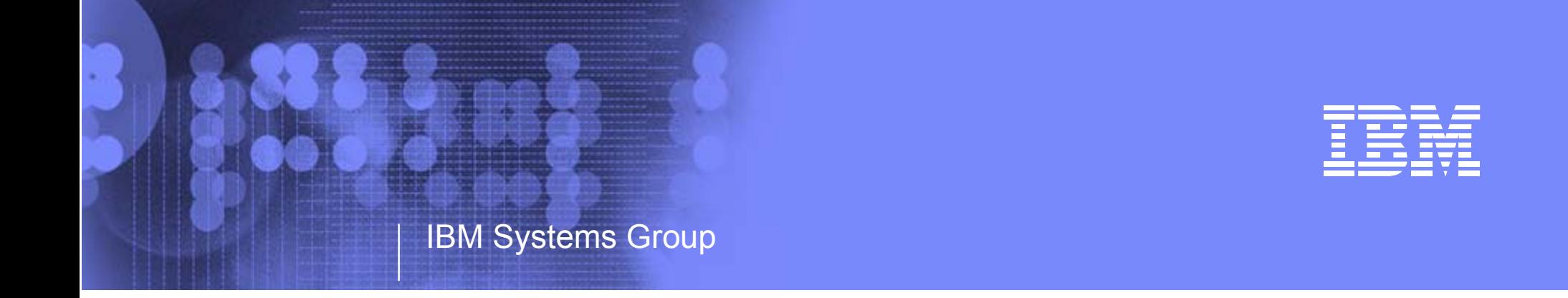

## IBM System z9 109 - 2094 IOCP and OSCONFIG - Statements

## End of Presentation

Kenneth (Ken) Trowell zSeries Channel Development IBM Poughkeepsie September 28 2005

Ken Trowell

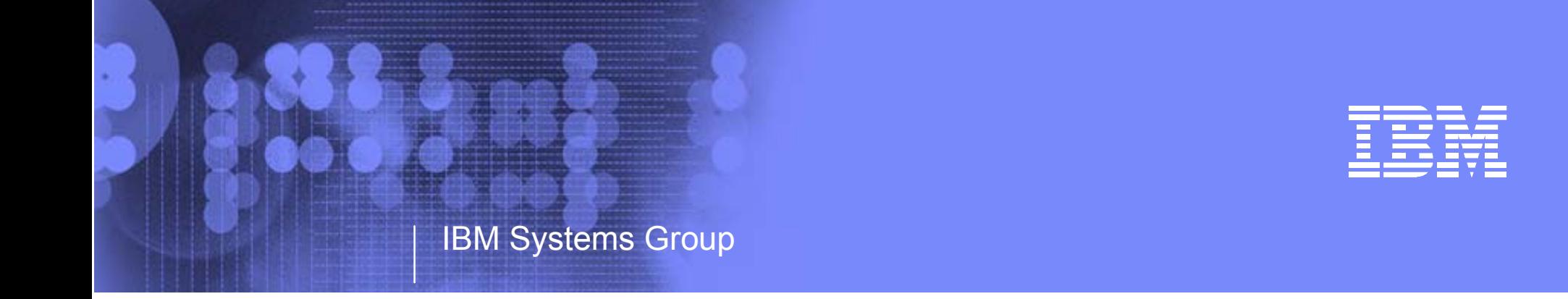

zSeries 2094 DanuDynamic I/O Reconfiguration Support Subchannel Sets - Alias Device Support Alias Device - SS0 to SS1 Movement

> Kenneth (Ken) Trowell zSeries Channel Development IBM Poughkeepsie September 28 2005

Ken Trowell

#### zSeries z990 2084 - Configuration Support

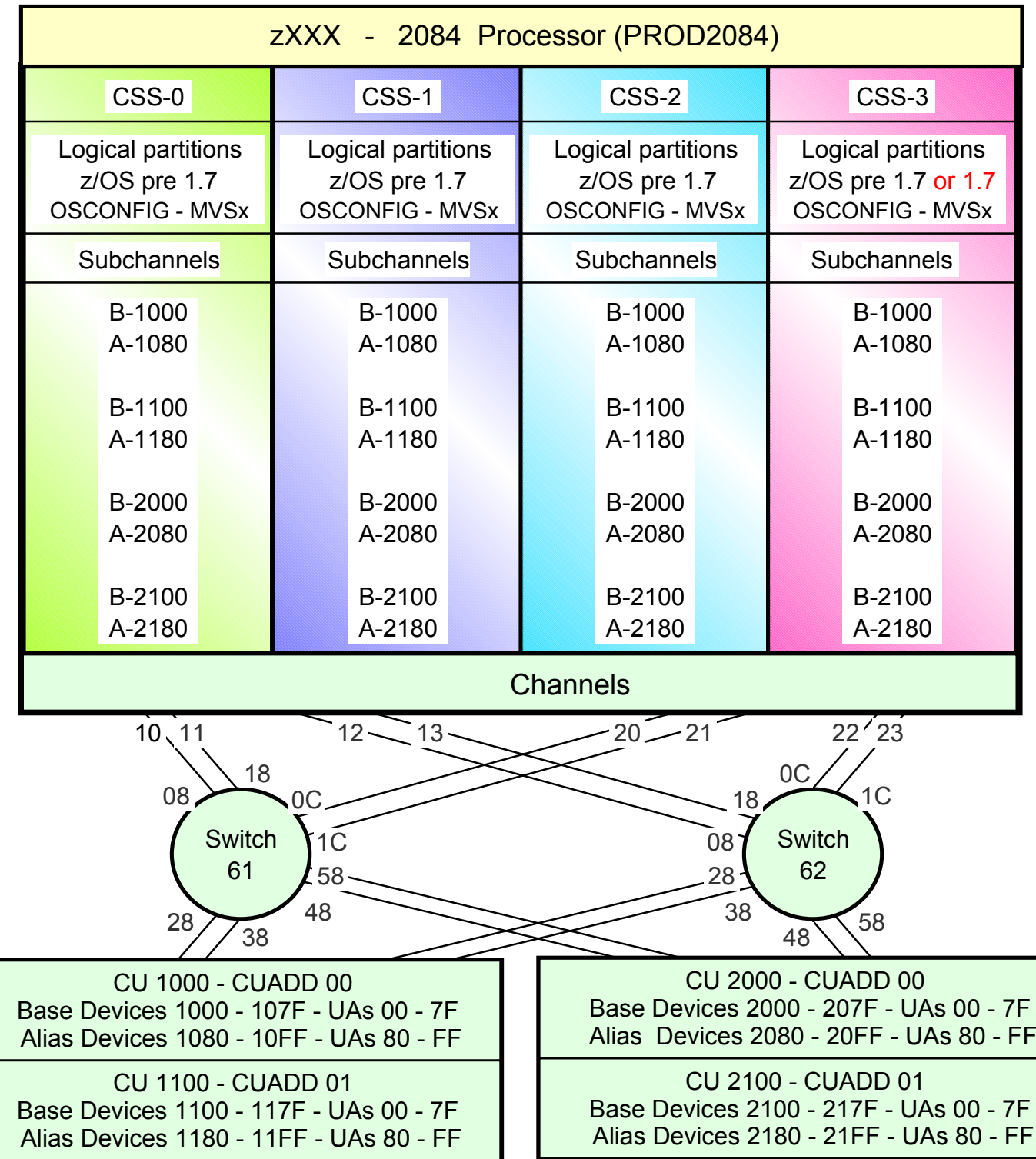

• All Bases are defined in CSS 0, 1, 2,3

- All Aliases are defined in CSS 0, 1, 2,3
- $z/OS$  1.7 has been installed and is running in at least one logical partition in any of the CSSs
- For this example either CSS3 is not defined in the 2084 or if defined the z/OSs running in the 2084 CSS3 logical partitions will be ungraded to z/OS 1.7 prior to a 2084 to 2094 upgrade or when the 2084 is MES upgraded to a 2094. This is to allow the z/OS 1.7 to exploit the movement of Alias devices on the 2094 from SS0 to a SS1 in the 2094 CSS-3 and freeing up subchannels in the 2094 CCS-3 SS0 for the definition of additional Base devices in 2094 CSS-3 SS0.
	- Note: Once the Alias devices are defined in SS1 in a 2094 CSS all z/OSs running in logical partitions in that 2094 CSS must be at z/OS 1.7 or later to be able to access the Alias subchannels in that 2094 CSSs SS1 (covered later in this presentation).
		- Note: For this examples each DASD LSS (CUADD) has a range of 128 base devices (x'80') starting at UA x'00' for the first base in the LSS, and each LSS has a range of 128 alias devices (x'80') starting UA x'80' for the first alias in the LSS

Page 196

#### Processor = TEST2094 I/O Configuration Definition Support

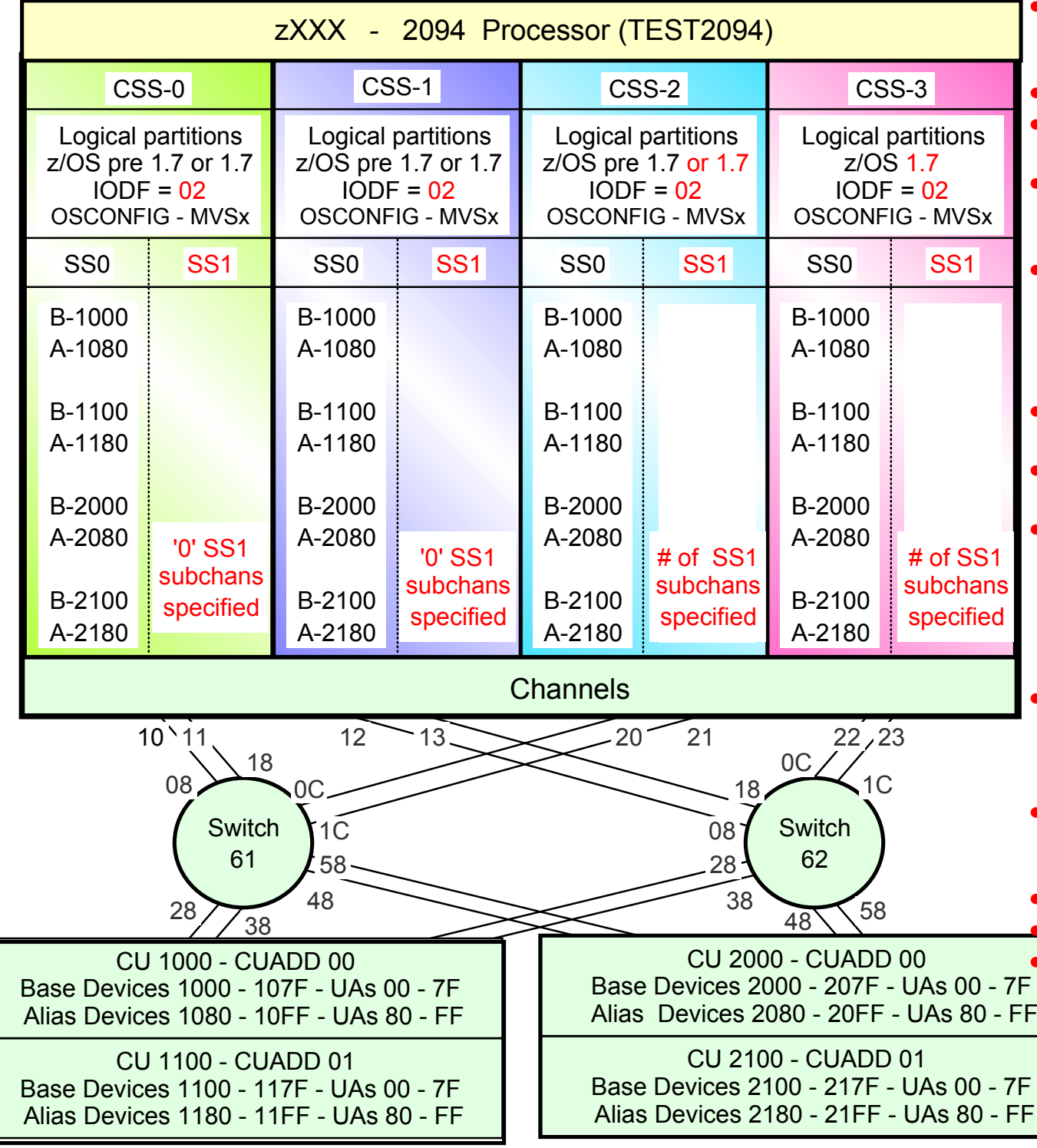

- 2094 configuration with MCSS (Multiple Channel Subsystems) and Multiple Subchannel Sets (MSS)
- MSS is new with the 2094 zSeries processor
- With z/OS 1.7 alias devices may be placed in SS1 instead of SS0
- This allows all the subchannels in SS0 to be used in support of Base DASD devices and other devices (non-DASD)
- z/OS 1.7 will support Alias devices defined in either SS0 or SS1
	- Note aCSS alias device (CI-D\_ID-CUI-UA) can only be defined in one Subchannel set within a CSS
- z/OS pre 1.7 only supports/uses alias devices that are defined in SS0
- An Alias devices can be defined in SS0 in one CSS and SS1 in another CSS
- This example shows Alias devices defined in SS0 in all of the CSSs. Either z/OS pre .7 or z/OS 1.7 may be used in any partition in any CSS.
	- At least one partition MUST have z/OS 1.7
- Note: This configuration only requires one Processor definition (PROC.id) and may require only one OSCONFIG definition OSCONFIG - MVSx
- There is no Base device relieve in SS0 as all Alias devices are still defined in SS0 in each of the CSSs
- Reset activate IOCDS source = xxx.IODF02
- IPL Source IODF = xxxx.IODF02
	- IPL OSOWNEIGodthis Next applies each DASD LSS (CUADD) has a range of 128 base devices (x'80') starting at UA <sup>x</sup>'00' for the first base in the LSS, and each LSS has a range of 128 alias devices (x'80') starting UA x'80' for<br>the first alies in the LSS .  $_{\rm{Page~197}}$ the first alias in the LSS

#### Processor = TEST2094 (Alias devices 1080-10FF *- CSS3 Subchannel Set H/W and S/W definition change*)

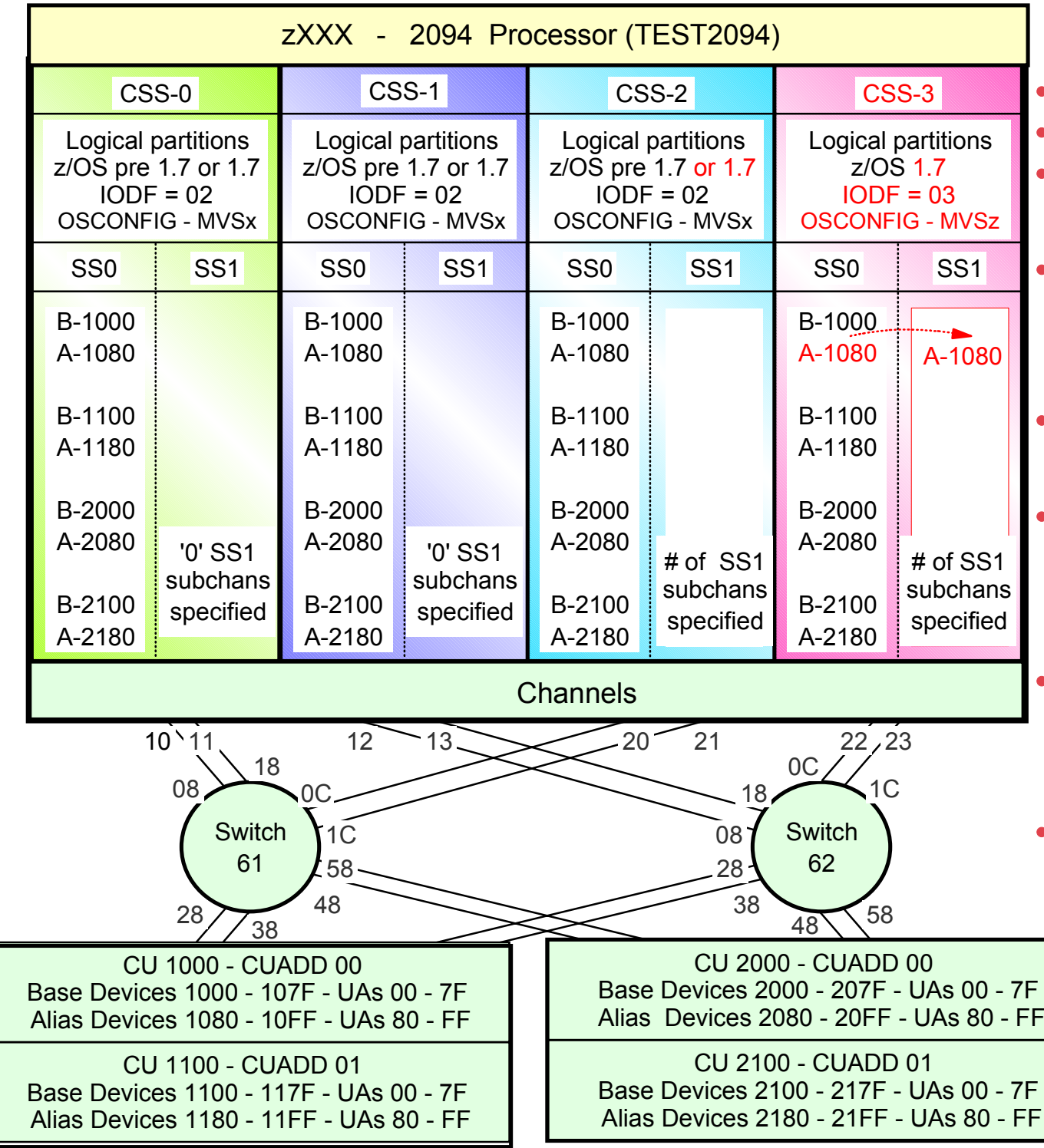

- All Bases in all CSSs are in SS0
- Initially all Aliases in all CSSs are in SS0
- CSS-3 Alias Device subchannel definitions for alias devices in CUs 1100, 2000 and 2100 will remain defined in SS0
- Using a new work IODF
	- $\bullet$  IODF = xxxx.IODF03.work
	- Proc.id name of TEST2094 does not change
	- Proc.id TEST2094 CSS-3 Alias Device Subchannel definitions for alias devices in CU 1000 are moved from SS0 to SS1
	- A new OSCONFIG 'MVSz' has been created for z/OS 1.7 systems running in logical partitions in CSS-3.
		- OSCONFIG MVSz was copied from the active current OSCONFIG (MVSx)
- Aliases device OSCONFIG MVSz definitions for alias devices in CSS-3 in CU 1000 have been moved from SS0 to SS1. They are still defined as alias device numbers 1080 to 10FF but in SS1
- Create a new production IODF
	- xxxx.IODF03
		- Note: For this examples each DASD LSS (CUADD) has a range of 128 base devices (x'80') starting at UA x'00' for the first base in the LSS, and each LSS has a range of 128 alias devices (x'80') starting UA x'80' for the first<br>alies in the LSS alias in the LSS

Processor = TEST2094 (Alias devices 1080-10FF *- Subchannel Set Dynamic I/O activation* - *software change*)

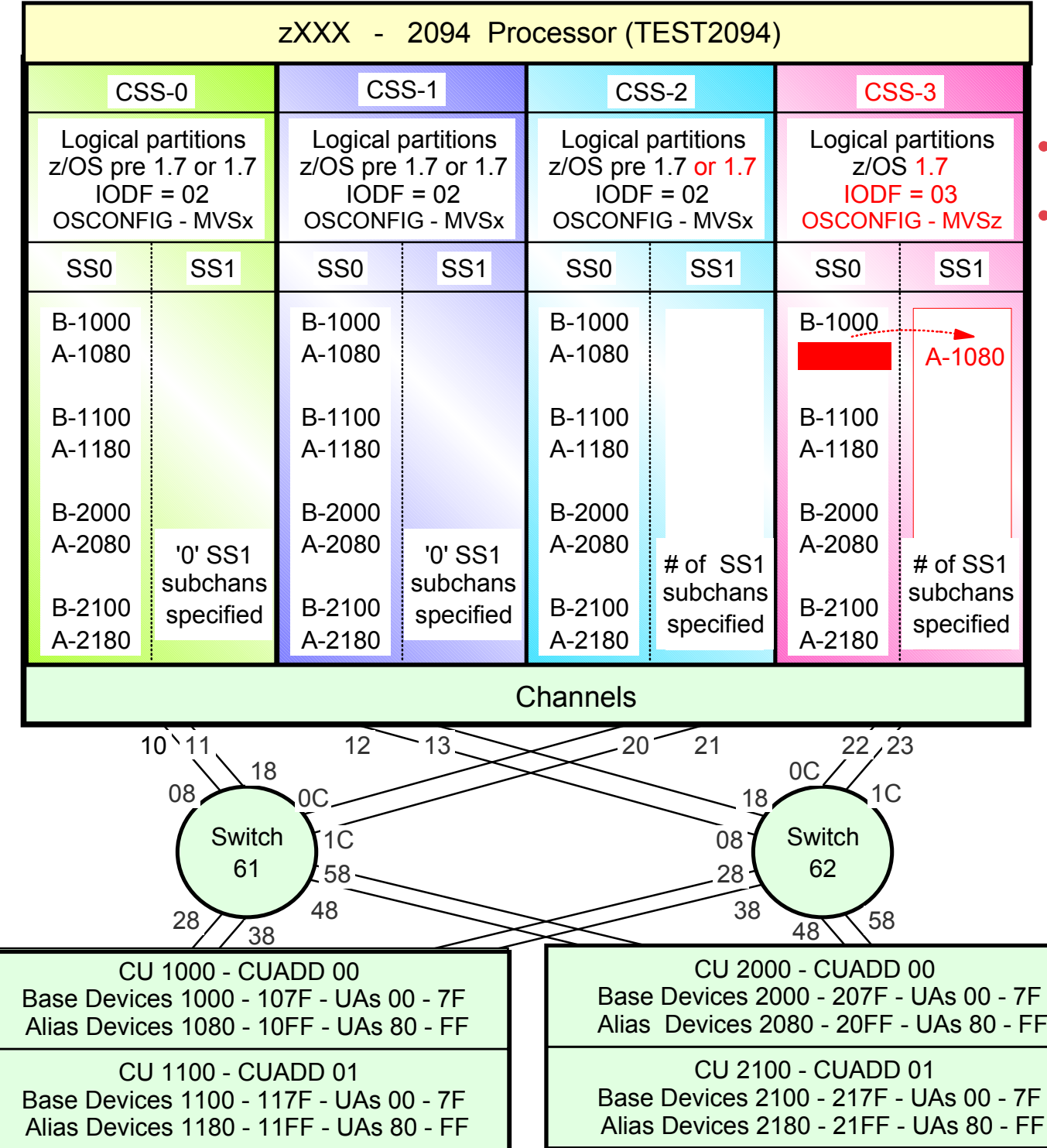

- A software only activate is performed in all partitions in CSS-3 (except one)
- Software only target IODF and OSCONFIG
	- Target IODF = xxxx.IODF03
	- The active OSCONFIG will be changed from MVSx (source) to MVSz (target)
	- Note:
	- 1.z/OS will wait for upto 10 seconds for outstanding I/O operations on Alias device CUBs 1080 to 10FF to complete in the z/OS partition, then the I/O outstanding I/O completes the aliases will be unbound from their current base and then these SS0 Alias UCBs will be deleted
	- 2. SS1 UCBs for Alias devices 1080 to 10FF will be added for these CSS3 logical partitions but marked as not connected to a subchannel, (nor will these Alias device UCBs be bound to a Base UCB at this time)
	- .If the outstanding alias operations do not complete in 10 seconds during the activate request, the dynamic I/O reconfiguration activate request will fail. .
		- Note: For this examples each DASD LSS (CUADD) has a range of 128 base devices (x'80') starting at UA <sup>x</sup>'00' for the first base in the LSS, and each LSS has a range of 128 alias devices (x'80') starting UA x'80' for the first alias in the LSS  $_{\rm Page\ 199}$

Processor = TEST2094 (Alias devices 1080-10FF *- Subchannel Set Dynamic I/O activation - hardware change*)

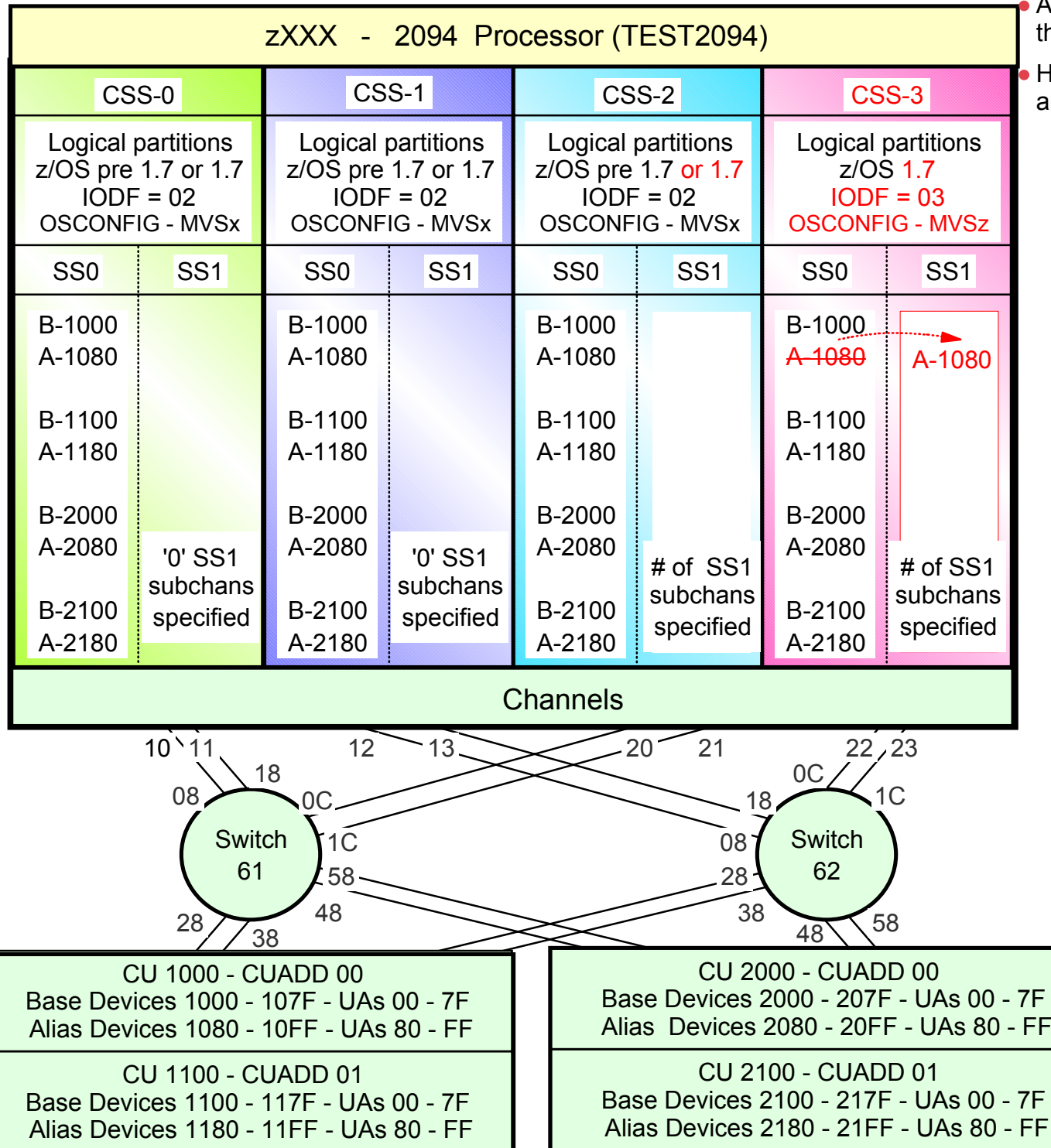

A hardware / software activate is performed in the last CSS-3 partition

Hardware target IODFand software OSCONFIG are:

- Target IODF = xxxx.IODF03
- Proc.id name of TEST2094, does not change
- Target OSCONFIG = MVSz
- Note: The software change is performed first as per the previous foil, then...
- 1. Device numbers for Alias devices 1080 to 10FF in CSS-3 will be deleted from SS0 subchannels (i.e. marked not valid)
- 2. All partitions in CSS-3 will be informed that SS0 Alias subchannels that use to support alias devices 1080-10FF have been changed (via the CRW process) (technically the device number in the subchannel has been marked not valid)
- 3. All partitions in CSS-3 will be informed that SS1 subchannels to support alias devices 1080-10FF have been changed (via the CRW process) (technically the device number is added in the subchannel and is marked as valid)
- 4. z/OS in each CSS-3 partition will try and map the SS1 subchannel alias device number to an SS1 UCB alias device number

● 5. z/OS will determine the current state of these alias devices (UCBs) and bind them to their associated base UCBs

• Note: For this examples each DASD LSS (CUADD) has a range of 128 base devices (x'80') starting at UA x'00' for the first base in the LSS, and each LSS has a range of 128 alias devices (x'80') starting UA x'80' for the first alias in the LSS $_{\rm age}^{\rm O}$ 

Processor = TEST2094 (Alias devices 1080-10FF *- Subchannel Set Dynamic I/O activation -* synchronization)

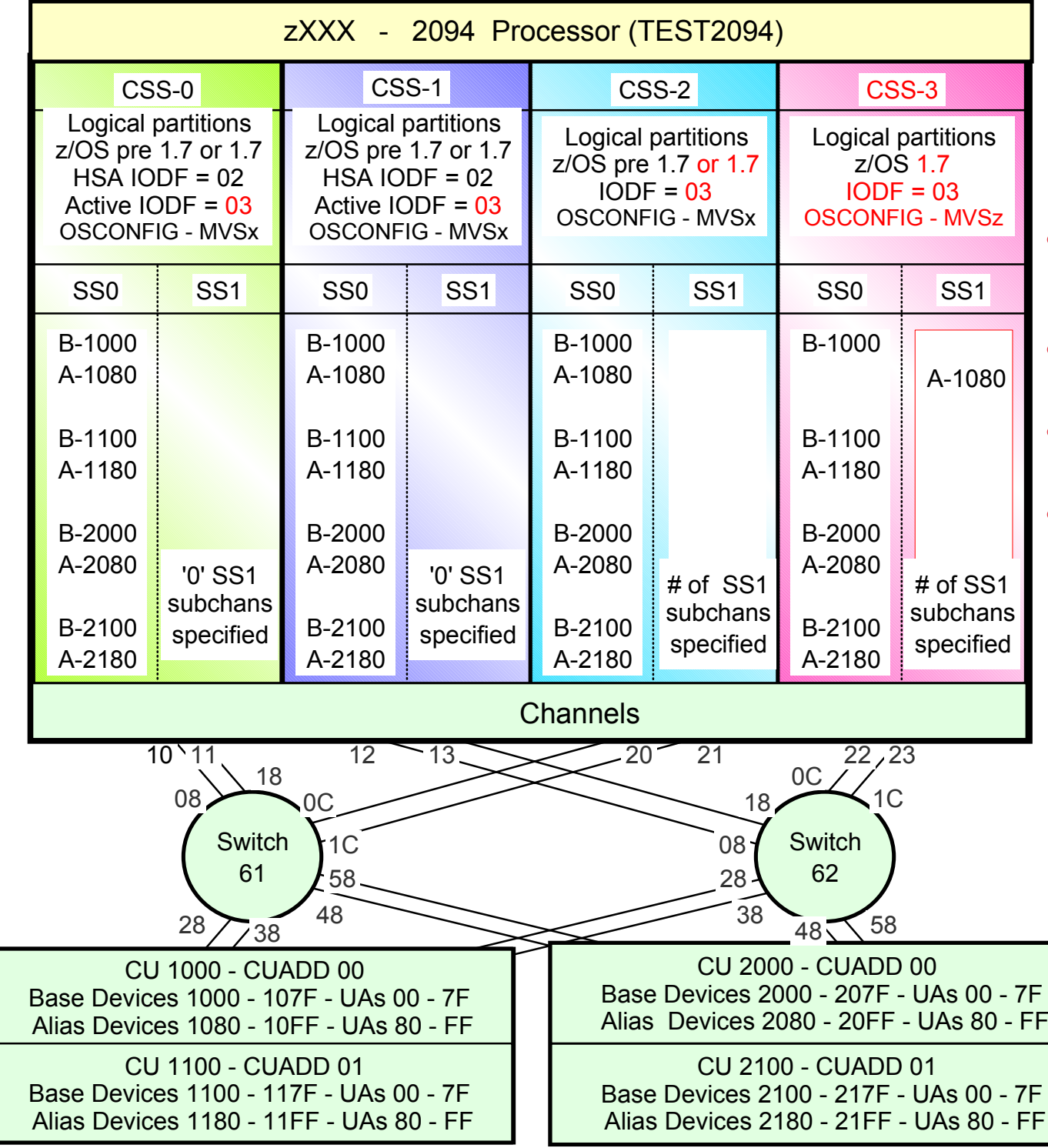

• The active IODF in CSS3 Logical Partitions is:

- $\bullet$  IODE = xxxx IODE03
- The Proc. ID in HSA for the 2094 is:
	- $\bullet$  Proc.id = TEST2094
- The active OSCONFIG in CSS-3 LPs is:
	- OSCONFIG = MVSz

**If the customer wishes to keep all the** other TEST2094 logical partitions' hardware and software dynamic I/O reconfiguration in sync in CSS-0, CSS-1, CSS-2, the customer can perform a 'software only activate' in each of these logical partitions in CSS-0, CSS-1, CSS-2

ACTIVATE IODF03,SOFT or

ACTIVATE IODF=03,SOFT=NOVALIDATE (this needs to be checked)

• Note: For this examples each DASD LSS (CUADD) has a range of 128 base devices (x'80') starting at UA <sup>x</sup>'00' for the first base in the LSS, and each LSS has a range of 128 alias devices (x'80') starting UA<sub>-</sub>x'80' for the<br>first alias in the LCC first alias in the LSS

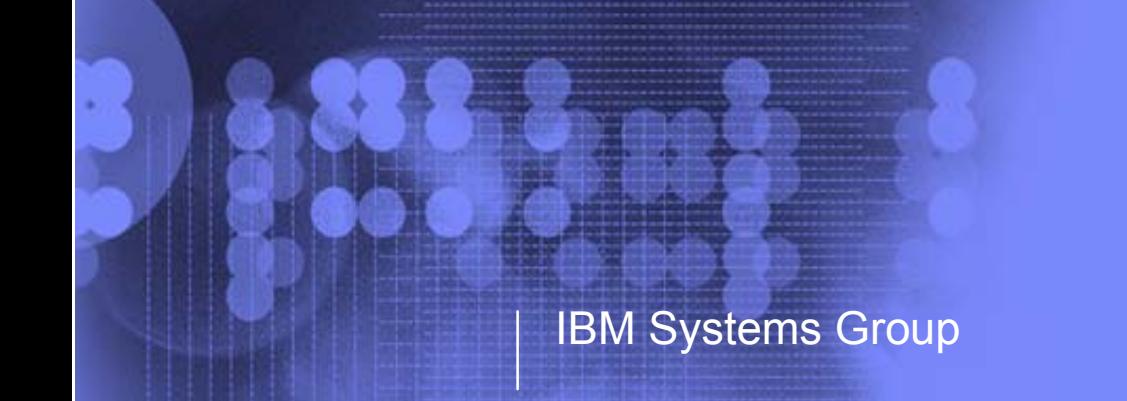

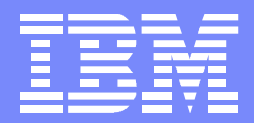

## zSeries 2094 Danu I/O Configuration Support Subchannel Sets - Alias Device Support Device Number Change

Kenneth (Ken) Trowell zSeries Channel Development IBM Poughkeepsie September 28 2005

Ken Trowell

#### Processor = TEST2094 (Alias devices 1080-10FF *- Device number change*)

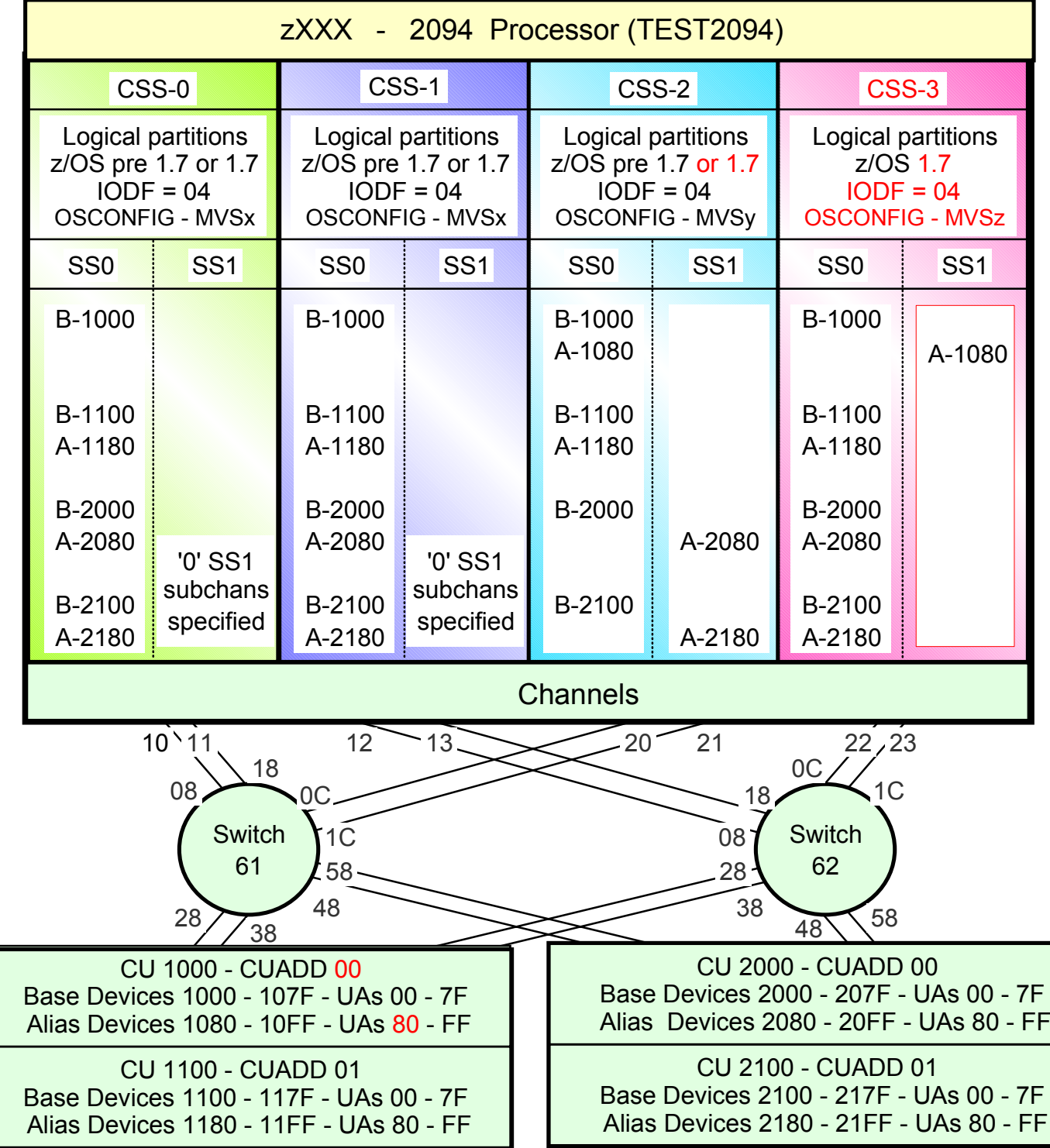

- As the second set of subchannels provides a second set of device numbers just like those provided for Base devices numbers, which can be any non-duplicated device number between 0000 and FFFF (in that subchannel set), the Alias device numbers in the second subchannel set can also be any non-duplicated device number (in that subchannel set) between 0000 and FFFF.
- An Alias device number in the second subchannel set (SS1) that matches a device number in the first subchannel set is NOT considered in the same sense as being a duplicate device number.
- There is no device number connection between the two subchannel sets (other than being defined to the .same CU)
- The only condition is that a logical/physical device UA assigned to a device number on a CU definition cannot be used twice in the same CSS. That means, the CUADD/Device UA cannot be defined to a device number in SS0 and also to a device number in SS1 of the same CSS

• Note: For this examples each DASD LSS (CUADD) has a range of 128 base devices (x'80') starting at UA <sup>x</sup>'00' for the first base in the LSS, and each LSS has a range of 128 alias devices (x'80') starting UA<sub>IX</sub>'80' for the<br>first alias in the LCC first alias in the LSS

Processor = TEST2094 (Alias devices 1080-10FF *- Device number change*)

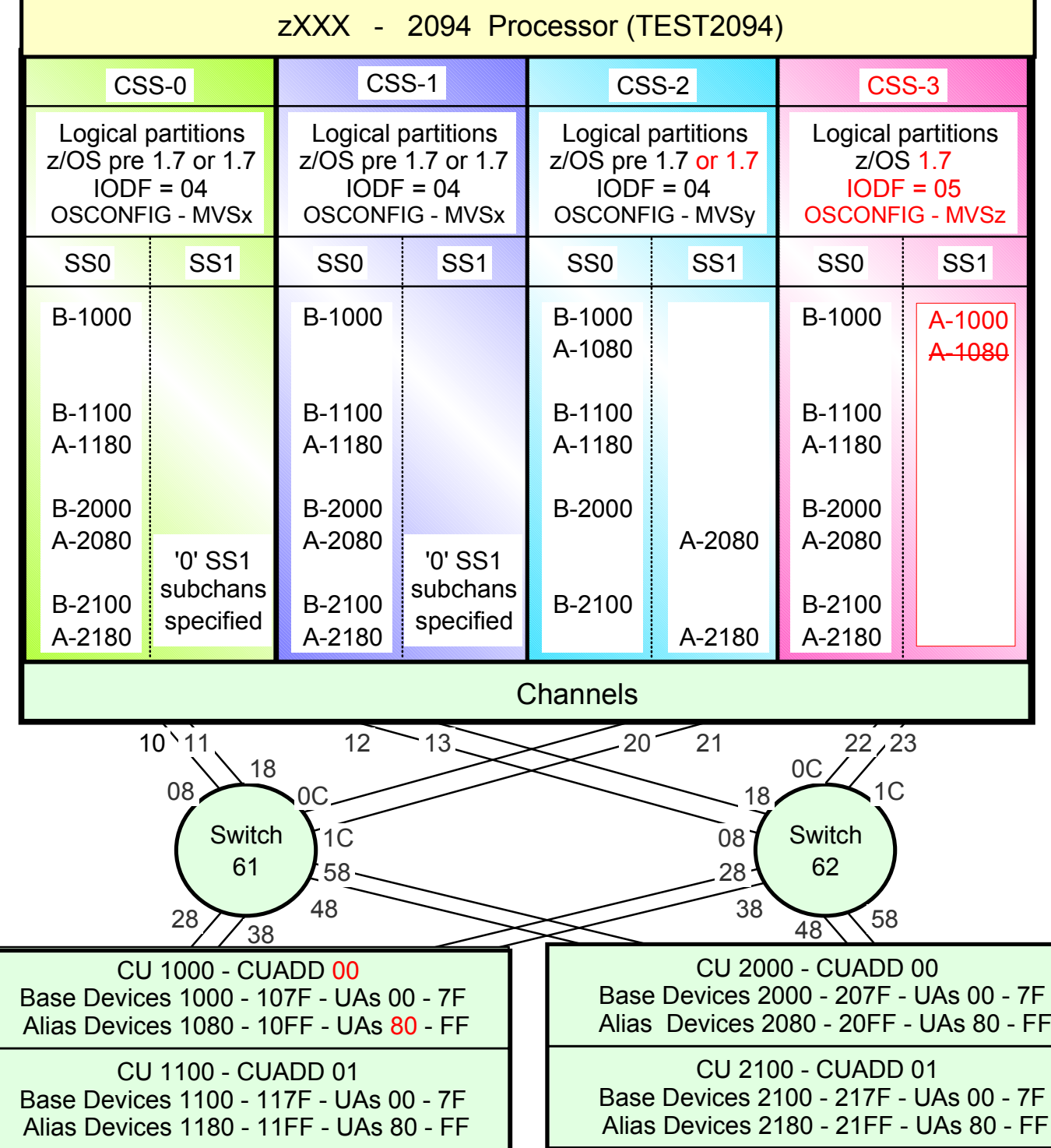

- As the second set of subchannels provides a second set of device numbers just like those provided for Base devices numbers, which can be any non-duplicated device number between 0000 and FFFF (in that subchannel set), the Alias device numbers in the second subchannel set can also be any non-duplicated device number (in that subchannel set) between 0000 and FFFF.
- An Alias device number in the second subchannel set (SS1) that matches a device number in the first subchannel set is NOT considered in the same sense as being a duplicate device number.
- There is no device number connection between the two subchannel sets (other than being defined to the .same CU)
- The only condition is that a logical/physical device UA assigned to a device number on a CU definition cannot be used twice in the same CSS. That means, the CUADD/Device UA cannot be defined to a device number in SS0 and also to a device number in SS1 of the same CSS

• Note: For this examples each DASD LSS (CUADD) has a range of 128 base devices (x'80') starting at UA <sup>x</sup>'00' for the first base in the LSS, and each LSS has a range of 128 alias devices (x'80') starting UA<sub>IX</sub>'80' for the<br>first alias in the LCC first alias in the LSS

#### Processor = TEST2094 (Alias devices 1080-10FF *- Device number change*)

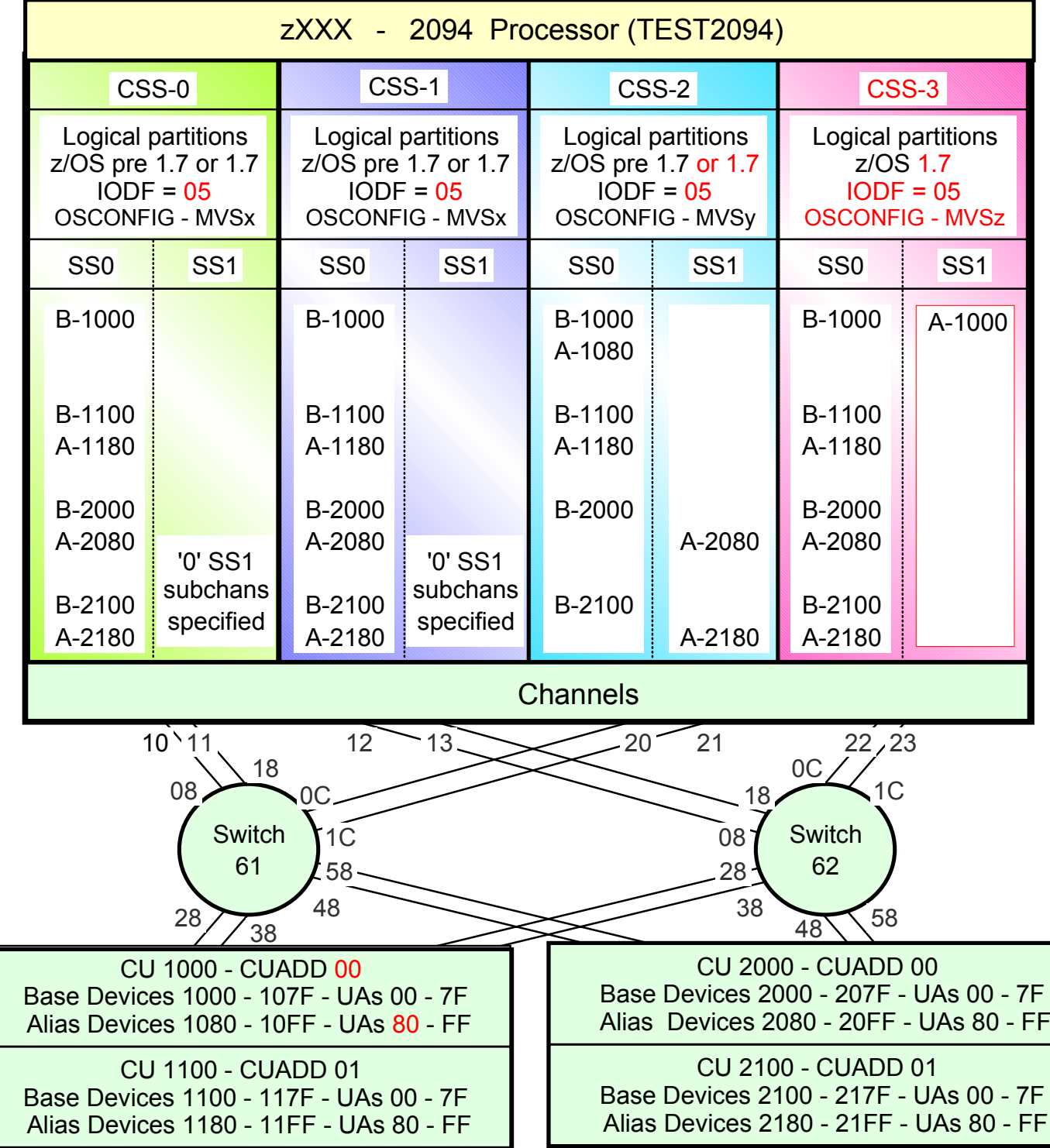

- As the second set of subchannels provides a second set of device numbers just like those provided for Base devices numbers, which can be any non-duplicated device number between 0000 and FFFF (in that subchannel set), the Alias device numbers in the second subchannel set can also be any non-duplicated device number (in that subchannel set) between 0000 and FFFF.
- An Alias device number in the second subchannel set (SS1) that matches a device number in the first subchannel set is NOT considered in the same sense as being a duplicate device number.
- There is no device number connection between the two subchannel sets (other than being defined to the .same CU)
- The only condition is that a logical/physical device UA assigned to a device number on a CU definition cannot be used twice in the same CSS. That means, the CUADD/Device UA cannot be defined to a device number in SS0 and also to a device number in SS1 of the same CSS

• Note: For this examples each DASD LSS (CUADD) has a range of 128 base devices (x'80') starting at UA <sup>x</sup>'00' for the first base in the LSS, and each LSS has a range of 128 alias devices (x'80') starting UA<sub>-</sub>x'80' for the<br>first alias in the LCC first alias in the LSS

Processor = TEST2094 (*Alias device number movement and device number change*)

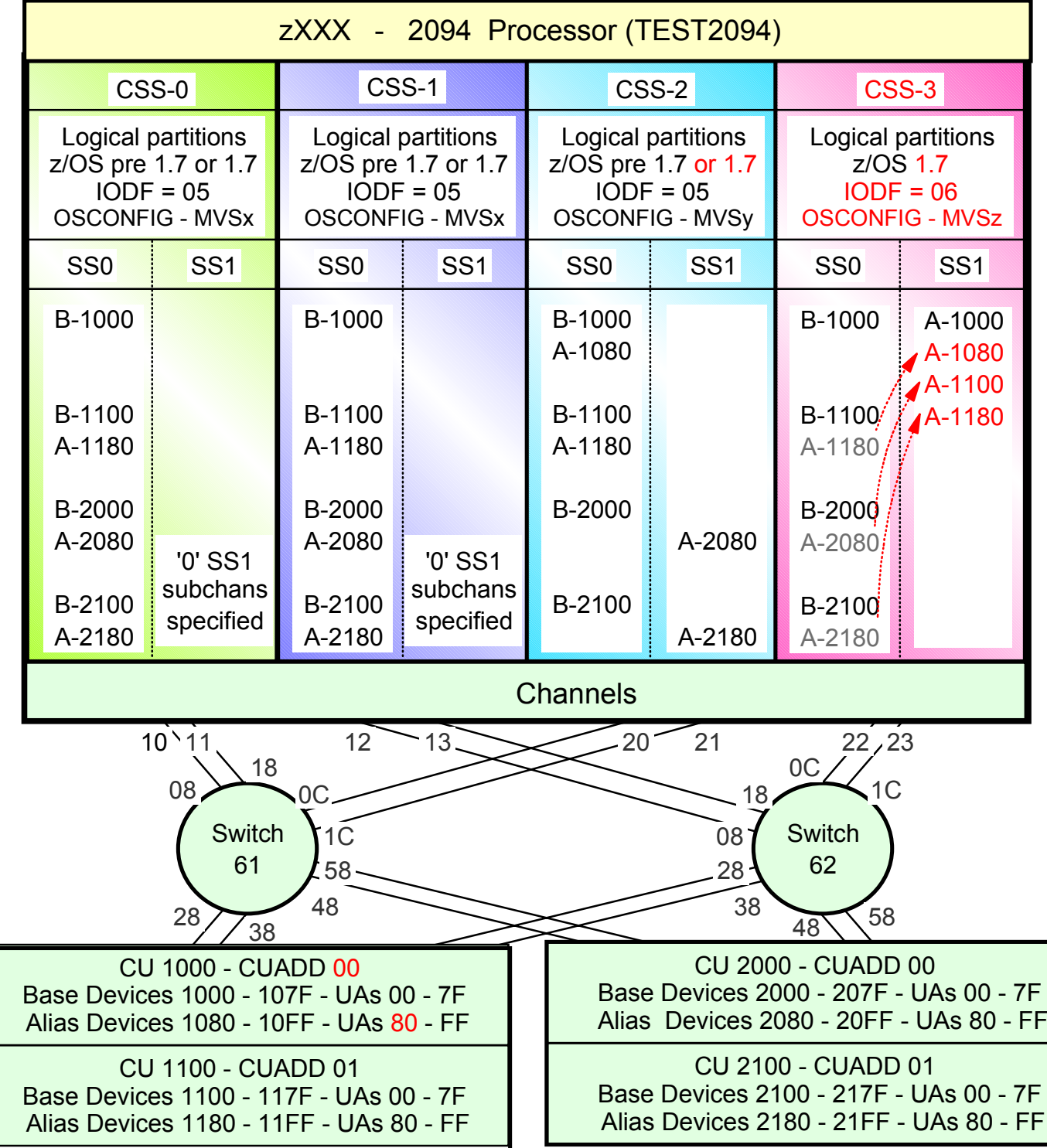

- As the second set of subchannels provides a second set of device numbers just like the Base devices numbers, which can be any non-duplicated device number between 0000 and FFFF, the Alias device numbers in the second subchannel set can also be any non-duplicated device number between 0000 and FFFF.
- An Alias device number in the second subchannel set that matches a device number in the first subchannel set is not considered as being a duplicate device number.
- There is no device number connection between the two subchannel sets.
- The only condition is that a logical/physical device UA assigned to a device number in a CU definition cannot be used twice in the same CSS. That means, the CU/Device UA cannot be defined to a device number in SS0 then also to another device number in SS1 of the same CSS
- Alias devices on CUs 1000, 1100, 2000, 2100 in CSS-3 SS0 are moved to CSS-3 SS1 and use different device numbers
- Dynamic I/O software and hardware activation is as previously stated

• Note: For this examples each DASD LSS (CUADD) has a range of 128 base devices (x'80') starting at UA <sup>x</sup>'00' for the first base in the LSS, and each LSS has a range of 128 alias devices (x'80') starting UA<sub>-X</sub>'80' for the<br>first alias in the LCC first alias in the LSS

Processor = TEST2094 (*Alias device number movement and device number change*)

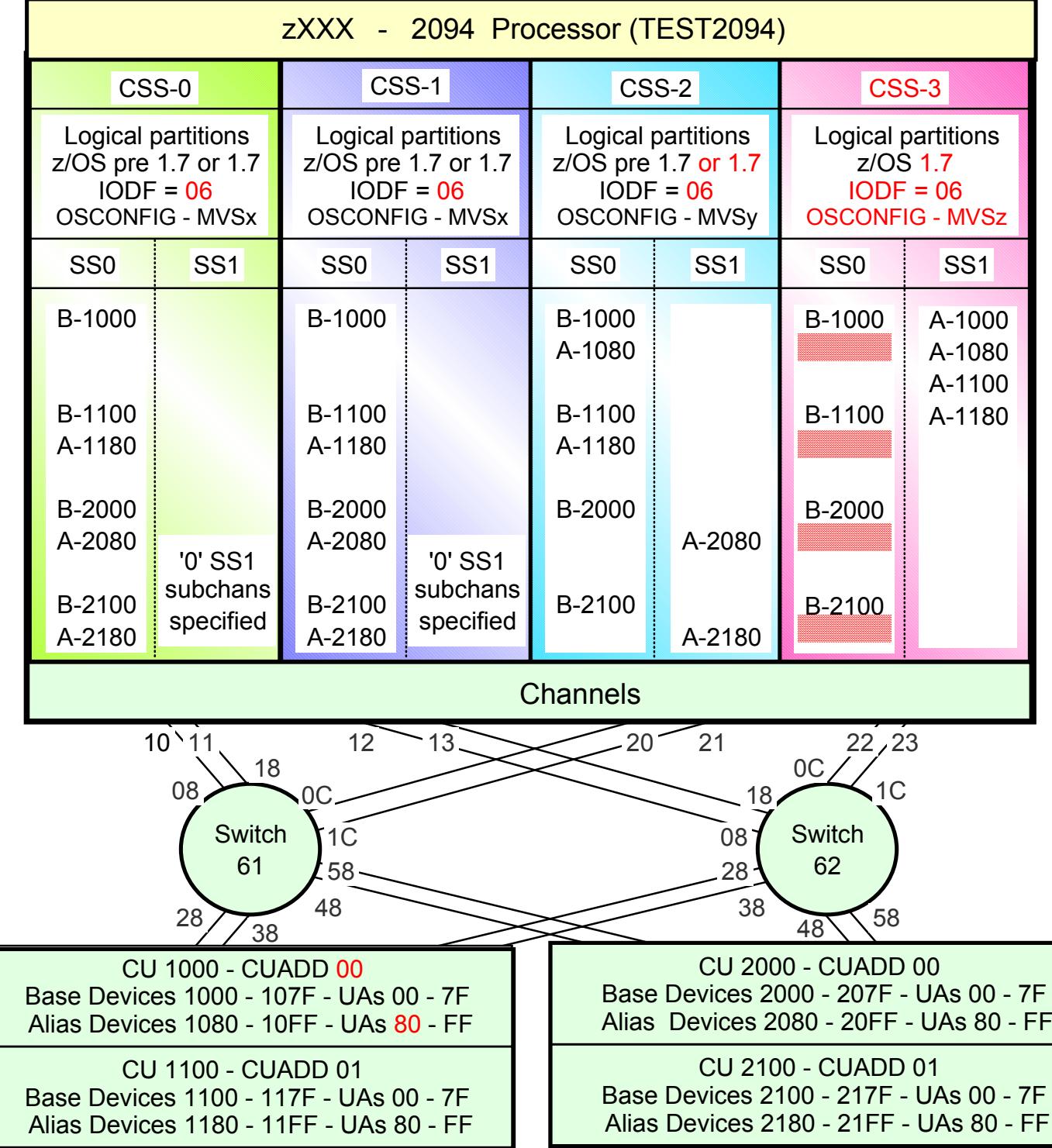

- The benefit of moving the alias device numbers out of SS0 into CSS1, is to 'free up' device number subchannels out of SS0 that those device number subchannels can then be used to support the installation of additional DASD base device hardware
	- z/OS Base devices require base device number subchannels out of SS0
	- z/OS 1.7 Alias device number subchannels can reside in SS0 or SS1, or some may reside in SS0 and others may reside in SS1

• Note: For this examples each DASD LSS (CUADD) has a range of 128 base devices (x'80') starting at UA <sup>x</sup>'00' for the first base in the LSS, and each LSS has a range of 128 alias devices (x'80') starting UA<sub>-</sub>x'80' for the<br>first alias in the LCC first alias in the LSS

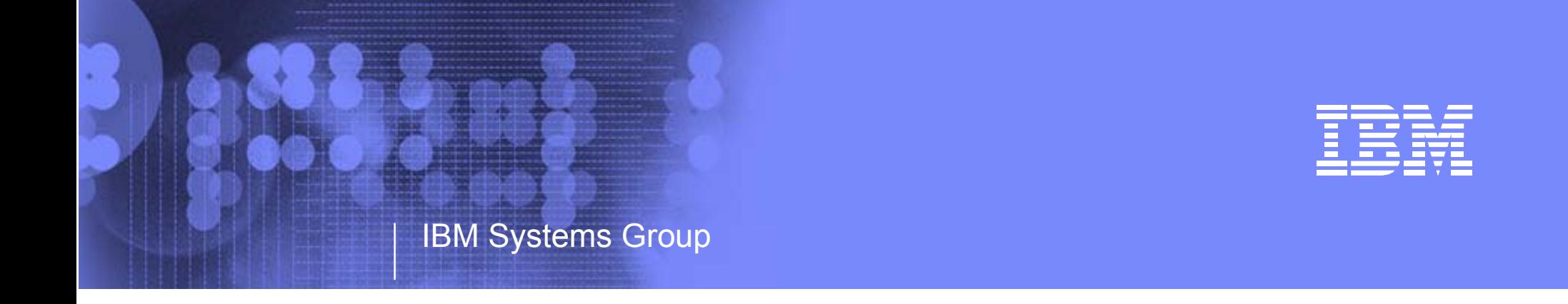

# z9 109 - 2094 - Base and AliasUCB (0) to UCW Subchannel Set 0 Mapping UCB (1) to UCW Subchannel Set 1 Mapping

Kenneth (Ken) Trowell zSeries Channel Development IBM Poughkeepsie September 28 2005

Ken Trowell

- Subchannel Sets Base and Alias Problem determination z/OS and System Status
	- D IPI INFO z/OS version and release
	- D M=CPU processor type CPC name LPAR name MIF Logical partition ID
	- D IOS, CONFIG active IODF active OSCONFIG h/w / s/w in-sync status
	- D IOS,CONFIG(ALL) number of available subchannels for dynamic
- Subchannel Sets Base and Alias Problem determination Device Status z/OS
	- $-$  D U, dddd,nn
	- D U, VOL=vvvvvv
	- $-$  D M=DEV(dddd)
	- $-$  D M=CHP(cc)
	- D M=DEV shows 5 digit numbering
	- D M=CHP shows 5 digit numbering
	- $-$  D M=DEV(CONFIG(xx)
	- D M=CU (not currently implemented)
- Subchannel Sets Base and Alias Problem determination Device Status DFP
	- DS P,dddd,nn
	- DS QDASD,0dddd,nn
	- DS QDASD, 1dddd,nn
	- DS QPAV,0dddd,nn
	- DS QPAV, 1dddd, nn
	- DS QPAV, 0dddd, VOLUME shows 5 digit numbering
	- DS QPAV, nnnn, VOLUME shows 5 digit numbering
	- DS QPAV, SSID=ssss
- Subchannel Sets Base and Alias Problem determination HCD Definition Status
	- HCD memu option 6.4 IODF type and version
	- 1.3.s channel subsystems and subchannel sets number of subchannels specified and used
	- 1.4 CUdefinition
	- 1.4.v I/O device to processor / CU hardware device subchannel definition location
	- 1..4.s.v.s I/O device to OSCONFIG software UCB subchannel definition location

### 2094 - Subchannel Sets - Base and Alias I/O Problem Determination - I/O Configuration

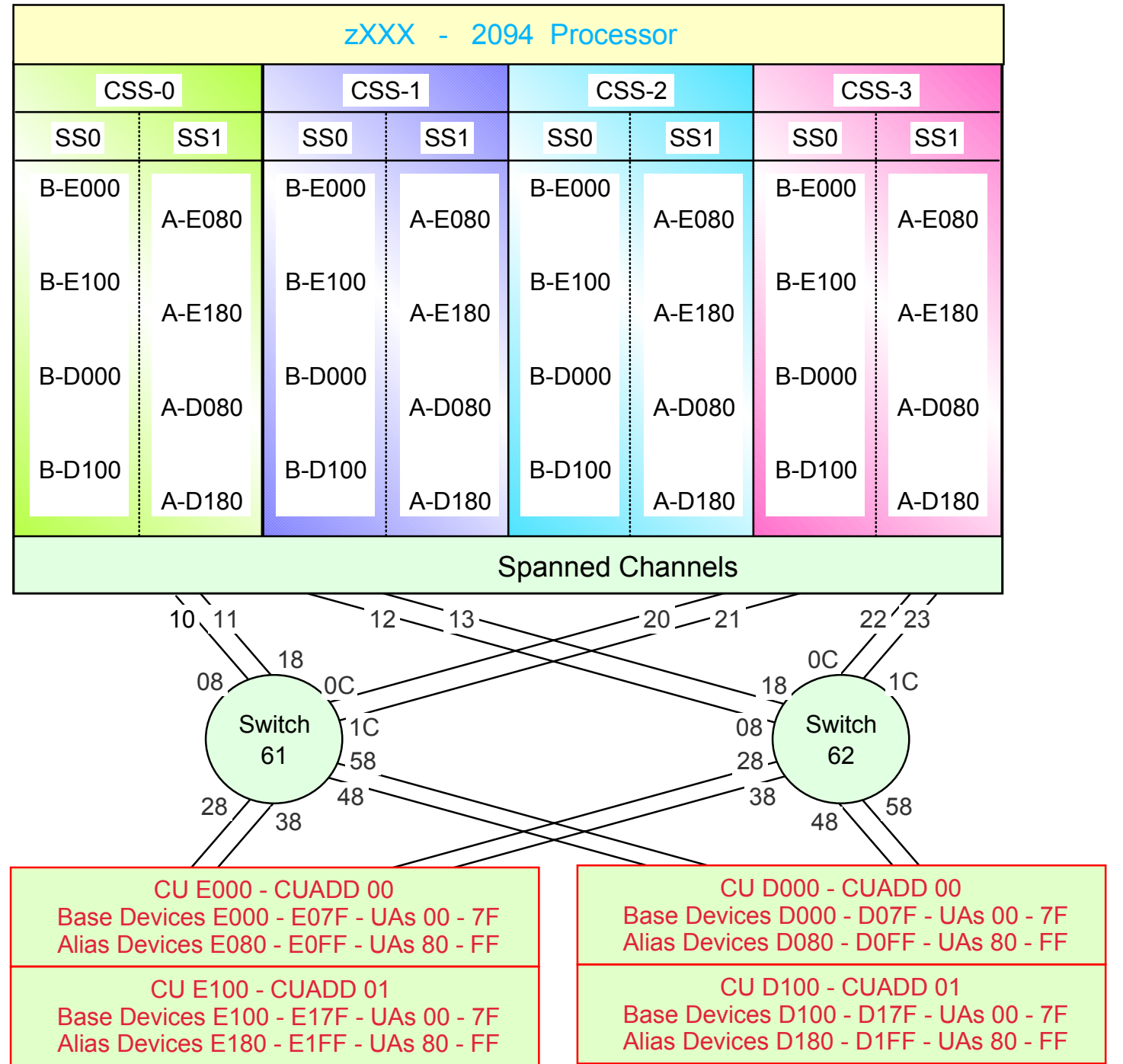

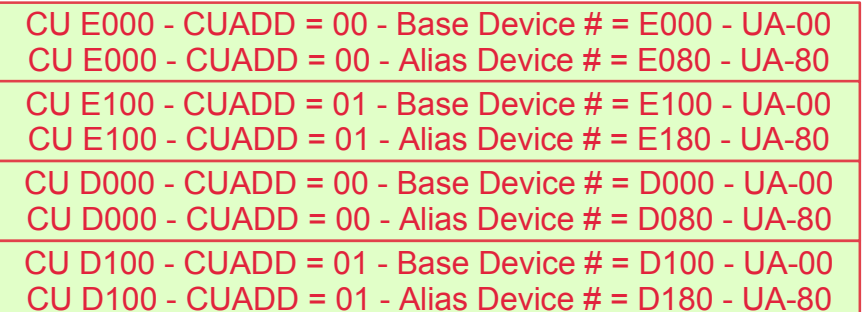

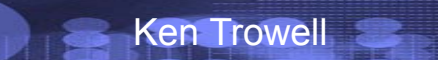

## System definition and In intialization

- a. Using HCD define the I/O configuration and build a production IODF
- b. After the 2094 is installed, write the IOCDS
- c.Customize the Reset profile, and Reset profile activate the 2094
- d.Customize the LOADxx member
- e. Specify the Load Device number and the Loadparms (nnnnXXMN)
	- Load device = z/OS SYSRES volume device number
	- where Loadparm 'nnnn' = IODF volume device number
- f. IPL (Initial Program Load) using Load Profile or Manual Load operation
- g. Find the IODF dataset name as per the LOADxx specification
- h.Find the OSCONFIG as per the LOADxx specification
- i. Get the OSCONFIG and build the UCBs (non-mapped not initialized)
	- UCBs will be built for devices defined to reside in SS-0
	- UCBs will be built for devices defined to reside in SS-1
	- $-$  The NCON (Not-connected) bit set to  $= 1 = UCB$  device not mapped (to a UCW device)
	- No SID value (Subchannel ID)
	- UCB subcahannel enable bit not set

Then map UCB SS-0 and SS-1 devices to Subchannels (devices)

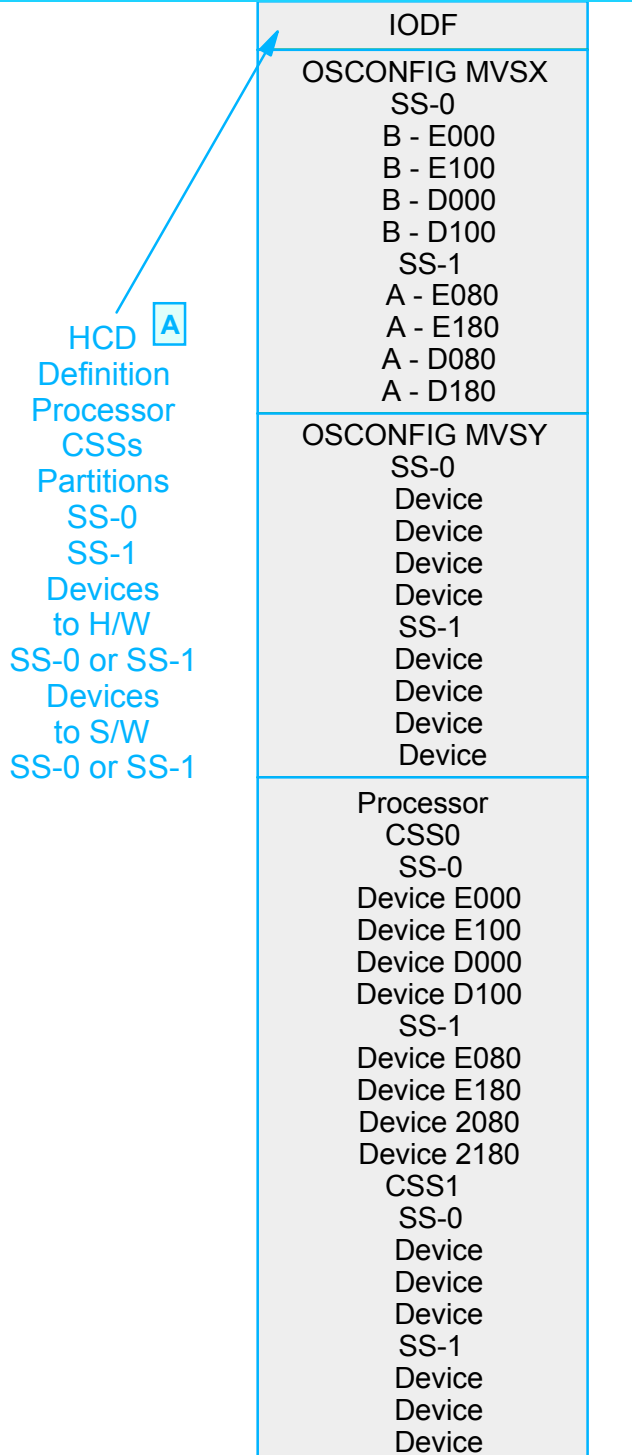

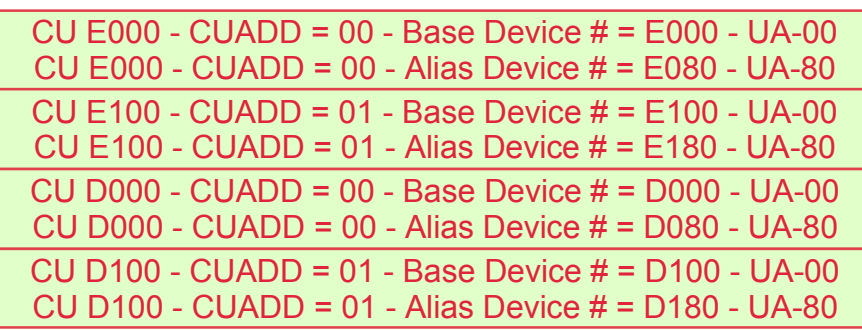

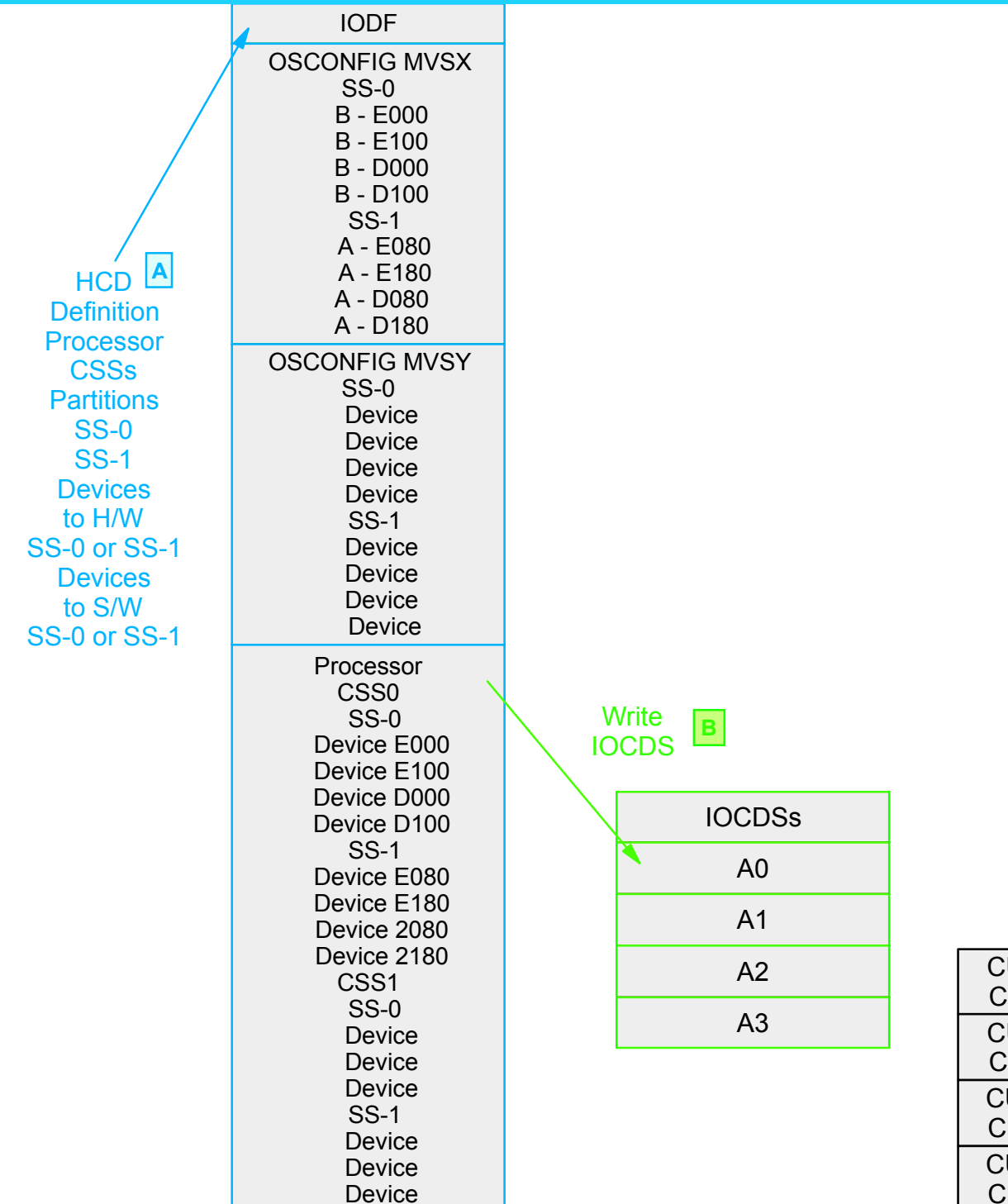

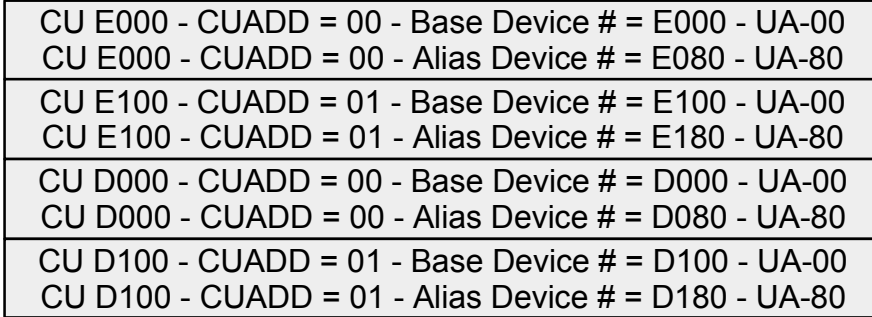

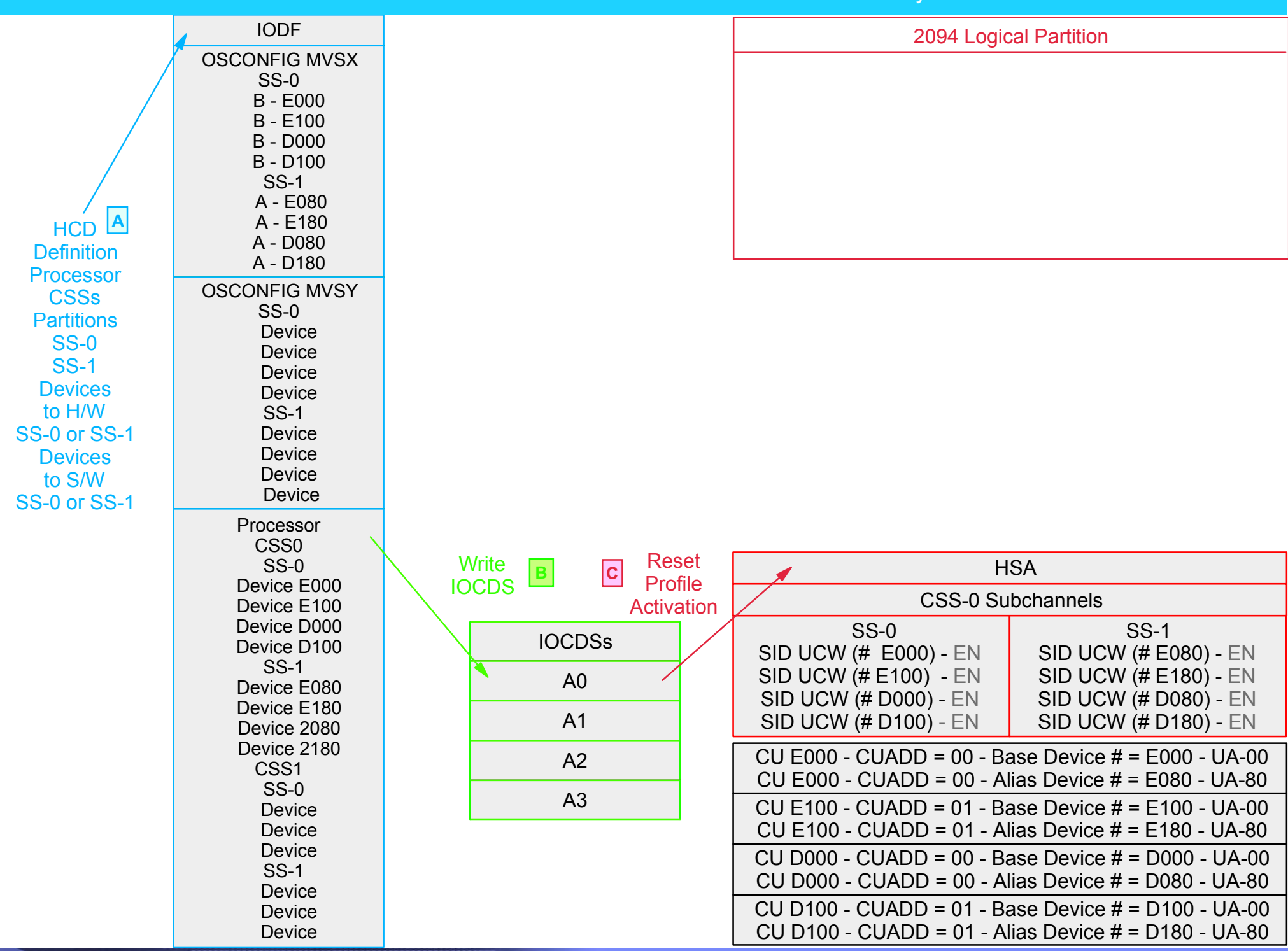

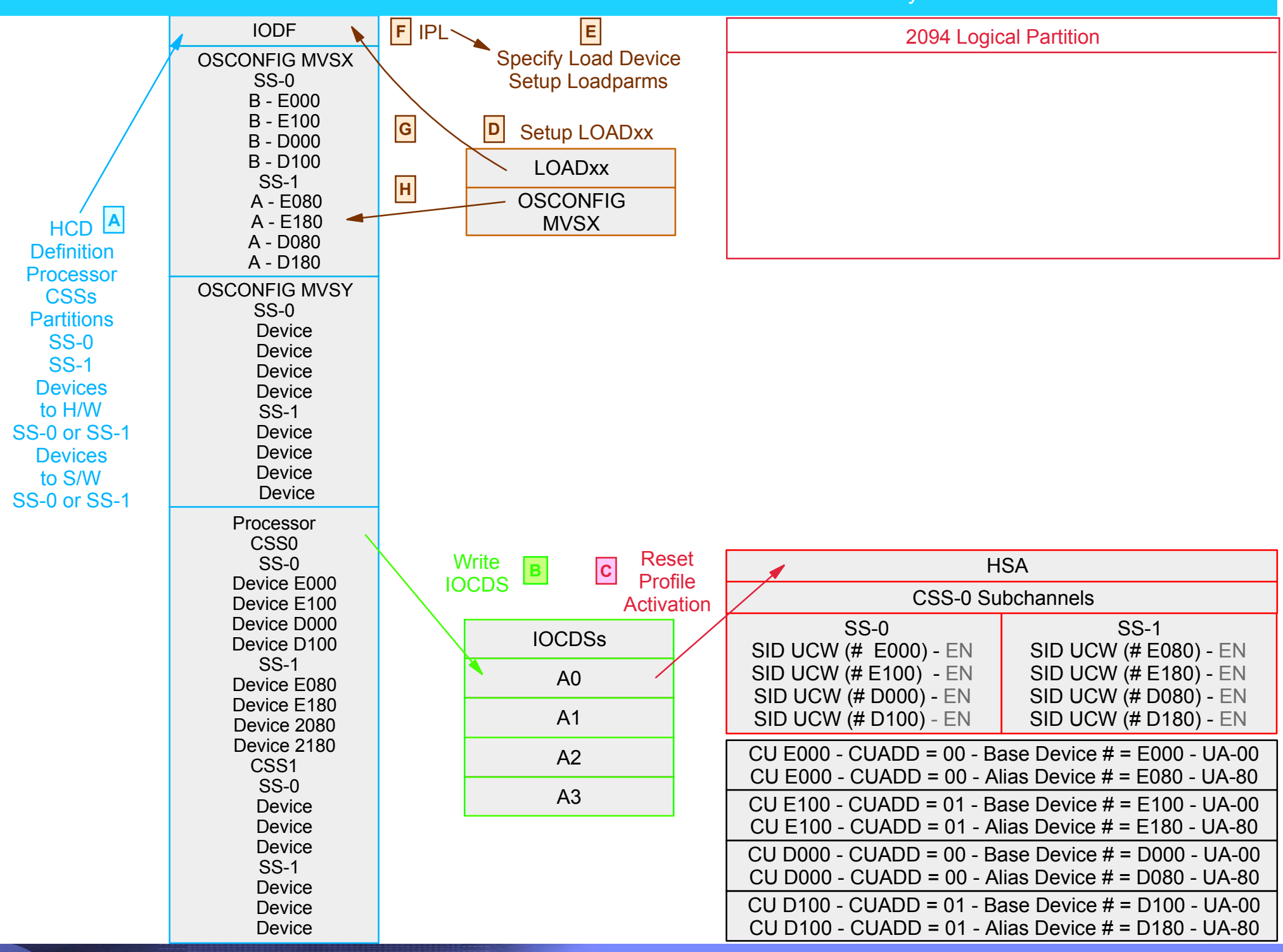
2094 - Subchannel Sets - Base and Alias I/O Problem Determination - System Initialization

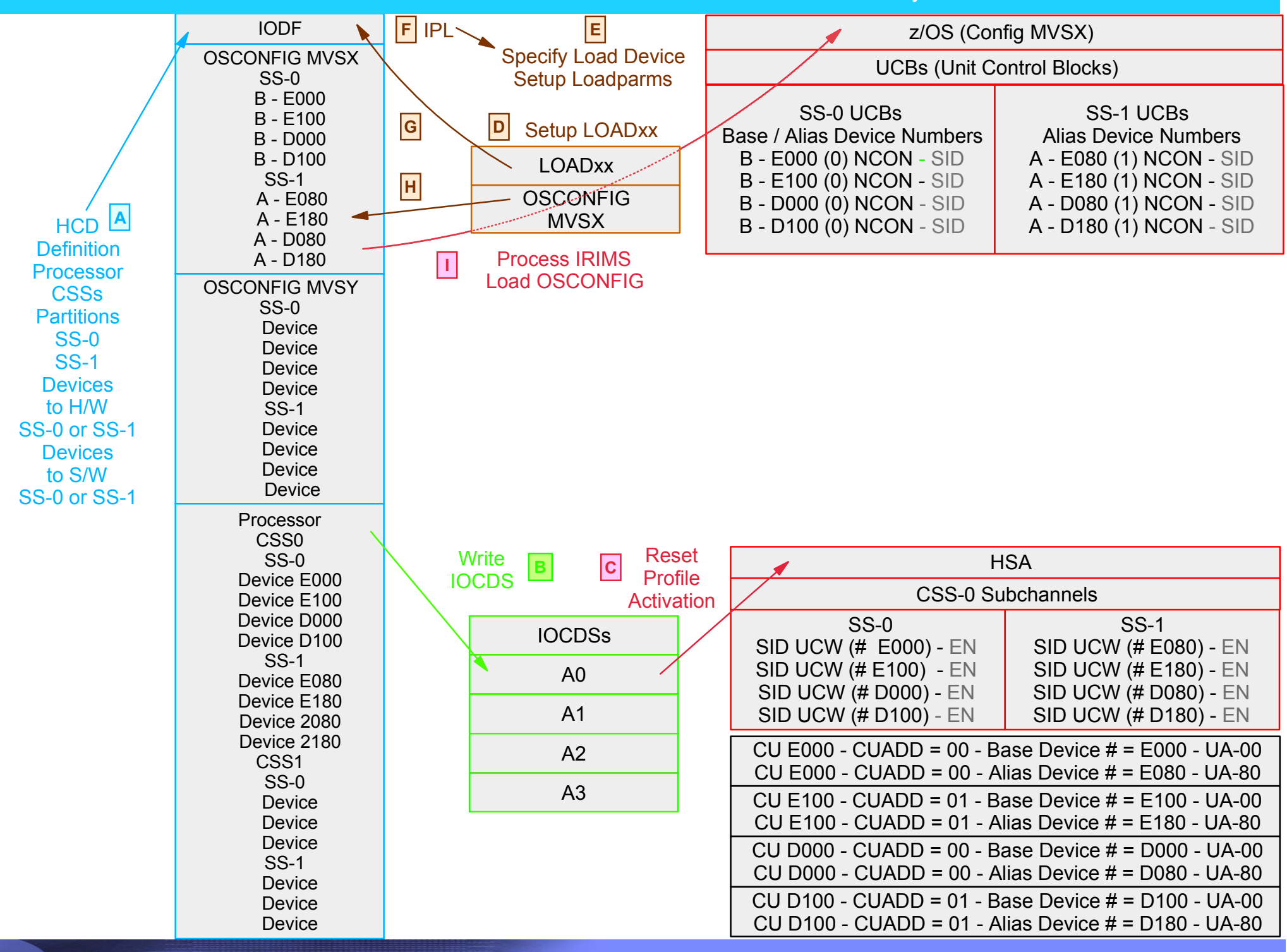

## System definition and In intialization

- a. Using HCD define the I/O configuration and build a production IODF
- b. After the 2094 is installed, write the IOCDS
- c.Customize the Reset profile, and Reset profile activate the 2094
- d.Customize the LOADxx member
- e. Specify the Load Device number and the Loadparms (nnnnXXMN)
	- Load device = z/OS SYSRES volume device number
	- where Loadparm 'nnnn' = IODF volume device number
- f. IPL (Initial Program Load) using Load Profile or Manual Load operation
- g. Find the IODF dataset name as per the LOADxx specification
- h.Find the OSCONFIG as per the LOADxx specification
- i. Get the OSCONFIG and build the UCBs (non-mapped not initialized)
	- UCBs will be built for devices defined to reside in SS-0
	- UCBs will be built for devices defined to reside in SS-1
	- $-$  The NCON (Not-connected) bit set to  $= 1 = UCB$  device not mapped (to a UCW device)
	- No SID value (Subchannel ID)
	- UCB subcahannel enable bit not set

• Now map UCB SS-0 and SS-1 devices to Subchannels (devices)

2094 - Subchannel Sets - Base and Alias I/O Problem Determination - UCB/UCW Mapping

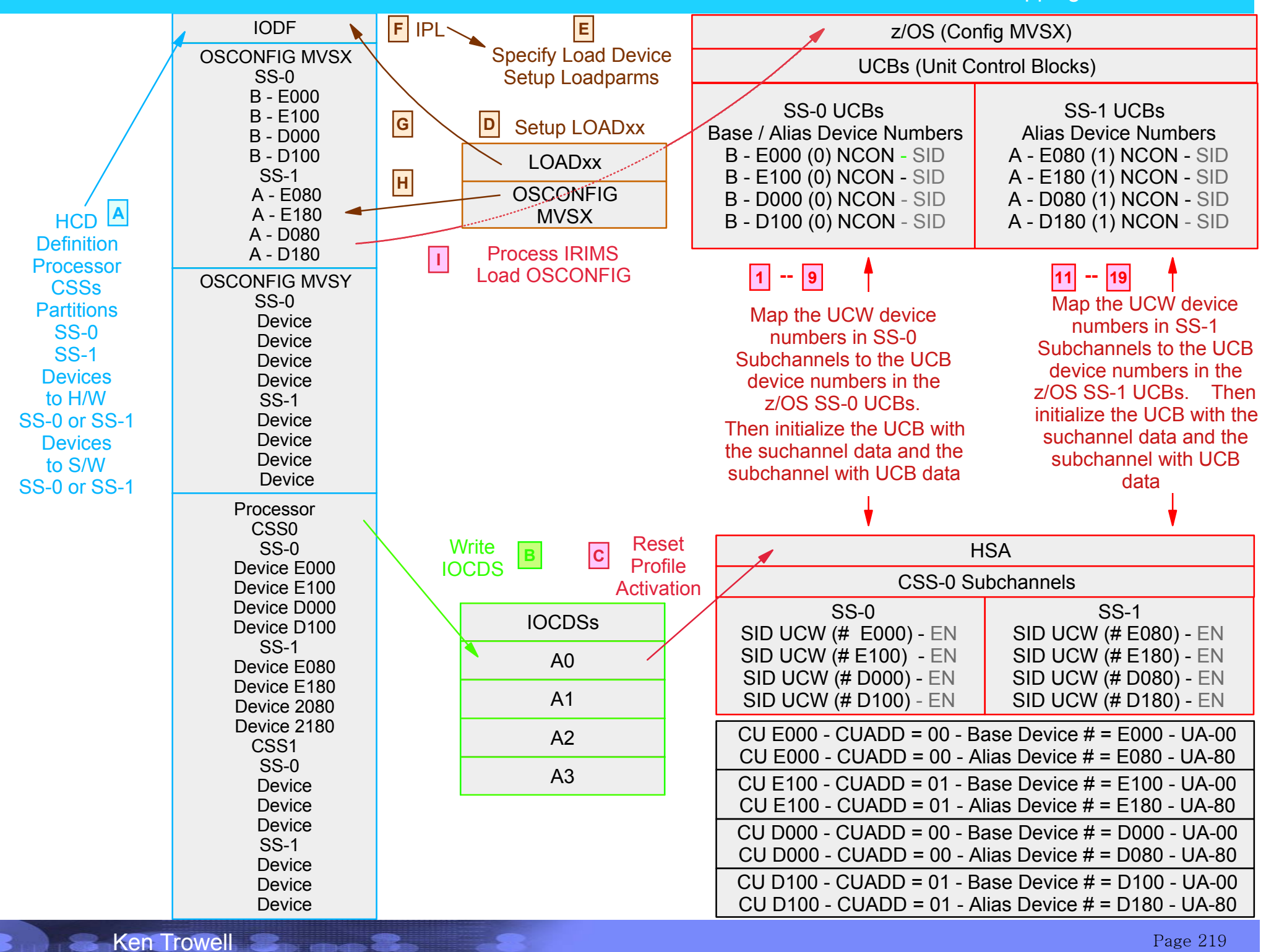

Page 219

2094 - Subchannel Sets - Base and Alias I/O Problem Determination - Mapping

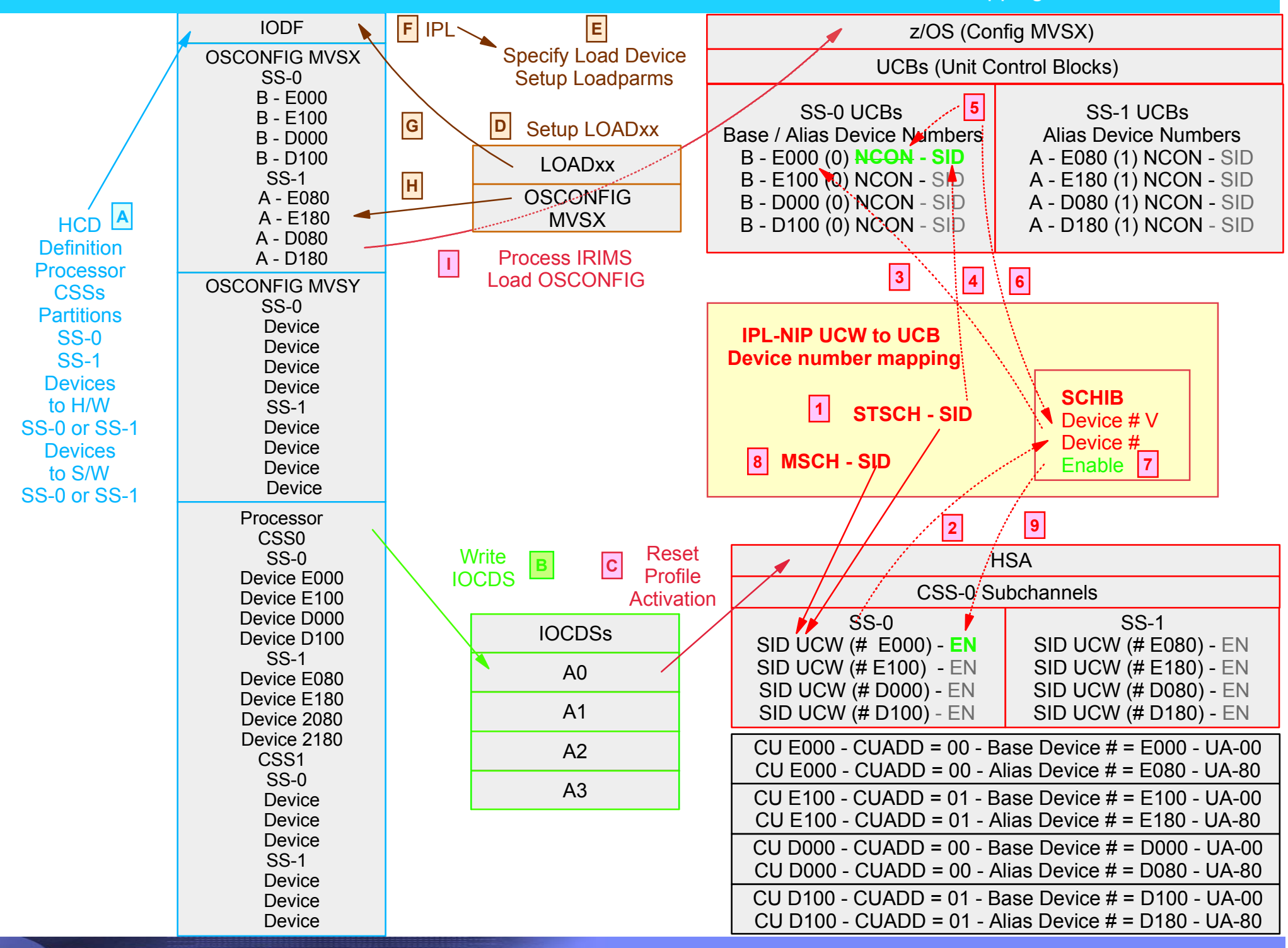

 z/OS (Config MVSX) UCBs (Unit Control Blocks) IODFOSCONFIG MVSX $SS-0$  B - E000 B - E100 B - D000 B - D100 SS-1 A - E080 A - E180 A - D080 A - D180OSCONFIG MVSYSS-0 Device Device Device Device SS-1 Device Device Device DeviceProcessorCSS0 SS-0 Device E000 Device E100 Device D000 Device D100 SS-1 Device E080 Device E180 Device 2080 Device 2180CSS1 SS-0 Device Device Device SS-1**Device Device**  2094 - Subchannel Sets - Base and Alias I/O Problem Determination - Mapping CU E000 - CUADD = 00 - Base Device # = E000 - UA-00CU E000 - CUADD = 00 - Alias Device # = E080 - UA-80CU E100 - CUADD = 01 - Base Device # = E100 - UA-00CU E100 - CUADD = 01 - Alias Device # = E180 - UA-80CU D000 - CUADD = 00 - Base Device # = D000 - UA-00CU D000 - CUADD = 00 - Alias Device # = D080 - UA-80CU D100 - CUADD = 01 - Base Device # = D100 - UA-00**IOCDSs** A0A1A2A3IPL **F Write** IOCDSHCD  $\mathsf{A}$ **Definition** Processor**CSSs Partitions** SS-0SS-1**Devices** to H/WSS-0 or SS-1**Devices** to S/WSS-0 or SS-1 **G H E** Specify Load Device Setup Loadparms **D** Setup LOADxx **B** SS-0SID UCW (# E000) - **EN** SID UCW (# E100) - **EN** SID UCW (# D000) - **EN** SID UCW (# D100) - **EN** SS-1SID UCW (# E080) - EN SID UCW (# E180) - EN SID UCW (# D080) - EN SID UCW (# D180) - EN **HSA** CSS-0 SubchannelsReset ProfileActivation**C** SS-0 UCBsBase / Alias Device Numbers B - E000 (0) **NCON** - **SID** B - E100 (0) **NCON** - **SID** B - D000 (0) **NCON** - **SI D**B - D100 (0) **NCON** - **SID** SS-1 UCBs Alias Device NumbersA - E080 (1) NCON - SID A - E180 (1) NCON - SID A - D080 (1) NCON - SID A - D180 (1) NCON - SID **I** Process IRIMS Load OSCONFIGLOADxx**OSCONFIG MVSX** All the UCW device numbers in SS-0 Subchannels are mapped to the UCB device numbers in the z/OS SS-0 UCBs.Then the UCBs are initialized with the suchannel data and the subchannel with UCB data

Device

CU D100 - CUADD = 01 - Alias Device # = D180 - UA-80

2094 - Subchannel Sets - Base and Alias I/O Problem Determination - Mapping

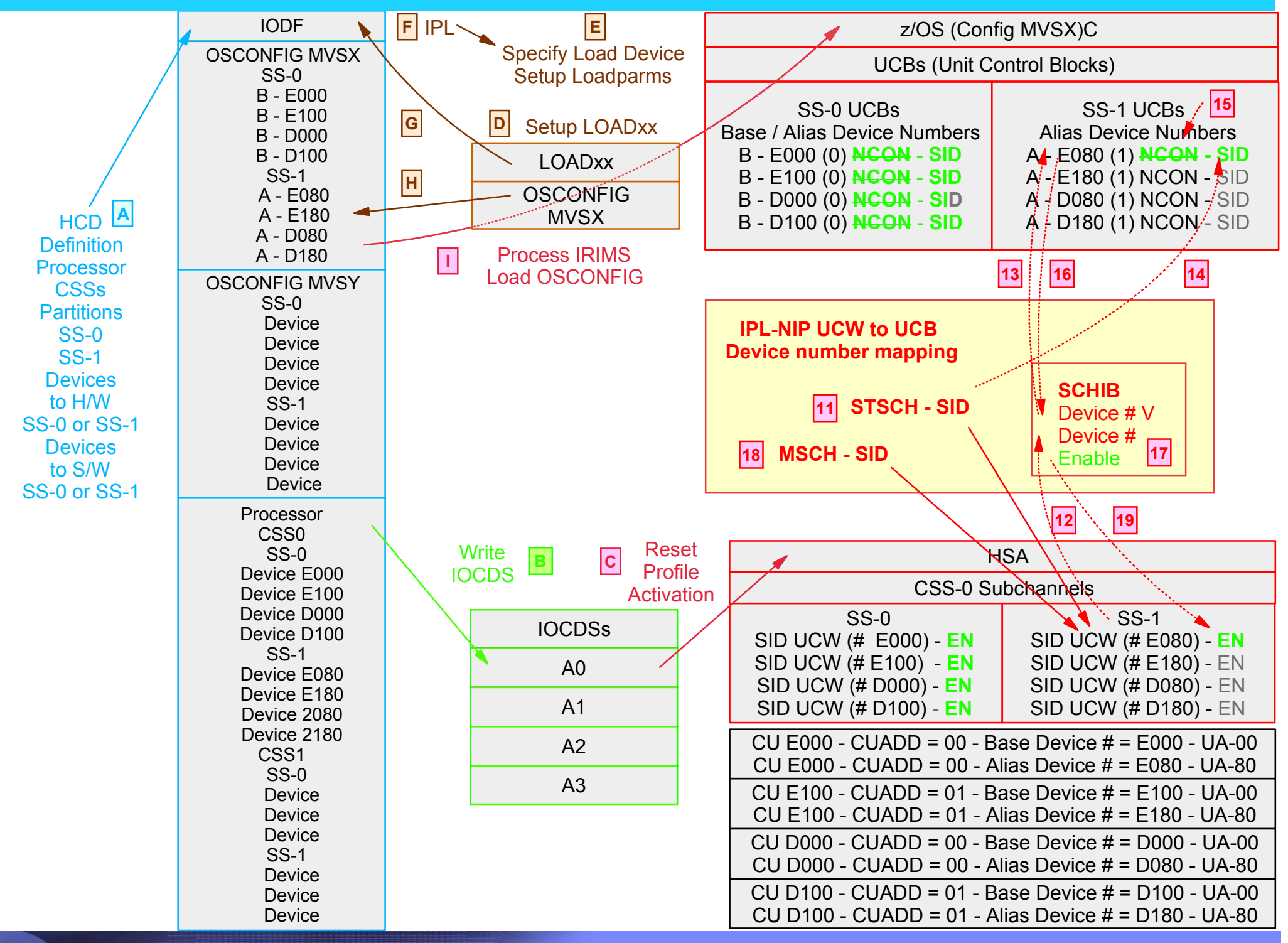

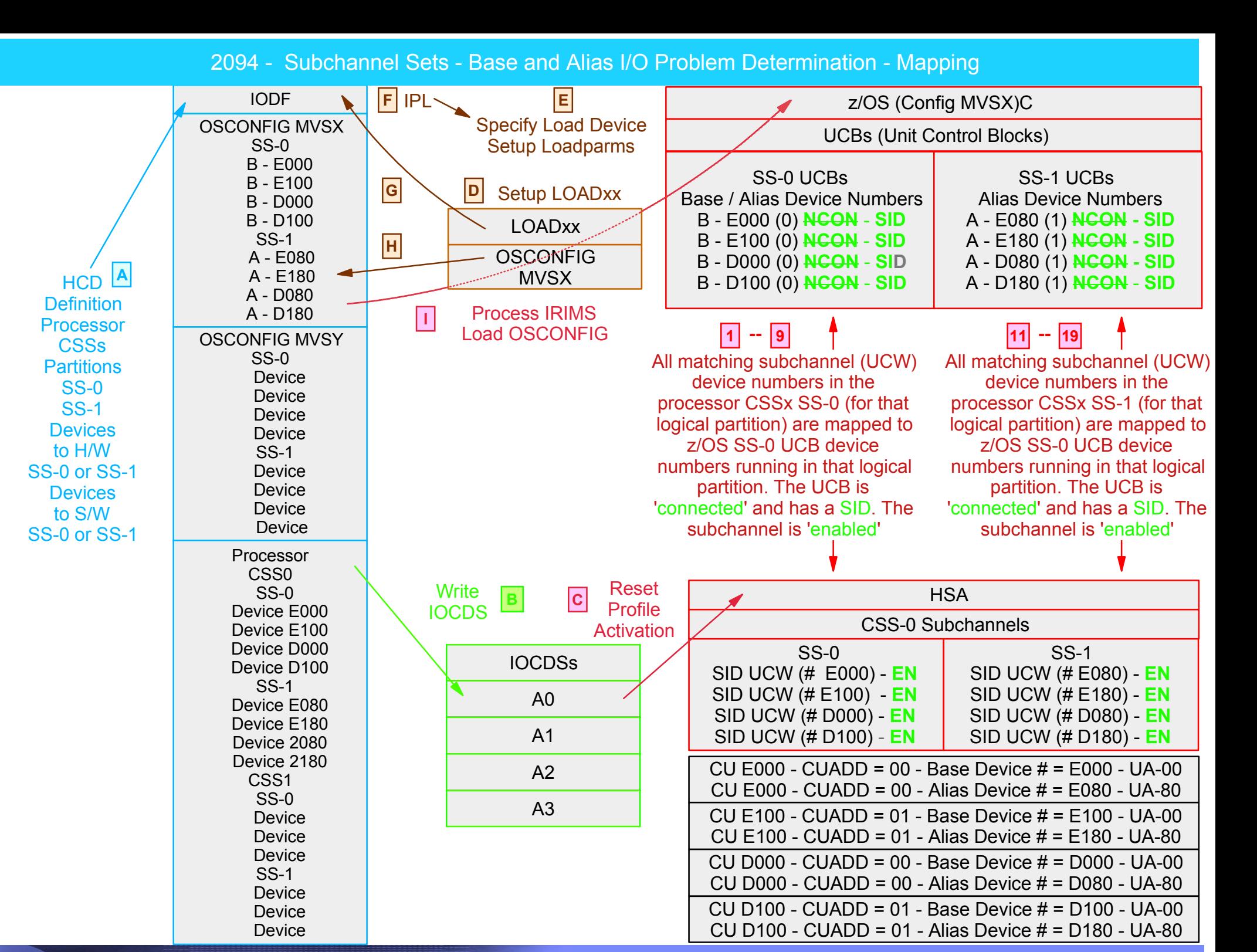

Ken Trowell

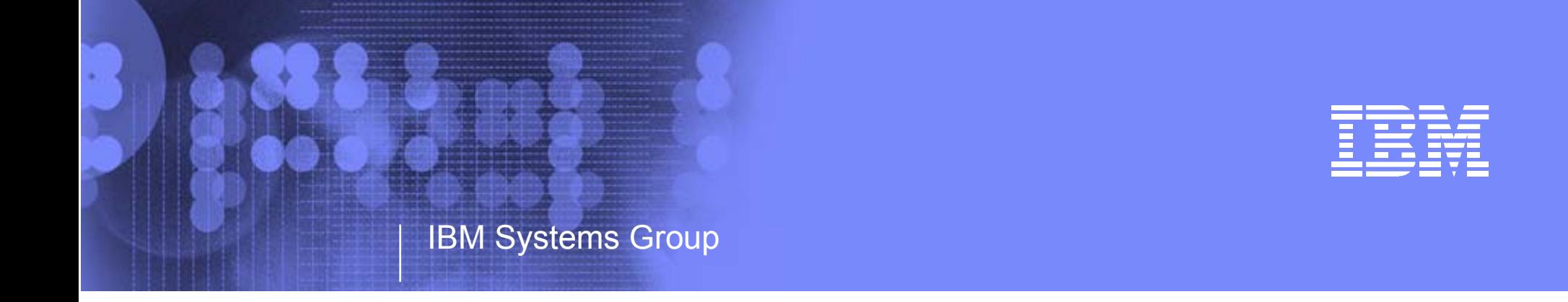

# z9 109 - 2094 - Base and Aliasz/OS and DFP - Command Usage Problem Determination

Kenneth (Ken) Trowell zSeries Channel Development IBM Poughkeepsie September 28 2005

Ken Trowell

- Subchannel Sets Base and Alias Problem determination z/OS and System Status
	- D IPI INFO z/OS version and release
	- D M=CPU processor type CPC name LPAR name MIF Logical partition ID
	- D IOS, CONFIG active IODF active OSCONFIG h/w / s/w in-sync status
	- D IOS,CONFIG(ALL) number of available subchannels for dynamic
- Subchannel Sets Base and Alias Problem determination Device Status z/OS
	- D U,,,dddd,nn
	- D U, VOL=vvvvvv
	- $-$  D M=DEV(dddd)
	- $-$  D M=CHP(cc)
	- D M=DEV shows 5 digit numbering
	- D M=CHP shows 5 digit numbering
	- $-$  D M=DEV(CONFIG(xx)
	- D M=CU (not currently implemented)
- Subchannel Sets Base and Alias Problem determination Device Status DFP
	- DS P,dddd,nn
	- DS QDASD,0dddd,nn
	- DS QDASD, 1dddd,nn
	- DS QPAV,0dddd,nn
	- DS QPAV, 1dddd, nn
	- DS QPAV, 0dddd, VOLUME shows 5 digit numbering
	- DS QPAV, nnnn, VOLUME shows 5 digit numbering
	- DS PAV, SSID=ssss (use DS P, dddd to determine the SSID number
- Subchannel Sets Base and Alias Problem determination HCD Definition Status
	- HCD memu option 6.4 IODF type and version
	- 1.3.s channel subsystems and subchannel sets number of subchannels specified and used
	- 1.4 CUdefinition
	- 1.4.v I/O device to processor / CU hardware device subchannel definition location
	- 1..4.s.v.s I/O device to OSCONFIG software UCB subchannel definition location

Ken Trowell

**IBM Confidential** 

#### z/OS Command - D IPLINFO - what is the z/OS level, and when was it IPL'd

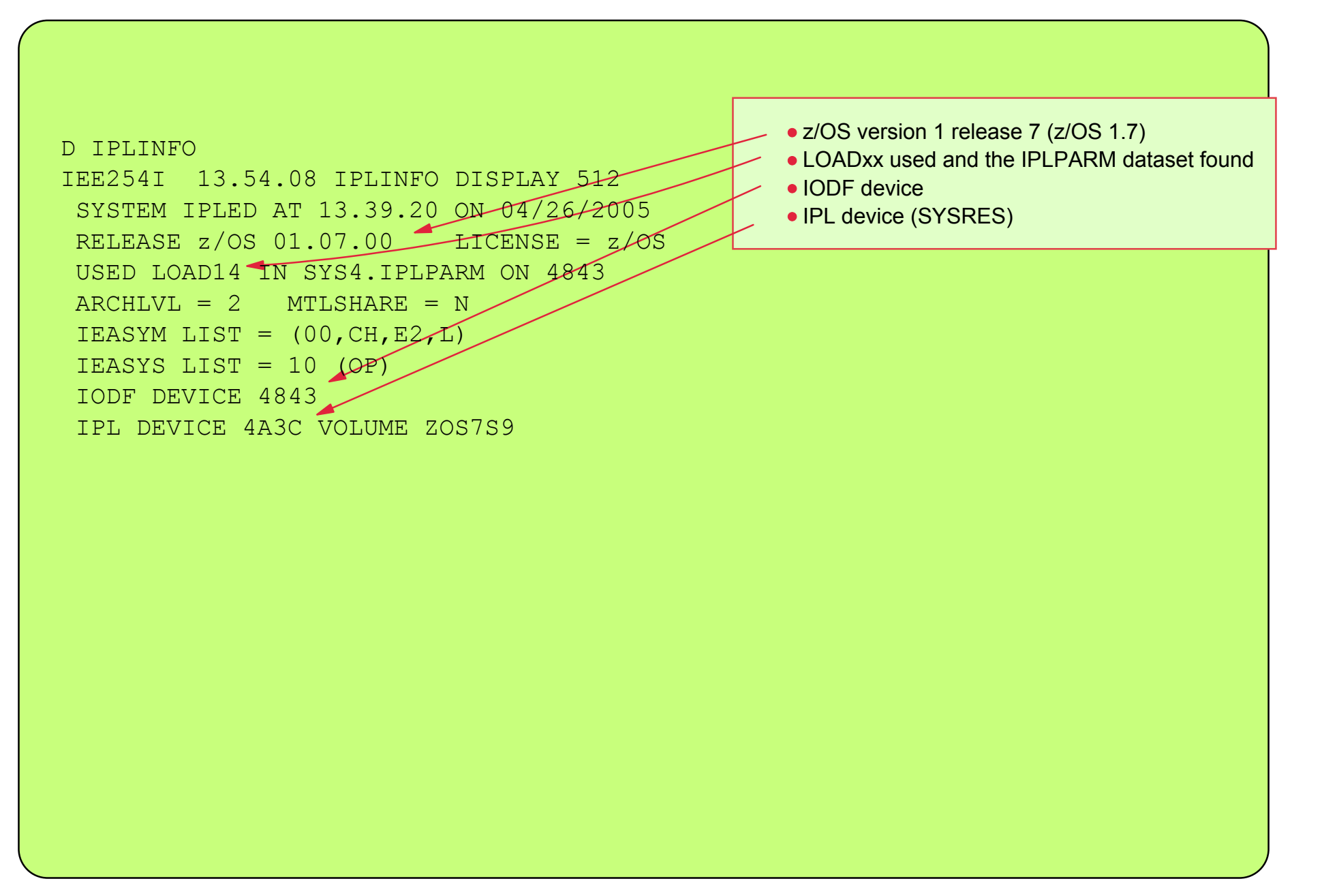

### z/OS Command - D M=CPU - how many CPUs and zAAPs, their status and serial numbers

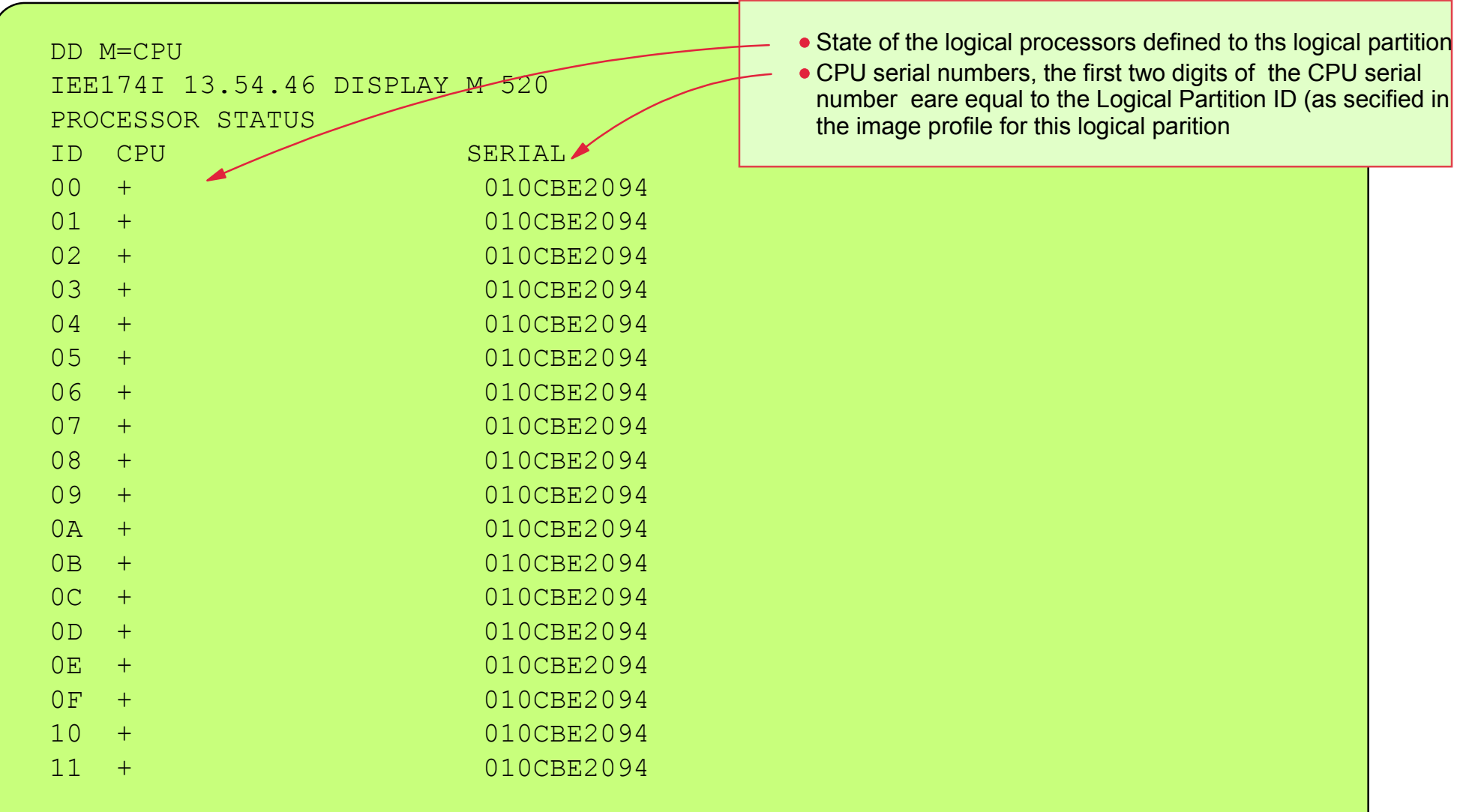

z/OS Command - D M=CPU .... cont - allows the customer you to know where z/OS is running - important for any I/O related problem determination

DD M=CPUIEE174I 13.54.46 DISPLAY M 520........PROCESSOR STATUS**CPC ND = 002094.S18.IBM.02.0000000B0CBE**CPC SI = 2094.S18.IBM.02.00000000000B0CBE  $CPC ID = 00$ CPC NAME  $=$  T47  $\triangleleft$  $LP$  NAME =  $TC4T01$   $\longleftarrow$   $LP$   $ID =$ **CSS ID = 0** $MIF ID = 1$ + ONLINE - OFFLINE . DOES NOT EXIST W WLM-MANAGEDN NOT AVAILABLE CPC ND CENTRAL PROCESSING COMPLEX NODE DESCRIPTORCPC SI SYSTEM INFORMATION FROM STSI INSTRUCTIONCPC ID CENTRAL PROCESSING COMPLEX IDENTIFIERCPC NAME CENTRAL PROCESSING COMPLEX NAMELP NAME LOGICAL PARTITION NAMELP ID LOGICAL PARTITION IDENTIFIERCSS ID CHANNEL SUBSYSTEM IDENTIFIERMIF ID MULTIPLE IMAGE FACILITY IMAGE IDENTIFIERCPC Node Descriptor CPC name, as defined for this CPC object Logical Partition name - as defined in the I/O configuration definition (HCD or IOCP) CSS IDMIF ID

#### z/OS Command - D IOS,CONFIG allow the customer to determine what IODF and OSCONFIGare in-use by z/OS running in this image (see D M=CPU)

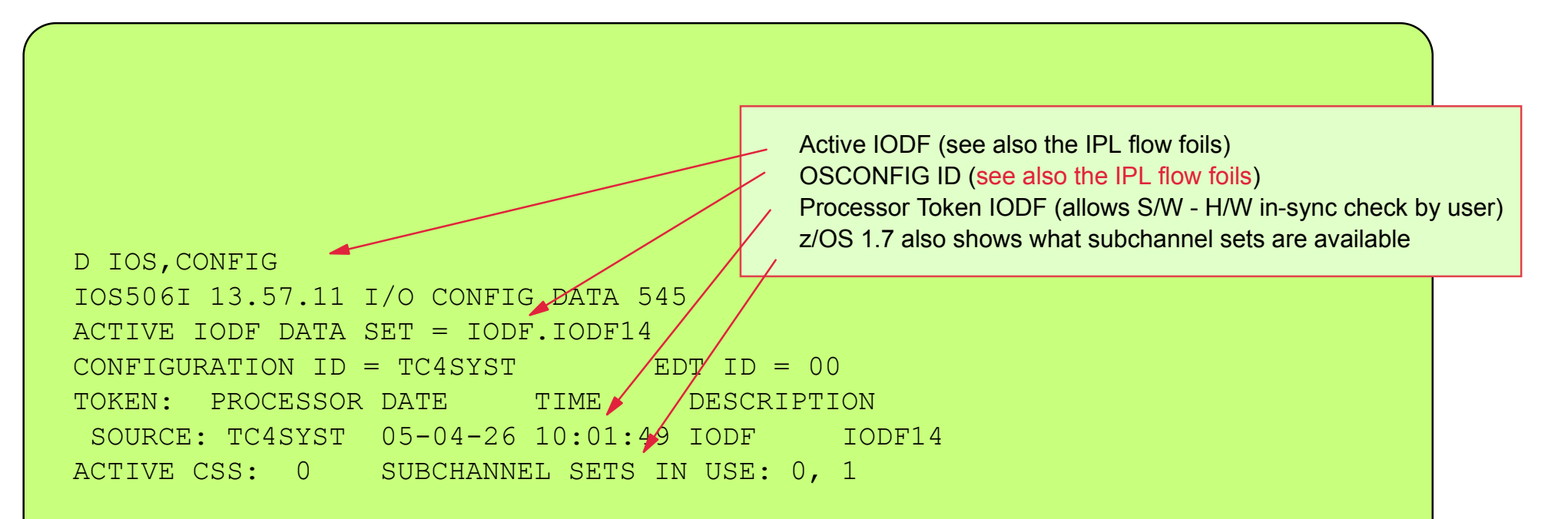

**z/OS Command - D IOS,CONFIG .... cont**

Allows the customer to see how many LCU and subchannel control blocks are available for Dynamic I/O Reconfiguration Controlled by HCD MAXDEV and number of devices defined

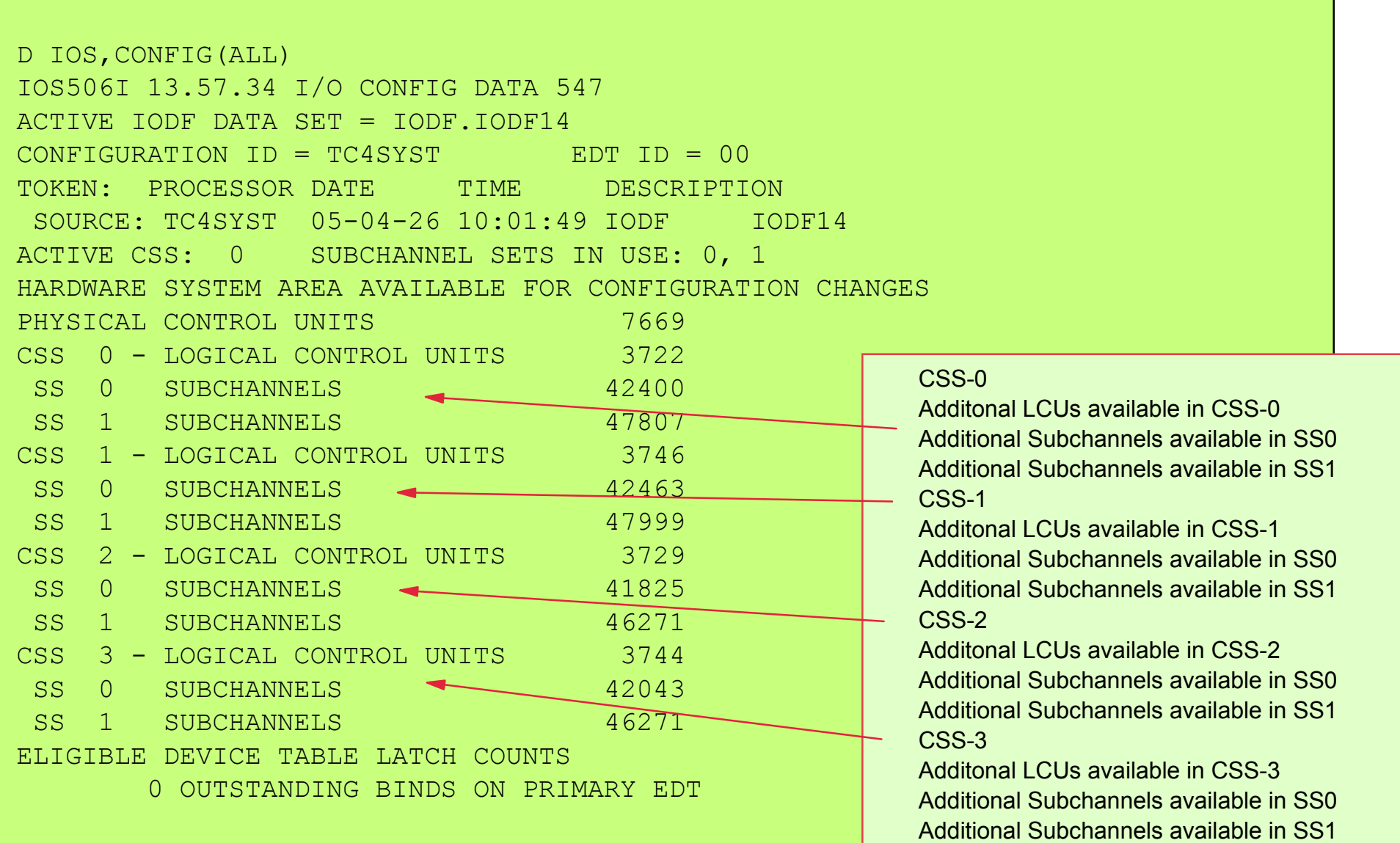

#### **z/OS Command - D U,,,,dddd,nn**

Normal z/OS display unit command, but CANNOT display devices defined in SS-1 (UCBs) or any Alias devices

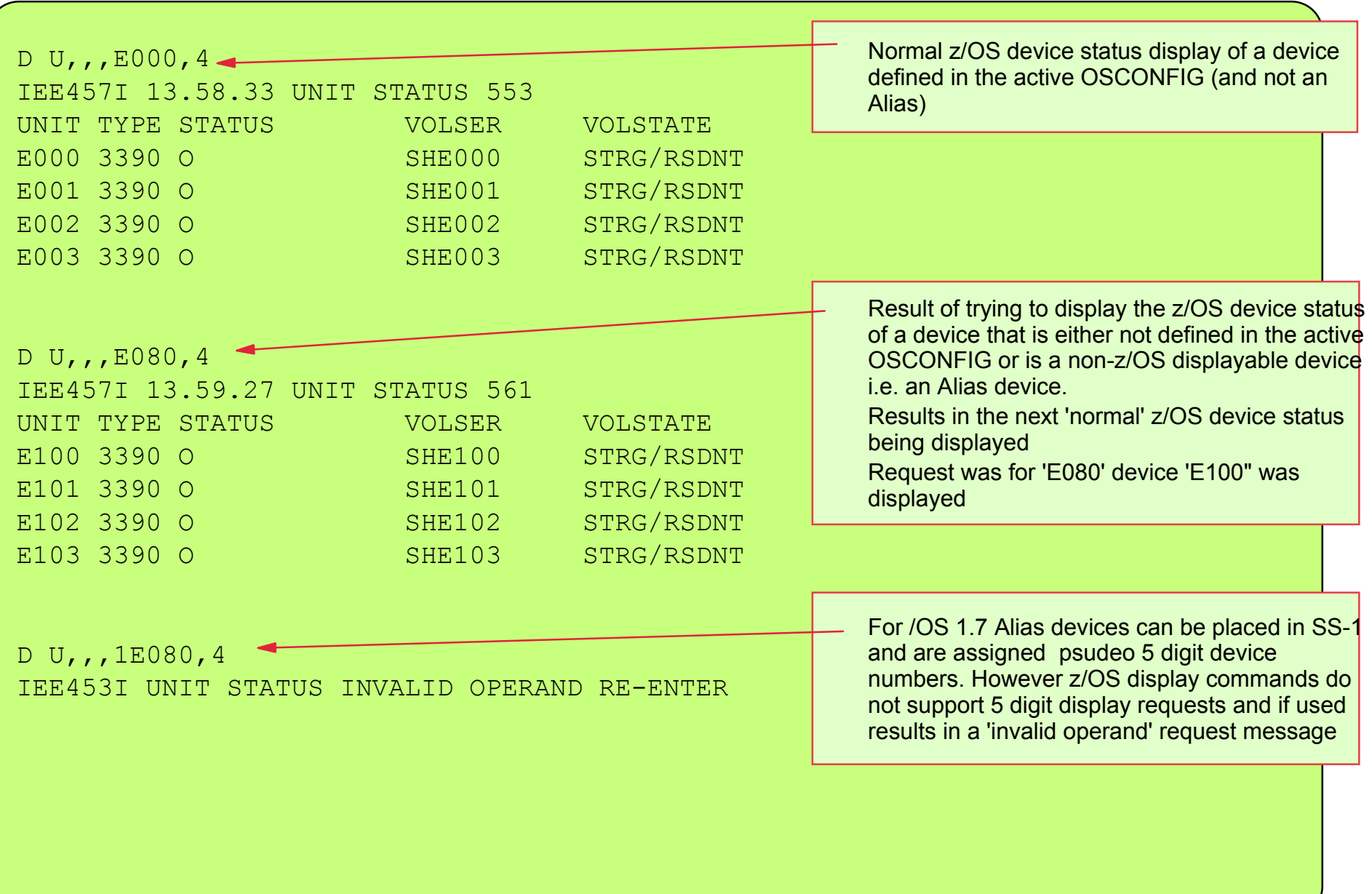